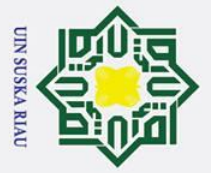

- Dilarang mengutip sebagian atau seluruh karya tulis ini tanpa mencantumkan dan menyebutkan sumber
- a. Pengutipan hanya untuk kepentingan pendidikan, penelitian, penulisan karya ilmiah, penyusunan laporan, penulisan kritik atau tinjauan suatu masalah
- b. Pengutipan tidak merugikan kepentingan yang wajar UIN Suska Riau.
- 
- 2. Dilarang mengumumkan dan memperbanyak sebagian atau seluruh karya tulis ini dalam bentuk apapun tanpa izin UIN Suska Riau
	-
- cipta  $\overline{a}$  $\overline{41}$  **Analisa**<br> $\overline{4}$  **Penentual**  $\overline{z}$  $\overline{\phantom{0}}$  $21.1$ ۊ  $\overline{p}$ amic U

asim Ria

### **BAB 4**

### **PEMBAHASAN**

 $\odot$ 

Ha  $\bar{\mathbf{x}}$ 

Penentuan rekomendasi dan minat memiliki rancangan dengan beberapa kumpulan data sebagai berikut:

### **Analisa Sistem Managemen Data**

Analisa sistem managemen data mempunyai beberapa kumpulan data alternatif dan kriteria yang akan digunakan pada tabel 14 sebagai berikut:

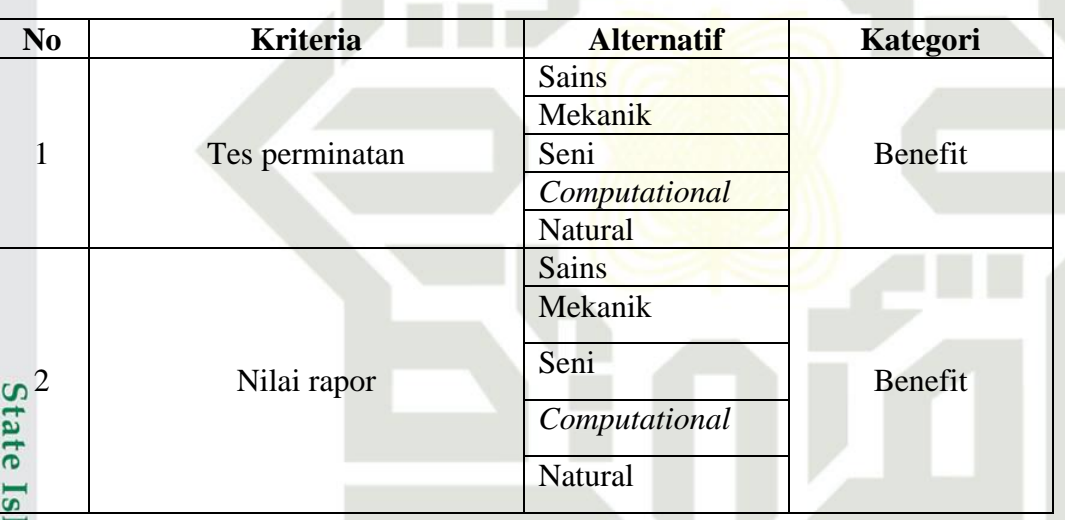

**Tabel 14 Kumpulan data alternatif dan kriteria**

Berikut merupakan beberapa kumpulan data dari kriteria dan sub kriteria:

### **Tabel 15 Kriteria dan sub kriteria peminatan**

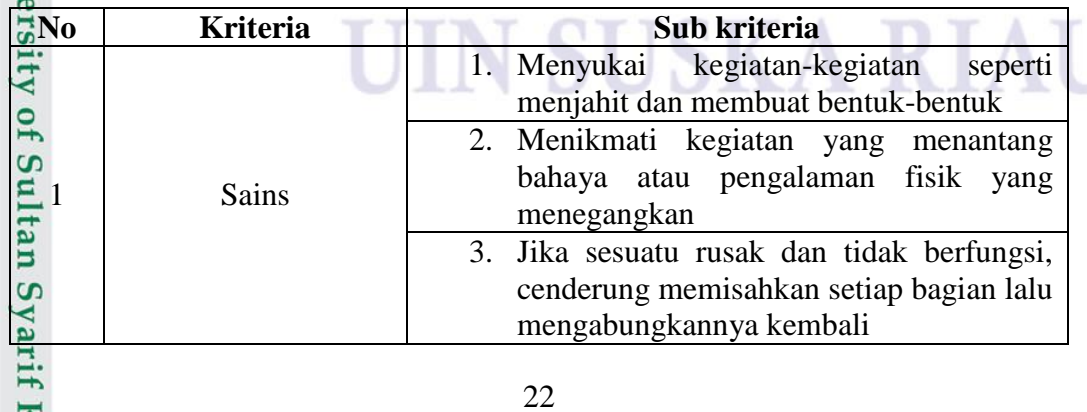

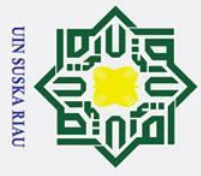

1. Dilarang mengutip sebagian atau seluruh karya tulis ini tanpa mencantumkan dan menyebutkan sumber:

Hak Cipta Dilindungi Undang-Undang

 $\odot$ 

a. Pengutipan hanya untuk kepentingan pendidikan, penelitian, penulisan karya ilmiah, penyusunan laporan, penulisan kritik atau tinjauan suatu masalah.

b. Pengutipan tidak merugikan kepentingan yang wajar UIN Suska Riau.

2. Dilarang mengumumkan dan memperbanyak sebagian atau seluruh karya tulis ini dalam bentuk apapun tanpa izin UIN Suska Riau.

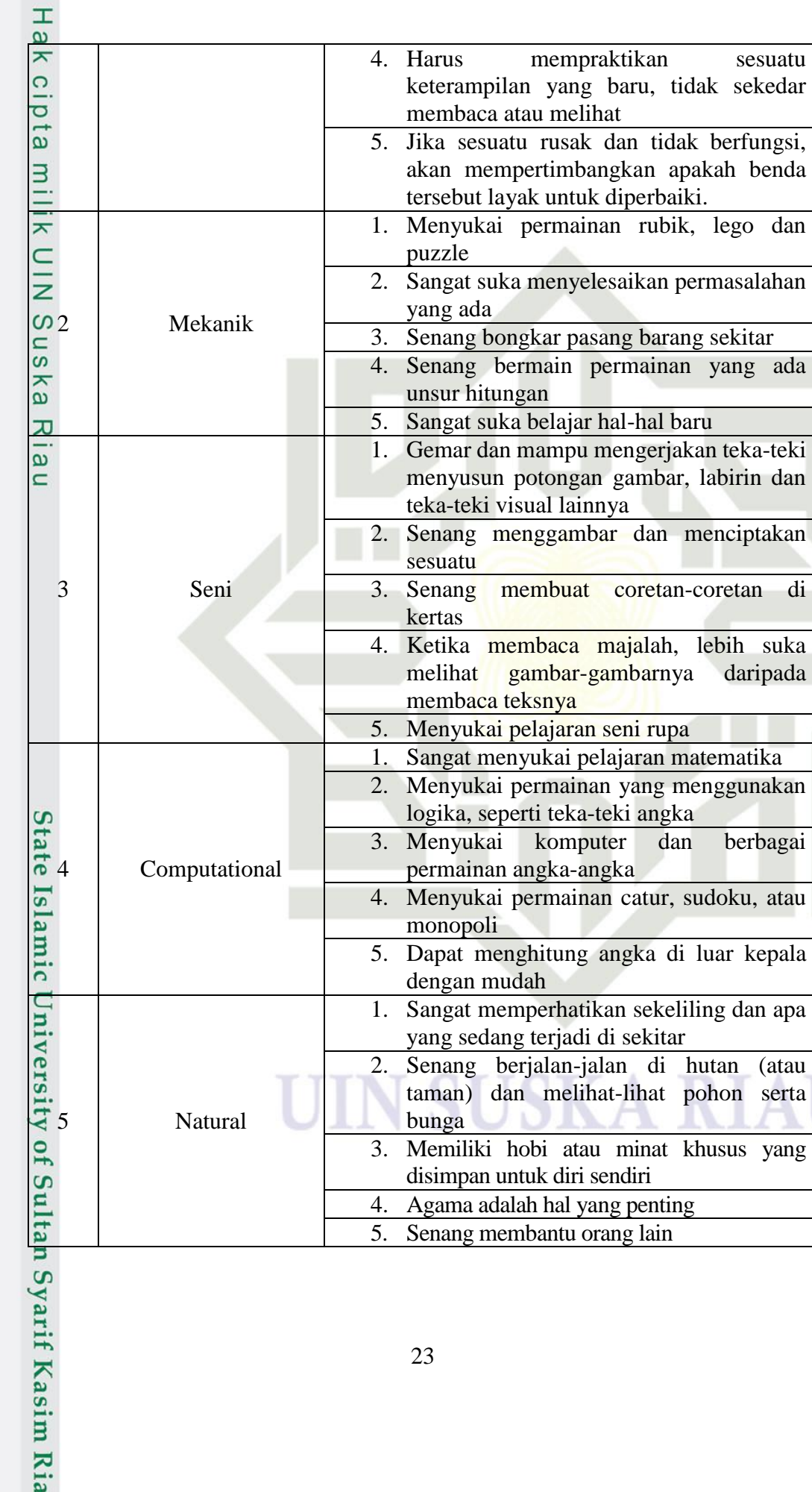

suka

(atau serta

yang

23

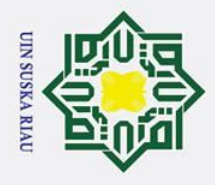

 $\odot$ 

H

Hak Cipta Dilindungi Undang-Undang

### $\omega$ **Tabel 16 Kriteria dan sub kriteria nilai rapor**

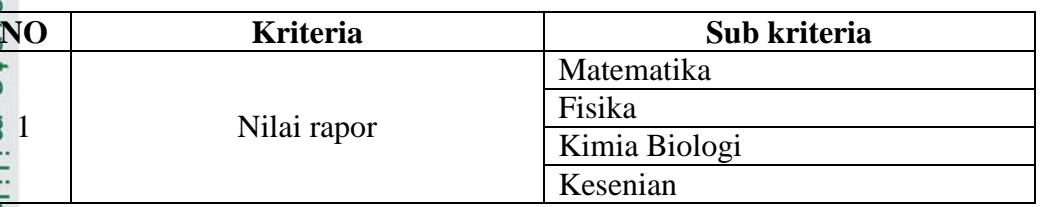

 $\frac{C}{Z}$ Berdasarkan tabel kriteria dan sub kriteria diatas dapat beberapa relasi  $\omega$ terhadap data jurusan perguruan tinggi berdasarkan pakar. Adapun relasi datanya sebagai berikut:

### **Tabel 17 Relasi berdasarkan data minat**

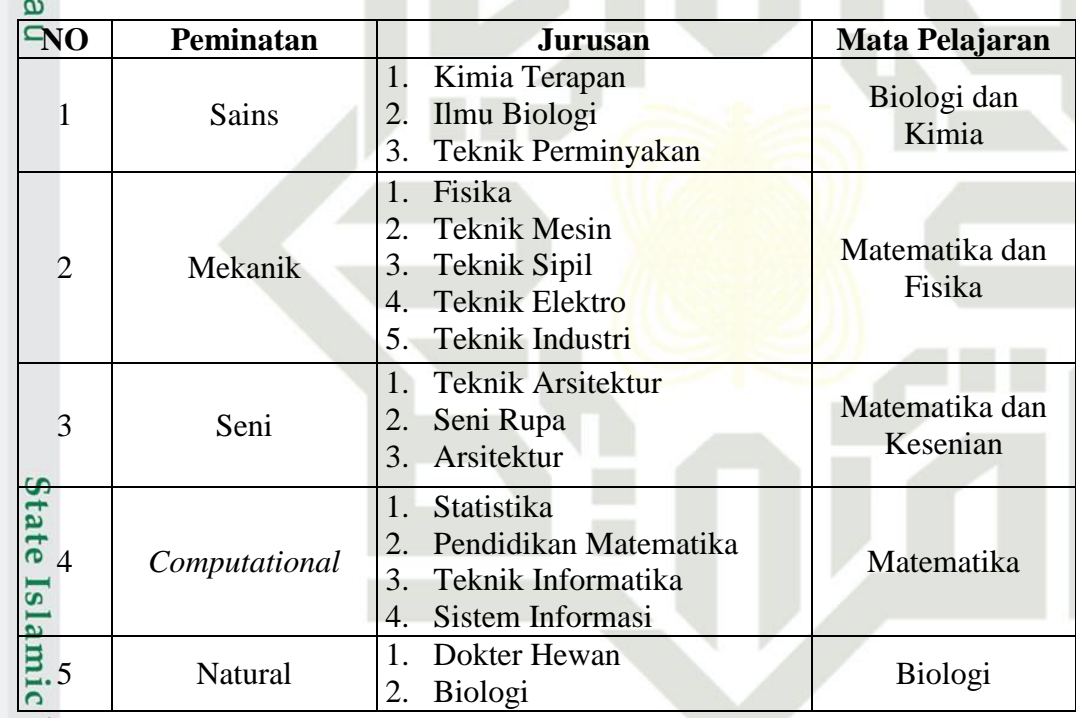

### **Analisa Sistem Managemen Data Menggunakan Perhitungan Moora**

Penelitian yang dilakukan menggunakan metode *Multi-Objective*  **Optimization On The Basis Of Ratio Analysis (MOORA).** Berikut merupakan **Perimization** On The Basis Of Ratio Analysis (MOORA). Berikut merupakan tahapan perhitungan dari metode yang digunakan untuk menentukan rekomendasi ingan Syarif Kasim Ria

Dilarang mengutip sebagian atau seluruh karya tulis ini tanpa mencantumkan dan menyebutkan sumber:

2. Dilarang mengumumkan dan memperbanyak sebagian atau seluruh karya tulis ini dalam bentuk apapun tanpa izin UIN Suska Riau

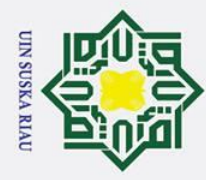

 $\mathbf{a}$ 

 $\odot$ 

H

Hak Cipta Dilindungi Undang-Undang

Dilarang mengutip sebagian atau seluruh karya tulis ini tanpa mencantumkan dan menyebutkan sumber:

Pengutipan hanya untuk kepentingan pendidikan, penelitian, penulisan karya ilmiah, penyusunan laporan, penulisan kritik atau tinjauan suatu masalah

### $\omega$

**4.1.2.1 Perhitungan Metode Moora**<br> **2.** Berikut merupakan perhitungan Berikut merupakan perhitungan metode *Multi-Objective Optimization On The Basis Of Ratio Analysis (MOORA)*:

 $\frac{a}{b}$ . Tentukan Bobot Kriteria

 $\equiv$ Keriteria atau bobot dapat dilihat dari data sebelumnya:

### $\subset$ **Tabel 18 Bobot Kriteria**

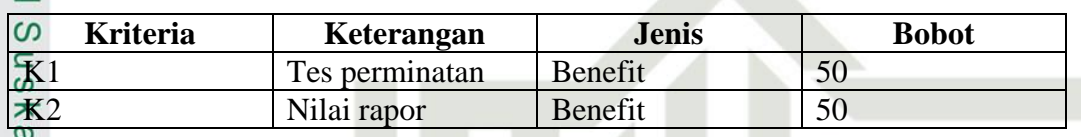

刀 b. Memasukkan Nilai kriteria

 $\overline{\phantom{0}}$ Berikut merupakan nilai yang didapati dari data berdasarkan nilai dari tes

perminatan dan nilai rapor:

**Tabel 19 Nilai**

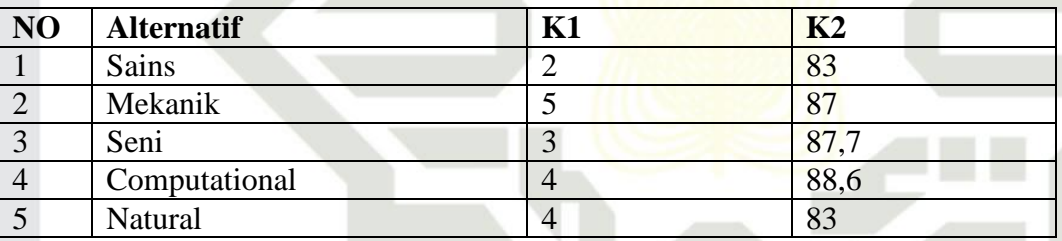

co.<br>
E.<br>
Membuat Matriks Keputusan

Data yang di atas akan di ubah menjadi matriks xij:

$$
xij = \begin{bmatrix} 2 & 83 \\ 5 & 87 \\ 3 & 87.7 \\ 4 & 88.6 \\ 4 & 83 \end{bmatrix}
$$

d. Normalisasikan Matriks

Selanjutnya akan membuat perhitungan berdasarkan matriks x:

25

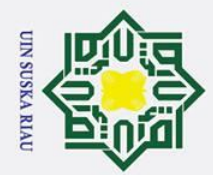

 $\odot$ 

- 
- l. Dilarang mengutip sebagian atau seluruh karya tulis ini tanpa mencantumkan dan menyebutkan sumber:<br>a. Pengutipan hanya untuk kepentingan pendidikan, penelitian, penulisan karya ilmiah, penyusunan laporan, penulisan krit b. Pengutipan tidak merugikan kepentingan yang wajar UIN Suska Riau

**State** 

2. Dilarang mengumumkan dan memperbanyak sebagian atau seluruh karya tulis ini dalam bentuk apapun tanpa izin UIN Suska Riau

 $\pm$  $k_1 = \sqrt{2^2 + 5^2 + 3^2 + 4^2 + 4^2}$   $k_2 = \sqrt{83^2 + 87^2 + 87^2 + 88^2 + 83^2}$  $K1 = 8,367$   $k2 = 192,063$ 2 83  $k1 =$  $\frac{1}{8,367} = 0.239$   $k2 =$  $\frac{1}{192,063} = 0.432$ 5 87  $k1 =$  $\frac{1}{8,367} = 0,598$   $k2 =$  $\frac{1}{192,063} = 0.453$ 3 87,7  $k1 =$  $\frac{1}{8,367} = 0.359$   $k2 =$  $\frac{1}{192,063} = 0,457$ 4 88,6  $k1 =$  $\frac{1}{8,367} = 0,478$   $k2 =$  $\frac{1}{192,063} = 0,461$ 4 83  $k1 =$  $\frac{1}{8,367} = 0,478$   $k2 =$  $\frac{192,063}{ } = 0,432$ 

Perhitungan dari K1 dan K2 dengan menggunakan persamaan 2 hasilnya sebagai berikut :

> $Xij =$  $\lfloor$ I I I I 0,239 0<mark>,432</mark> 0,598 0,453 0,359 0,457 0,478 0,461 0,478 0,432 ]  $\mathbf{I}$  $\mathsf{l}$ I I

e. Matriks Normalisasi Terbobot

Nilai hasil normalisasi matriks akan dikalikan nilai wj yang dimana wj ialah nilai bobot yang ditetapkan di awal yaitu bobotnya 0,5

$$
Xij = \begin{bmatrix} 0,239 & 0,432 \\ 0,598 & 0,453 \\ 0,359 & 0,457 \\ 0,478 & 0,461 \\ 0,478 & 0,432 \end{bmatrix} * 0,5
$$

Matriks normalisasi setelah dibobotkan:

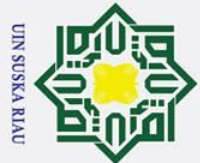

- 
- $\overline{\omega}$ ō . Pengutipan tidak merugikan kepentingan yang wajar UIN Suska Riau. Pengutipan hanya untuk kepentingan pendidikan, penelitian, penulisan karya ilmiah, penyusunan laporan, penulisan kritik atau tinjauan suatu masalah

2. Dilarang mengumumkan dan memperbanyak sebagian atau seluruh karya tulis ini dalam bentuk apapun tanpa izin UIN Suska Riau

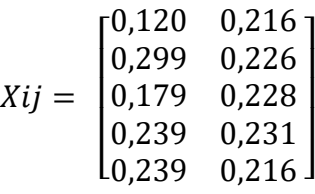

### f. Nilai Optimasi

 $\odot$ 

H

 $\omega$  $\overline{\mathbf{r}}$  $\circ$  $\overline{\sigma}$ **b** 

milik

 $\overline{z}$ 

Hitung nilai optimasi yi setelah didapatkan hasil normalisasi terbobot untuk menentukan nilai maksimum dan minimum pada setiap kriteria.:

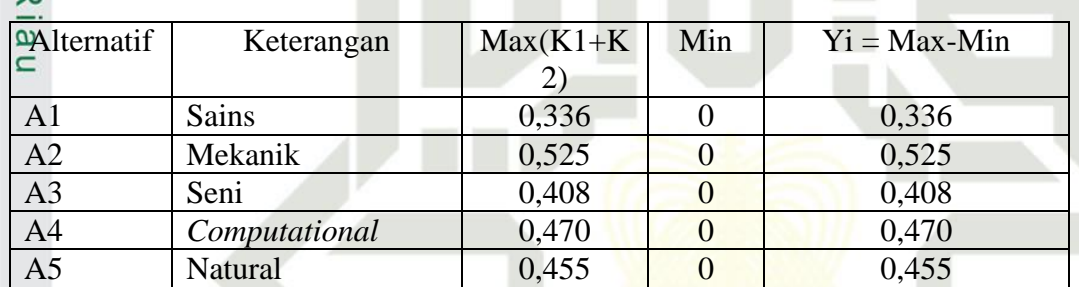

### ھَ **Tabel 20 Nilai Optimasi**

### g. Nilai Preferensi

Menentukan urutan peringkat setiap opsi, nilai preferensi diturunkan dari hasil nilai optimasi. Urutan peringkat setiap opsi adalah sebagai berikut:  $\overline{a}$ 

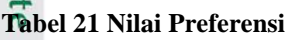

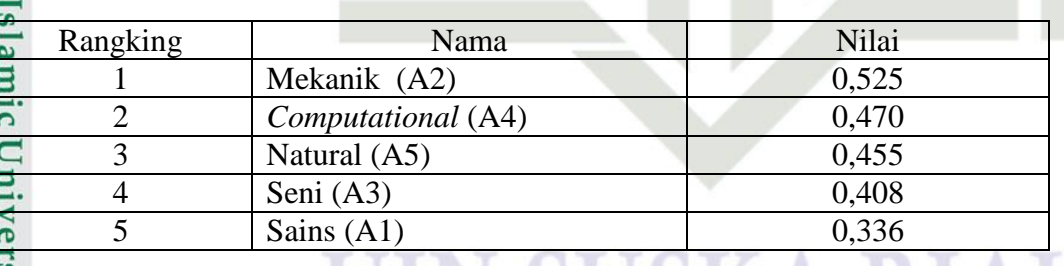

Sehingga dapat disimpulkan alternatif A2 merupakan alternatif dengan perolehan nilai tertinggi. Dari perolehan hasil tersebut dapat disimpulkan yang akan menjadi rekomendasi peminatan ialah peminatan mekanik.<br>
3<br>
27<br>
27<br>
27<br>
22<br>
23<br>
25<br>
25

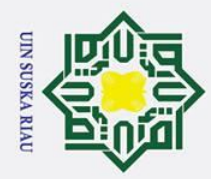

2. Dilarang mengumumkan dan memperbanyak sebagian atau seluruh karya tulis ini dalam bentuk apapun tanpa izin UIN Suska Riau

b. Pengutipan tidak merugikan kepentingan yang wajar UIN Suska Riau.

# Hak Cipta Dilindungi Undang-Undang

milik UIN

Suska

Ria  $\overline{\phantom{0}}$ 

. Dilarang mengutip sebagian atau seluruh karya tulis ini tanpa mencantumkan dan menyebutkan sumber:

a. Pengutipan hanya untuk kepentingan pendidikan, penelitian, penulisan karya ilmiah, penyusunan laporan, penulisan kritik atau tinjauan suatu masalah.

 $\odot$ 

# State Islamic University of Sultan Syarif Kasim Ria

### $\begin{array}{c}\n\perp \\
\omega \\
\hline\n\end{array}$ **Analisa Sistem Managemen Dialog**

Berikut merupakan gambaran flowchart dari sistem rekomendasi peminatan setelah dilakukan analisa sistem managemen data pada gambar 2:

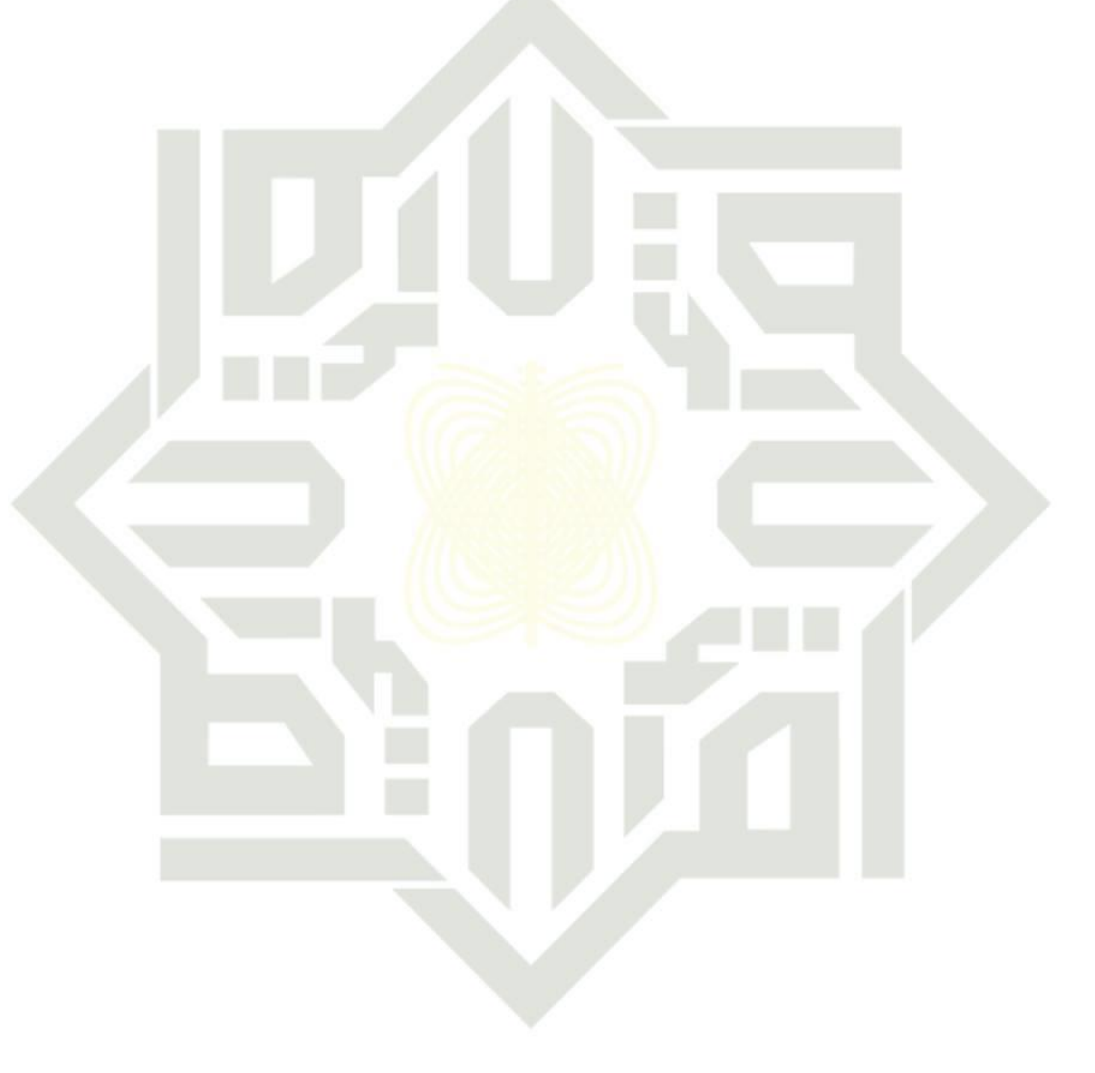

### SUSKA RIA

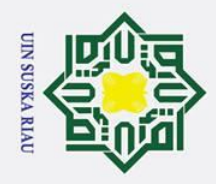

Ņ.

Hak Cipta Dilindungi Undang-Undang

 $\odot$ 

 $\pm$ 

 $\omega$ 

- Dilarang mengutip sebagian atau seluruh karya tulis ini tanpa mencantumkan dan menyebutkan sumber:
- $\mathbf{\hat{p}}$ Pengutipan hanya untuk kepentingan pendidikan, penelitian, penulisan karya ilmiah, penyusunan laporan, penulisan kritik atau tinjauan suatu masalah.
- 
- $\sigma$ Pengutipan tidak merugikan kepentingan yang wajar UIN Suska Riau.
- 
- Dilarang mengumumkan dan memperbanyak sebagian atau seluruh karya tulis ini dalam bentuk apapun tanpa izin UIN Suska Riau.
	-
	-
- 

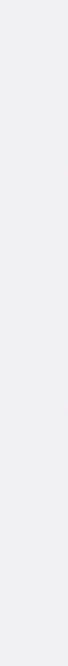

lltan Syarif Kasim Ria

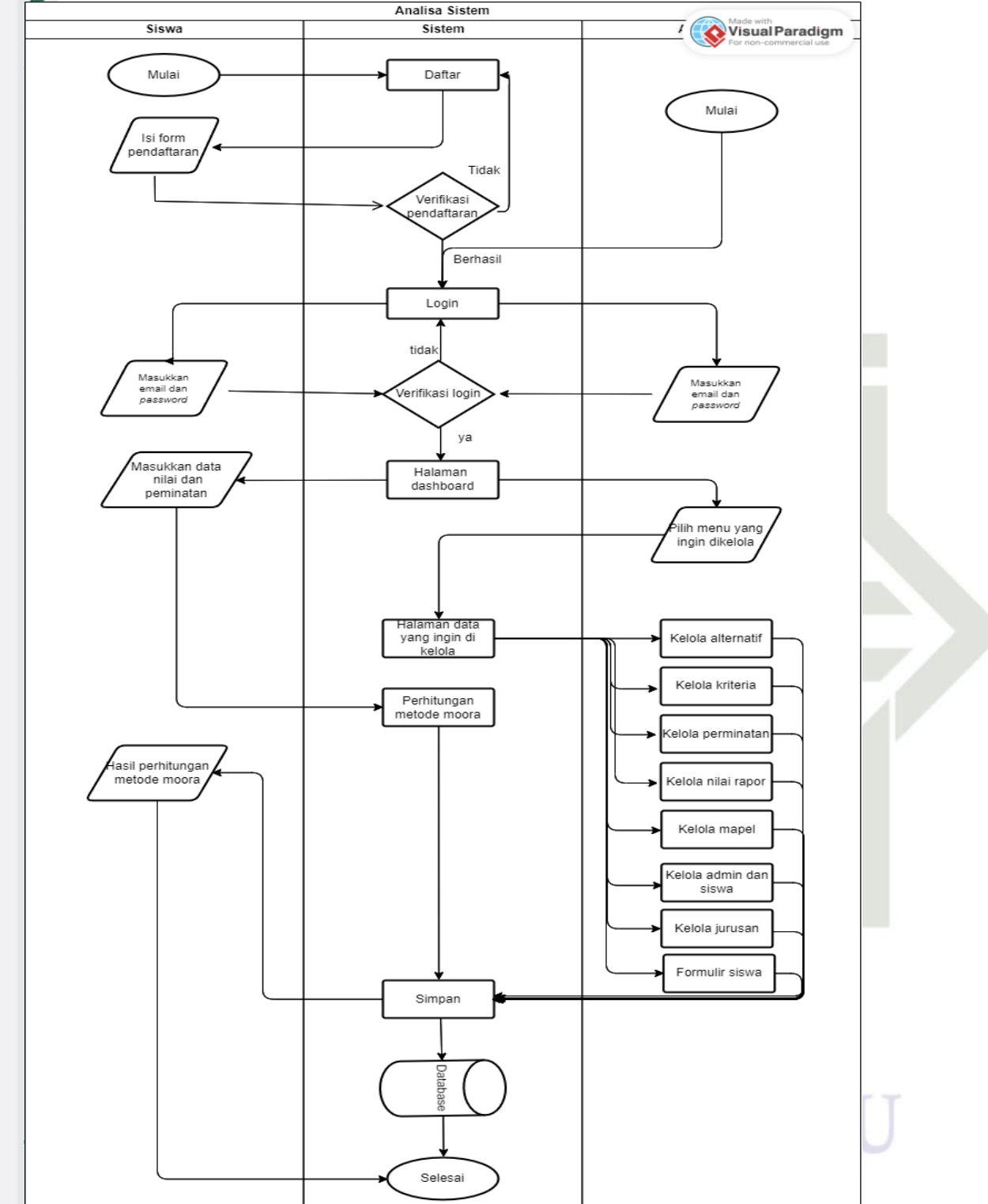

**Gambar 2** *Flowchart* **Analisa Sistem**

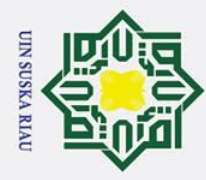

 $\odot$ 

I

 $\omega$ 

 $\subset$ 

- Dilarang mengutip sebagian atau seluruh karya tulis ini tanpa mencantumkan dan menyebutkan sumber
- $\mathbf{a}$ Pengutipan hanya untuk kepentingan pendidikan, penelitian, penulisan karya ilmiah, penyusunan laporan, penulisan kritik atau tinjauan suatu masalah
- $\sigma$
- Ż. Dilarang mengumumkan dan memperbanyak sebagian atau seluruh karya tulis ini dalam bentuk apapun tanpa izin UIN Suska Riau Pengutipan tidak merugikan kepentingan yang wajar UIN Suska Riau

### *4.2 Perancangan* **Unifed Modelling Language (UML)**

ᇹ Perancangan sistem rekomendasi jurusan menggunakan *Unifed Modelling Language (UML)* untuk menggambarkan setiap proses sistem yang digunakan. Berikut merupakan beberapa *Unifed Modelling Language (UML)* yang digunakan pada penelitian:

### *Use Case Diagram*

 $\omega$ *Use case diagram* pada sistem rekomendasi jurusan terdiri dari 2 aktor yaitu administrator yang bertugas untuk mengelola sistem dan user (siswa) sebagai pengguna sistem rekomendasi jurusan. Berikut merupakan gambaran dari use case diagram yang digunakan:

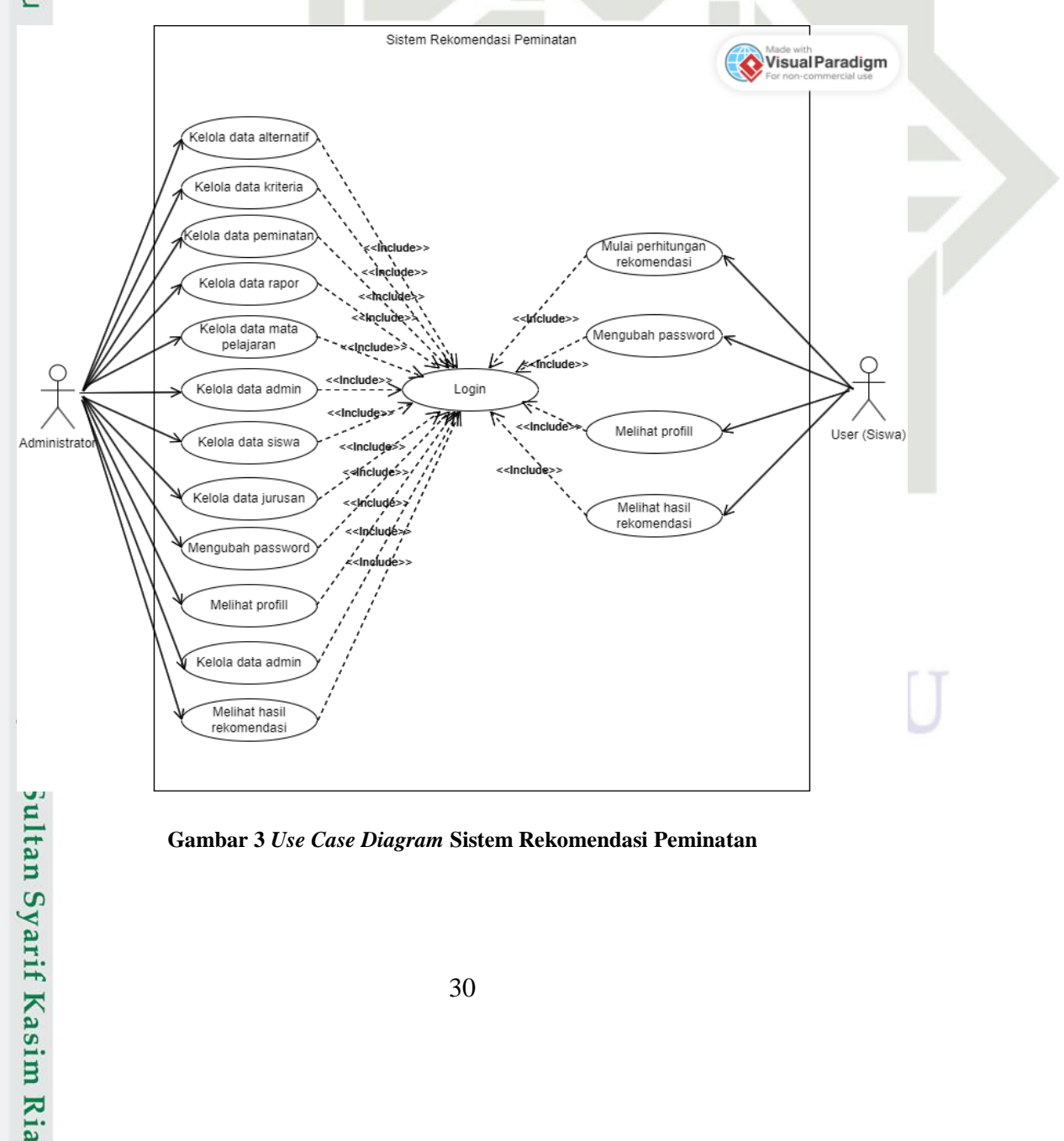

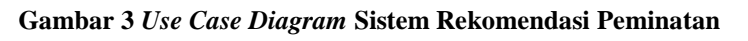

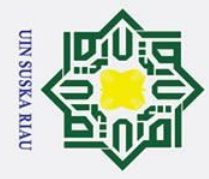

 $\odot$ 

Hak Cipta Dilindungi Undang-Undang

Dilarang mengutip sebagian atau seluruh karya tulis ini tanpa mencantumkan dan menyebutkan sumber:

a. Pengutipan hanya untuk kepentingan pendidikan, penelitian, penulisan karya ilmiah, penyusunan laporan, penulisan kritik atau tinjauan suatu masalah

b. Pengutipan tidak merugikan kepentingan yang wajar UIN Suska Riau

### Ha *Use Case Specification*

ᇹ *Use case specification* berfungsi untuk menjelaskan gamabaran dari *use case diagram* sebelumnya. Berikut merupakan *use case specification* dari *use case diagram* yang telah dibuat:

### *1. Use Case Specification login*

Berikut merupakan *use case specification login* untuk administrator dan user (siswa) yang dijelaskan pada tabel dibawah:

### ᄎ **Tabel 22** *Use Case Specification login*

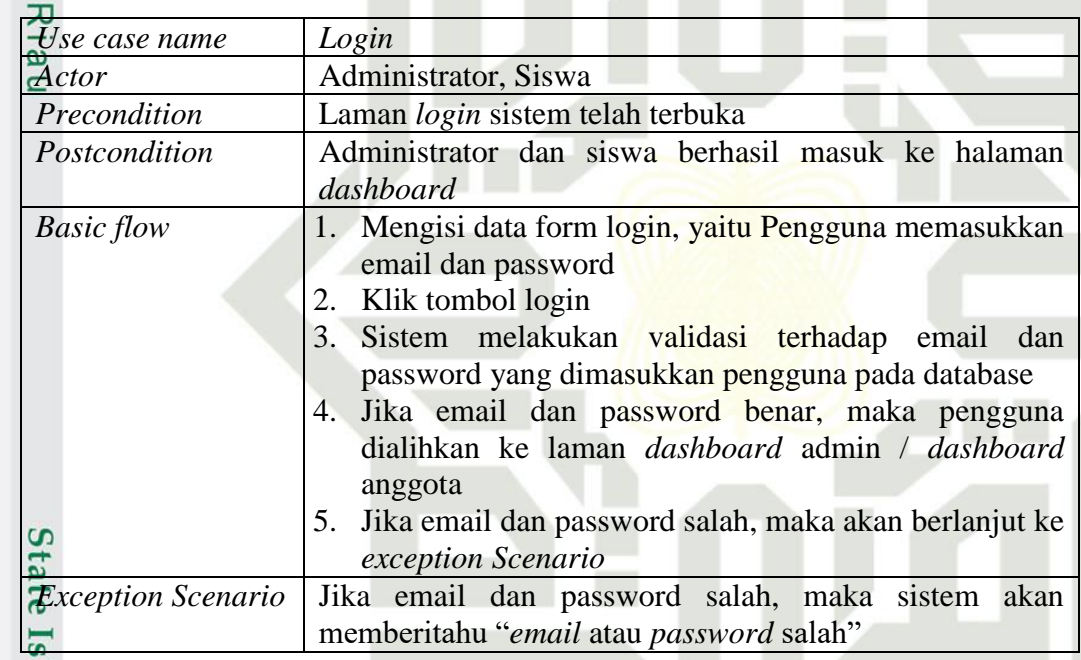

### *2. Use Case Specification* **Kelola Alternatif**

Berikut ialah *Use Case Specification* dari kelola alternatif:

### **Tabel 23** *Use Case Specification* **Kelola Alternatif**

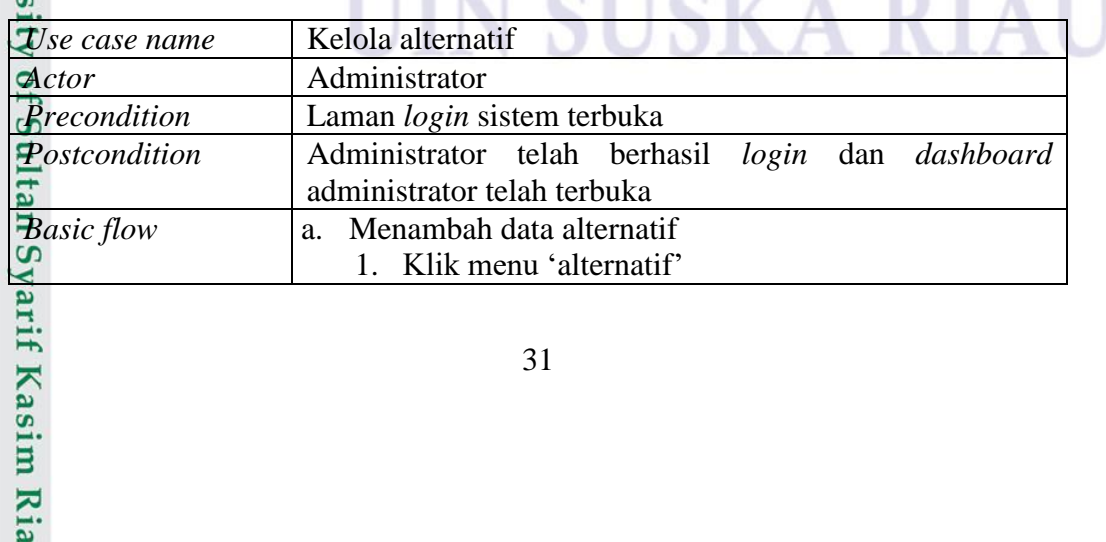

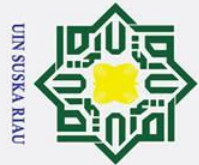

 $\odot$ 

- I. Dilarang mengutip sebagian atau seluruh karya tulis ini tanpa mencantumkan dan menyebutkan sumber:
- b. Pengutipan tidak merugikan kepentingan yang wajar UIN Suska Riau. a. Pengutipan hanya untuk kepentingan pendidikan, penelitian, penulisan karya ilmiah, penyusunan laporan, penulisan kritik atau tinjauan suatu masalah.

2. Dilarang mengumumkan dan memperbanyak sebagian atau seluruh karya tulis ini dalam bentuk apapun tanpa izin UIN Suska Riau.

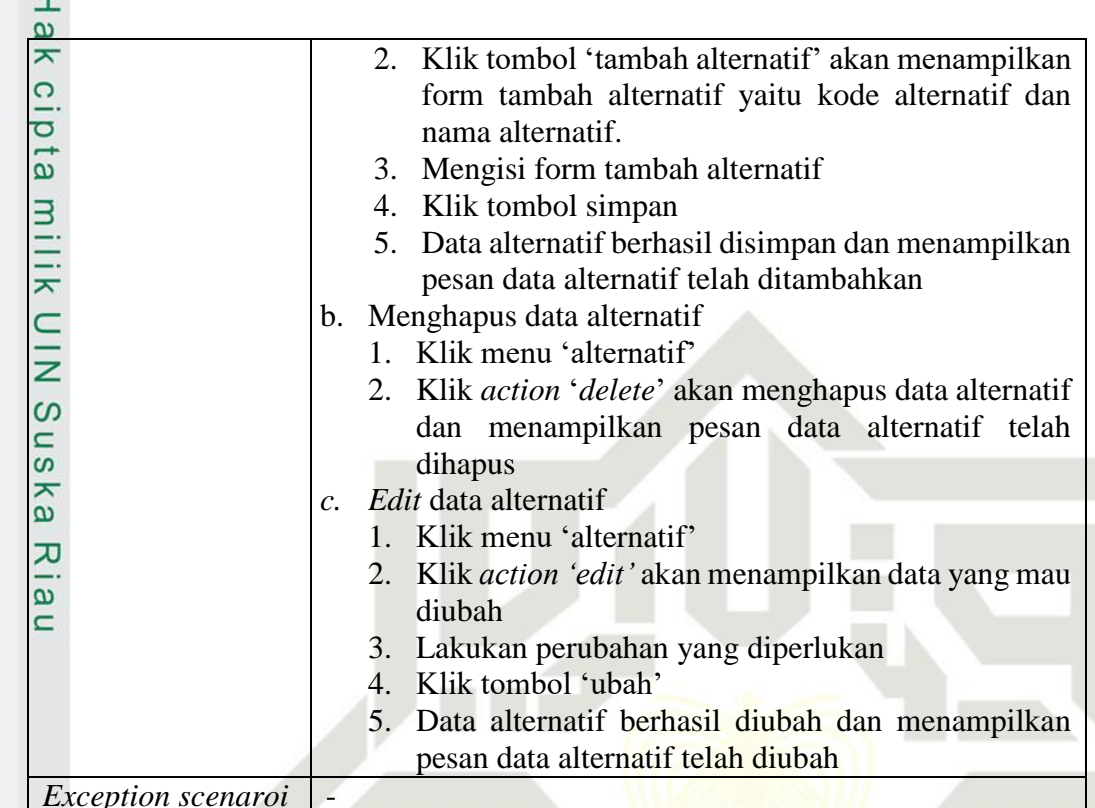

### *3. Use Case Specification* **Kelola Kriteria**

Berikut ialah *Use Case Specification* dari kelola kriteria:

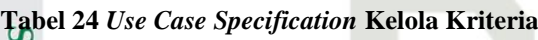

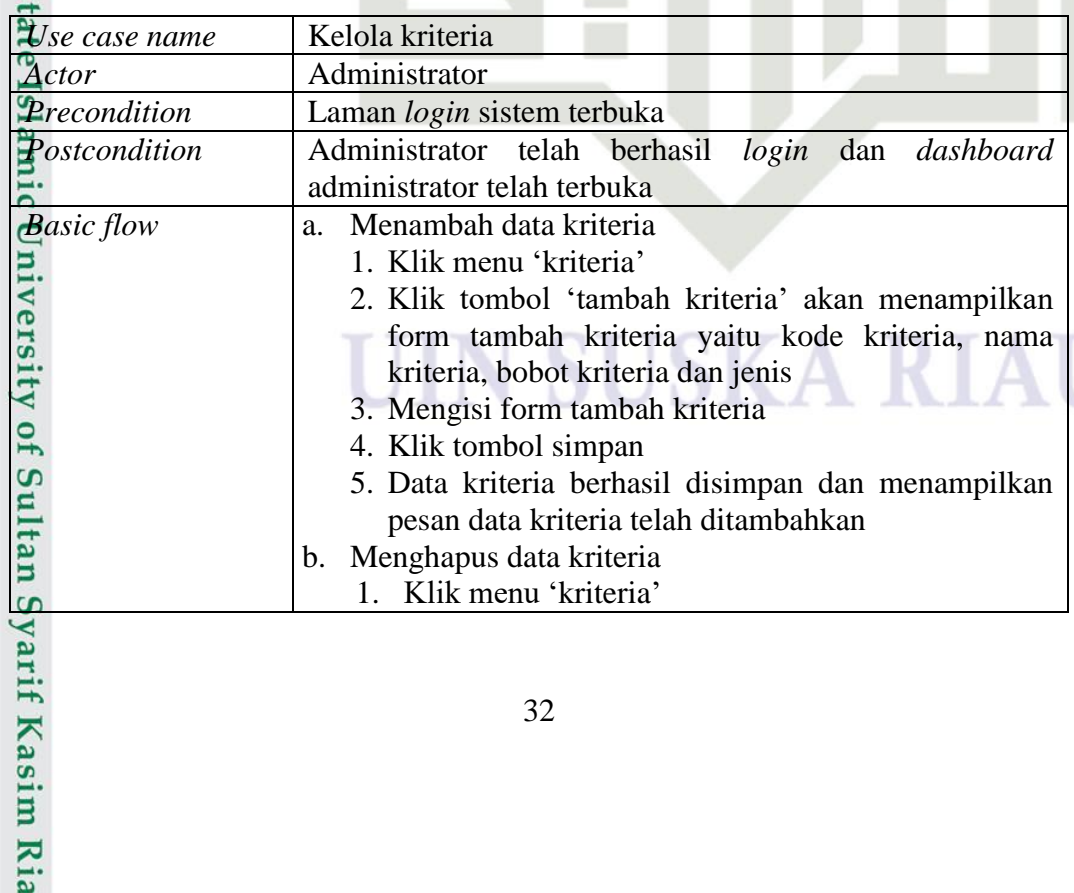

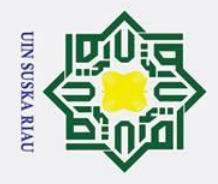

 $\odot$ 

- l. Dilarang mengutip sebagian atau seluruh karya tulis ini tanpa mencantumkan dan menyebutkan sumber:
- b. Pengutipan tidak merugikan kepentingan yang wajar UIN Suska Riau. a. Pengutipan hanya untuk kepentingan pendidikan, penelitian, penulisan karya ilmiah, penyusunan laporan, penulisan kritik atau tinjauan suatu masalah.

2. Dilarang mengumumkan dan memperbanyak sebagian atau seluruh karya tulis ini dalam bentuk apapun tanpa izin UIN Suska Riau.

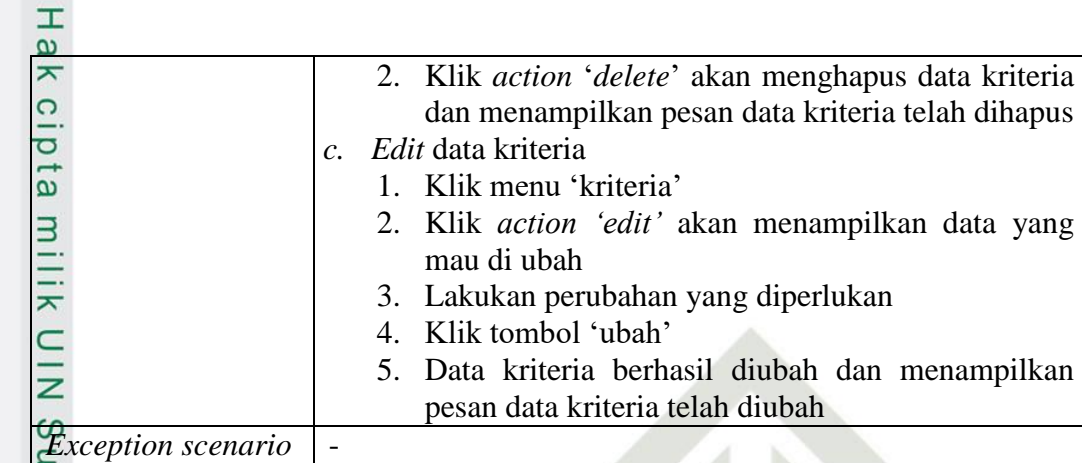

### *4. Use Case Specification* **Kelola Perminatan**

Berikut ialah *Use Case Specification* dari kelola perminatan:

**Tabel 25** *Use Case Specification* **Kelola Perminatan**

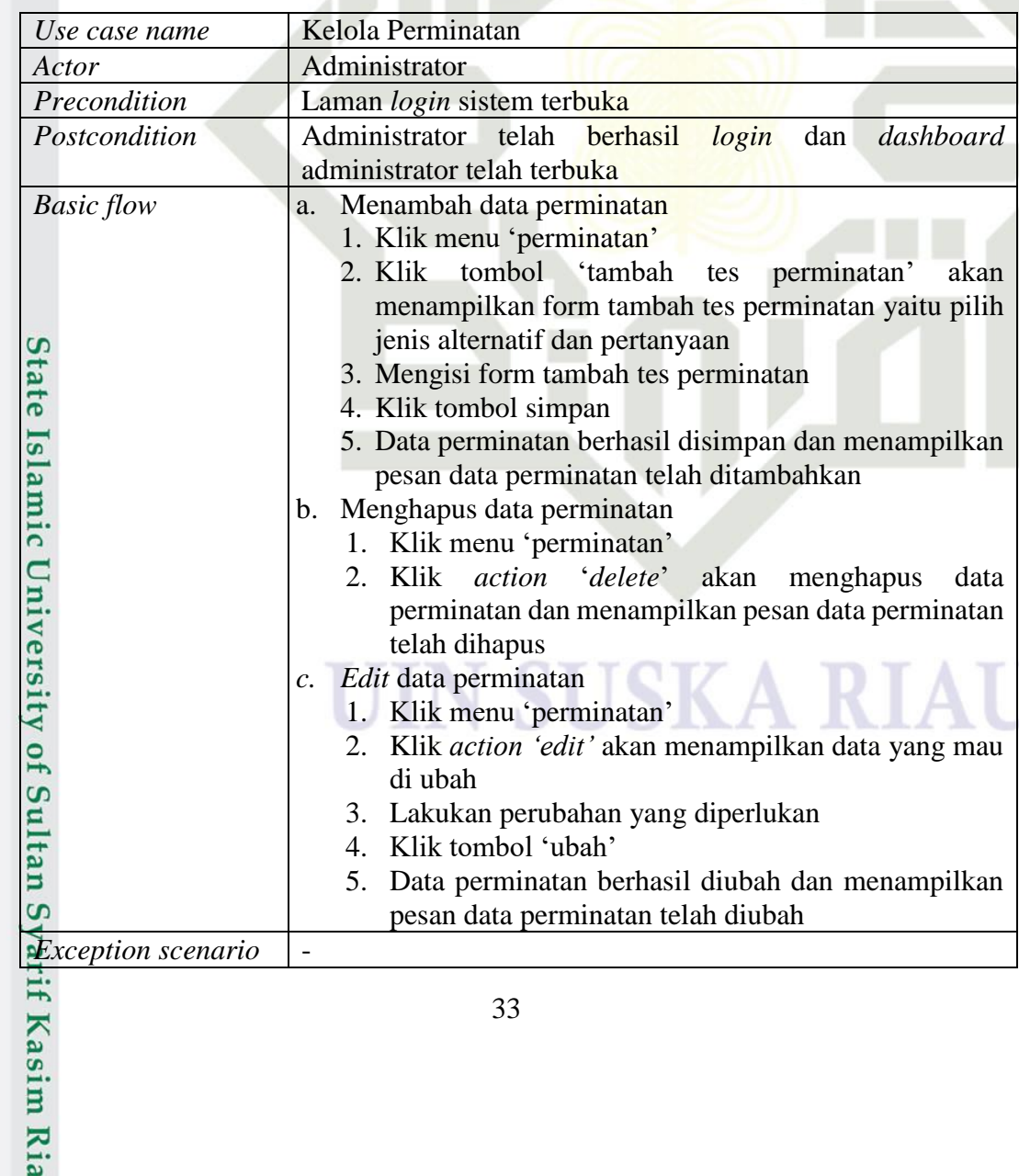

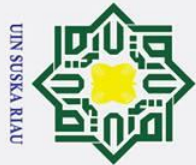

- 1. Dilarang mengutip sebagian atau seluruh karya tulis ini tanpa mencantumkan dan menyebutkan sumber:
- a. Pengutipan hanya untuk kepentingan pendidikan, penelitian, penulisan karya ilmiah, penyusunan laporan, penulisan kritik atau tinjauan suatu masalah. b. Pengutipan tidak merugikan kepentingan yang wajar UIN Suska Riau.

2. Dilarang mengumumkan dan memperbanyak sebagian atau seluruh karya tulis ini dalam bentuk apapun tanpa izin UIN Suska Riau.

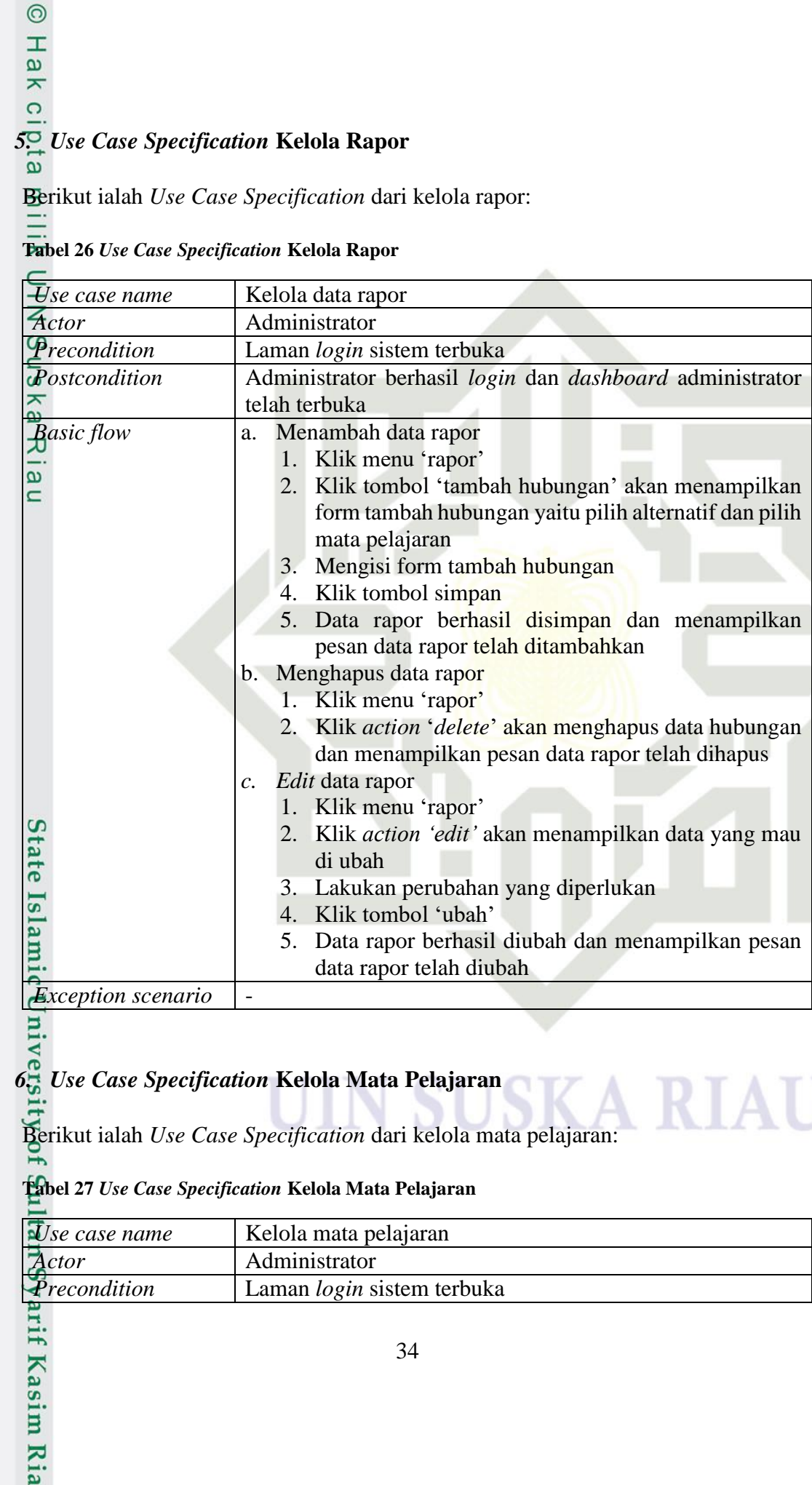

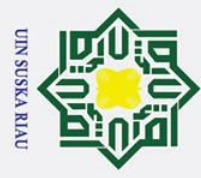

### Hak Cipta Di **Buepun-Buepun IBung**

 $\odot$ 

- . Dilarang mengutip sebagian atau seluruh karya tulis ini tanpa mencantumkan dan menyebutkan sumber:
- b. Pengutipan tidak merugikan kepentingan yang wajar UIN Suska Riau. a. Pengutipan hanya untuk kepentingan pendidikan, penelitian, penulisan karya ilmiah, penyusunan laporan, penulisan kritik atau tinjauan suatu masalah.

lamic

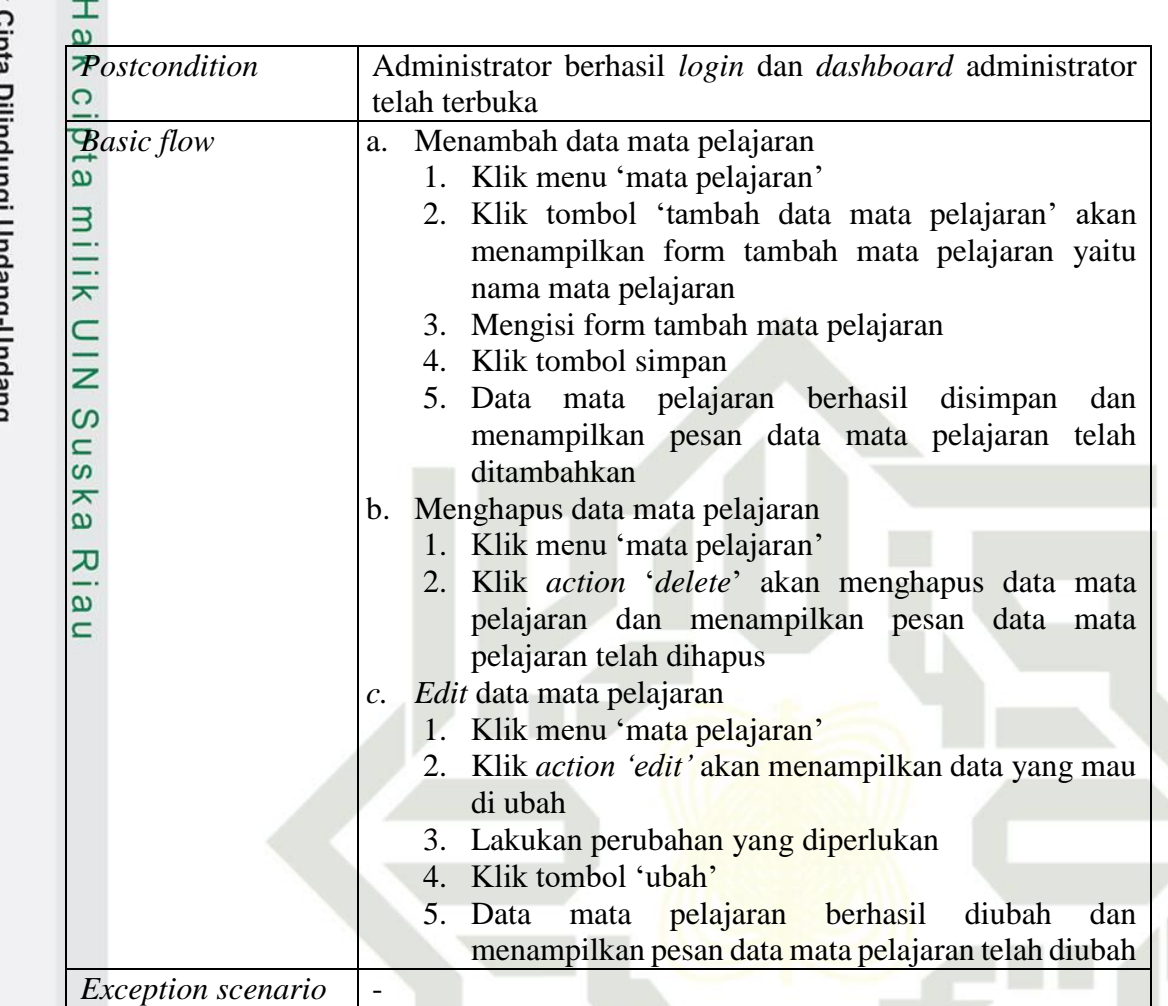

### *7. Use Case Specification* **Kelola Admin**

Berikut ialah *Use Case Specification* dari kelola admin:

### **Tabel 28** *Use Case Specification* **Kelola Admin**

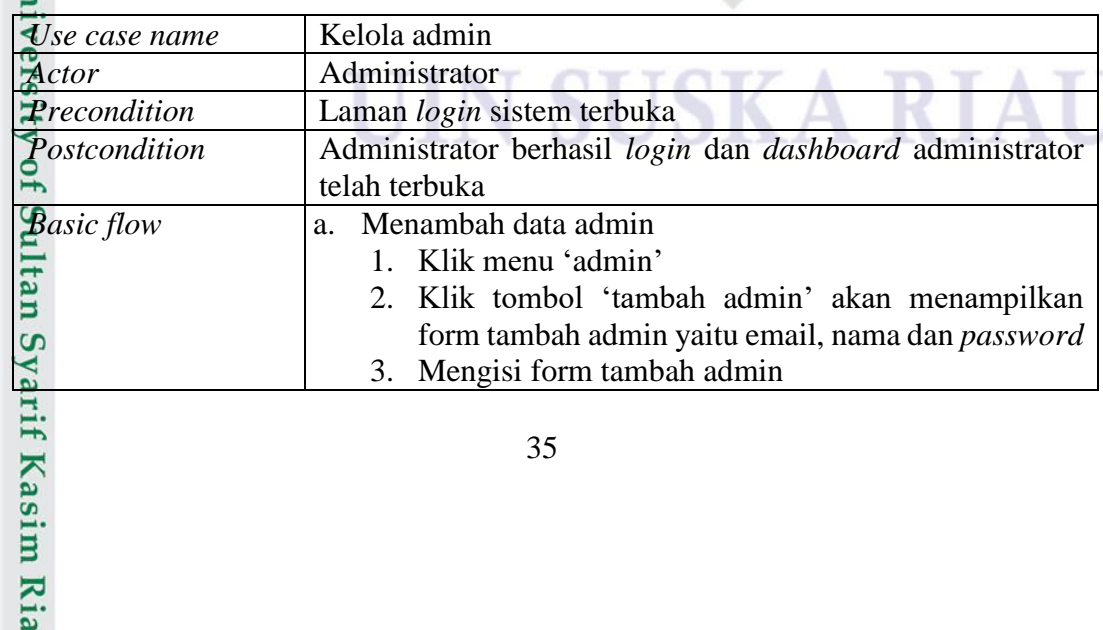

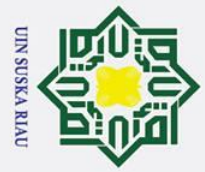

 $\odot$ 

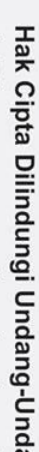

- **Sue**
- . Dilarang mengutip sebagian atau seluruh karya tulis ini tanpa mencantumkan dan menyebutkan sumber:
- b. Pengutipan tidak merugikan kepentingan yang wajar UIN Suska Riau. a. Pengutipan hanya untuk kepentingan pendidikan, penelitian, penulisan karya ilmiah, penyusunan laporan, penulisan kritik atau tinjauan suatu masalah

sim Ria

H  $\omega$ ᆽ 4. Klik tombol simpan cipta 5. Data admin berhasil disimpan dan menampilkan pesan admin telah ditambahkan b. Menghapus data admin milik 1. Klik menu 'admin' 2. Klik *action* '*delete*' akan menghapus data admin dan menampilkan pesan data admin telah dihapus UIN Suska *c. Edit* data mata admin 1. Klik menu 'admin' 2. Klik *action 'edit'* akan menampilkan data yang mau di ubah 3. Lakukan perubahan yang diperlukan 4. Klik tombol 'ubah' 5. Data admin berhasil diubah dan menampilkan pesan  $\overline{\mathcal{X}}$ data admin telah diubah  $x$ *Exception scenario* 

### *8. Use Case Specification* **Kelola Siswa**

Berikut ialah *Use Case Specification* dari kelola siswa:

### **Tabel 29** *Use Case Specification* **Kelola Siswa**

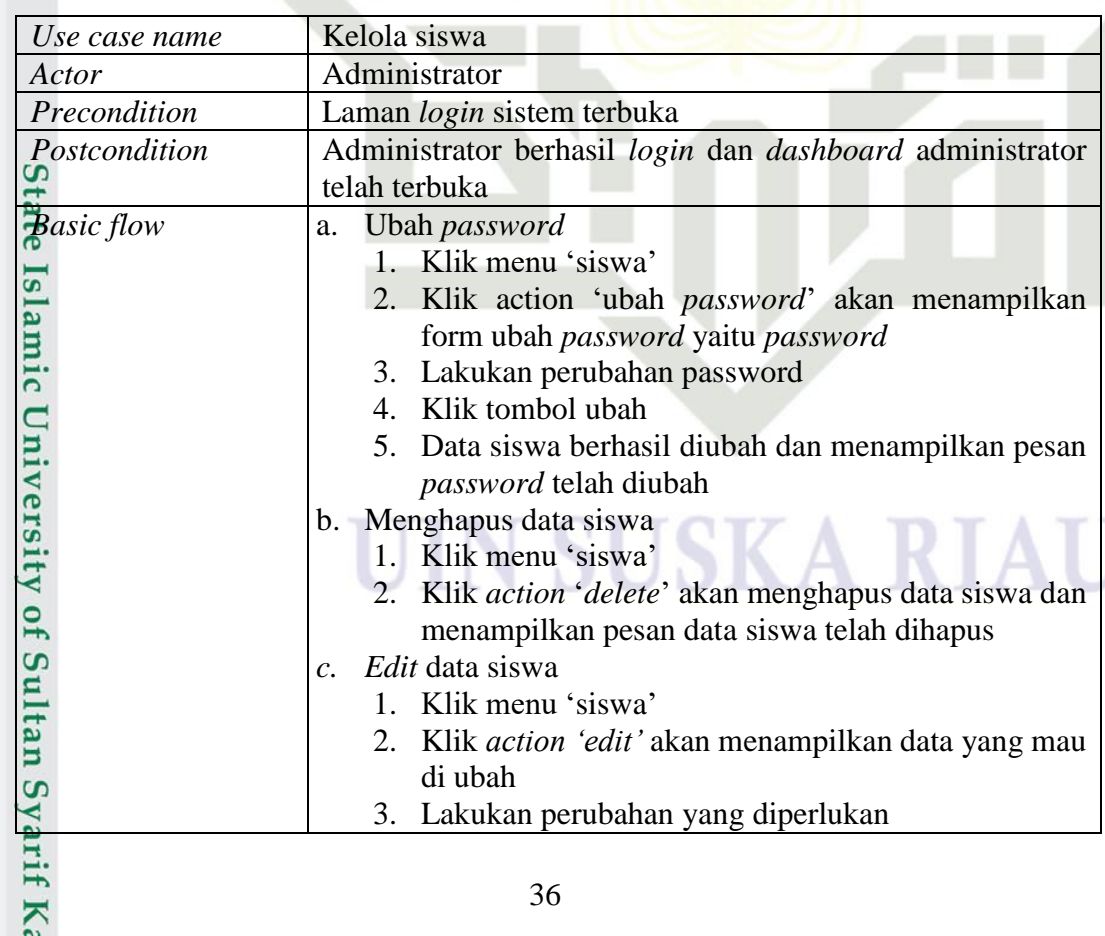

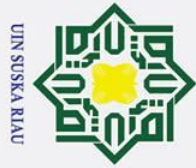

 $\odot$ 

- . Dilarang mengutip sebagian atau seluruh karya tulis ini tanpa mencantumkan dan menyebutkan sumber:
- 
- b. Pengutipan tidak merugikan kepentingan yang wajar UIN Suska Riau. a. Pengutipan hanya untuk kepentingan pendidikan, penelitian, penulisan karya ilmiah, penyusunan laporan, penulisan kritik atau tinjauan suatu masalah.

2. Dilarang mengumumkan dan memperbanyak sebagian atau seluruh karya tulis ini dalam bentuk apapun tanpa izin UIN Suska Riau

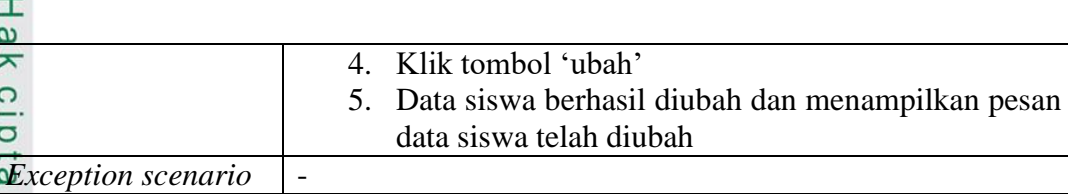

### *9. Use Case Specification* **Kelola Jurusan**

Berikut ialah *Use Case Specification* dari kelola jurusan:

### **Tabel 30** *Use Case Specification* **Kelola Jurusan**

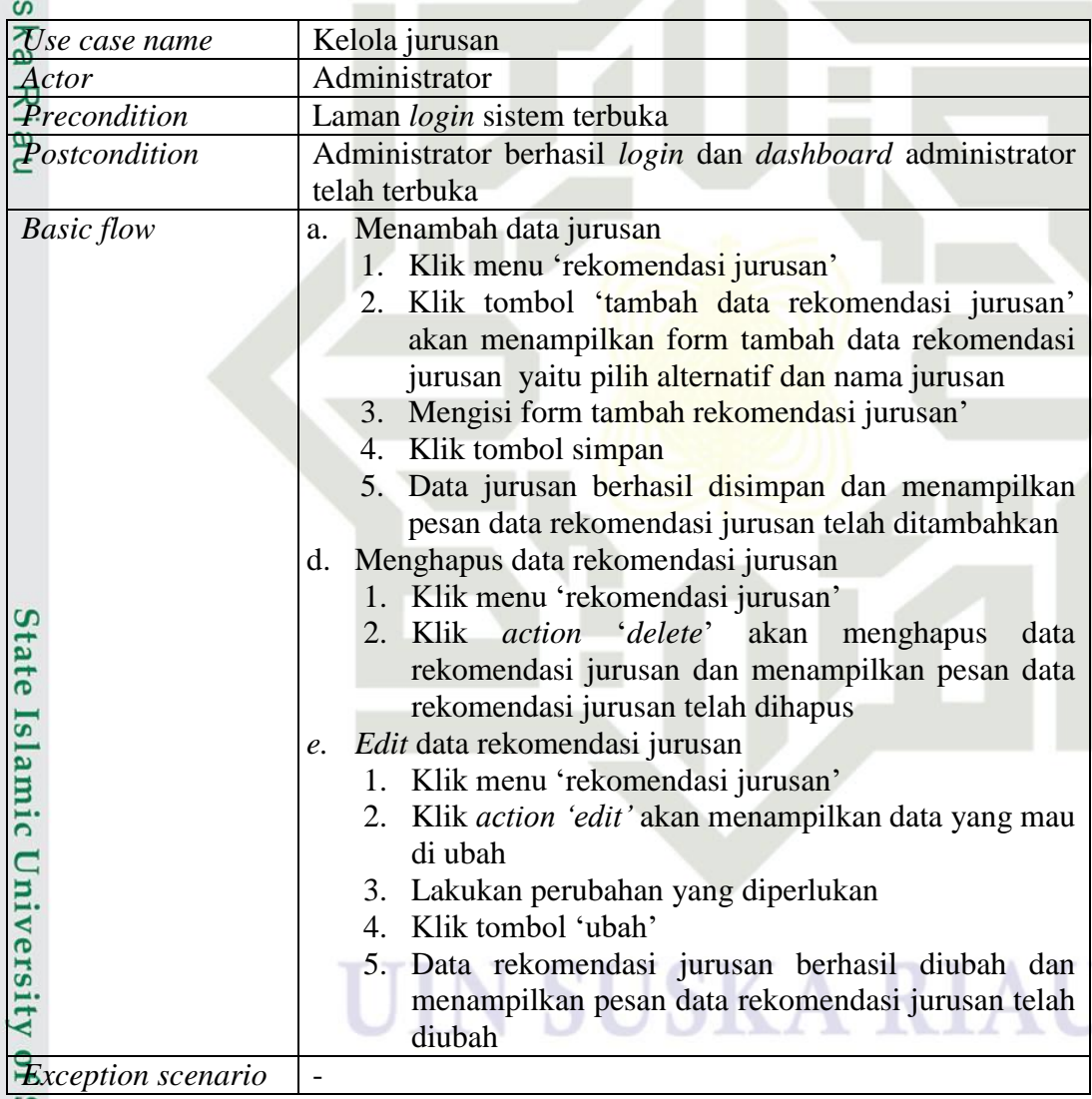

### *10. Use Case Specification* **Mengubah** *Password* **(Administrator)**

S Berikut ialah *Use Case Specification* dari mengubah *passoword* (administrator):

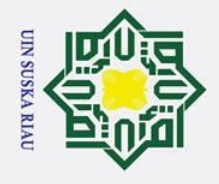

 $\odot$ 

H

 $\omega$ 

 $\overline{\mathbf{s}}$ 

 $\overline{e}$ 

Syarif Kasim Ria

Hak Cipta Dilindungi Undang-Undang

Dilarang mengutip sebagian atau seluruh karya tulis ini tanpa mencantumkan dan menyebutkan sumber:

### $\omega$ **Tabel 31** *Use Case Specification* **Mengubah Password (Administrator)**

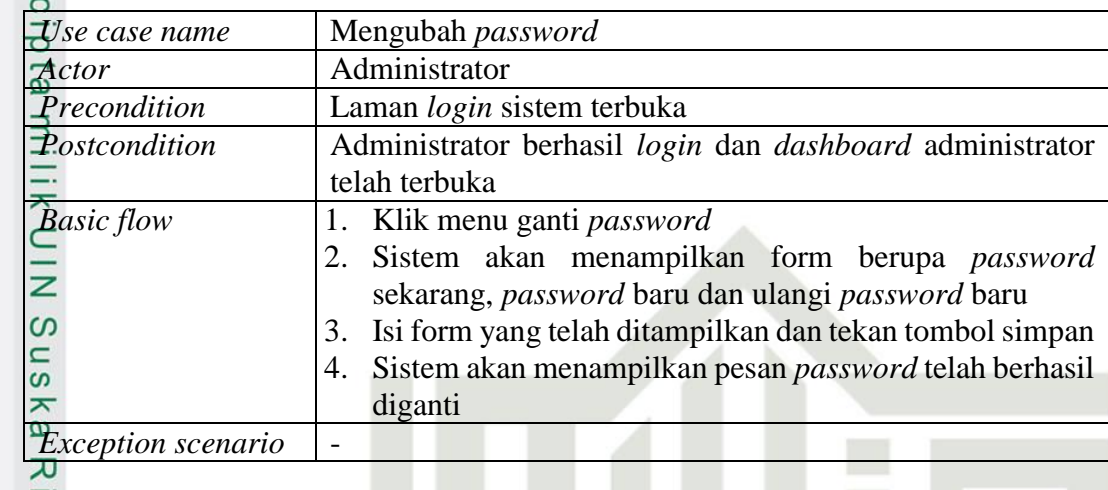

### *11. Use Case Specification* **Melihat Profil (Administrator)**

Berikut ialah *Use Case Specification* dari melihat profil (administrator):

### **Tabel 32** *Use Case Specification* **Melihat Profil (Administrator)**

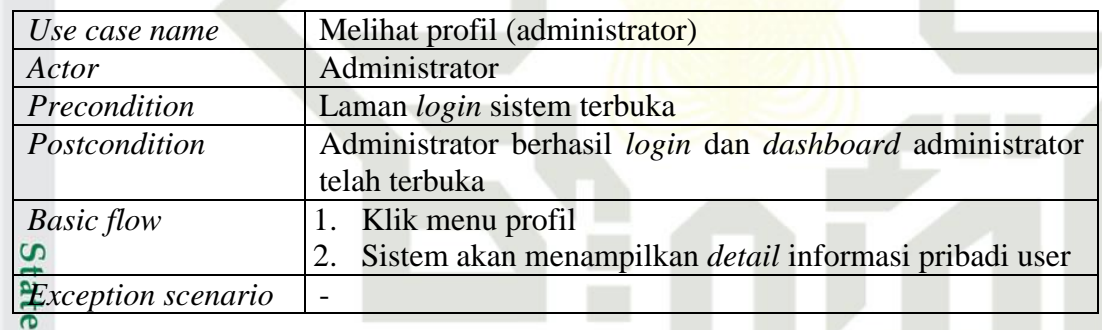

### *12. Use Case Specification* **Melihat Hasil Rekomendasi (Administrator)**

Berikut ialah *Use Case Specification* dari melihat hasil rekomendasi (administrator):

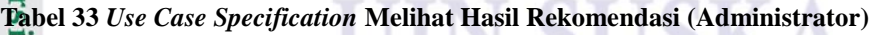

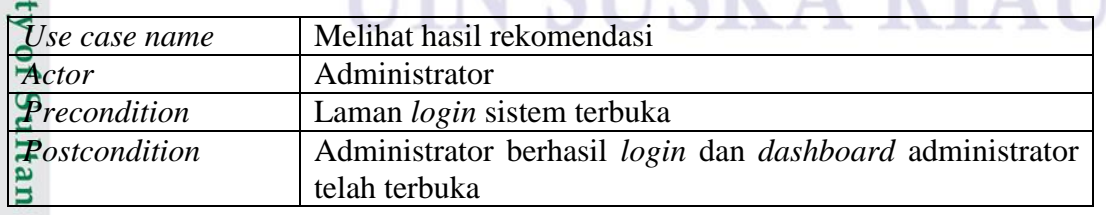

a. Pengutipan hanya untuk kepentingan pendidikan, penelitian, penulisan karya ilmiah, penyusunan laporan, penulisan kritik atau tinjauan suatu masalah.

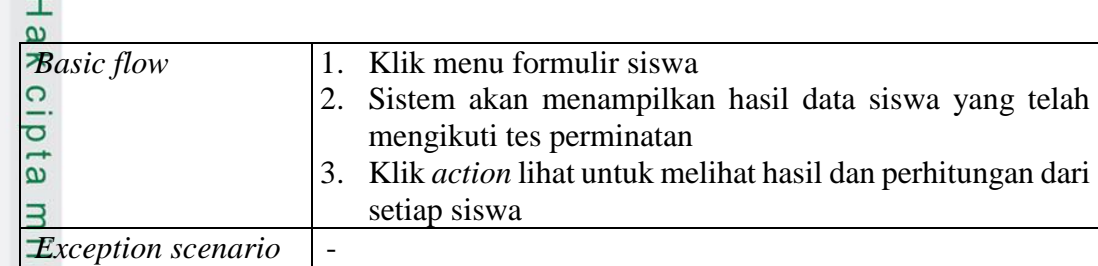

### *13. Use Case Specification* **Melihat Hasil Rekomendasi (siswa)**

Berikut ialah *Use Case Specification* dari melihat hasil rekomendasi (siswa)

**Tabel 34** *Use Case Specification* **Melihat Hasil Rekomendasi (Siswa)**

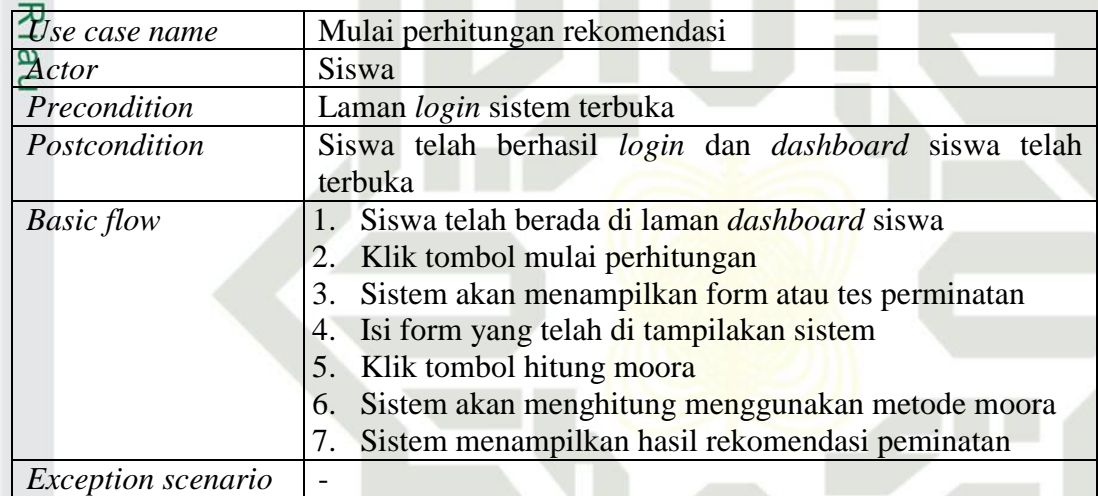

Kasim Ria

### *14. Use Case Specification* **Mengubah** *Password* **(Siswa)**

Berikut ialah *Use Case Specification* dari mengubah *password* (siswa)

### **Tabel 35** *Use Case Specification* **Mengubah** *Password* **(Siswa)**

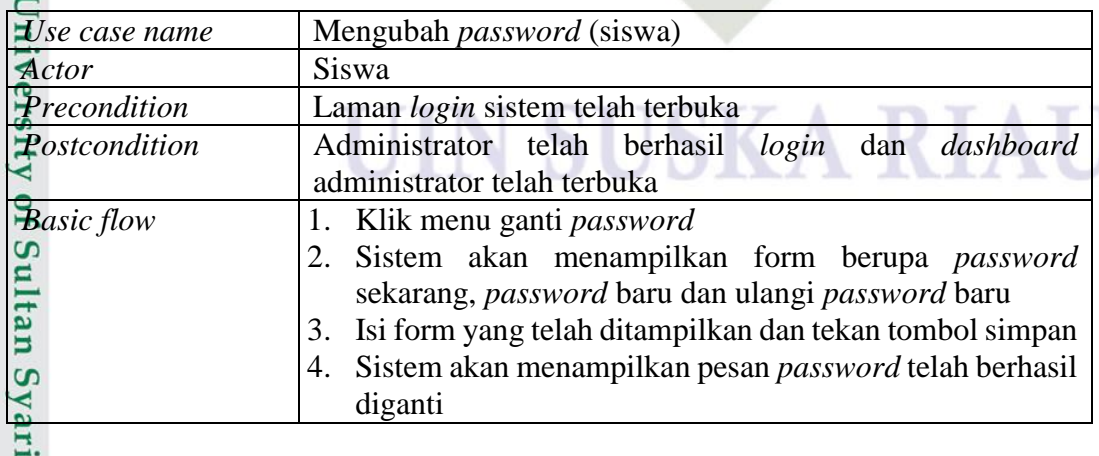

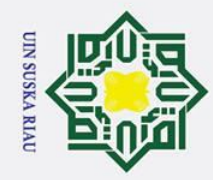

# Hak Cipta Dilindungi Undang-Undang

 $\odot$ 

 $\overline{\mathbf{r}}$  $\subset$ 

- Dilarang mengutip sebagian atau seluruh karya tulis ini tanpa mencantumkan dan menyebutkan sumber:
- b. Pengutipan tidak merugikan kepentingan yang wajar UIN Suska Riau. a. Pengutipan hanya untuk kepentingan pendidikan, penelitian, penulisan karya ilmiah, penyusunan laporan, penulisan kritik atau tinjauan suatu masalah.

### മ *Exception scenario* -

### *15. Use Case Specification* **Melihat Profil (Siswa)**

Berikut ialah *Use Case Specification* dari melihat profil (siswa)

### **Tabel 36** *Use Case Specification* **Melihat Profil (Siswa)**

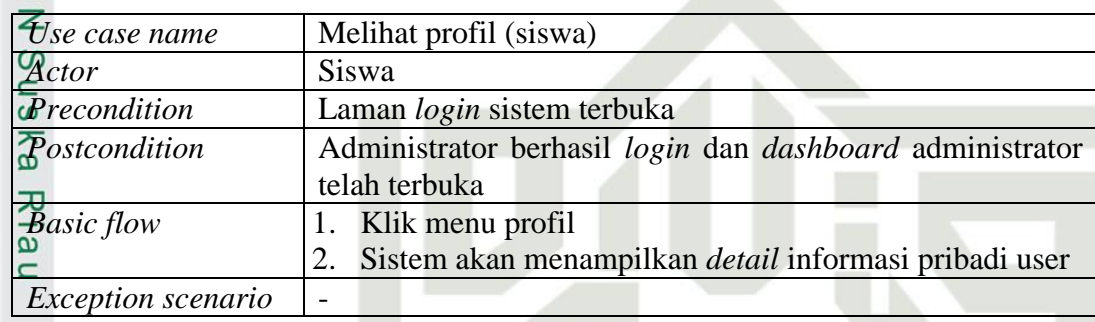

### $4.2.3$ *Sequence Diagram*

Gambar-gambar dibawah ialah penggambaran aliran dari eksekusi serta interaksi antar objek yang terdapat pada sistem rekomendasi peminatan yang akan dibuat. Berikut merupakan *sequence diagram* sistem:

1. *Sequence diagram login* (administrator)

Berikut ialah *sequence diagram* dari *use case login,* ketika administrator melakukan *login. Login* berhasil jika kombinasi email dan *password* ditemukan dan cocok dengan data yang tersimpan. *Login* gagal jika terjadi kombinasi email dan *password* tidak ditemukan.

40

### V SUSKA RIA

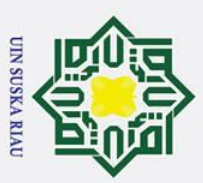

ō  $\overline{\omega}$ 

. Pengutipan tidak merugikan kepentingan yang wajar UIN Suska Riau

Hak Cipta Dilindungi Undang-Undang

 $\odot$ 

H

ᇹ

Dilarang mengutip sebagian atau seluruh karya tulis ini tanpa mencantumkan dan menyebutkan sumber . Pengutipan hanya untuk kepentingan pendidikan, penelitian, penulisan karya ilmiah, penyusunan laporan, penulisan kritik atau tinjauan suatu masalah

2. Dilarang mengumumkan dan memperbanyak sebagian atau seluruh karya tulis ini dalam bentuk apapun tanpa izin UIN Suska Riau

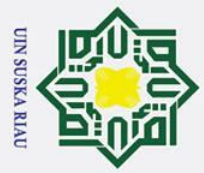

 $\odot$ 

 $\pm$ 

- Dilarang mengutip sebagian atau seluruh karya tulis ini tanpa mencantumkan dan menyebutkan sumber:
- $\mathbf{a}$ Pengutipan hanya untuk kepentingan pendidikan, penelitian, penulisan karya ilmiah, penyusunan laporan, penulisan kritik atau tinjauan suatu masalah.
- $\sigma$
- 2. Dilarang mengumumkan dan memperbanyak sebagian atau seluruh karya tulis ini dalam bentuk apapun tanpa izin UIN Suska Riau . Pengutipan tidak merugikan kepentingan yang wajar UIN Suska Riau

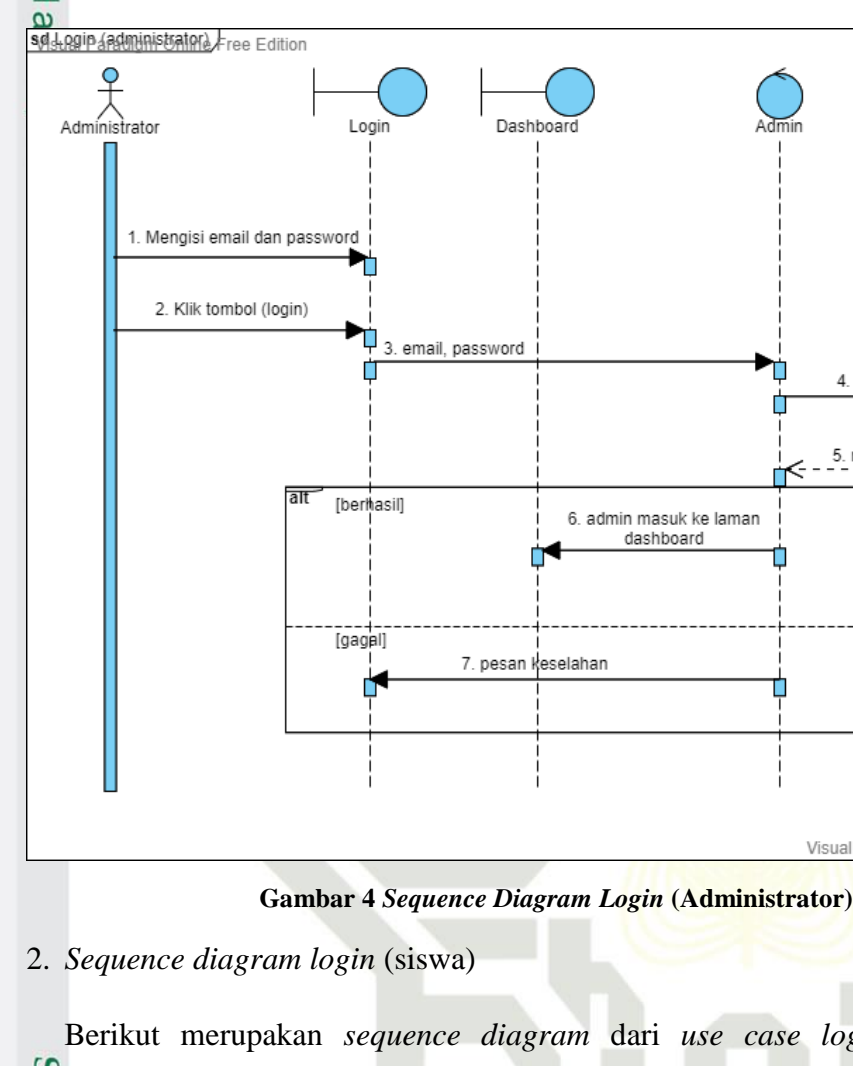

Berikut merupakan *sequence diagram* dari *use case login,* ketika siswa melakukan *login. Login* berhasil jika kombinasi email dan *password* ditemukan dan cocok dengan data yang tersimpan. *Login gagal* jika terjadi kombinasi email dan *password* tidak ditemukan.mic University of Sultan Syarif Kasim Ria

### **SUSKA RI**

4. login()

 $5.$  return()

Visual Paradigm Online Free Edition

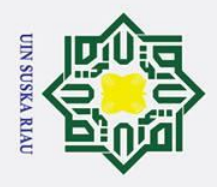

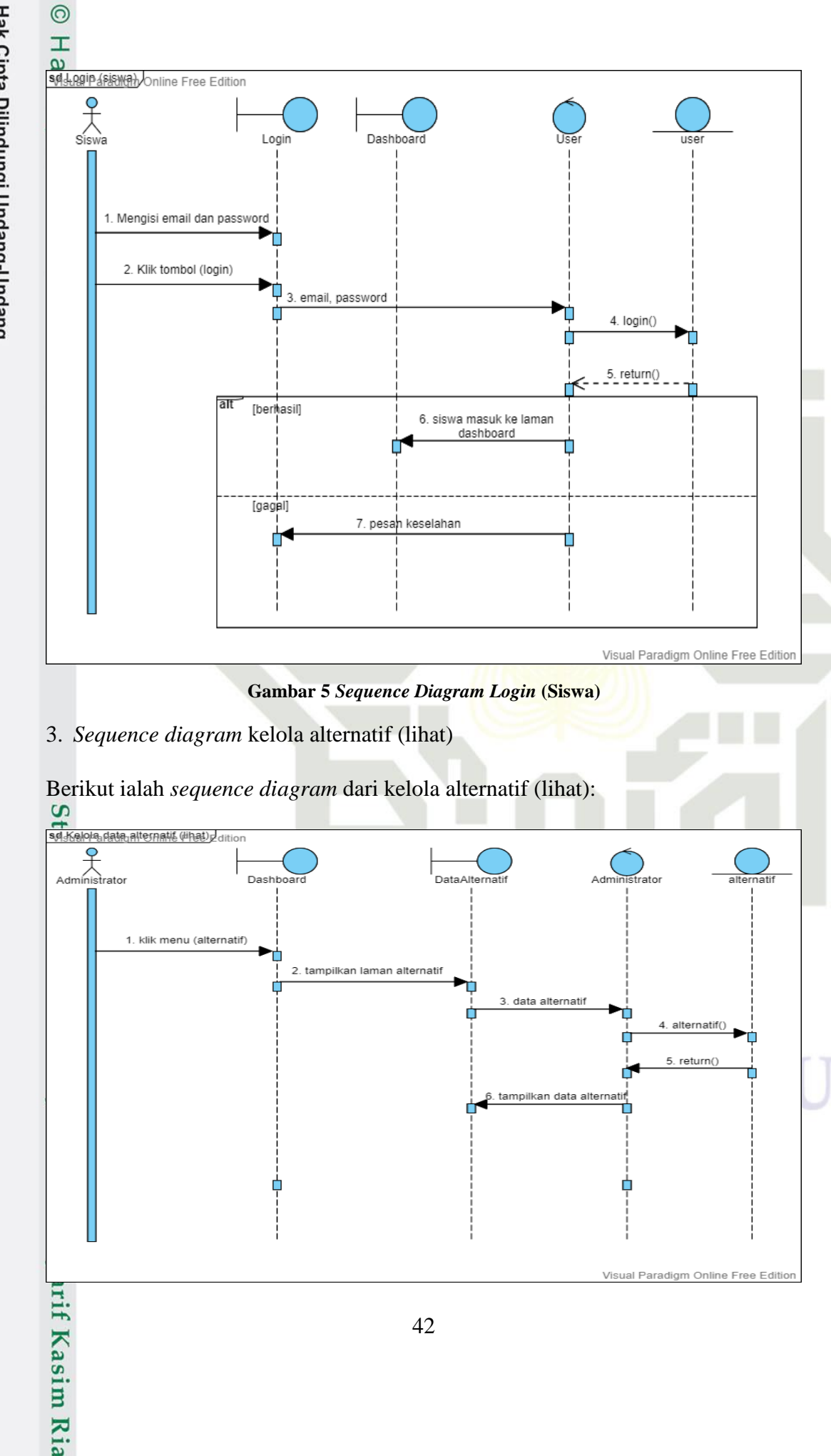

- Dilarang mengutip sebagian atau seluruh karya tulis ini tanpa mencantumkan dan menyebutkan sumber:
- ō  $\overline{\omega}$ . Pengutipan tidak merugikan kepentingan yang wajar UIN Suska Riau. Pengutipan hanya untuk kepentingan pendidikan, penelitian, penulisan karya ilmiah, penyusunan laporan, penulisan kritik atau tinjauan suatu masalah.
- 2. Dilarang mengumumkan dan memperbanyak sebagian atau seluruh karya tulis ini dalam bentuk apapun tanpa izin UIN Suska Riau

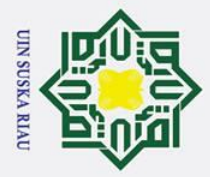

### **Gambar 6** *Sequence Diagram* **Kelola Alternatif (Lihat)** 4. *Sequence diagram* kelola alternatif (tambah)

Berikut ialah *sequence diagram* dari kelola alternatif (tambah):

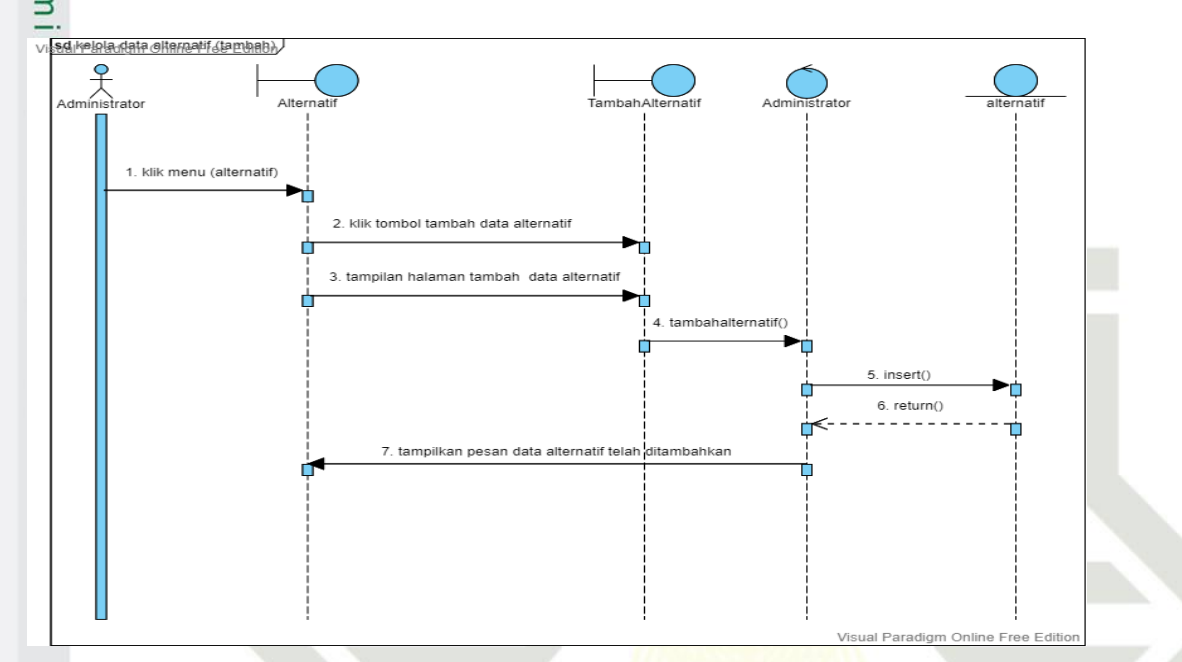

**Gambar 7** *Sequence Diagram* **Kelola Alternatif (Tambah)**

5. *Sequence diagram* kelola alternatif (*edit*)

Berikut ialah *sequence diagram* dari kelola alternatif (*edit*):

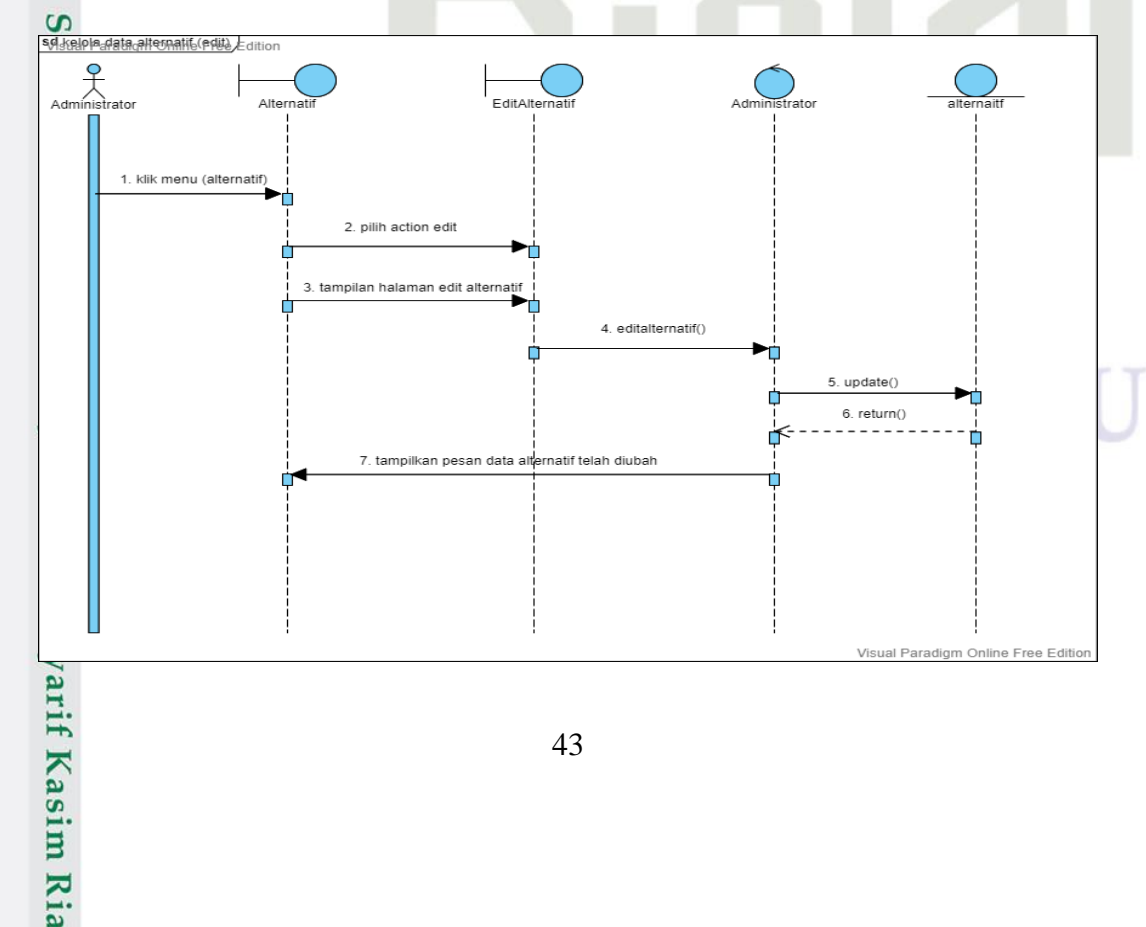

# Hak Cipta Dilindungi Undang-Undang

 $\odot$ 

I

 $\omega$  $\overline{\mathbf{x}}$  $\Omega$ 

- Dilarang mengutip sebagian atau seluruh karya tulis ini tanpa mencantumkan dan menyebutkan sumber:
- 
- $\mathbf{a}$  $\sigma$ Pengutipan tidak merugikan kepentingan yang wajar UIN Suska Riau Pengutipan hanya untuk kepentingan pendidikan, penelitian, penulisan karya ilmiah, penyusunan laporan, penulisan kritik atau tinjauan suatu masalah
- Ż. Dilarang mengumumkan dan memperbanyak sebagian atau seluruh karya tulis ini dalam bentuk apapun tanpa izin UIN Suska Riau

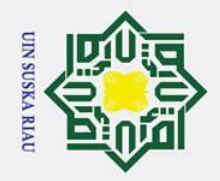

 $\mathbf{a}$ 

 $\sigma$ 

Pengutipan tidak merugikan kepentingan yang wajar UIN Suska Riau

 $\odot$ 

I

 $\omega$  $\overline{\mathbf{x}}$ 

Hak Cipta Dilindungi Undang-Undang

Dilarang mengutip sebagian atau seluruh karya tulis ini tanpa mencantumkan dan menyebutkan sumber:

Pengutipan hanya untuk kepentingan pendidikan, penelitian, penulisan karya ilmiah, penyusunan laporan, penulisan kritik atau tinjauan suatu masalah

Ż.

Dilarang mengumumkan dan memperbanyak sebagian atau seluruh karya tulis ini dalam bentuk apapun tanpa izin UIN Suska Riau

### **Gambar 8** *Sequence Diagram* **Kelola Alternatif (***Edit***)**

 $\Omega$ 6. *Sequence diagram* kelola alternatif (hapus)

Berikut ialah *sequence diagram* dari kelola alternatif (hapus):

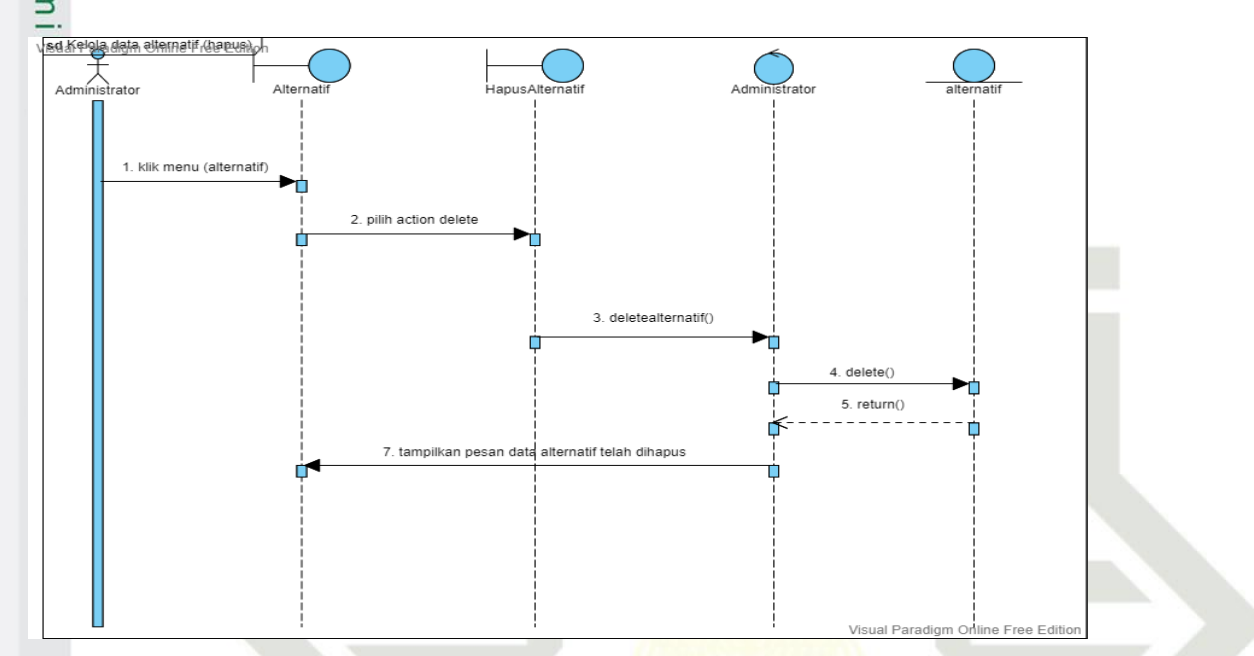

**Gambar 9** *Sequence Diagram* **Kelola Alternatif (Hapus)**

7. *Sequence diagram* kelola kriteria (lihat)

Berikut ialah *sequence diagram* dari kelola kriteria (lihat):

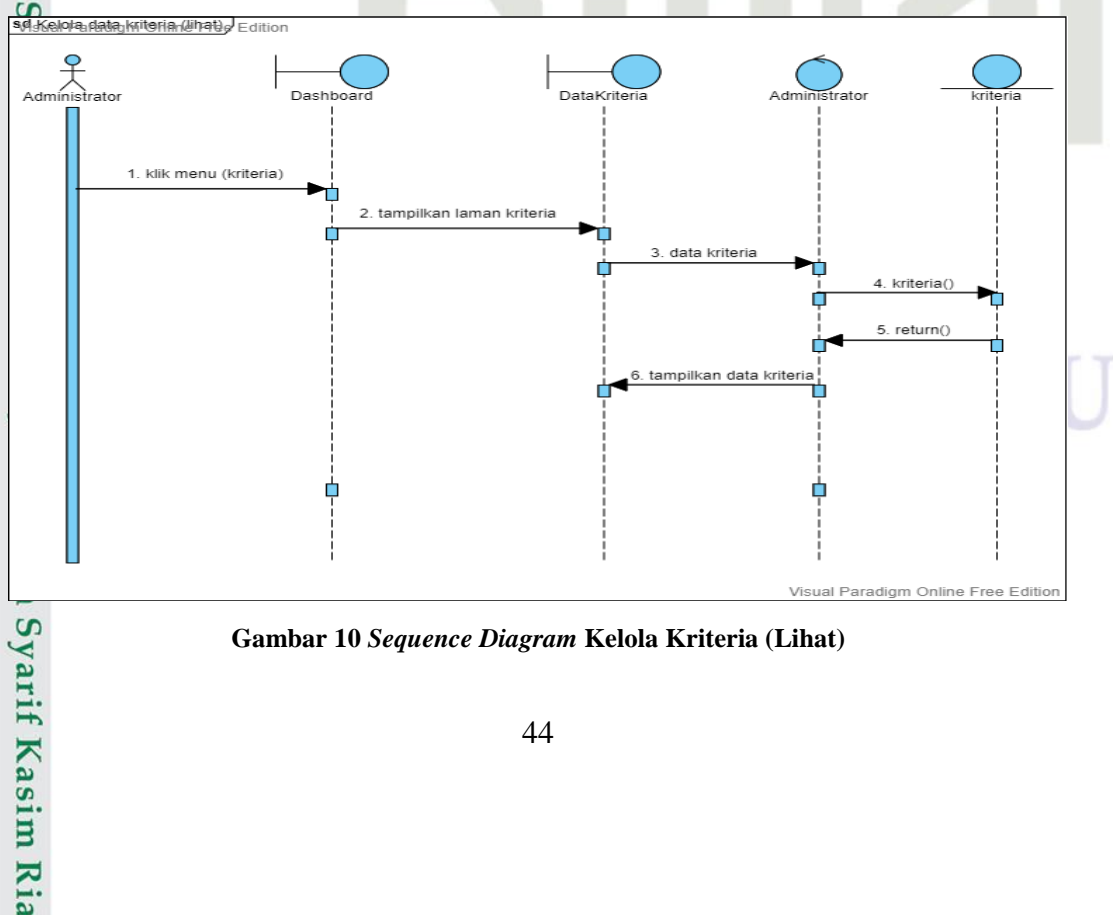

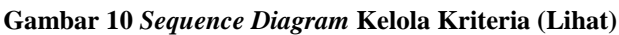

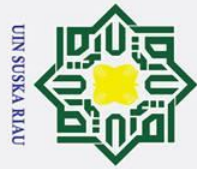

Ż.

Hak Cipta Dilindungi Undang-Undang

 $\odot$ 

H

 $\omega$ 

- Dilarang mengutip sebagian atau seluruh karya tulis ini tanpa mencantumkan dan menyebutkan sumber:
- $\mathbf{a}$ Pengutipan hanya untuk kepentingan pendidikan, penelitian, penulisan karya ilmiah, penyusunan laporan, penulisan kritik atau tinjauan suatu masalah
- $\sigma$

Dilarang mengumumkan dan memperbanyak sebagian atau seluruh karya tulis ini dalam bentuk apapun tanpa izin UIN Suska Riau

- Pengutipan tidak merugikan kepentingan yang wajar UIN Suska Riau
- 

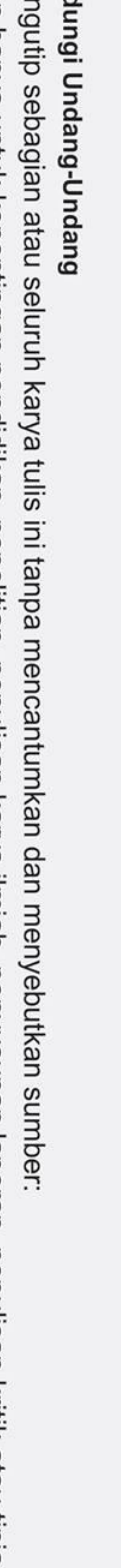

8. *Sequence diagram* kelola kriteria (tambah) C

Berikut ialah *sequence diagram* dari kelola kriteria (tambah):

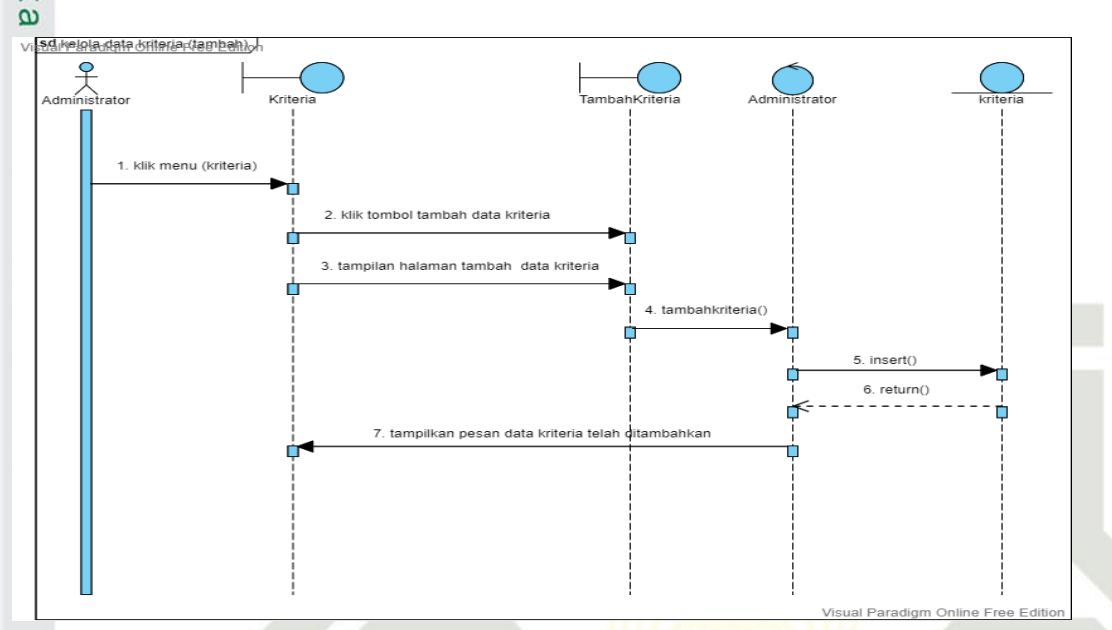

**Gambar 11** *Sequence Diagram* **Kelola Kriteria (Tambah)**

9. *Sequence diagram* kelola kriteria (*edit*)

Berikut ialah *sequence diagram* dari kelola kriteria (*edit*):

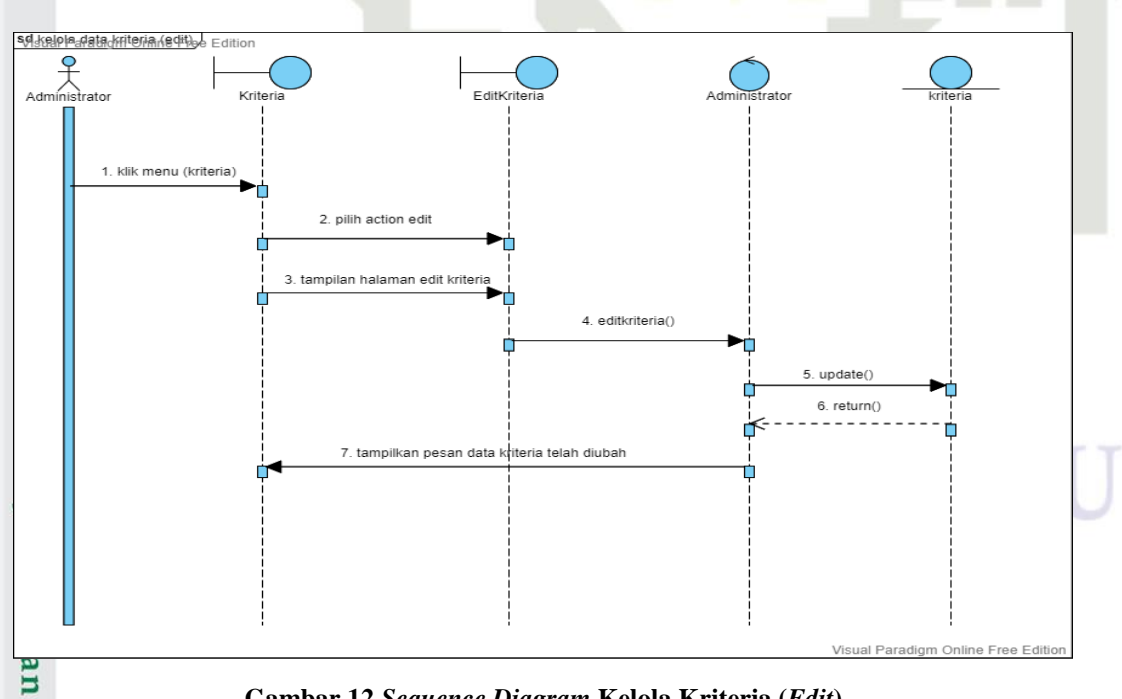

**Gambar 12** *Sequence Diagram* **Kelola Kriteria (***Edit***)**

 $\overline{S}$ 10. *Sequence diagram* kelola kriteria (hapus)

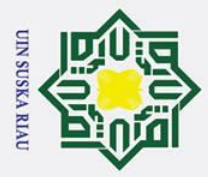

 $\odot$ 

 $\pm$ 

 $\frac{1}{\sqrt{80}}$ 

- Dilarang mengutip sebagian atau seluruh karya tulis ini tanpa mencantumkan dan menyebutkan sumber:
- $\mathbf{a}$ Pengutipan hanya untuk kepentingan pendidikan, penelitian, penulisan karya ilmiah, penyusunan laporan, penulisan kritik atau tinjauan suatu masalah.
- $\sigma$ Pengutipan tidak merugikan kepentingan yang wajar UIN Suska Riau
- 
- 2. Dilarang mengumumkan dan memperbanyak sebagian atau seluruh karya tulis ini dalam bentuk apapun tanpa izin UIN Suska Riau
- 

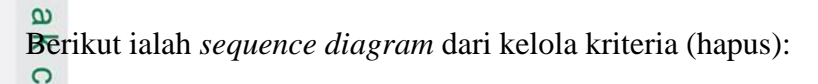

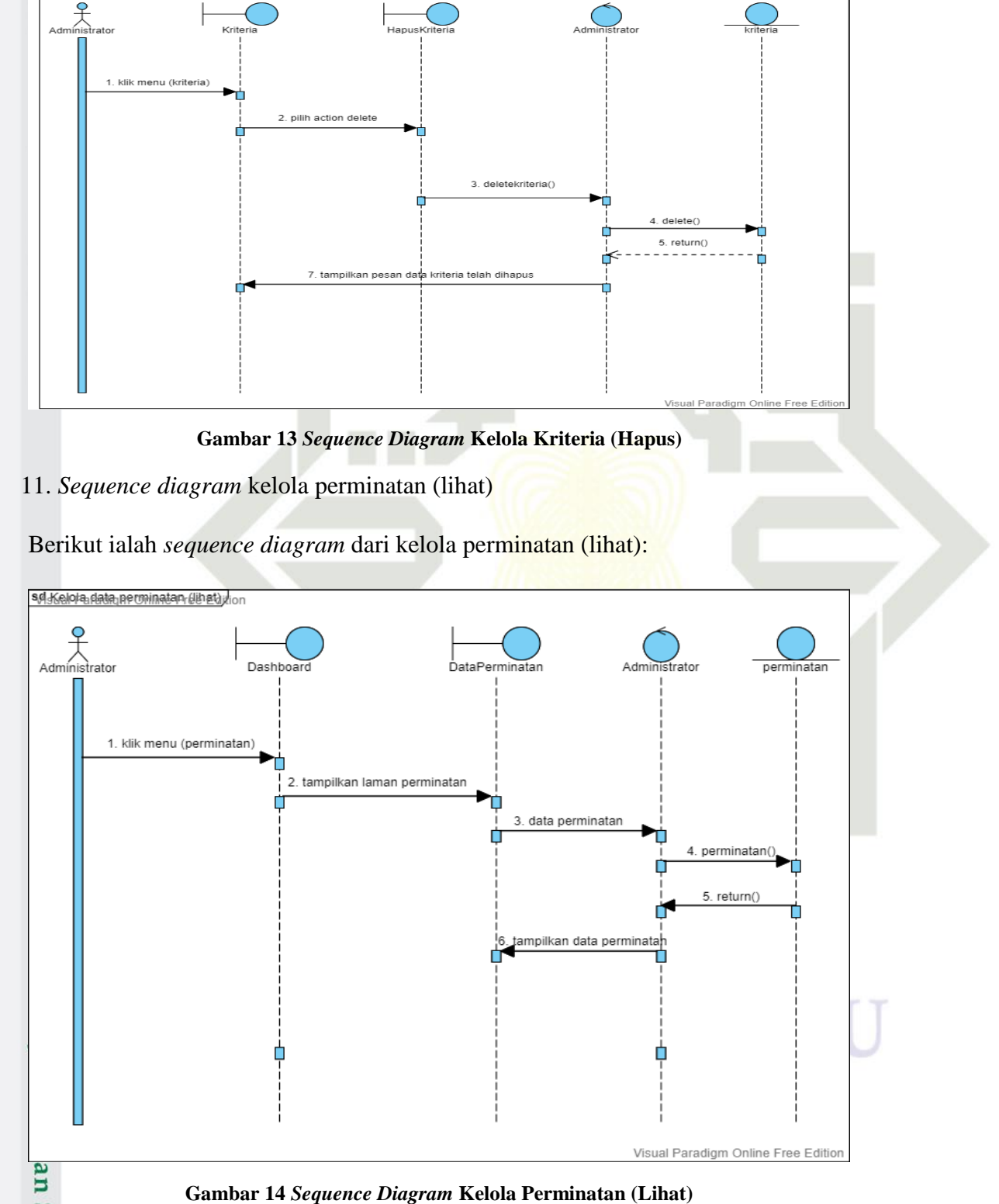

12. *Sequence diagram* kelola data perminatan (tambah)

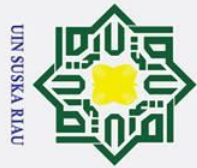

Ż.

### Hak Cipta Dilindungi Undang-Undang

 $\odot$ 

 $\pm$ 

- Dilarang mengutip sebagian atau seluruh karya tulis ini tanpa mencantumkan dan menyebutkan sumber:
- $\mathbf{a}$ Pengutipan hanya untuk kepentingan pendidikan, penelitian, penulisan karya ilmiah, penyusunan laporan, penulisan kritik atau tinjauan suatu masalah
- $\sigma$
- Pengutipan tidak merugikan kepentingan yang wajar UIN Suska Riau
- Dilarang mengumumkan dan memperbanyak sebagian atau seluruh karya tulis ini dalam bentuk apapun tanpa izin UIN Suska Riau
	-

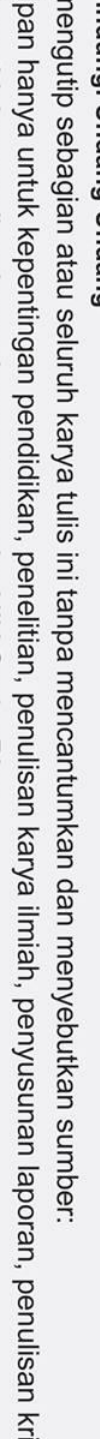

 $\omega$ Berikut ialah *sequence diagram* dari kelola perminatan (tambah):

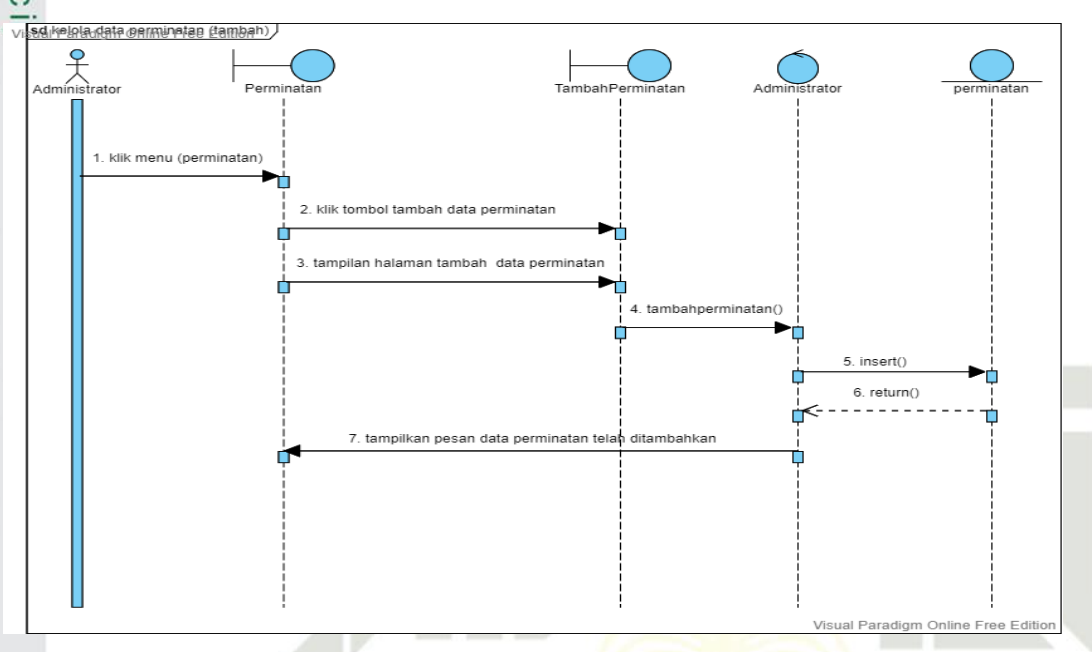

**Gambar 15** *Sequence Diagram* **Kelola Perminatan (Tambah)**

13. *Sequence diagram* kelola perminatan (*edit*)

Berikut ialah *sequence diagram* dari kelola perminatan (*edit*):

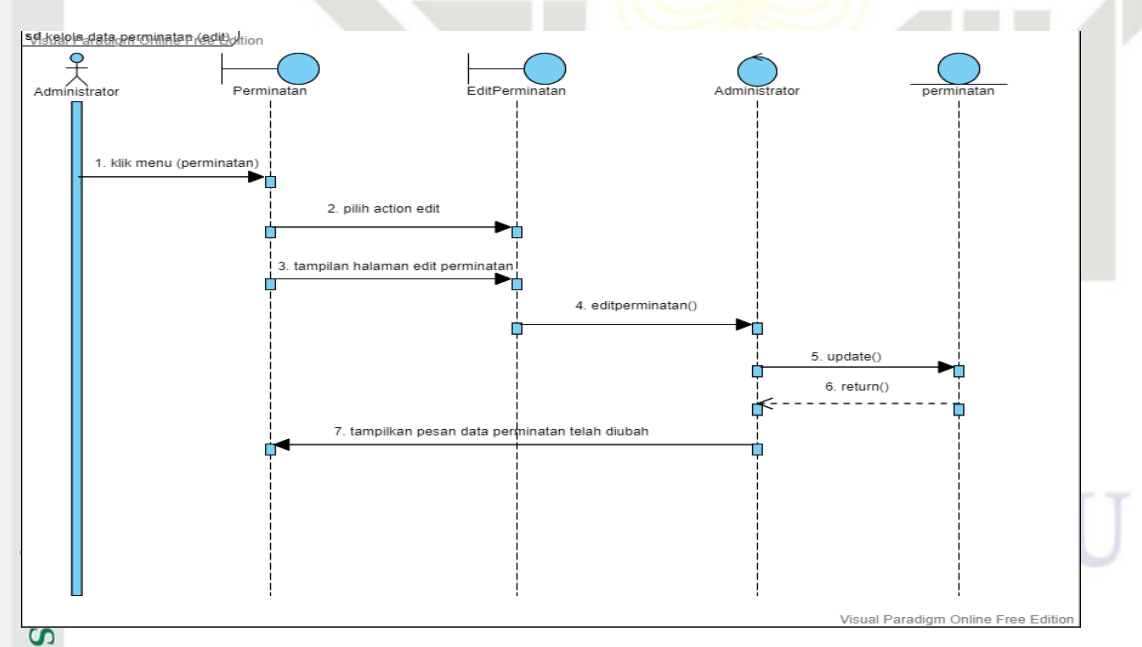

**Gambar 16** *Sequence Diagram* **Kelola Perminatan (***Edit***)**

14. *Sequence diagram* kelola perminatan (hapus)

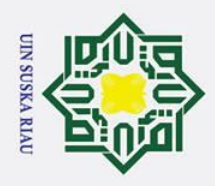

 $\overline{\omega}$ 

 $\odot$ 

### Hak Cipta Dilindungi Undang-Undang  $\pm$  $\omega$ Berikut ialah *sequence diagram* dari kelola perminatan (hapus):  $\frac{1}{\sqrt{2}}$ 人<br>Administ klik menu (permir ή 2. pilih action delete 3. deleteperminatan() 4. delete() 5. return() tampilkan pesan data perminatan telah dihapus

**Gambar 17** *Sequence Diagram* **Kelola Perminatan (Hapus)**

15. *Sequence diagram* kelola rapor (lihat)

Berikut ialah *sequence diagram* dari kelola rapor (lihat):

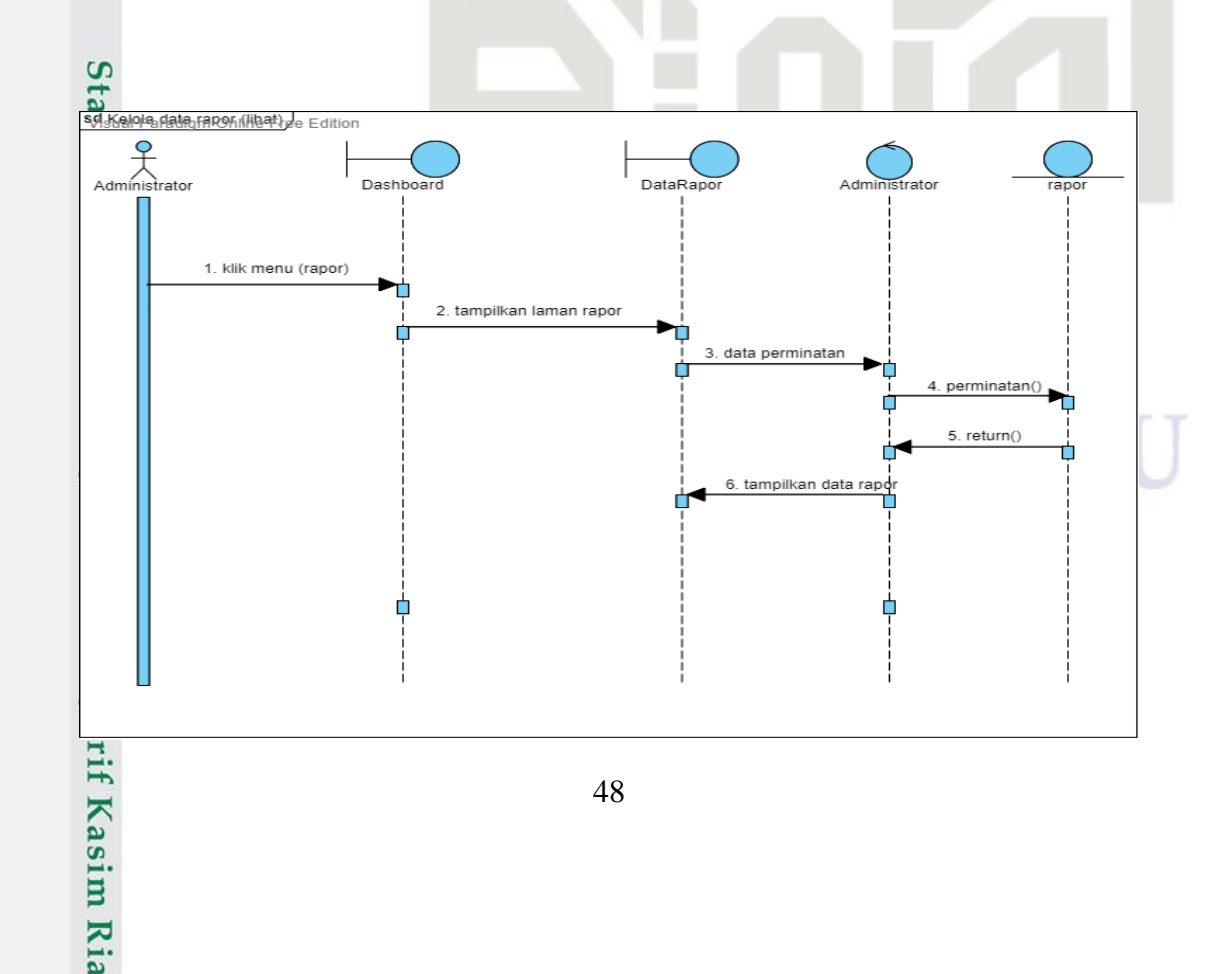

2. Dilarang mengumumkan dan memperbanyak sebagian atau seluruh karya tulis ini dalam bentuk apapun tanpa izin UIN Suska Riau  $\sigma$ Pengutipan tidak merugikan kepentingan yang wajar UIN Suska Riau.

Pengutipan hanya untuk kepentingan pendidikan, penelitian, penulisan karya ilmiah, penyusunan laporan, penulisan kritik atau tinjauan suatu masalah.

Dilarang mengutip sebagian atau seluruh karya tulis ini tanpa mencantumkan dan menyebutkan sumber:

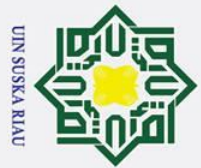

 $\odot$ 

 $\frac{1}{a}$ 

 $\overline{\mathbf{r}}$ 

- $\mathbf{a}$
- $\sigma$ . Pengutipan tidak merugikan kepentingan yang wajar UIN Suska Riau. Pengutipan hanya untuk kepentingan pendidikan, penelitian, penulisan karya ilmiah, penyusunan laporan, penulisan kritik atau tinjauan suatu masalah.

2. Dilarang mengumumkan dan memperbanyak sebagian atau seluruh karya tulis ini dalam bentuk apapun tanpa izin UIN Suska Riau

Hak Cipta Dilindungi Undang-Undang Dilarang mengutip sebagian atau seluruh karya tulis ini tanpa mencantumkan dan menyebutkan sumber:

# Islamic University of Sultan Syarif Kasim Ria

### **Gambar 18** *Sequence Diagram* **Kelola Rapor (Lihat)**

 $\Omega$ 16. *Sequence diagram* kelola data rapor (tambah)

Berikut ialah *sequence diagram* dari kelola rapor (tambah):

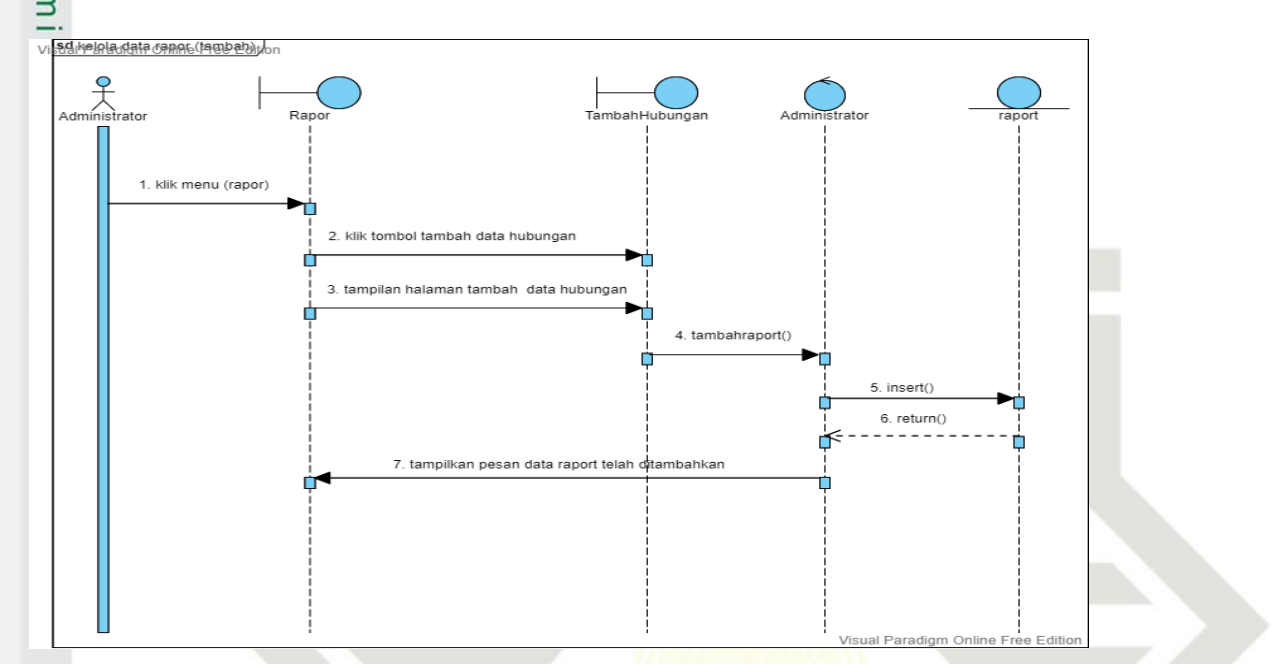

**Gambar 19** *Sequence Diagram* **Kelola Rapor (Tambah)**

17. *Sequence diagram* kelola rapor (*edit*)

S Berikut ialah *sequence diagram* dari kelola rapor (*edit*):

### SUSKA RI

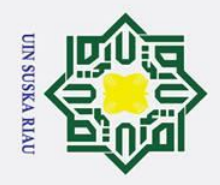

 $\mathbf{a}$ 

 $\sigma$ 

. Pengutipan tidak merugikan kepentingan yang wajar UIN Suska Riau.

Hak Cipta Dilindungi Undang-Undang

Dilarang mengutip sebagian atau seluruh karya tulis ini tanpa mencantumkan dan menyebutkan sumber:

Pengutipan hanya untuk kepentingan pendidikan, penelitian, penulisan karya ilmiah, penyusunan laporan, penulisan kritik atau tinjauan suatu masalah.

 $\Omega$ 

2. Dilarang mengumumkan dan memperbanyak sebagian atau seluruh karya tulis ini dalam bentuk apapun tanpa izin UIN Suska Riau

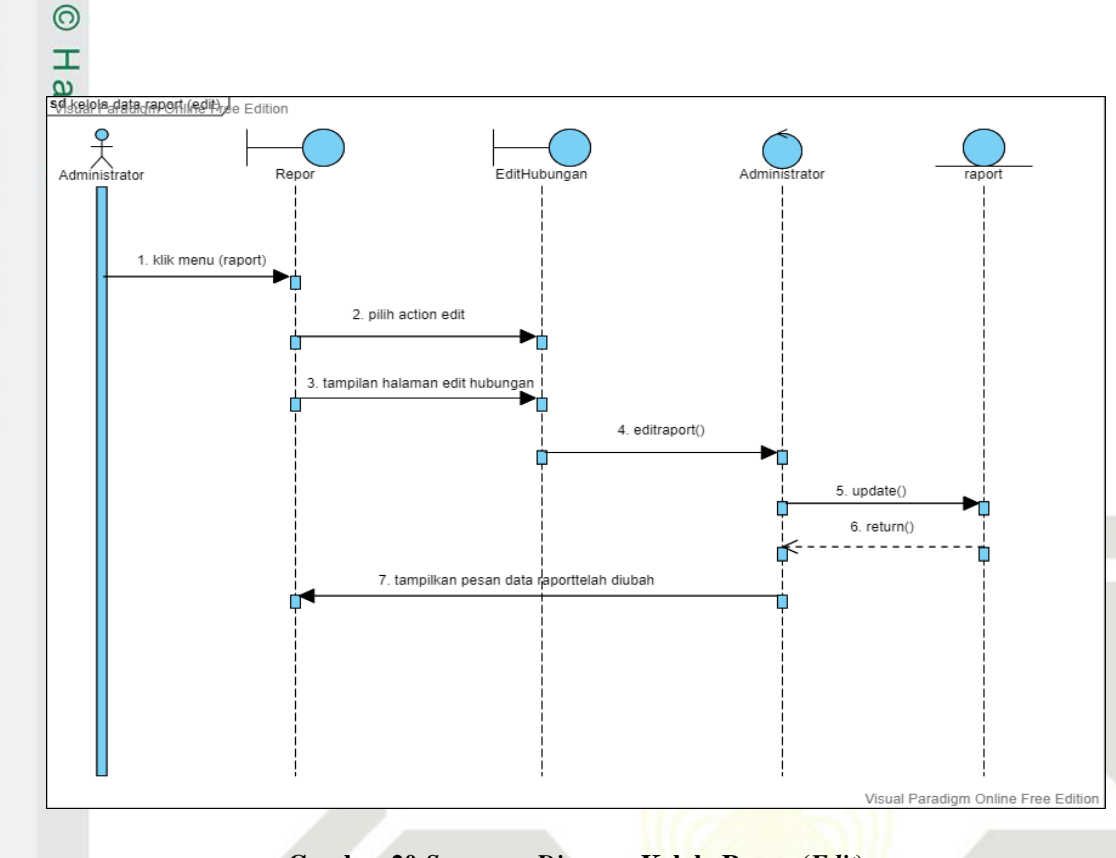

**Gambar 20** *Sequence Diagram* **Kelola Rapor (***Edit***)**

18. *Sequence diagram* kelola rapor (hapus)

Berikut ialah *sequence diagram* dari kelola rapor (hapus):

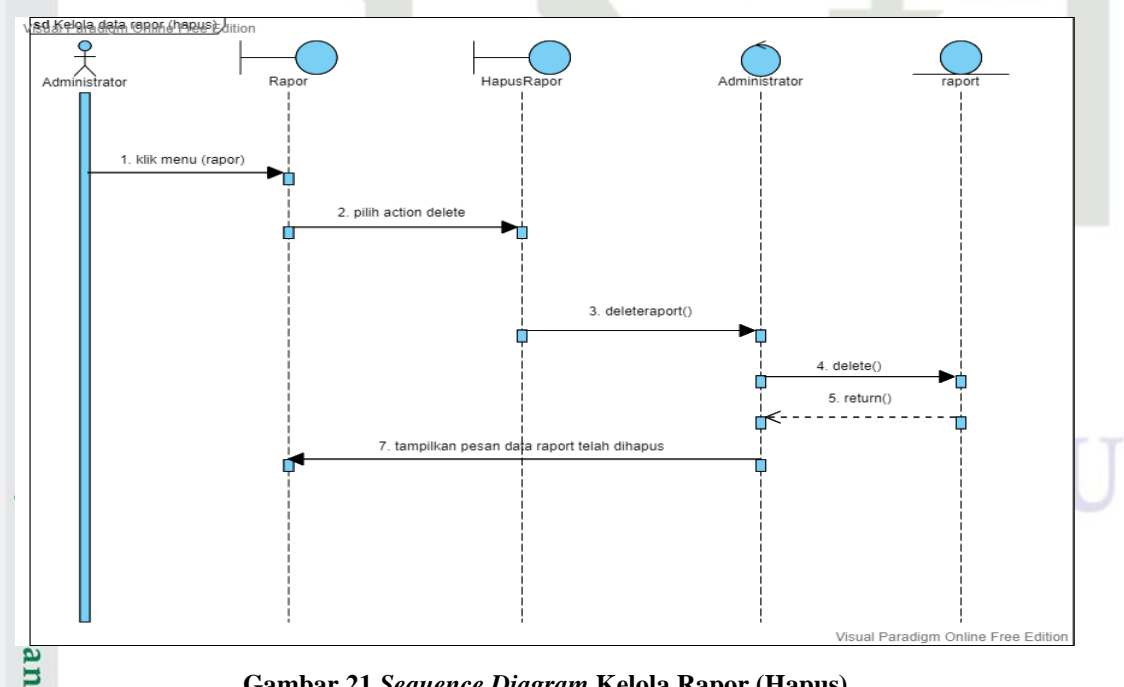

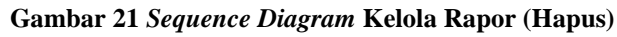

19. *Sequence diagram* kelola mata pelajaran (lihat)

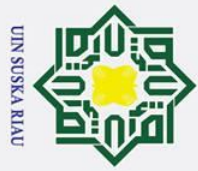

 $\odot$ 

 $\pm$ 

- Dilarang mengutip sebagian atau seluruh karya tulis ini tanpa mencantumkan dan menyebutkan sumber:
- $\mathbf{a}$ Pengutipan hanya untuk kepentingan pendidikan, penelitian, penulisan karya ilmiah, penyusunan laporan, penulisan kritik atau tinjauan suatu masalah.
- 
- Pengutipan tidak merugikan kepentingan yang wajar UIN Suska Riau.
- 2. Dilarang mengumumkan dan memperbanyak sebagian atau seluruh karya tulis ini dalam bentuk apapun tanpa izin UIN Suska Riau  $\sigma$ 
	-

 $\omega$ Berikut ialah *sequence diagram* dari kelola mata pelajaran (lihat):

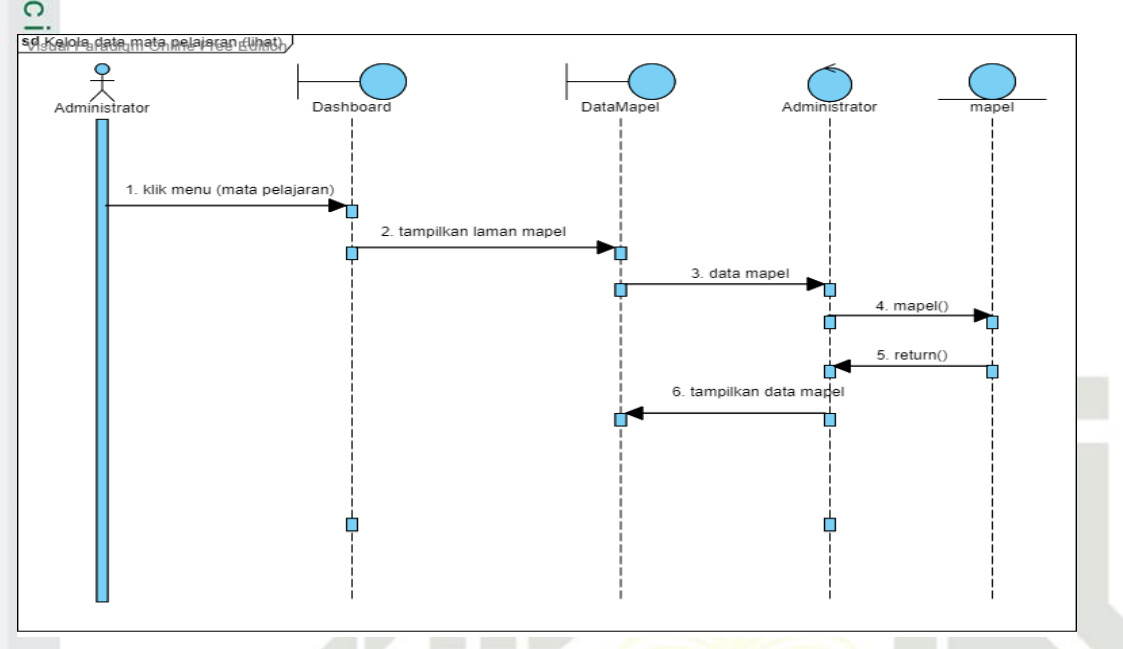

**Gambar 22** *Sequence Diagram* **Kelola Mata Pelajaran (Lihat)**

20. *Sequence diagram* kelola mata pelajaran (tambah)

Berikut ialah *sequence diagram* dari kelola mata pelajaran (tambah):

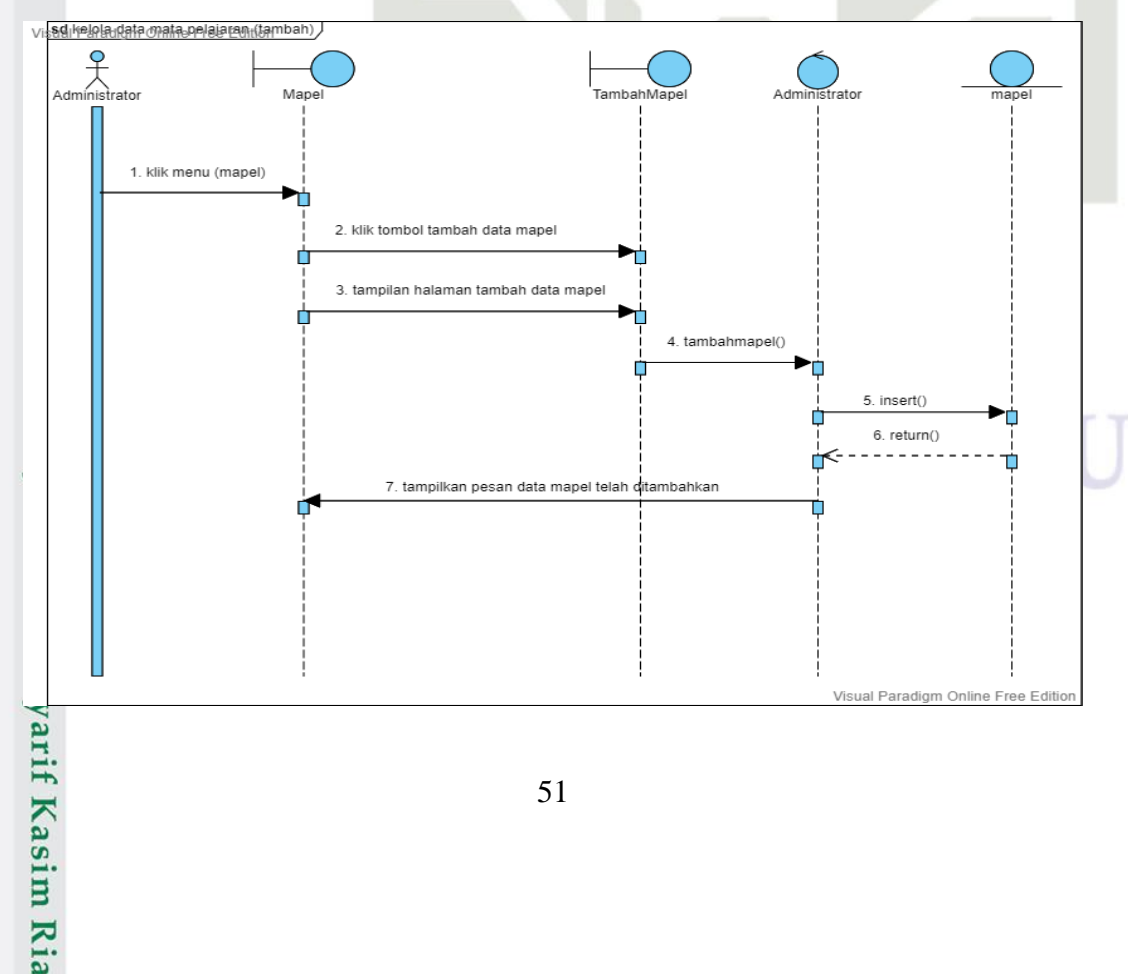

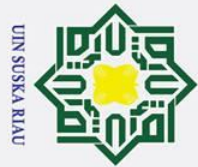

Ż.

### H  $\omega$  $\overline{\mathbf{x}}$ **Gambar 23** *Sequence Diagram* **Kelola Mata Pelajaran (Tambah)**  $\Omega$ 21. *Sequence diagram* kelola mata pelajaran (*edit*)

Berikut ialah *sequence diagram* dari kelola mata pelajaran (*edit*):

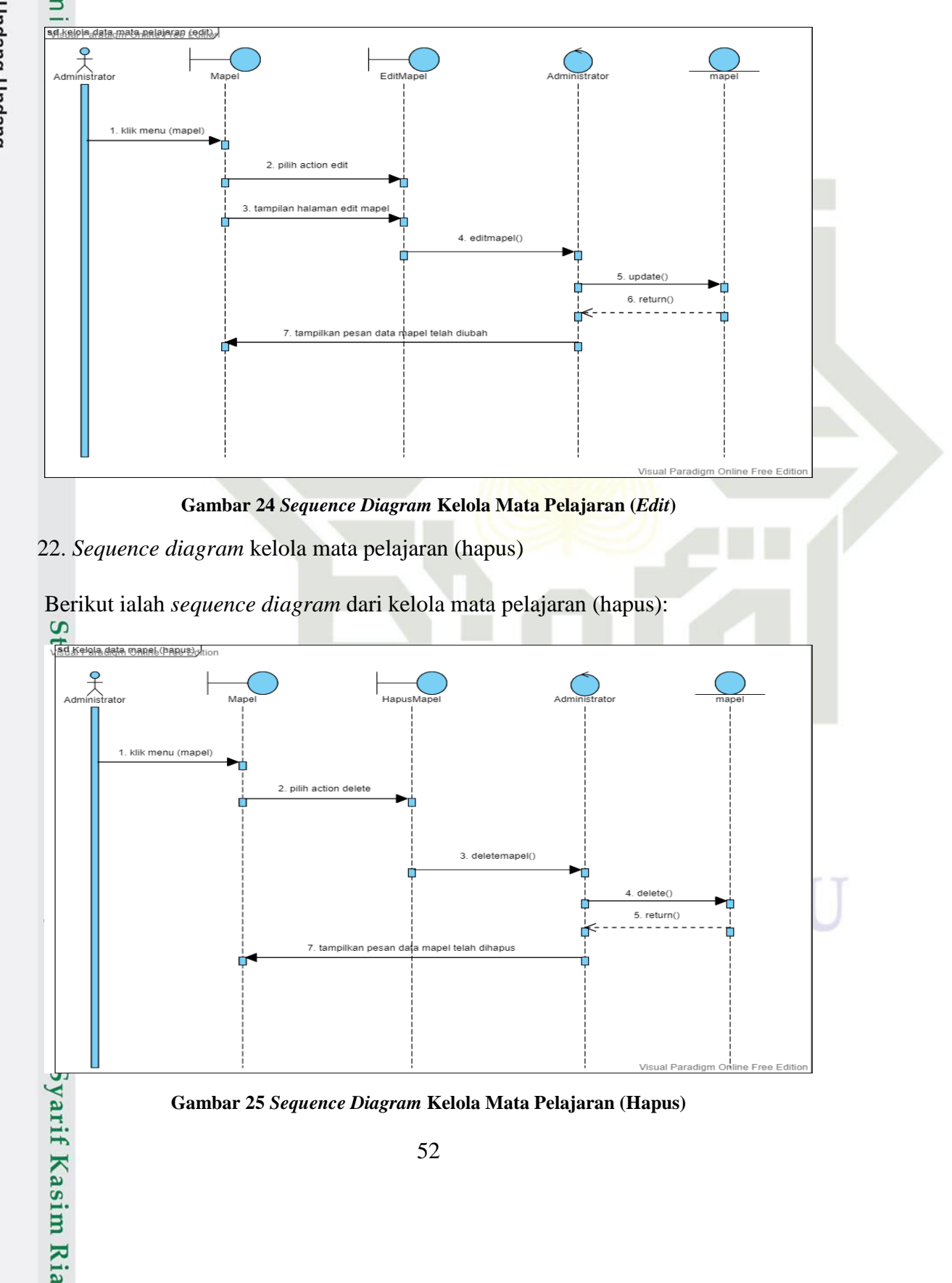

52

Hak Cipta Dilindungi Undang-Undang

 $\odot$ 

- Dilarang mengutip sebagian atau seluruh karya tulis ini tanpa mencantumkan dan menyebutkan sumber:
- $\mathbf{a}$  $\sigma$ Pengutipan tidak merugikan kepentingan yang wajar UIN Suska Riau Pengutipan hanya untuk kepentingan pendidikan, penelitian, penulisan karya ilmiah, penyusunan laporan, penulisan kritik atau tinjauan suatu masalah

Dilarang mengumumkan dan memperbanyak sebagian atau seluruh karya tulis ini dalam bentuk apapun tanpa izin UIN Suska Riau

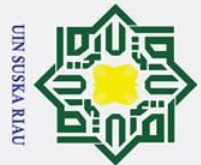

# Islamic University of Sultan Syarif Kasim Ria

### Hak Cipta Dilindungi Undang-Undang

- Dilarang mengutip sebagian atau seluruh karya tulis ini tanpa mencantumkan dan menyebutkan sumber:
- 
- $\mathbf{a}$ b. Pengutipan tidak merugikan kepentingan yang wajar UIN Suska Riau. . Pengutipan hanya untuk kepentingan pendidikan, penelitian, penulisan karya ilmiah, penyusunan laporan, penulisan kritik atau tinjauan suatu masalah.

2. Dilarang mengumumkan dan memperbanyak sebagian atau seluruh karya tulis ini dalam bentuk apapun tanpa izin UIN Suska Riau

 $\odot$ Hak  $\Omega$ 23. *Sequence diagram* kelola admin (lihat) Berikut ialah *sequence diagram* dari kelola admin (lihat): sd Kaloka data administrato Edition  $\sum_{\substack{\textrm{Administrato}}}$ Dashboard DataAdmin 1. klik menu (admin) 2. tampilkan laman admir 3. data admin return( 6 tampilkan data adr ¢ **Gambar 26** *Sequence Diagram* **Kelola Admin (Lihat)** 24. *Sequence diagram* kelola admin (tambah) Berikut ialah *sequence diagram* dari kelola admin (tambah):SUSKA R

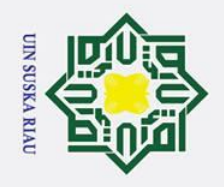

 $\mathbf{a}$ 

 $\sigma$ 

. Pengutipan tidak merugikan kepentingan yang wajar UIN Suska Riau

2. Dilarang mengumumkan dan memperbanyak sebagian atau seluruh karya tulis ini dalam bentuk apapun tanpa izin UIN Suska Riau

Dilarang mengutip sebagian atau seluruh karya tulis ini tanpa mencantumkan dan menyebutkan sumber:

Pengutipan hanya untuk kepentingan pendidikan, penelitian, penulisan karya ilmiah, penyusunan laporan, penulisan kritik atau tinjauan suatu masalah

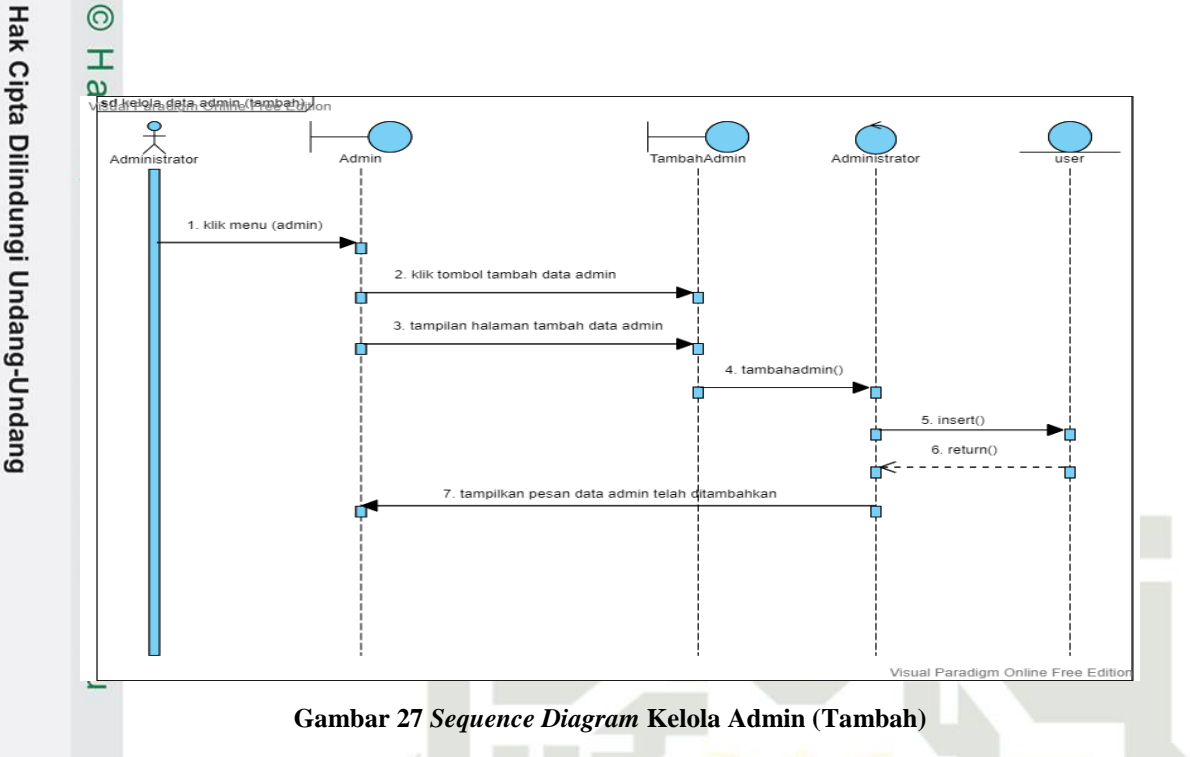

25. *Sequence diagram* kelola admin (*edit*)

Berikut ialah *sequence diagram* dari kelola admin (*edit*):

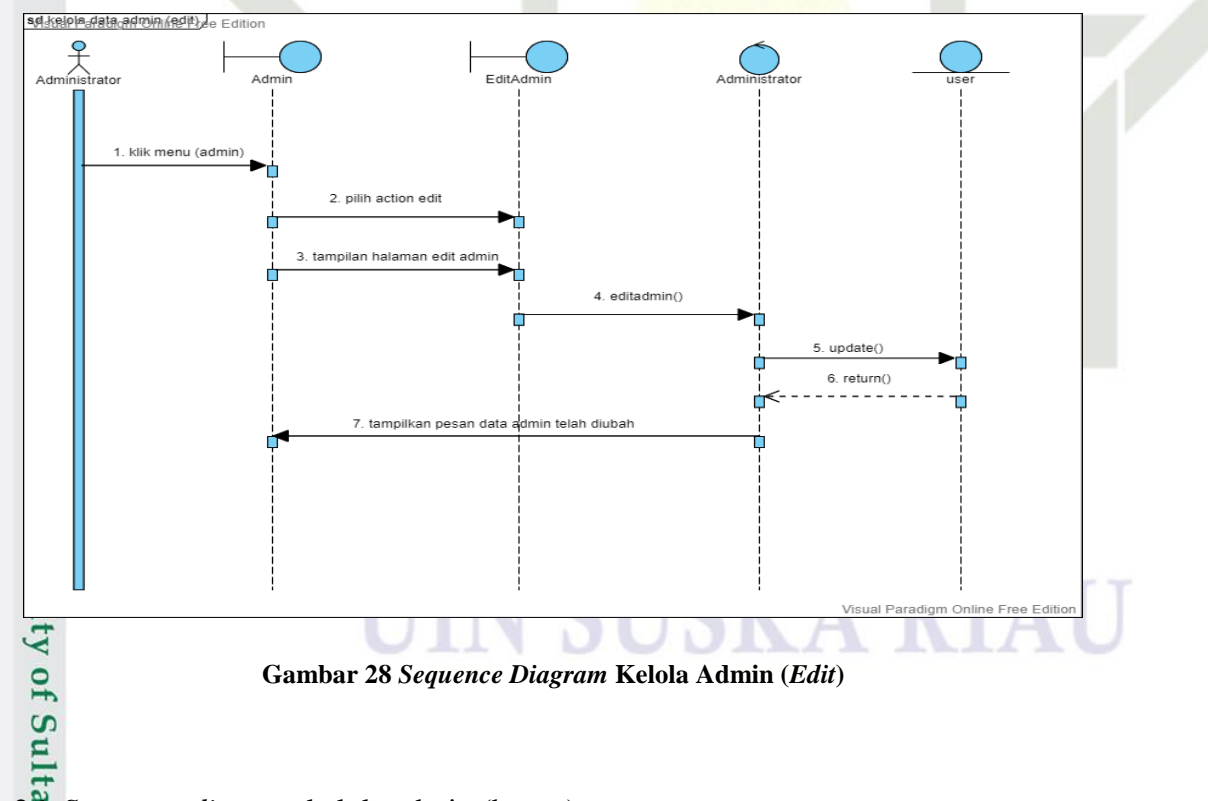

26. *Sequence diagram* kelola admin (hapus)

 $\Omega$ 

Berikut ialah *sequence diagram* dari kelola admin (hapus):

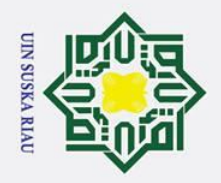

 $\overline{\omega}$ 

 $\sigma$ 

. Pengutipan tidak merugikan kepentingan yang wajar UIN Suska Riau

 $\odot$ 

Hak Cipta Dilindungi Undang-Undang

Dilarang mengutip sebagian atau seluruh karya tulis ini tanpa mencantumkan dan menyebutkan sumber:

Pengutipan hanya untuk kepentingan pendidikan, penelitian, penulisan karya ilmiah, penyusunan laporan, penulisan kritik atau tinjauan suatu masalah.

2. Dilarang mengumumkan dan memperbanyak sebagian atau seluruh karya tulis ini dalam bentuk apapun tanpa izin UIN Suska Riau

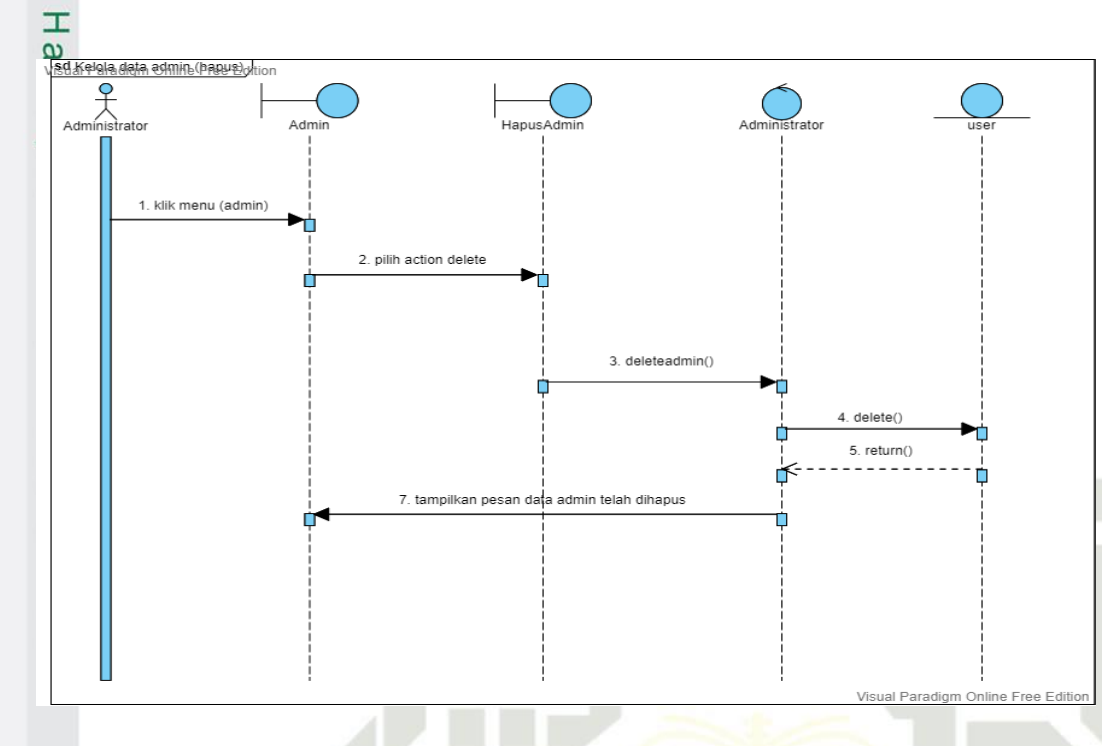

**Gambar 29** *Sequence Diagram* **Kelola Admin (Hapus)**

27. *Sequence diagram* kelola siswa (lihat)

Berikut ialah *sequence diagram* dari kelola siswa (lihat):

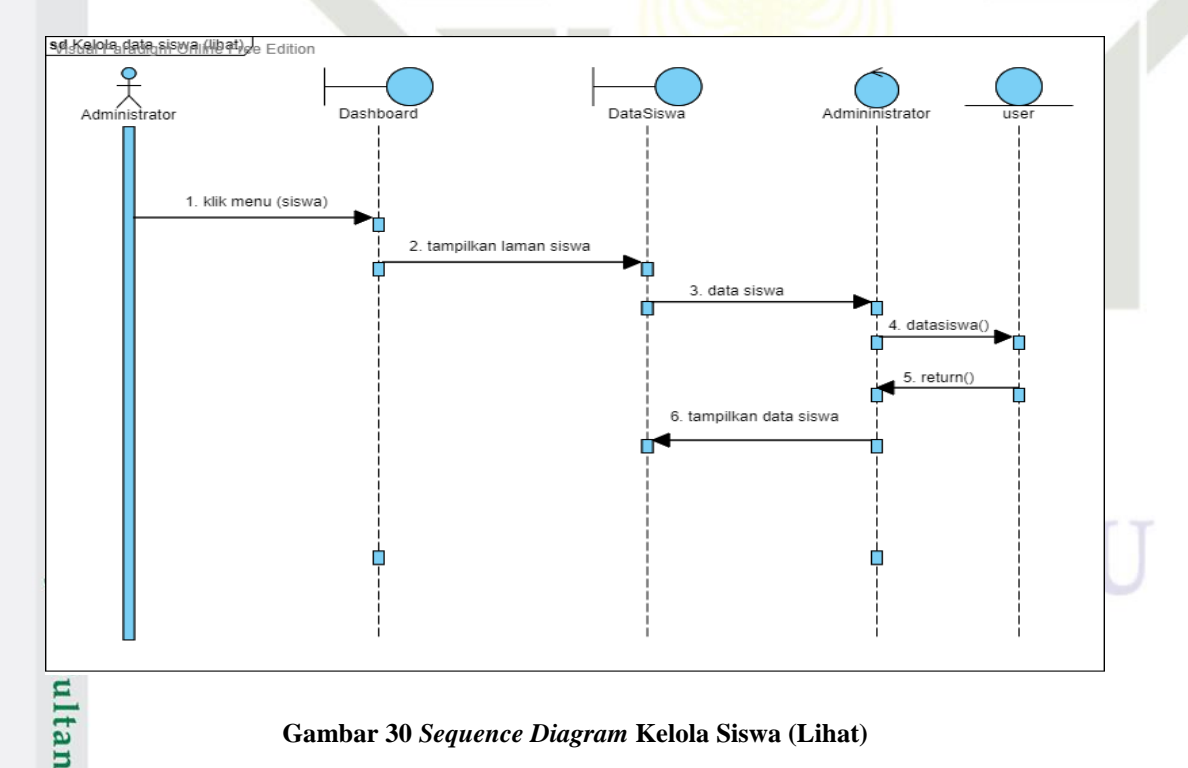

**Gambar 30** *Sequence Diagram* **Kelola Siswa (Lihat)**

28. *Sequence diagram* kelola siswa (*edit*)

arif Kasim Ria

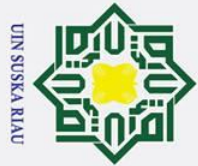

Ż.

Hak Cipta Dilindungi Undang-Undang

 $\odot$ 

 $\pm$ 

- Dilarang mengutip sebagian atau seluruh karya tulis ini tanpa mencantumkan dan menyebutkan sumber:
- 
- $\mathbf{a}$ Pengutipan hanya untuk kepentingan pendidikan, penelitian, penulisan karya ilmiah, penyusunan laporan, penulisan kritik atau tinjauan suatu masalah.
- $\sigma$ Pengutipan tidak merugikan kepentingan yang wajar UIN Suska Riau

Dilarang mengumumkan dan memperbanyak sebagian atau seluruh karya tulis ini dalam bentuk apapun tanpa izin UIN Suska Riau

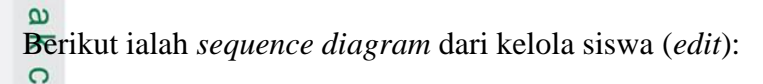

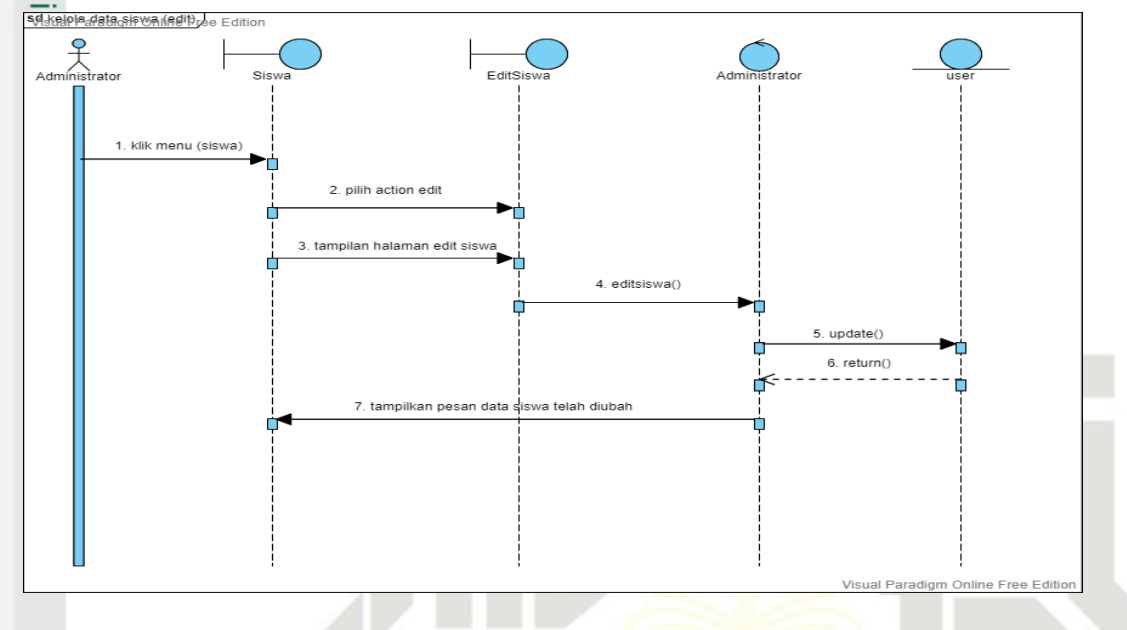

**Gambar 31** *Sequence Diagram* **Kelola Siswa (***Edit***)**

29. *Sequence diagram* kelola siswa (hapus)

Berikut ialah *sequence diagram* dari kelola siswa (hapus):

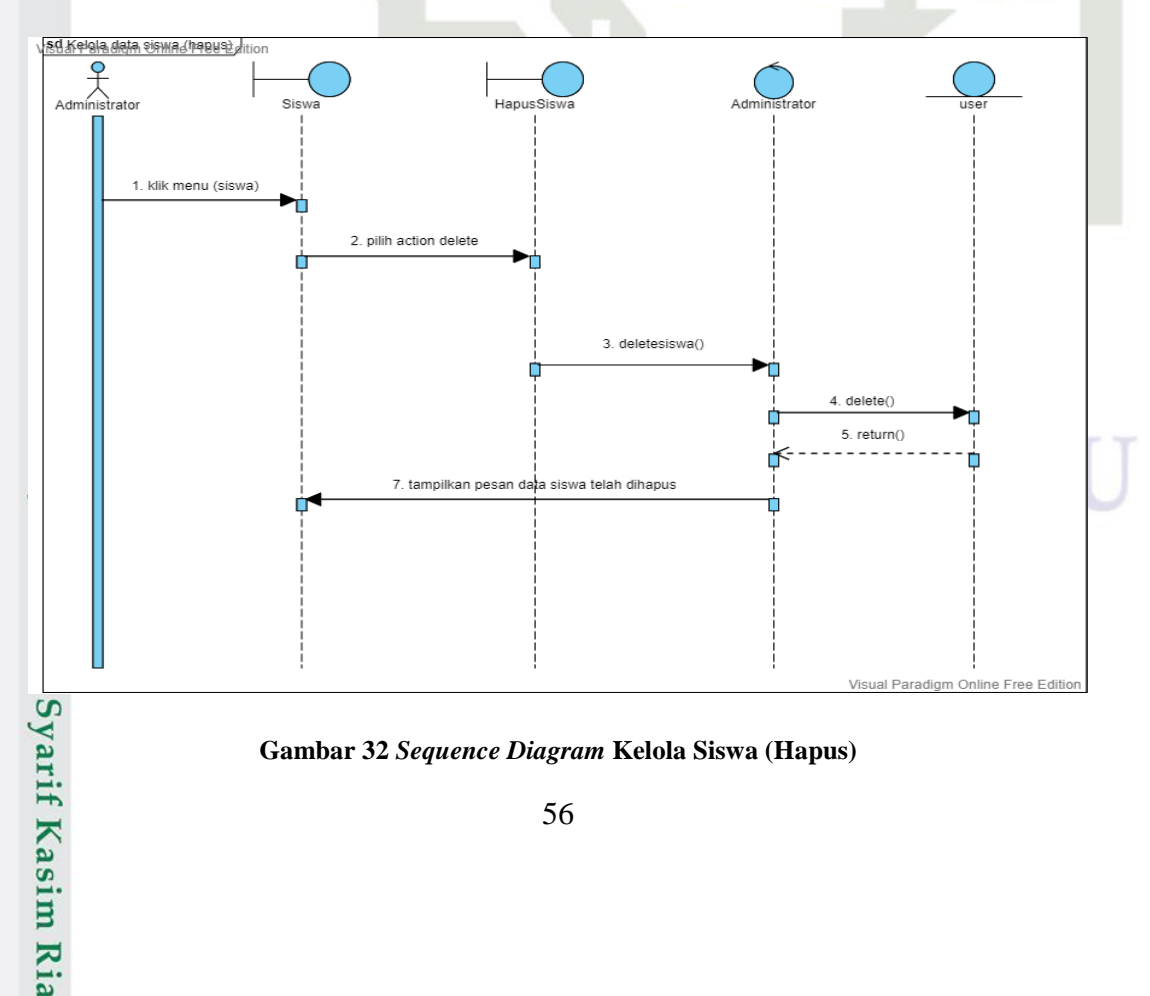

**Gambar 32** *Sequence Diagram* **Kelola Siswa (Hapus)**

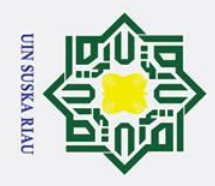

 $\mathbf{a}$ 

 $\sigma$ 

Pengutipan tidak merugikan kepentingan yang wajar UIN Suska Riau

 $\odot$ 

 $\mathbbmss{}$ 

Hak Cipta Dilindungi Undang-Undang

Dilarang mengutip sebagian atau seluruh karya tulis ini tanpa mencantumkan dan menyebutkan sumber:

Pengutipan hanya untuk kepentingan pendidikan, penelitian, penulisan karya ilmiah, penyusunan laporan, penulisan kritik atau tinjauan suatu masalah

2. Dilarang mengumumkan dan memperbanyak sebagian atau seluruh karya tulis ini dalam bentuk apapun tanpa izin UIN Suska Riau

### $\omega$ 30. *Sequence diagram* kelola jurusan (lihat)  $\Omega$

Berikut ialah *sequence diagram* dari kelola jurusan (lihat):

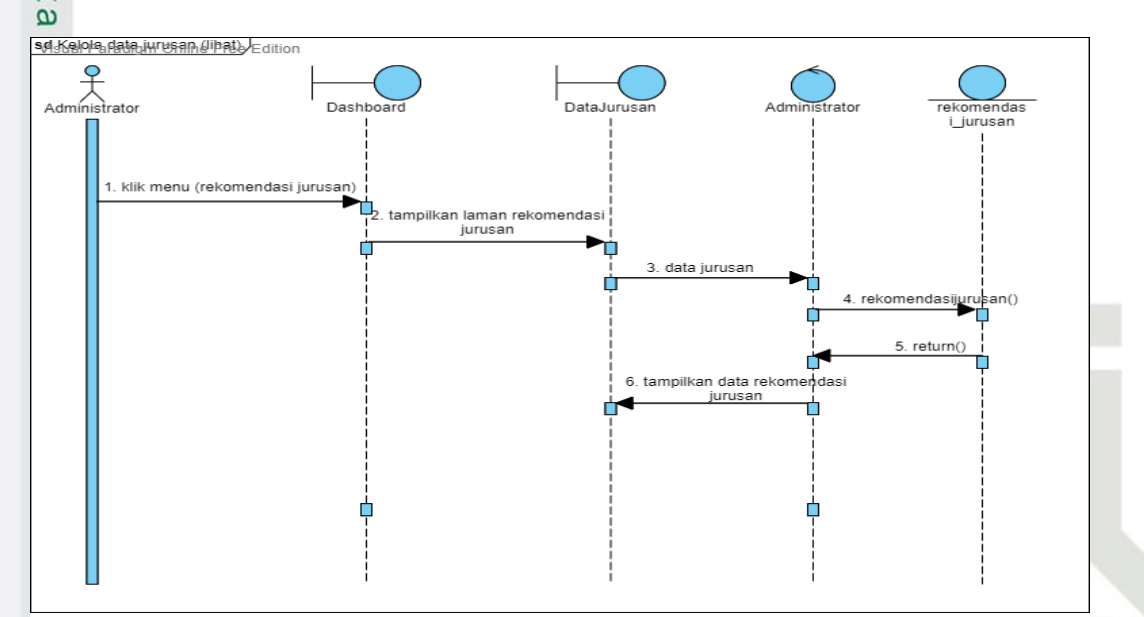

**Gambar 33** *Sequence Diagram* **Kelola Jurusan (Lihat)**

31. *Sequence diagram* kelola jurusan (tambah)

Berikut ialah *sequence diagram* dari kelola jurusan (tambah):

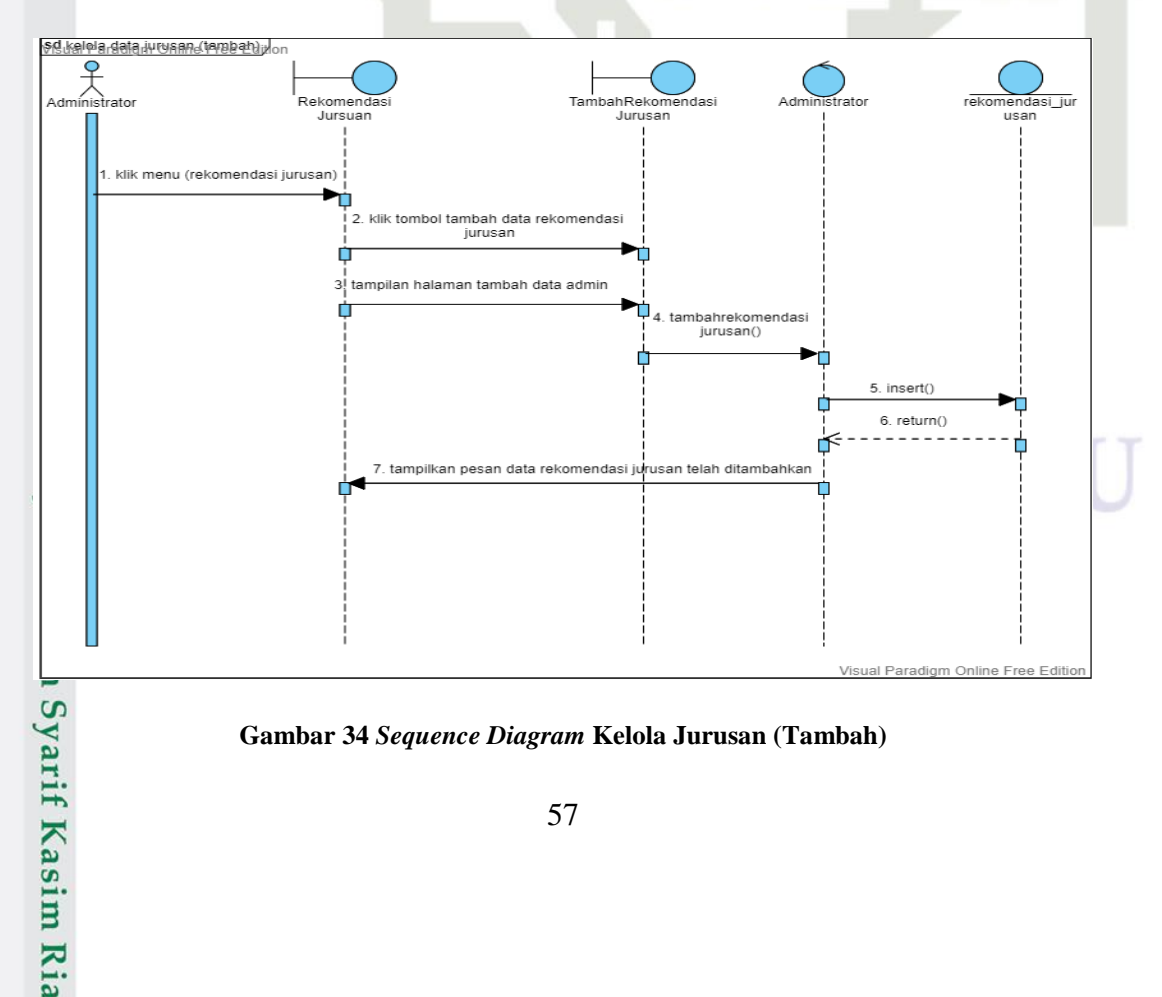

**Gambar 34** *Sequence Diagram* **Kelola Jurusan (Tambah)**
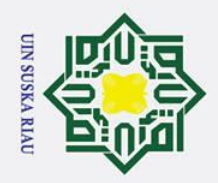

 $\odot$ 

Ha

 $\overline{\mathbf{r}}$ 

# Islamic University of Sultan Syarif Kasim Ria

# Hak Cipta Dilindungi Undang-Undang

- Dilarang mengutip sebagian atau seluruh karya tulis ini tanpa mencantumkan dan menyebutkan sumber:
- 
- $\mathbf{a}$ Pengutipan hanya untuk kepentingan pendidikan, penelitian, penulisan karya ilmiah, penyusunan laporan, penulisan kritik atau tinjauan suatu masalah.

2. Dilarang mengumumkan dan memperbanyak sebagian atau seluruh karya tulis ini dalam bentuk apapun tanpa izin UIN Suska Riau

 $\sigma$ . Pengutipan tidak merugikan kepentingan yang wajar UIN Suska Riau

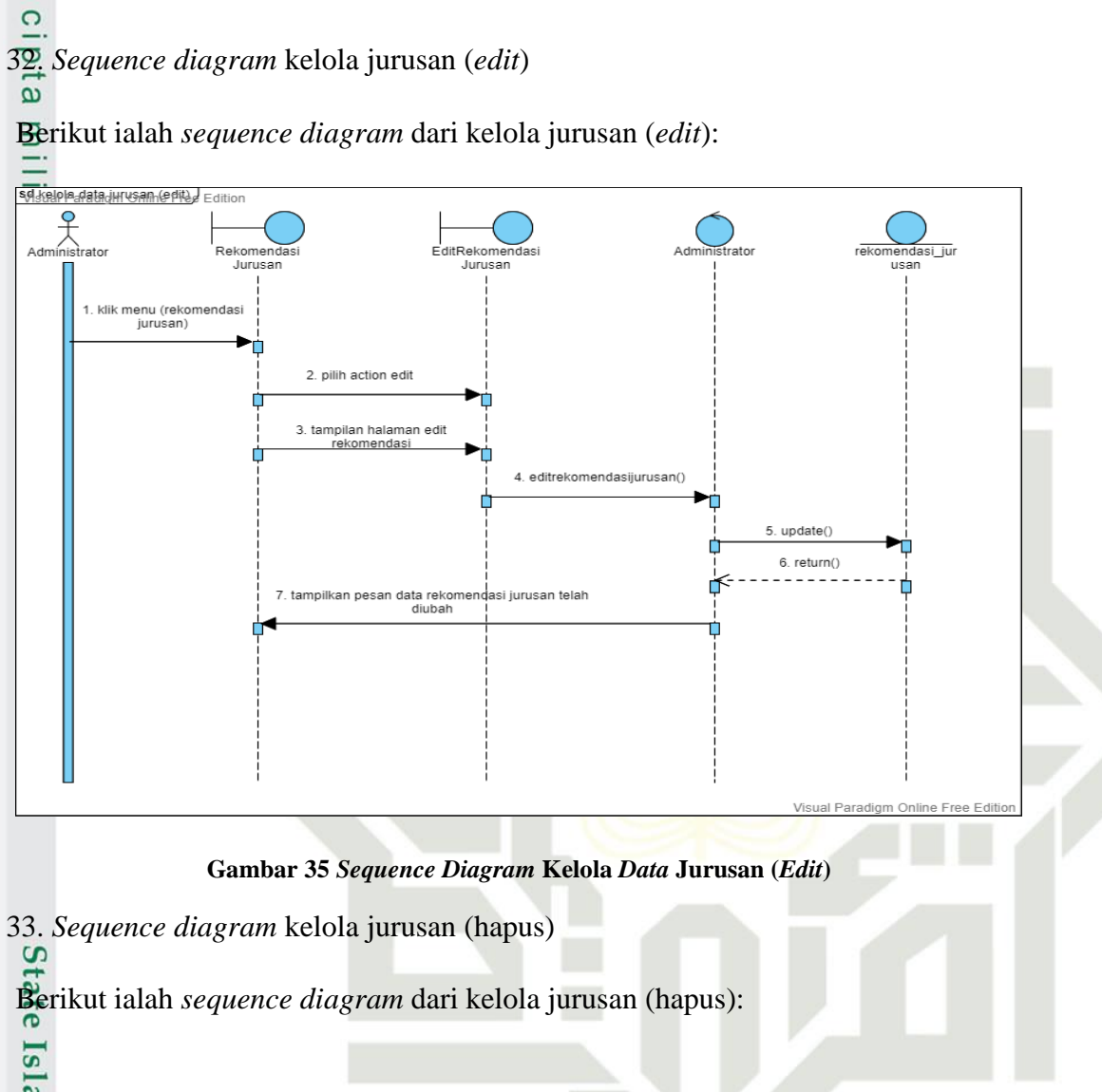

### SUSKA RI

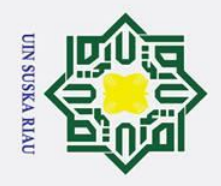

 $\overline{\omega}$ 

 $\sigma$ 

Pengutipan tidak merugikan kepentingan yang wajar UIN Suska Riau

Ż.

Dilarang mengumumkan dan memperbanyak sebagian atau seluruh karya tulis ini dalam bentuk apapun tanpa izin UIN Suska Riau

Dilarang mengutip sebagian atau seluruh karya tulis ini tanpa mencantumkan dan menyebutkan sumber:

Pengutipan hanya untuk kepentingan pendidikan, penelitian, penulisan karya ilmiah, penyusunan laporan, penulisan kritik atau tinjauan suatu masalah.

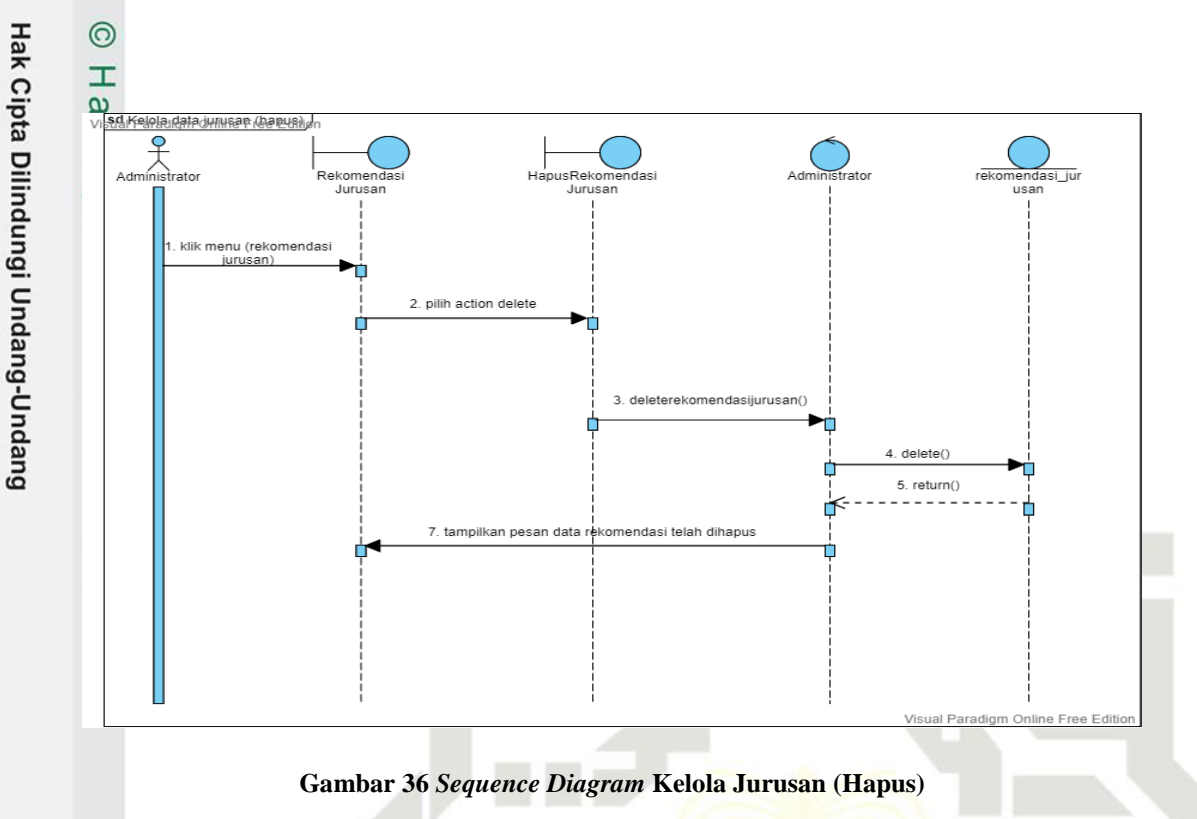

34. *Sequence diagram* mengubah *password* (admin)

Berikut ialah *sequence diagram* dari mengubah *password* (admin):

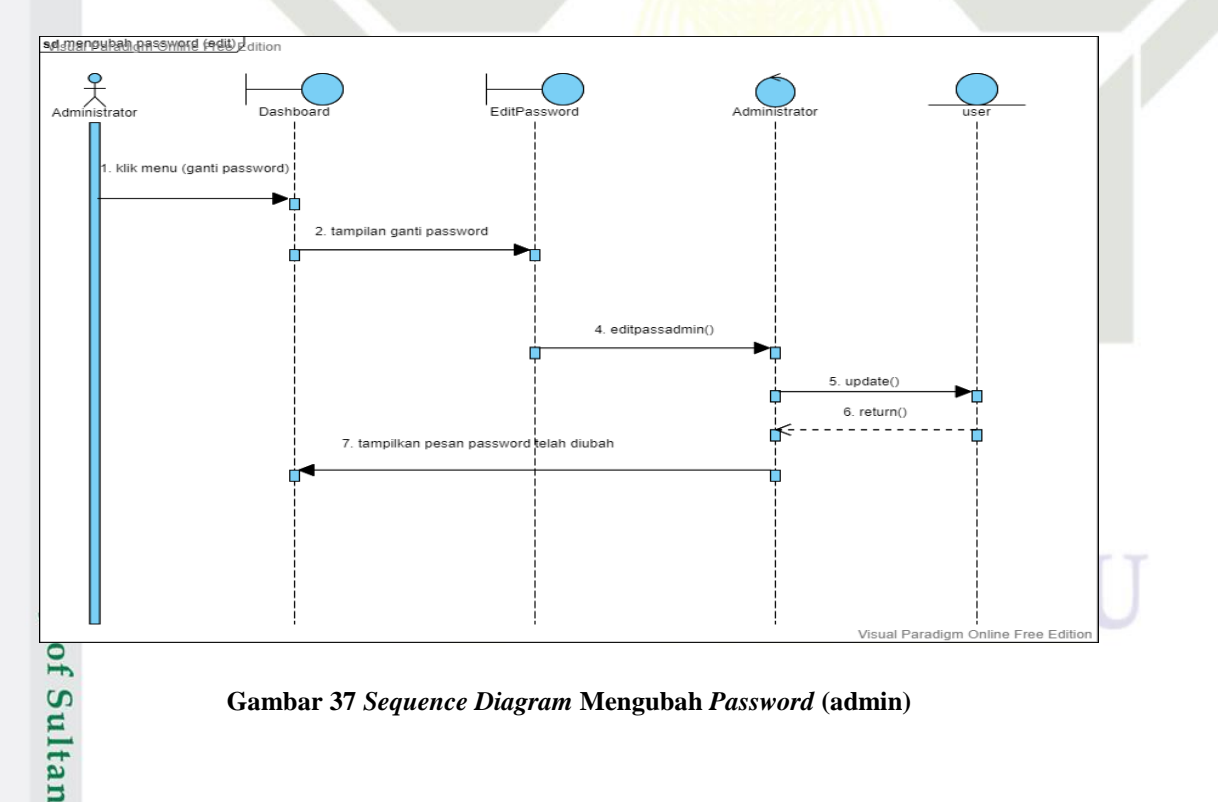

**Gambar 37** *Sequence Diagram* **Mengubah** *Password* **(admin)**

35. *Sequence diagram* melihat profil (admin)arif Kasim Ria

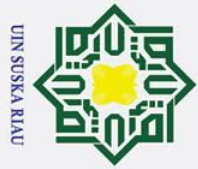

 $\odot$ 

I

sd Kelola data profil

ine Free Edition

- Dilarang mengutip sebagian atau seluruh karya tulis ini tanpa mencantumkan dan menyebutkan sumber:
- $\overline{\omega}$ Pengutipan hanya untuk kepentingan pendidikan, penelitian, penulisan karya ilmiah, penyusunan laporan, penulisan kritik atau tinjauan suatu masalah.
- $\sigma$ . Pengutipan tidak merugikan kepentingan yang wajar UIN Suska Riau.

2. Dilarang mengumumkan dan memperbanyak sebagian atau seluruh karya tulis ini dalam bentuk apapun tanpa izin UIN Suska Riau

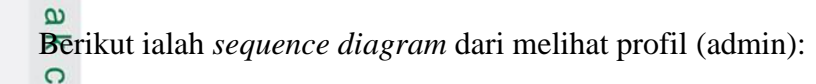

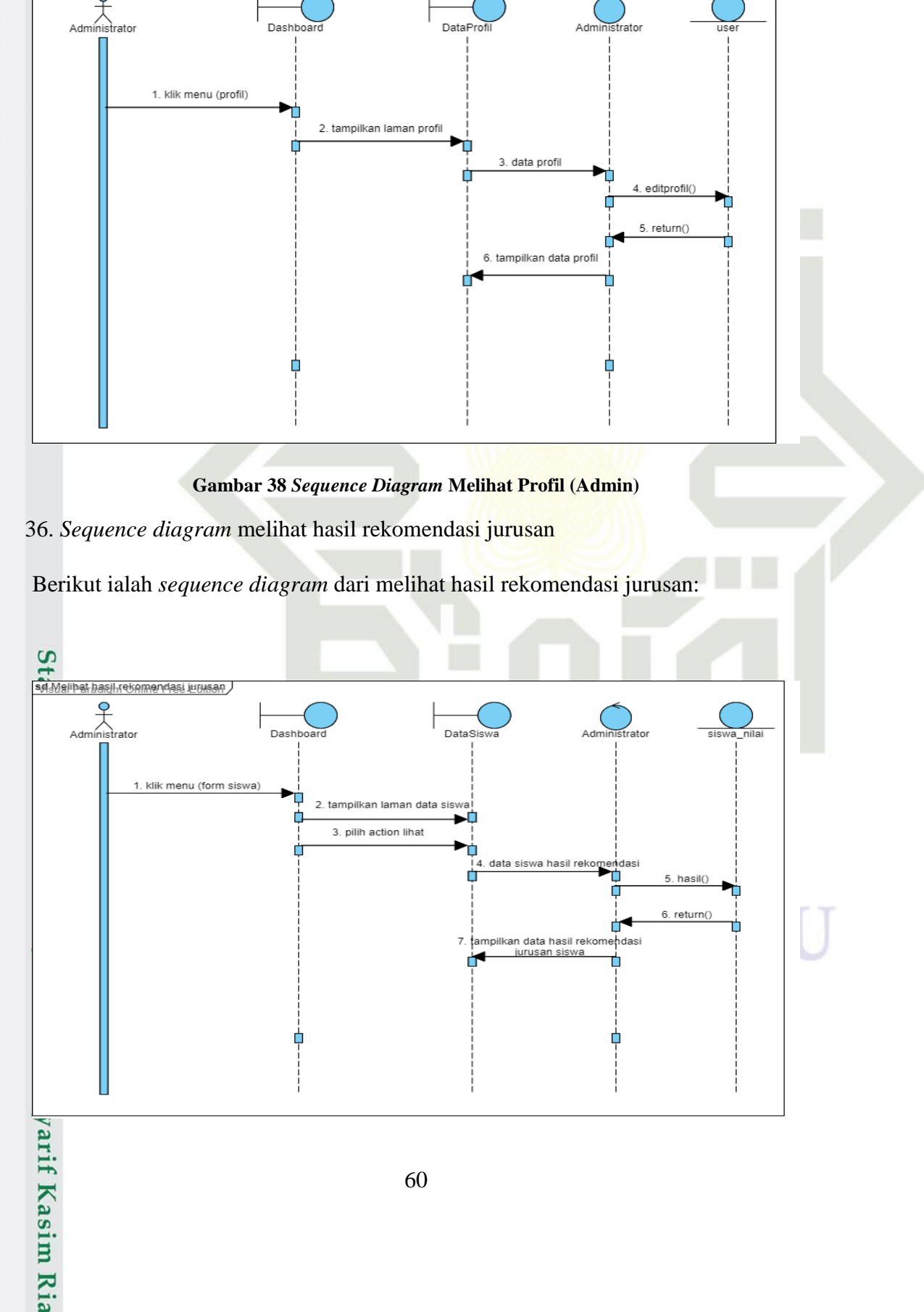

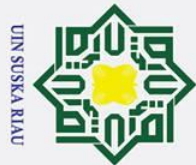

- Dilarang mengutip sebagian atau seluruh karya tulis ini tanpa mencantumkan dan menyebutkan sumber:
- 
- $\mathbf{a}$ Pengutipan hanya untuk kepentingan pendidikan, penelitian, penulisan karya ilmiah, penyusunan laporan, penulisan kritik atau tinjauan suatu masalah.
- $\sigma$ . Pengutipan tidak merugikan kepentingan yang wajar UIN Suska Riau

2. Dilarang mengumumkan dan memperbanyak sebagian atau seluruh karya tulis ini dalam bentuk apapun tanpa izin UIN Suska Riau

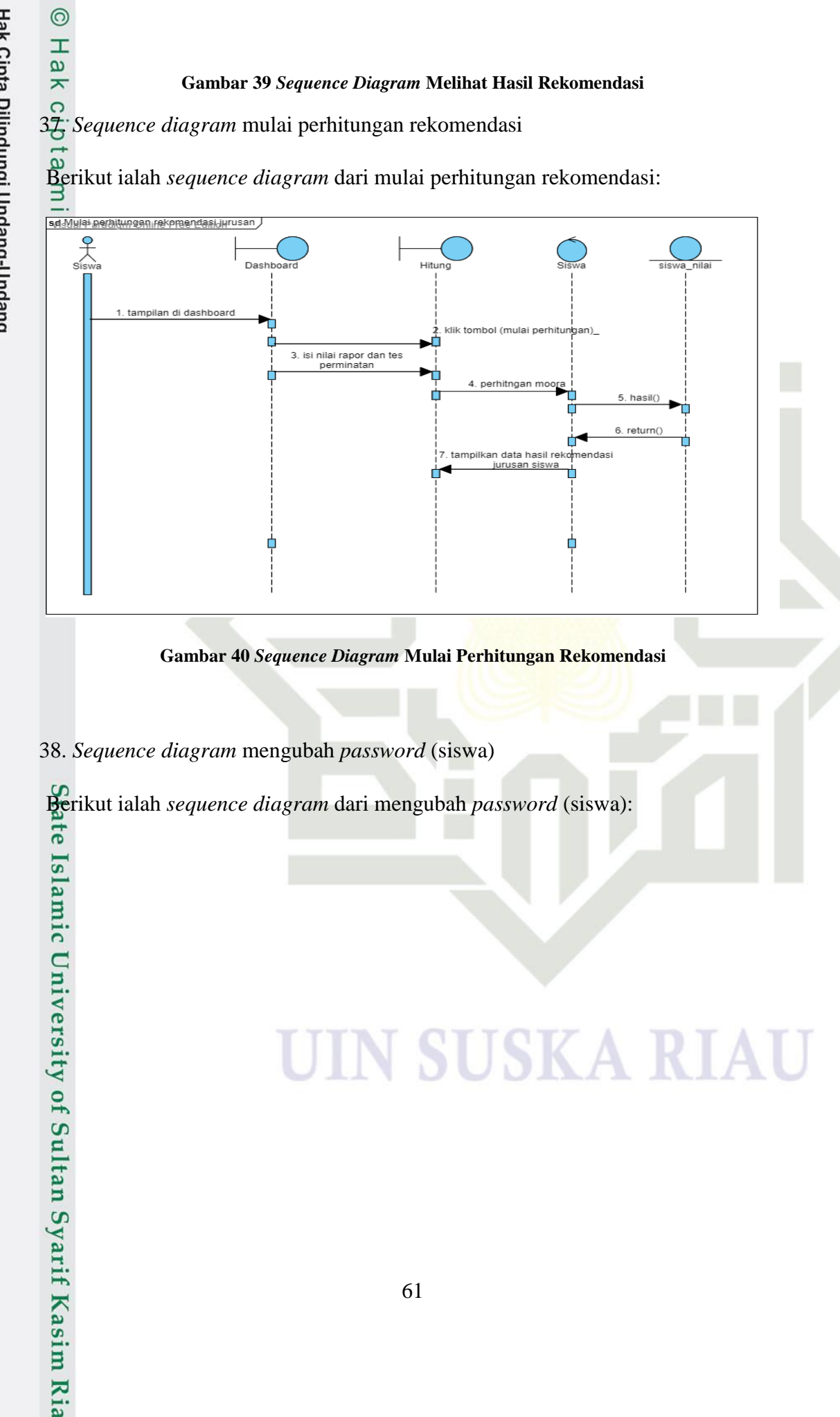

### V SUSKA RIA

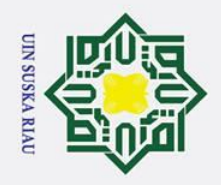

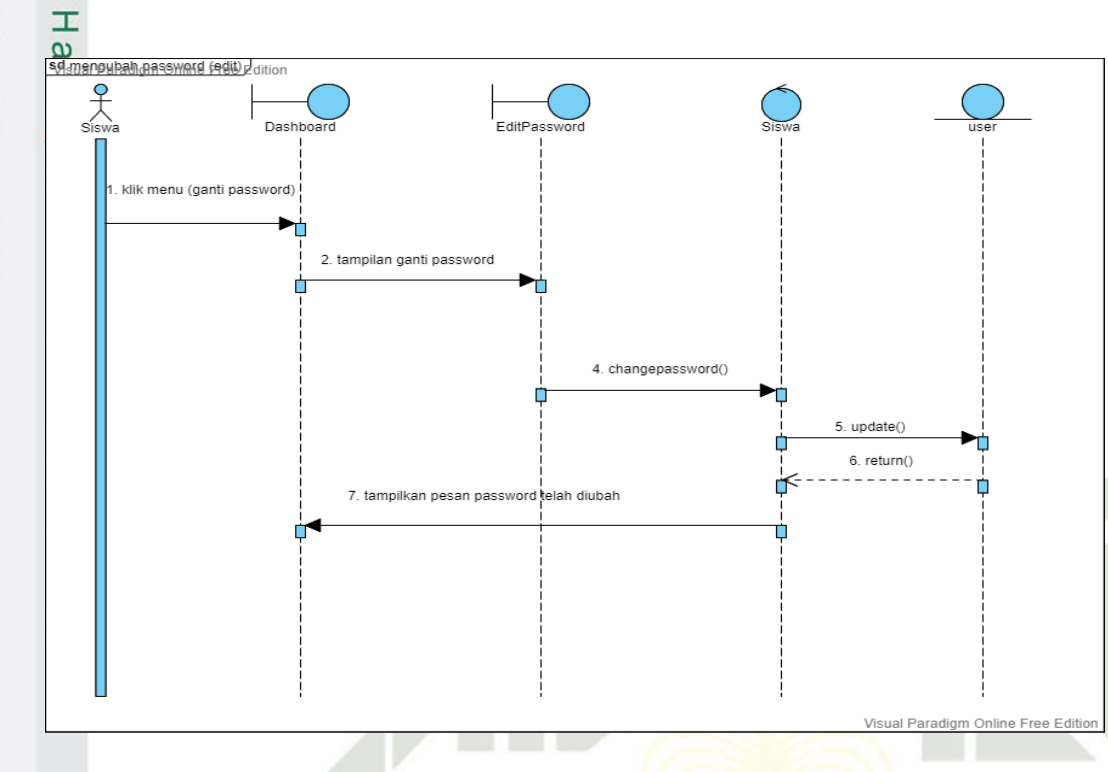

**Gambar 41** *Sequence Diagram* **Mengubah** *Password* **(Siswa)**

39. *Sequence diagram* melihat profil (siswa)

Berikut ialah *sequence diagram* dari melihat profil (siswa):

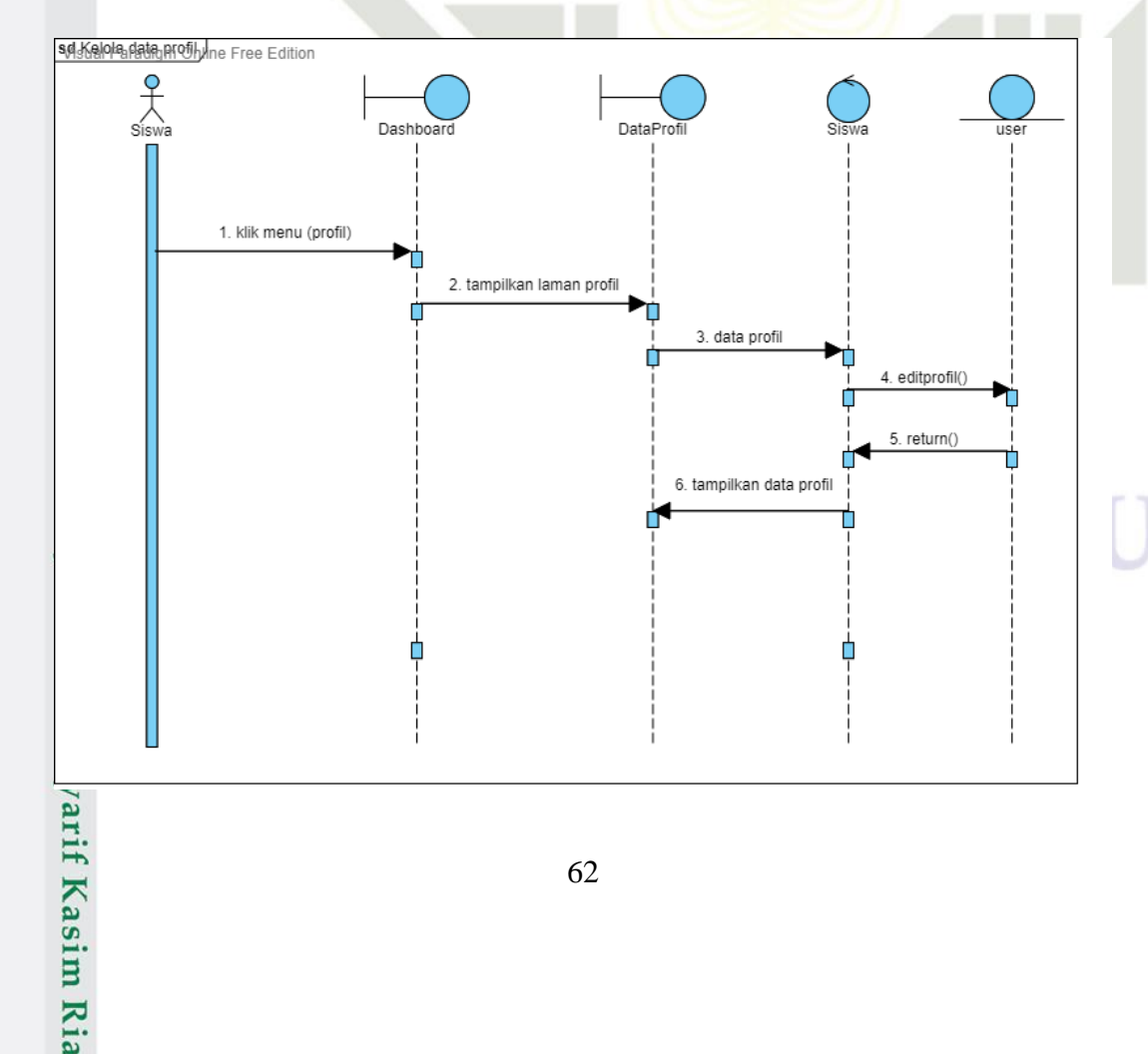

# Hak Cipta Dilindungi Undang-Undang

 $\odot$ 

- Dilarang mengutip sebagian atau seluruh karya tulis ini tanpa mencantumkan dan menyebutkan sumber:
- $\sigma$  $\overline{\omega}$ Pengutipan tidak merugikan kepentingan yang wajar UIN Suska Riau. Pengutipan hanya untuk kepentingan pendidikan, penelitian, penulisan karya ilmiah, penyusunan laporan, penulisan kritik atau tinjauan suatu masalah.
- 2. Dilarang mengumumkan dan memperbanyak sebagian atau seluruh karya tulis ini dalam bentuk apapun tanpa izin UIN Suska Riau

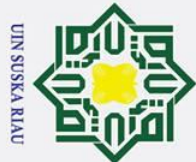

 $\odot$ 

H

 $\omega$  $\overline{\mathbf{x}}$  $\frac{1}{2}$  $\overline{\bullet}$ 

Hak Cipta Dilindungi Undang-Undang

- Dilarang mengutip sebagian atau seluruh karya tulis ini tanpa mencantumkan dan menyebutkan sumber
- $\overline{\omega}$
- $\sigma$ Pengutipan tidak merugikan kepentingan yang wajar UIN Suska Riau. Pengutipan hanya untuk kepentingan pendidikan, penelitian, penulisan karya ilmiah, penyusunan laporan, penulisan kritik atau tinjauan suatu masalah
- Ż. Dilarang mengumumkan dan memperbanyak sebagian atau seluruh karya tulis ini dalam bentuk apapun tanpa izin UIN Suska Riau
	-

### **Tabel 37 Rancangan** *Data Base* **Tabel** *User*<br> **Tabel 37 Rancangan** *Data Base* **Tabel** *User***<br>
<b>Tabel 37**<br> **Tabel 22**<br> **Tabel 37**<br> **Particular**

Berikut merupakan rancangan *database* untuk tabel user yang menyimpan data

### **Gambar 42** *Sequence Diagram* **Melihat Profil (Siswa)**

### $\vec{a}$ <br> $\vec{b}$ 2.4 *Class Diagram*

*Class diagram* menggambarkan struktur dari sistem yang akan dibangun. Berikut merupakan *class diagram* yang akan dibangun:

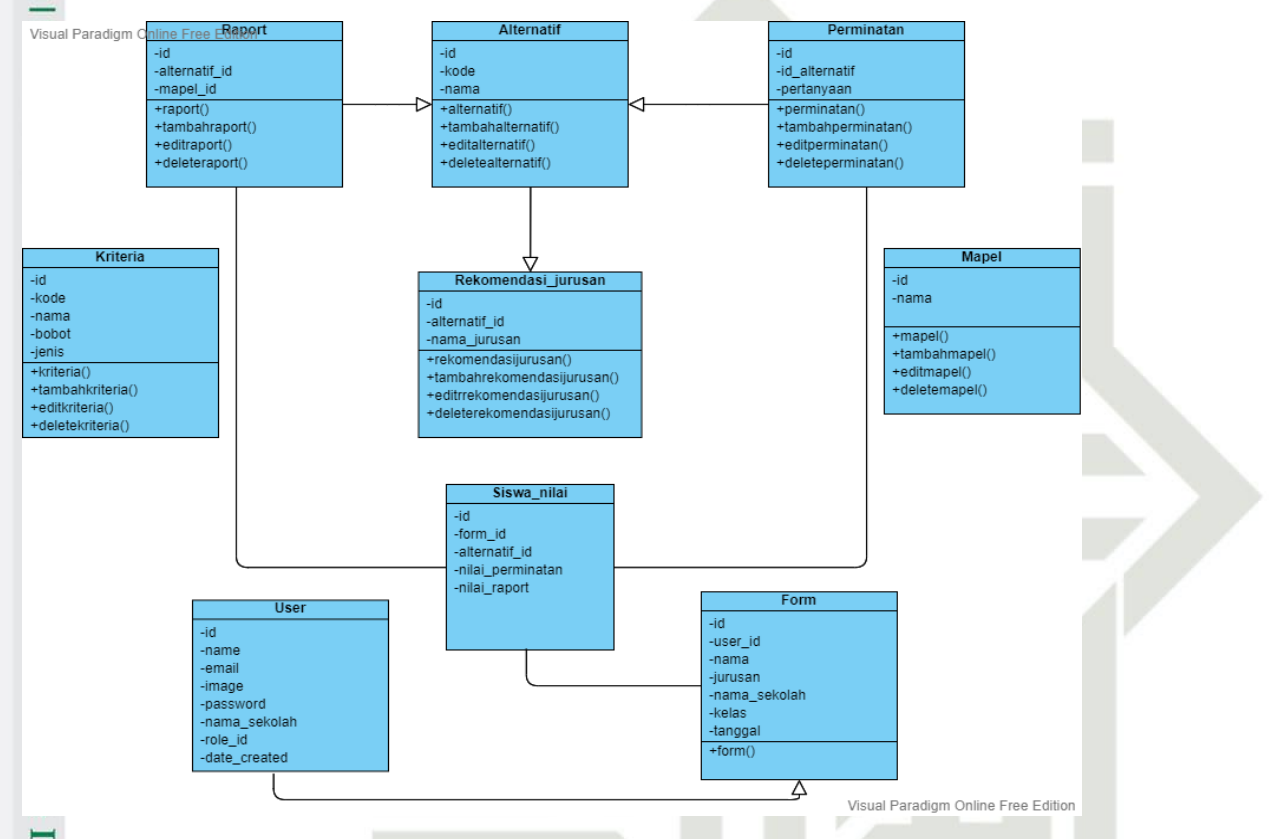

**Gambar 43** *Class Diagram* **Sistem Rekomendasi Peminatan**

### *4.3* **Perancangan** *Database*

1. Tabel *User*

*user*:

 $\Omega$ 

 $\Omega$ 

Uni Rancangan *database* merupakan basis data diperuntukkan dalam sistem rekomendasi jurusan yang akan dibuat. Berikut merupakan rincian dari rancangan *database* yang digunakan:  $\overline{\mathbf{a}}$ 

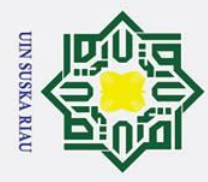

 $\odot$ 

 $\pm$ 

- Dilarang mengutip sebagian atau seluruh karya tulis ini tanpa mencantumkan dan menyebutkan sumber:
- b. Pengutipan tidak merugikan kepentingan yang wajar UIN Suska Riau. a. Pengutipan hanya untuk kepentingan pendidikan, penelitian, penulisan karya ilmiah, penyusunan laporan, penulisan kritik atau tinjauan suatu masalah.

2. Dilarang mengumumkan dan memperbanyak sebagian atau seluruh karya tulis ini dalam bentuk apapun tanpa izin UIN Suska Riau

 $\mathbf{\Omega}$ **No Atribut** *Type*  $1 \quad \text{id} \quad \text{int} \quad (11)$ ີ້ 2 *name* varchar(128) 3 email varchar(128)  $\leq 4$  | *image* varchar(128) 5 *password* varchar(256) 6 nama\_sekolah varchar(128) Ω  $7 \mid$  role\_id int (1) 8 *date\_created* int (11) **S** ka

2. Tabel *Form*

Berikut merupakan rancangan *database* untuk tabel *form* yang menyimpan data *form*:

**Tabel 38 Rancangan** *Data Base* **Tabel** *Form*

| No             | <b>Atribut</b> | <b>Type</b>     |
|----------------|----------------|-----------------|
| $\mathbf{1}$   | id             | int(11)         |
| $\overline{2}$ | user_id        | int(11)         |
| 3              | nama           | varchar $(128)$ |
| $\overline{4}$ | jurusan        | varchar $(128)$ |
| 5              | nama_sekolah   | varchar $(256)$ |
| 6              | kelas          | varchar $(128)$ |
| 7              | tanggal        | datetime        |

E<br>3. Tabel *Raport* 

Berikut merupakan rancangan *database* untuk tabel *raport* yang menyimpan data

*form*:

≍

arif Kasim Ria

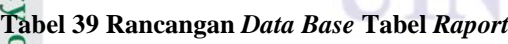

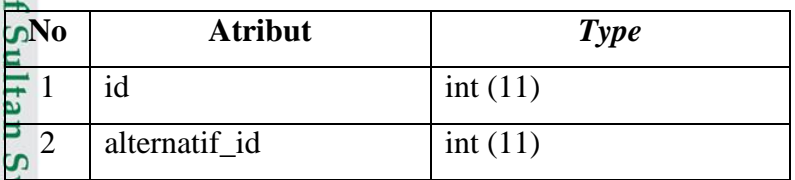

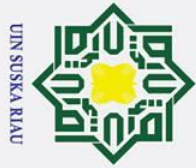

 $\odot$ 

H

l ak

- Dilarang mengutip sebagian atau seluruh karya tulis ini tanpa mencantumkan dan menyebutkan sumber:
- $\tilde{\mathbf{a}}$ . Pengutipan hanya untuk kepentingan pendidikan, penelitian, penulisan karya ilmiah, penyusunan laporan, penulisan kritik atau tinjauan suatu masalah.
- 2. Dilarang mengumumkan dan memperbanyak sebagian atau seluruh karya tulis ini dalam bentuk apapun tanpa izin UIN Suska Riau b. Pengutipan tidak merugikan kepentingan yang wajar UIN Suska Riau.
- and<br>**18.** Tabel Kriteria **kriteria:** ි

rif Kasim Ria

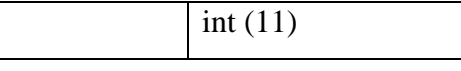

 $\begin{bmatrix} 1 \\ 2 \\ 3 \end{bmatrix}$  Tabel Alternatif

 $3$  mapel\_id

Berikut merupakan rancangan *database* untuk tabel alternatif yang menyimpan data alternatif:

### z **Tabel 40 Rancangan** *Data Base* **Tabel Alternatif**

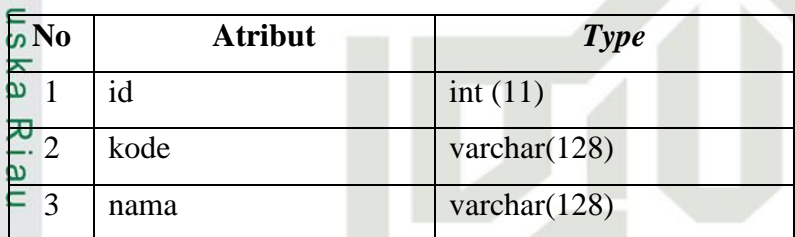

### 5. Tabel Perminatan

Berikut merupakan rancangan *database* untuk tabel perminatan yang menyimpan data perminatan:

### **Tabel 41 Rancangan** *Data Base* **Tabel Perminatan**

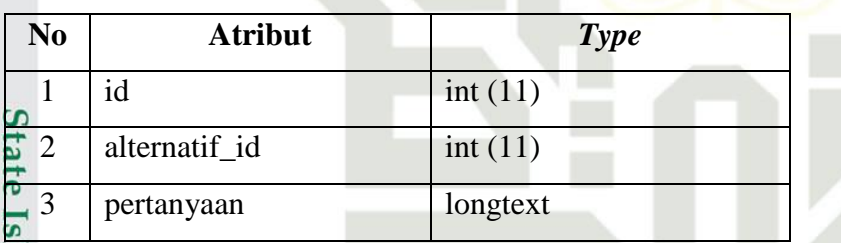

Berikut merupakan rancangan *database* untuk tabel kriteria yang menyimpan data

KA.

### **Tabel 42 Rancangan** *Data Base* **Tabel Kriteria**

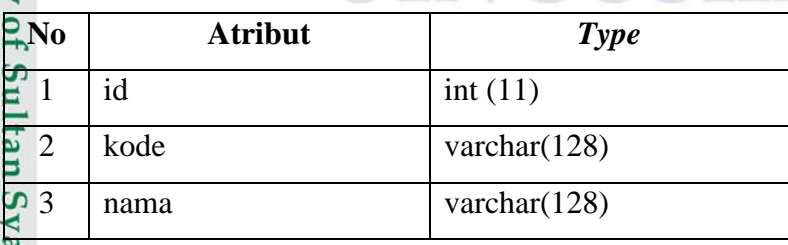

### **UIN SUSKA RIAU**

# Hak Cipta Dilindungi Undang-Undang

 $\odot$ 

 $\overline{\omega}$ 

- Dilarang mengutip sebagian atau seluruh karya tulis ini tanpa mencantumkan dan menyebutkan sumber:
- بع. b. Pengutipan tidak merugikan kepentingan yang wajar UIN Suska Riau. . Pengutipan hanya untuk kepentingan pendidikan, penelitian, penulisan karya ilmiah, penyusunan laporan, penulisan kritik atau tinjauan suatu masalah.

2. Dilarang mengumumkan dan memperbanyak sebagian atau seluruh karya tulis ini dalam bentuk apapun tanpa izin UIN Suska Riau

H **Als**  $4 \mid \text{bobot}$  int (11) 5 jenis varchar(30)

### 7. Tabel Rekomendasi Jurusan

Berikut merupakan rancangan *database* untuk tabel rekomendasi jurusan yang menyimpan data jurusan:

### **Tabel 43 Rancangan** *Data Base* **Tabel Jurusan**

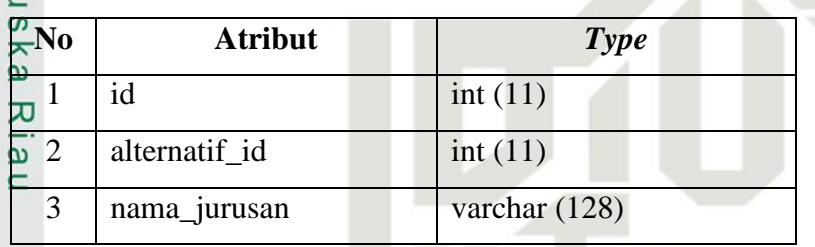

### 8. Tabel Mapel

Berikut merupakan rancangan *database* untuk tabel mapel yang menyimpan data mapel:

### **Tabel 44 Rancangan** *Data Base* **Tabel Mapel**

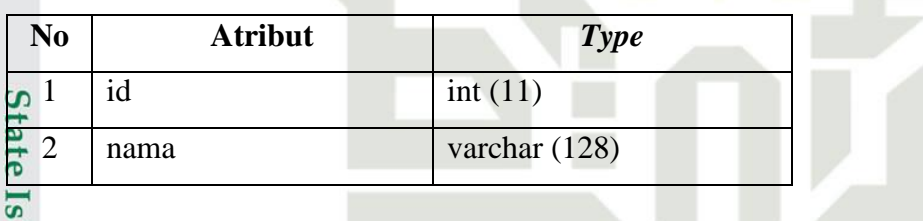

9. Tabel Siswa Nilai

if Kasim Ria

Berikut merupakan rancangan *database* untuk tabel siswa nilai yang menyimpan data siswa nilai:

### **Tabel 45 Rancangan** *Data Base* **Tabel Nilai**

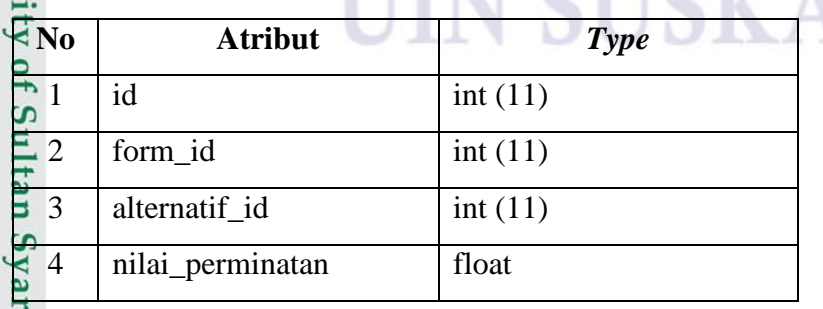

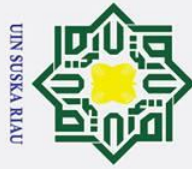

Ria

Hak Cipta Dilindungi Undang-Undang

- 1. Dilarang mengutip sebagian atau seluruh karya tulis ini tanpa mencantumkan dan menyebutkan sumber:
- a. Pengutipan hanya untuk kepentingan pendidikan, penelitian, penulisan karya ilmiah, penyusunan laporan, penulisan kritik atau tinjauan suatu masalah. b. Pengutipan tidak merugikan kepentingan yang wajar UIN Suska Riau.

2. Dilarang mengumumkan dan memperbanyak sebagian atau seluruh karya tulis ini dalam bentuk apapun tanpa izin UIN Suska Riau.

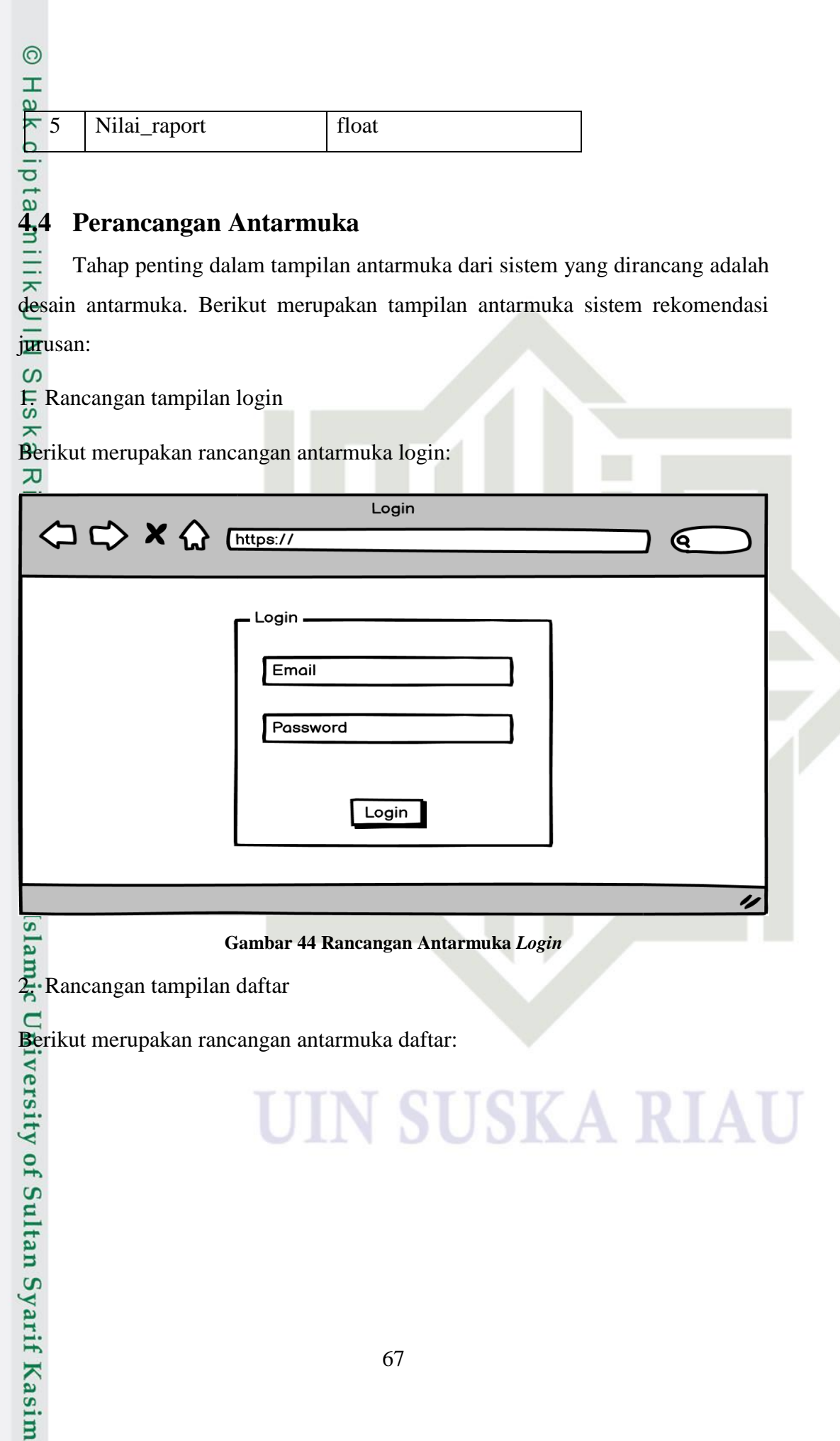

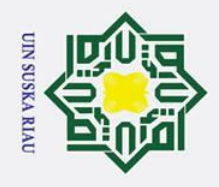

. Dilarang mengutip sebagian atau seluruh karya tulis ini tanpa mencantumkan dan menyebutkan sumber:

a. Pengutipan hanya untuk kepentingan pendidikan, penelitian, penulisan karya ilmiah, penyusunan laporan, penulisan kritik atau tinjauan suatu masalah.

arif Kasim Ria

2. Dilarang mengumumkan dan memperbanyak sebagian atau seluruh karya tulis ini dalam bentuk apapun tanpa izin UIN Suska Riau

b. Pengutipan tidak merugikan kepentingan yang wajar UIN Suska Riau.

### $\odot$ I  $\omega$ Daftar < → → × ← [https://  $\mathbf{\mathfrak{C}}$ Daftar Nama Lengkap Nama Sekolah Email Password **Ulangi Password** Daftar IJ **Gambar 45 Rancangan Antarmuka Daftar**

3. Rancangan tampilan *dashboard* admininistator

Berikut merupakan rancangan antarmuka *dashboard* administrator:

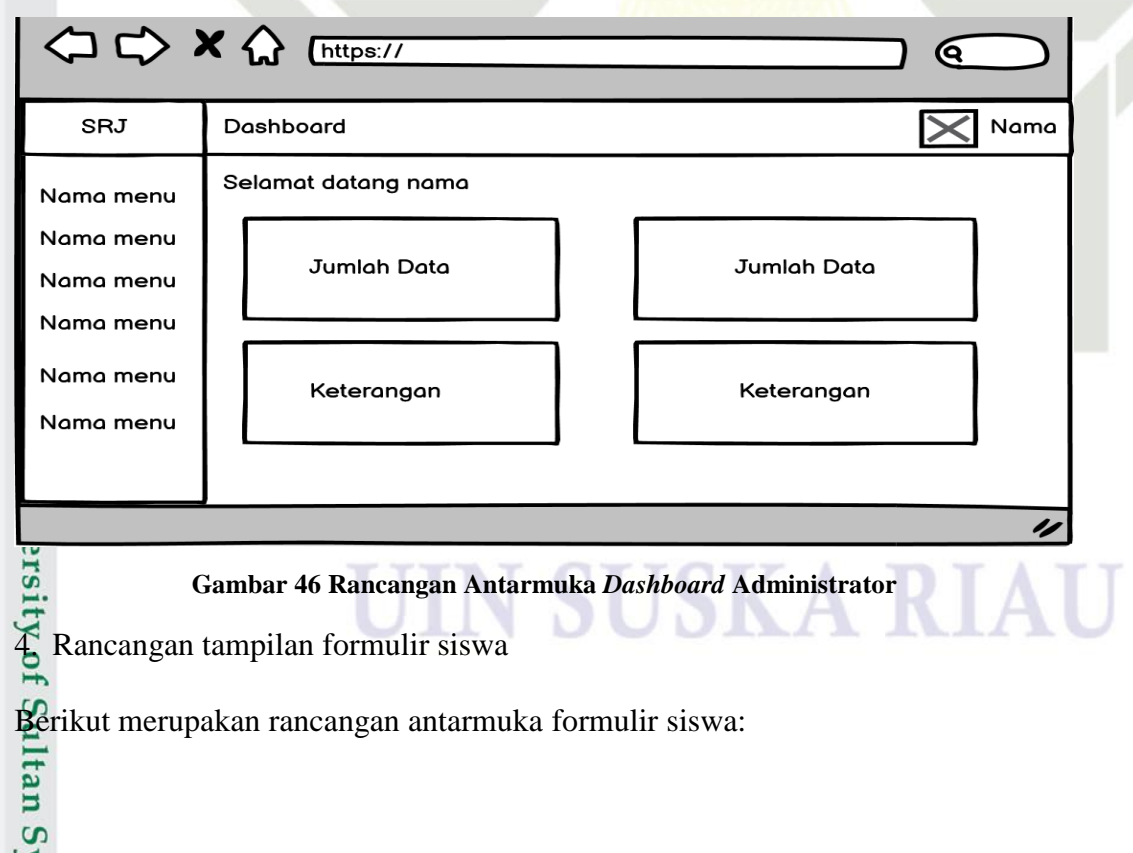

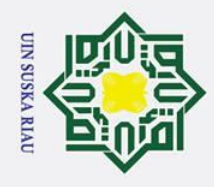

### $\odot$ H  $\mathbf{p}$  $\Leftrightarrow x \Leftrightarrow$ https:// ୧ SRJ Data Formulir Siswa Nama Data Formulir Siswa Nama menu  $\overline{Q}$  search Nama menu Nama menu Nama Kolom Nama Kolom Nama Kolom Nama Kolom Nama menu Data Data Data Data Nama menu Data Data Data Data Nama menu Data Data Data Data ı  $\omega$ **Gambar 47 Rancangan Antarmuka Formulir Siswa**  $\blacksquare$

5. Rancangan tampilan hasil perhitungan moora

Berikut merupakan rancangan antarmuka hasil perhitungan moora:

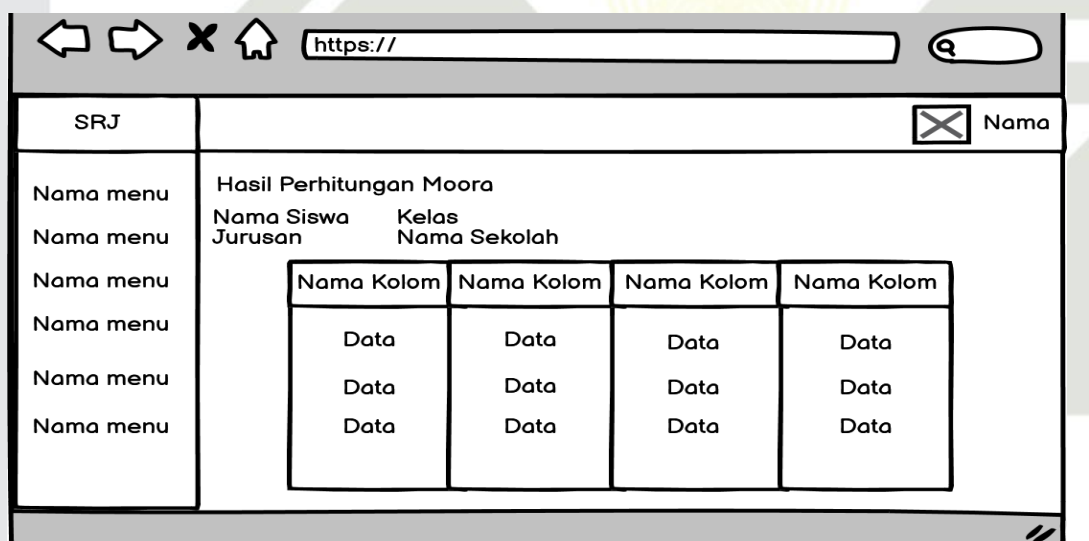

### **Gambar 48 Rancangan Antarmuka Hasil Perhitungan Moora**

E.<br>
Gambar 48 Rancangan<br>
C. Rancangan tampilan alternatif

Berikut merupakan rancangan antarmuka alternatif:

Sultan Syarif Kasim Ria

2. Dilarang mengumumkan dan memperbanyak sebagian atau seluruh karya tulis ini dalam bentuk apapun tanpa izin UIN Suska Riau

b. Pengutipan tidak merugikan kepentingan yang wajar UIN Suska Riau.

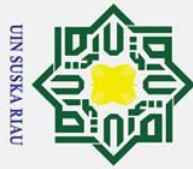

### $\odot$  $\pm$  $\overline{\omega}$  $\Leftrightarrow x \Leftrightarrow$ https:// ବେ SRJ Data Alternatif  $\bm{\times}$ Nama Data Alternatif Nama menu Q search **Tambah Data** Nama menu Nama menu Nama Kolom Nama Kolom Nama Kolom Nama Kolom Nama menu Data Data Data Data Nama menu Data Data Data Data Data Nama menu Data Data Data IJ  $\equiv$

**Gambar 49 Rancangan Antarmuka Alternatif**

7. Rancangan tampilan alternatif (tambah)

Berikut merupakan rancangan antarmuka alternatif (tambah):

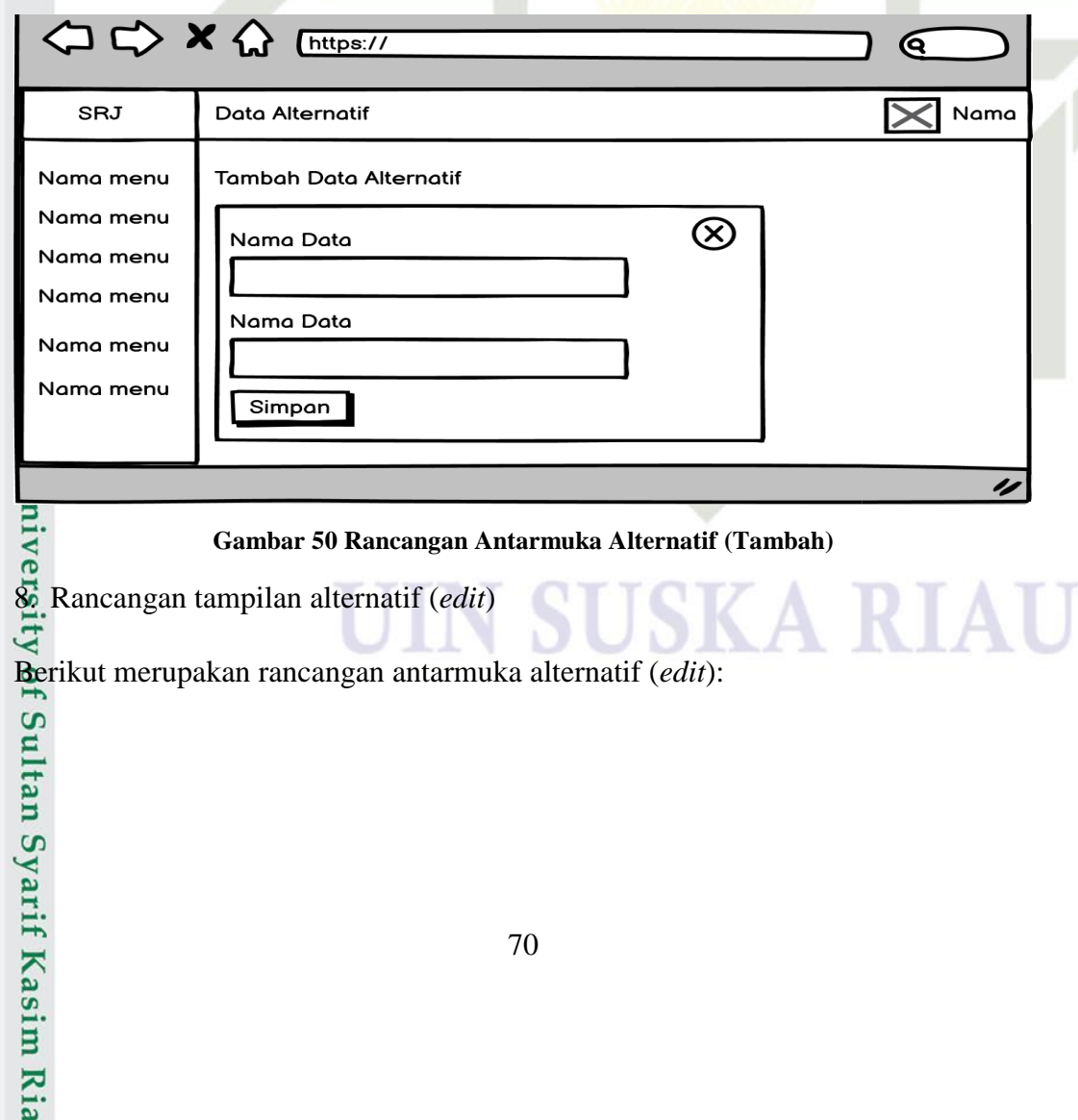

Hak Cipta Dilindungi Undang-Undang

- Dilarang mengutip sebagian atau seluruh karya tulis ini tanpa mencantumkan dan menyebutkan sumber:
- b. Pengutipan tidak merugikan kepentingan yang wajar UIN Suska Riau. a. Pengutipan hanya untuk kepentingan pendidikan, penelitian, penulisan karya ilmiah, penyusunan laporan, penulisan kritik atau tinjauan suatu masalah.

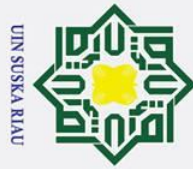

### $\odot$  $\pm$  $\overline{\omega}$  $\Leftrightarrow x \Leftrightarrow$ https:// ବେ SRJ Data Alternatif  $\bm{\times}$ Nama Nama menu **Edit Data Alternatif** Nama menu  $\circledR$ Nama Data Nama menu Data Nama menu Nama Data Nama menu Data Nama menu Simpan IJ

**Gambar 51 Rancangan Antarmuka Alternatif (***Edit***)**

9. Rancangan tampilan alternatif (hapus)

Berikut merupakan rancangan antarmuka alternatif (hapus):

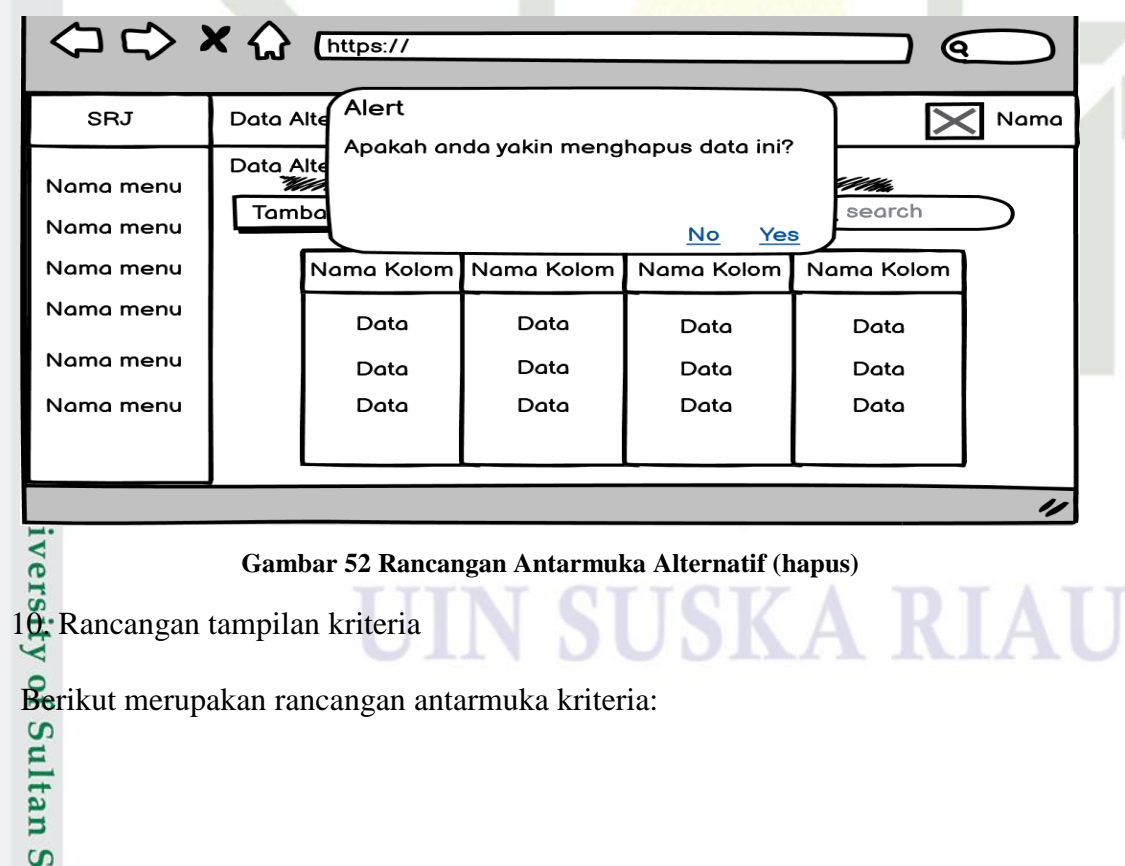

Hak Cipta Dilindungi Undang-Undang

- . Dilarang mengutip sebagian atau seluruh karya tulis ini tanpa mencantumkan dan menyebutkan sumber:
- b. Pengutipan tidak merugikan kepentingan yang wajar UIN Suska Riau. a. Pengutipan hanya untuk kepentingan pendidikan, penelitian, penulisan karya ilmiah, penyusunan laporan, penulisan kritik atau tinjauan suatu masalah.

yarif Kasim Ria

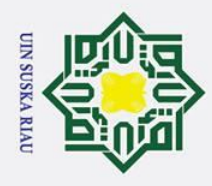

Dilarang mengutip sebagian atau seluruh karya tulis ini tanpa mencantumkan dan menyebutkan sumber:

a. Pengutipan hanya untuk kepentingan pendidikan, penelitian, penulisan karya ilmiah, penyusunan laporan, penulisan kritik atau tinjauan suatu masalah.

2. Dilarang mengumumkan dan memperbanyak sebagian atau seluruh karya tulis ini dalam bentuk apapun tanpa izin UIN Suska Riau

b. Pengutipan tidak merugikan kepentingan yang wajar UIN Suska Riau.

### $\odot$  $\pm$  $\overline{\omega}$  $\Leftrightarrow x \Leftrightarrow$ https:// ୧ SRJ Data Kriteria  $\bm{\times}$ Nama Data Kriteria Nama menu Q search **Tambah Data** Nama menu Nama Kolom Nama Kolom Nama menu Nama Kolom Nama Kolom Nama menu Data Data Data Data Nama menu Data Data Data Data Nama menu Data Data Data Data IJ  $\equiv$

**Gambar 53 Rancangan Antarmuka Kriteria**

11. Rancangan tampilan kriteria (tambah)

Berikut merupakan rancangan antarmuka kriteria (tambah):

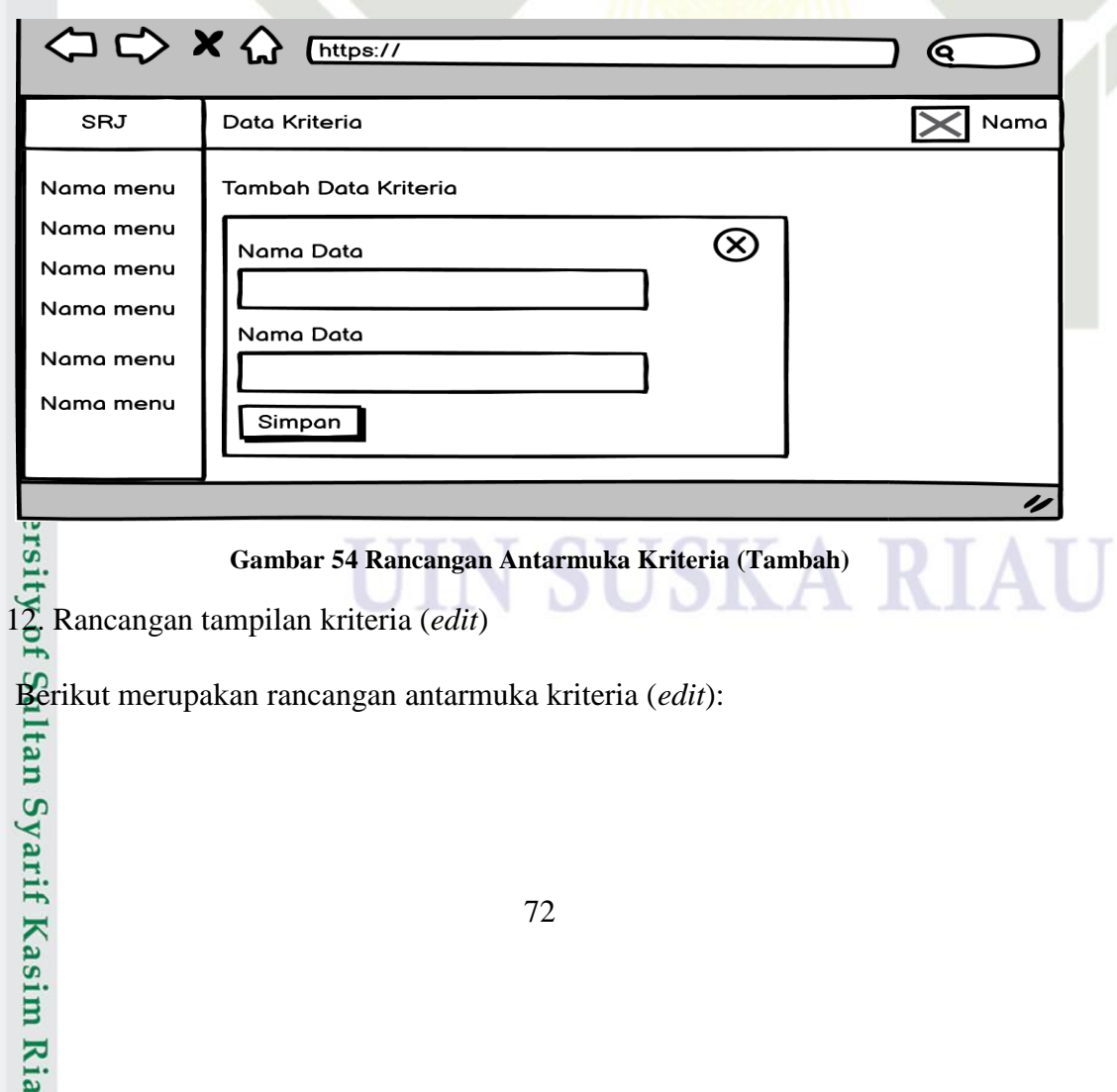

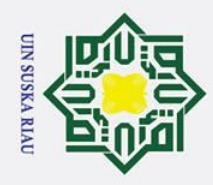

Dilarang mengutip sebagian atau seluruh karya tulis ini tanpa mencantumkan dan menyebutkan sumber:

a. Pengutipan hanya untuk kepentingan pendidikan, penelitian, penulisan karya ilmiah, penyusunan laporan, penulisan kritik atau tinjauan suatu masalah.

2. Dilarang mengumumkan dan memperbanyak sebagian atau seluruh karya tulis ini dalam bentuk apapun tanpa izin UIN Suska Riau

b. Pengutipan tidak merugikan kepentingan yang wajar UIN Suska Riau.

### $\odot$  $\pm$  $\overline{\omega}$  $\Diamond x \Diamond \Box$ https:// ବେ SRJ Data Kriteria  $\bm{\times}$ Nama Nama menu Edit Data Kriteria Nama menu  $\circledR$ Nama Data Nama menu Data Nama menu Nama Data Nama menu Data Nama menu Simpan IJ  $\overline{C}$

**Gambar 55 Rancangan Antarmuka Kriteria (***Edit***)**

13. Rancangan tampilan kriteria (hapus)

Berikut merupakan rancangan antarmuka kriteria (hapus):

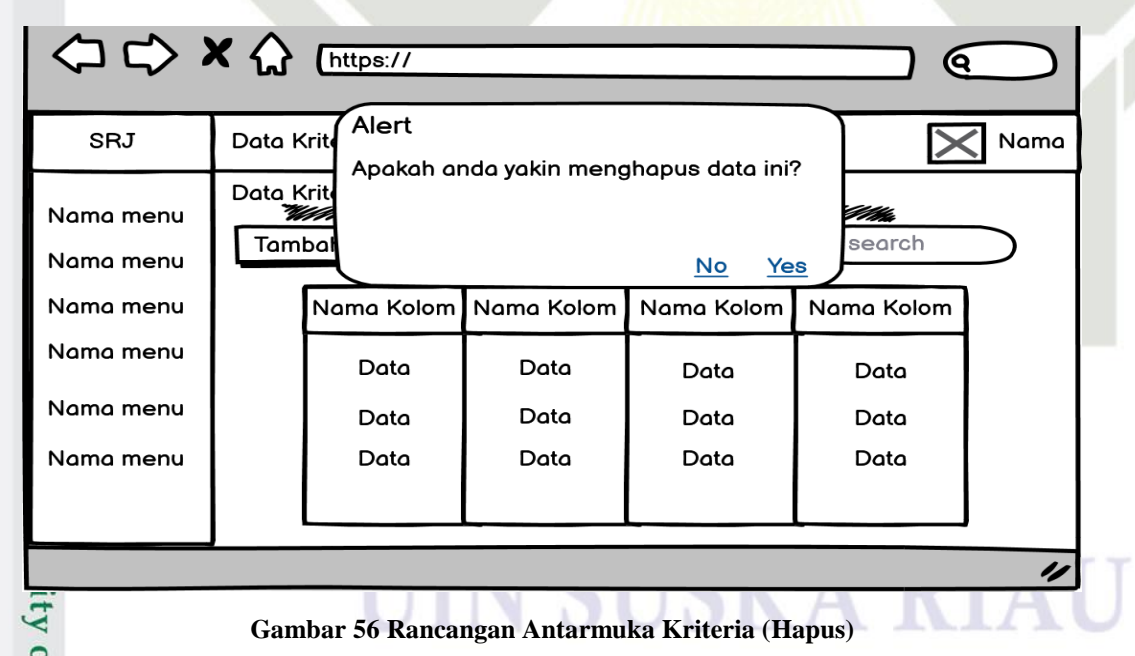

14. Rancangan tampilan peminatan

Berikut merupakan rancangan antarmuka peminatan:

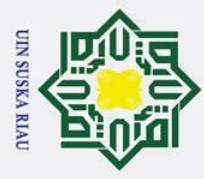

### $\odot$  $\pm$  $\overline{\omega}$  $\Leftrightarrow x \Leftrightarrow$ https:// ବେ SRJ Data Tes Perminatan ૮ Nama Data Tes Perminatan Nama menu **Tambah Data** ā search Nama menu Nama menu Nama Kolom Nama Kolom Nama Kolom Nama Kolom Nama menu Data Data Data Data Nama menu Data Data Data Data Nama menu Data Data Data Data IJ  $\overline{\omega}$ **Gambar 57 Rancangan Antarmuka Peminatan**  $\equiv$ 15. Rancangan tampilan peminatan (tambah)

Berikut merupakan rancangan antarmuka peminatan (tambah):

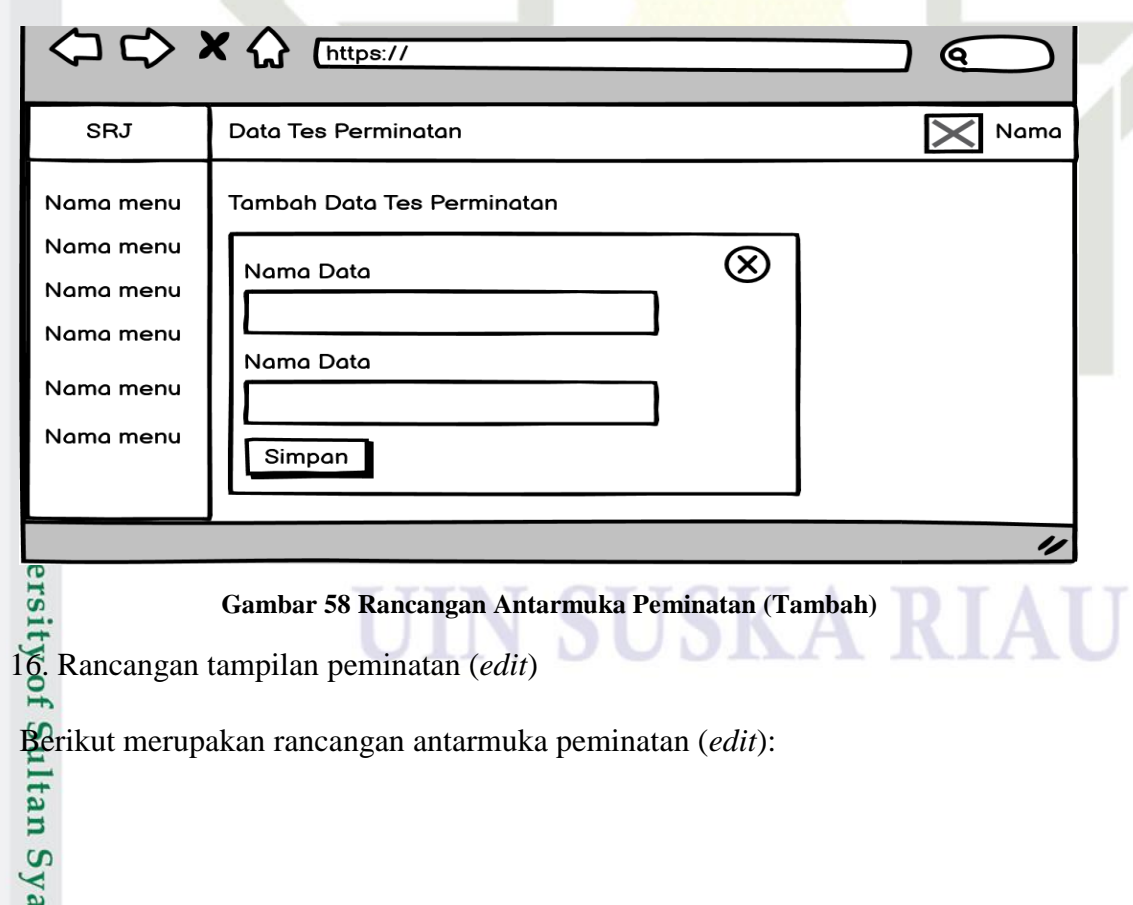

Hak Cipta Dilindungi Undang-Undang

- Dilarang mengutip sebagian atau seluruh karya tulis ini tanpa mencantumkan dan menyebutkan sumber:
- b. Pengutipan tidak merugikan kepentingan yang wajar UIN Suska Riau. a. Pengutipan hanya untuk kepentingan pendidikan, penelitian, penulisan karya ilmiah, penyusunan laporan, penulisan kritik atau tinjauan suatu masalah

rif Kasim Ria

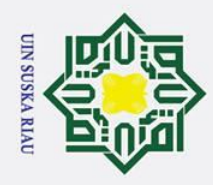

### $\odot$  $\pm$  $\overline{\omega}$  $\Leftrightarrow x \Leftrightarrow$ https:// ୧ SRJ Data Tes Perminatan  $\overline{\textbf{\textsf{x}}}$ Nama Nama menu Edit Data Tes Perminatan Nama menu  $\circledR$ Nama Data Nama menu Data Nama menu Nama Data Nama menu Data Nama menu Simpan  $\overline{\prime}$ И  $\subset$

**Gambar 59 Rancangan Antarmuka Peminatan (***Edit***)**

17. Rancangan tampilan peminatan (hapus)

Berikut merupakan rancangan antarmuka peminatan (hapus):

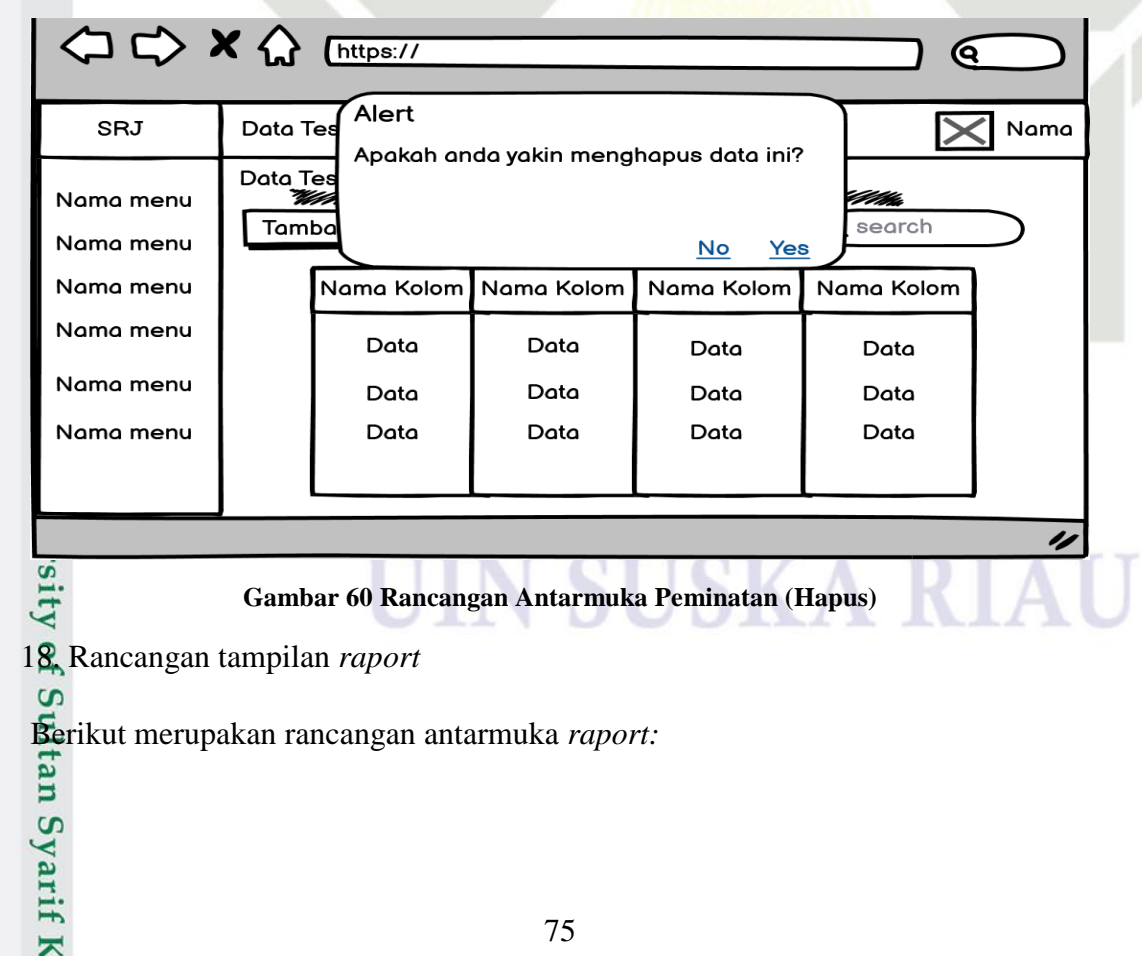

Hak Cipta Dilindungi Undang-Undang

. Dilarang mengutip sebagian atau seluruh karya tulis ini tanpa mencantumkan dan menyebutkan sumber:

asim Ria

2. Dilarang mengumumkan dan memperbanyak sebagian atau seluruh karya tulis ini dalam bentuk apapun tanpa izin UIN Suska Riau

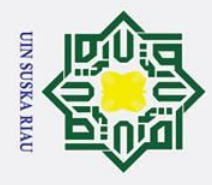

### $\odot$  $\pm$  $\overline{\omega}$  $\Leftrightarrow x \Leftrightarrow$ https:// ବେ SRJ Data Hubungan Alternatif dan Mapel Nama ╭ Data Hubungan Alternatif dan Mapel Nama menu **Q** search Tambah Hubungan Nama menu Nama menu Nama Kolom Nama Kolom Nama Kolom Nama Kolom Nama menu Data Data Data Data Nama menu Data Data Data Data Nama menu Data Data Data Data IJ  $\overline{\mu}$  $\subset$ **Gambar 61 Rancangan Antarmuka** *Raport*

19. Rancangan tampilan *raport* (tambah)

Berikut merupakan rancangan antarmuka *raport* (tambah):

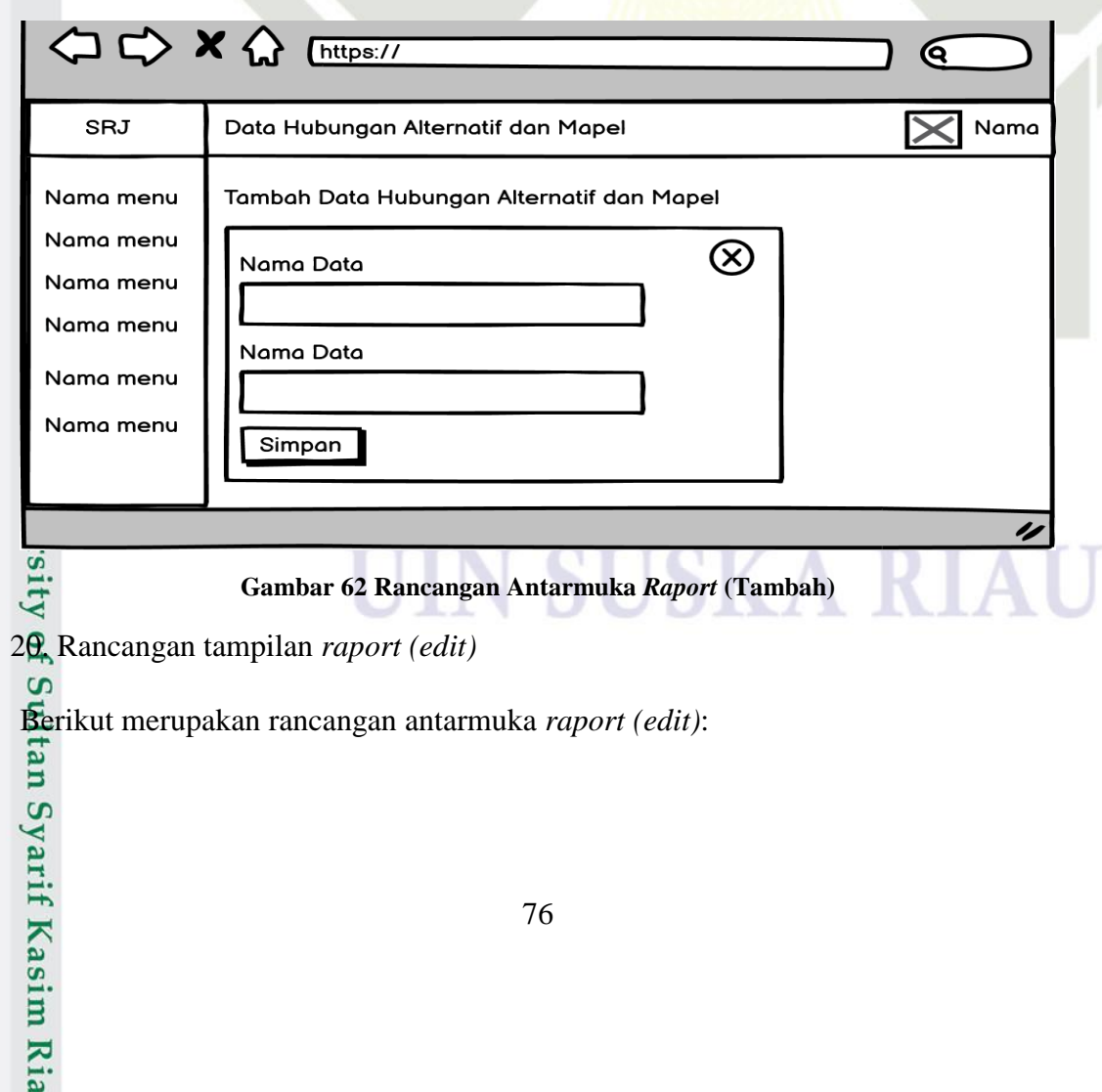

Hak Cipta Dilindungi Undang-Undang

- Dilarang mengutip sebagian atau seluruh karya tulis ini tanpa mencantumkan dan menyebutkan sumber:
- b. Pengutipan tidak merugikan kepentingan yang wajar UIN Suska Riau. a. Pengutipan hanya untuk kepentingan pendidikan, penelitian, penulisan karya ilmiah, penyusunan laporan, penulisan kritik atau tinjauan suatu masalah

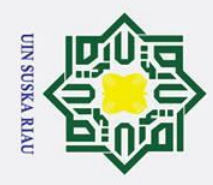

Dilarang mengutip sebagian atau seluruh karya tulis ini tanpa mencantumkan dan menyebutkan sumber:

a. Pengutipan hanya untuk kepentingan pendidikan, penelitian, penulisan karya ilmiah, penyusunan laporan, penulisan kritik atau tinjauan suatu masalah.

2. Dilarang mengumumkan dan memperbanyak sebagian atau seluruh karya tulis ini dalam bentuk apapun tanpa izin UIN Suska Riau

b. Pengutipan tidak merugikan kepentingan yang wajar UIN Suska Riau.

### $\odot$  $\pm$  $\overline{\omega}$  $\Leftrightarrow x \Leftrightarrow$ https:// ବେ SRJ Data Hubungan Alternatif dan Mapel  $\bm{\times}$ Nama Nama menu Edit Data Hubungan Alternatif dan Mapel Nama menu  $\circledR$ Nama Data Nama menu Data Nama menu Nama Data Nama menu Data Nama menu Simpan 4  $\subset$ **Gambar 63 Rancangan Antarmuka Raport (***Edit***)**

21. Rancangan tampilan *raport* (hapus)

Berikut merupakan rancangan antarmuka *raport* (hapus):

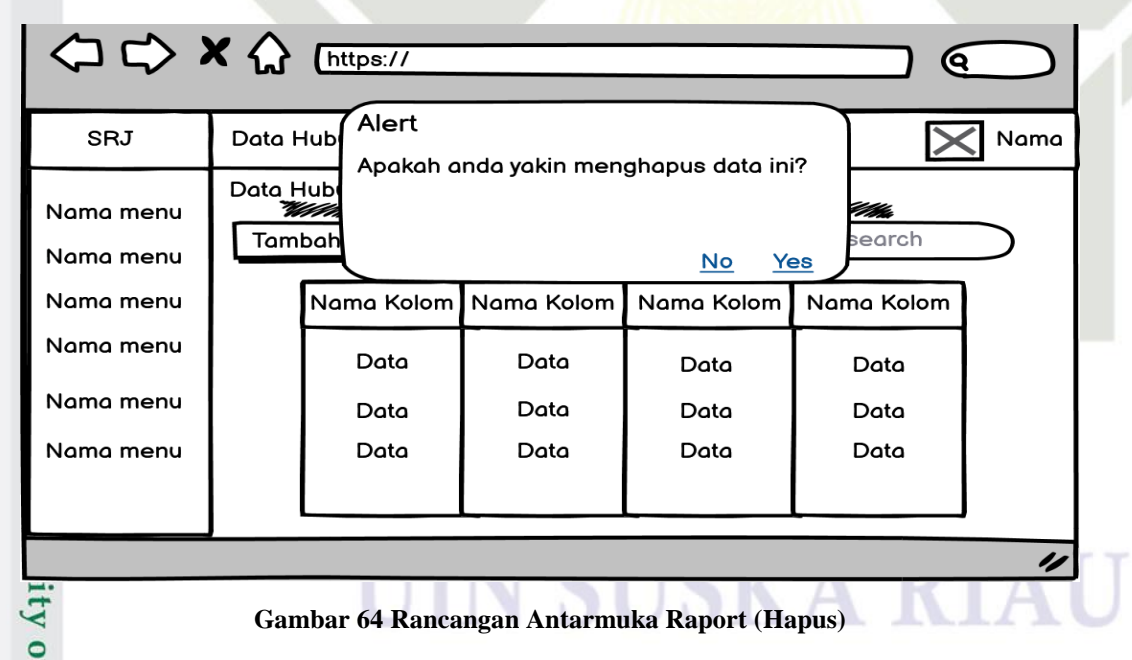

22. Rancangan tampilan mata pelajaran

Berikut merupakan rancangan antarmuka mata pelajaran:

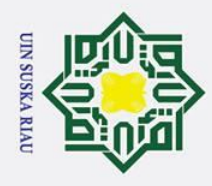

### $\odot$  $\pm$  $\overline{\omega}$  $\Leftrightarrow x \Leftrightarrow$ https:// ବେ SRJ Data Mapel Nama  $\bm{\times}$ Data Mapel Nama menu Tambah Data **Q** search Nama menu Nama menu Nama Kolom Nama Kolom Nama Kolom Nama Kolom Nama menu Data Data Data Data Nama menu Data Data Data Data Nama menu Data Data Data Data IJ  $\omega$ **Gambar 65 Rancangan Antarmuka Mata Pelajaran**  $\equiv$ 23. Rancangan tampilan mata pelajaran (tambah)

Berikut merupakan rancangan antarmuka mata pelajaran (tambah):

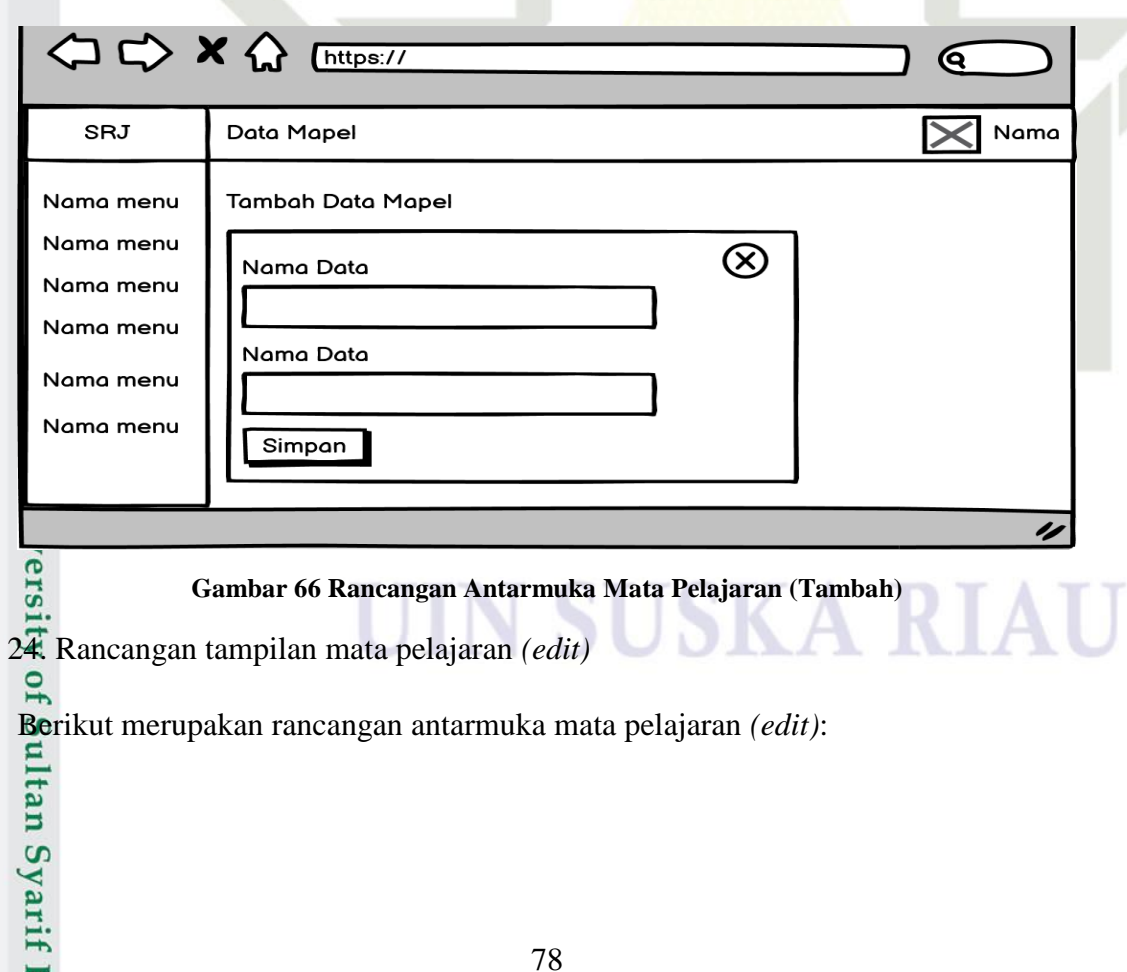

2. Dilarang mengumumkan dan memperbanyak sebagian atau seluruh karya tulis ini dalam bentuk apapun tanpa izin UIN Suska Riau b. Pengutipan tidak merugikan kepentingan yang wajar UIN Suska Riau.

Dilarang mengutip sebagian atau seluruh karya tulis ini tanpa mencantumkan dan menyebutkan sumber:

a. Pengutipan hanya untuk kepentingan pendidikan, penelitian, penulisan karya ilmiah, penyusunan laporan, penulisan kritik atau tinjauan suatu masalah.

Kasim Ria

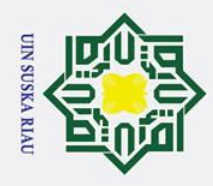

. Dilarang mengutip sebagian atau seluruh karya tulis ini tanpa mencantumkan dan menyebutkan sumber:

 $\subset$ 

a. Pengutipan hanya untuk kepentingan pendidikan, penelitian, penulisan karya ilmiah, penyusunan laporan, penulisan kritik atau tinjauan suatu masalah.

2. Dilarang mengumumkan dan memperbanyak sebagian atau seluruh karya tulis ini dalam bentuk apapun tanpa izin UIN Suska Riau

b. Pengutipan tidak merugikan kepentingan yang wajar UIN Suska Riau.

### $\odot$  $\pm$  $\overline{\omega}$  $\Leftrightarrow x \Leftrightarrow$ https:// ବେ SRJ Data Mapel  $\bm{\times}$ Nama **Edit Data Mapel** Nama menu Nama menu  $\circledR$ Nama Data Nama menu Data Nama menu Nama Data Nama menu Data Nama menu Simpan IJ

**Gambar 67 Rancangan Antarmuka Mata Pelajaran (***Edit***)**

25. Rancangan tampilan mata pelajaran (hapus)

Berikut merupakan rancangan antarmuka mata pelajaran (hapus):

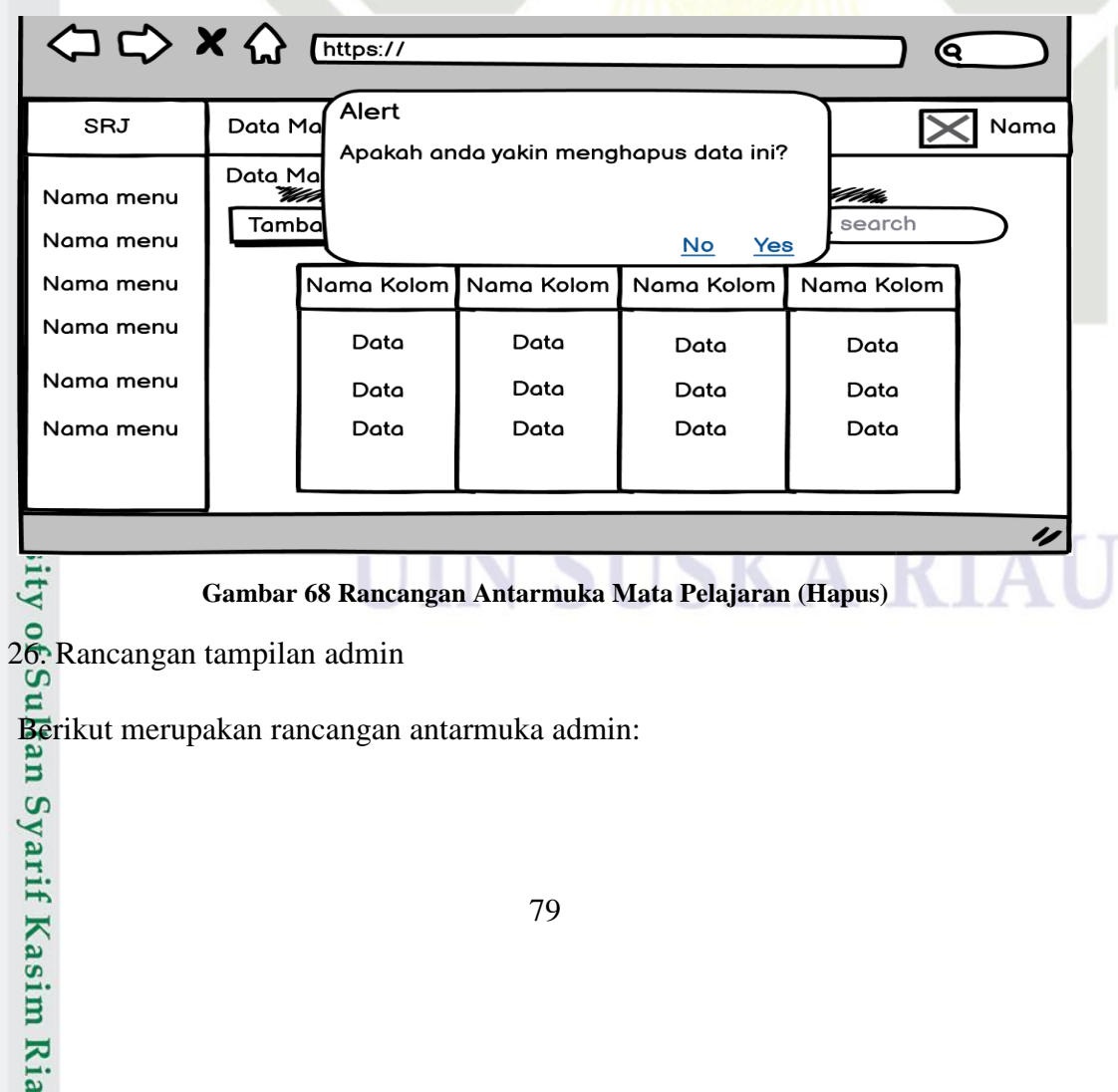

79

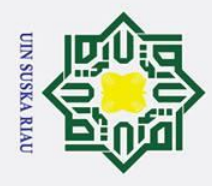

### $\odot$  $\pm$  $\overline{\omega}$  $\Leftrightarrow x \Leftrightarrow$ https:// ୧ SRJ Data Admin Nama ૮ Data Admin Nama menu **Tambah Data** Q search Nama menu Nama menu Nama Kolom Nama Kolom Nama Kolom Nama Kolom Nama menu Data Data Data Data Nama menu Data Data Data Data Data Nama menu Data Data Data IJ  $\overline{\mu}$  $\subset$

**Gambar 69 Rancangan Antarmuka Admin**

27. Rancangan tampilan admin (Tambah)

Berikut merupakan rancangan antarmuka admin (Tambah):

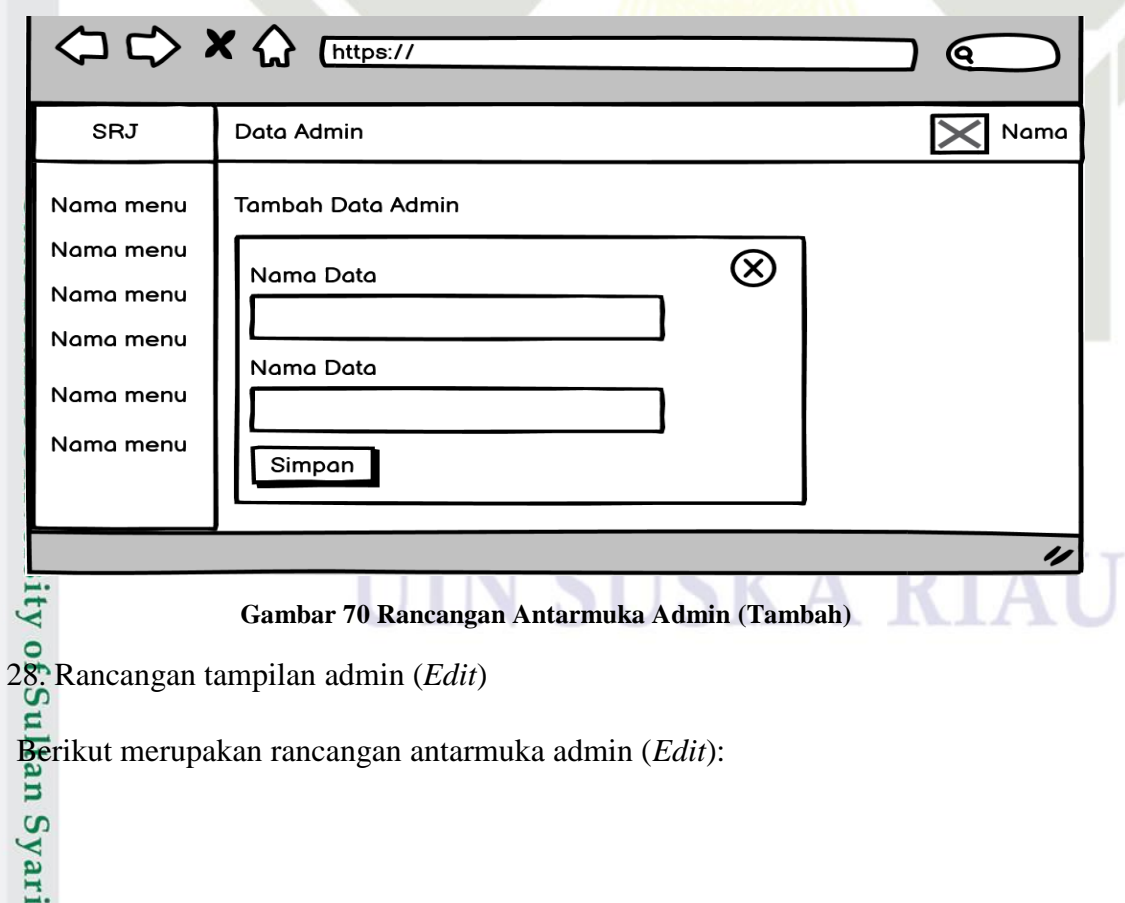

Hak Cipta Dilindungi Undang-Undang

- Dilarang mengutip sebagian atau seluruh karya tulis ini tanpa mencantumkan dan menyebutkan sumber:
- b. Pengutipan tidak merugikan kepentingan yang wajar UIN Suska Riau. a. Pengutipan hanya untuk kepentingan pendidikan, penelitian, penulisan karya ilmiah, penyusunan laporan, penulisan kritik atau tinjauan suatu masalah.

f Kasim Ria

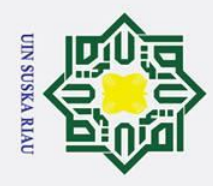

### $\odot$  $\pm$  $\overline{\omega}$  $\Leftrightarrow x \Leftrightarrow$ https:// ବେ SRJ Data Admin Nama  $\boldsymbol{\times}$ Edit Data Admin Nama menu Nama menu  $\circledR$ Nama Data Nama menu Data Nama menu Nama Data Nama menu Data Nama menu Simpan IJ B

**Gambar 71 Rancangan Antarmuka Admin (***Edit***)**

29. Rancangan tampilan admin (hapus)

Berikut merupakan rancangan antarmuka admin (hapus):

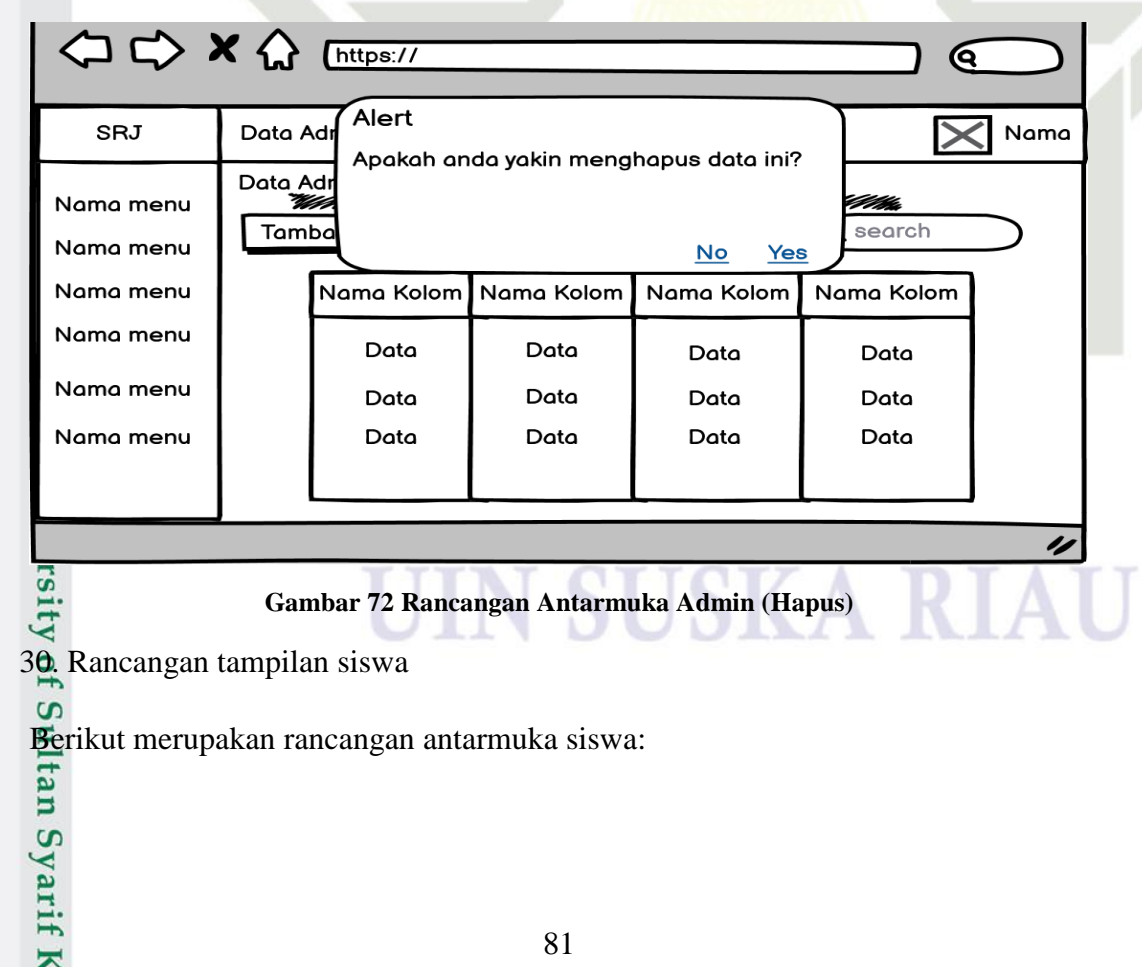

Hak Cipta Dilindungi Undang-Undang

. Dilarang mengutip sebagian atau seluruh karya tulis ini tanpa mencantumkan dan menyebutkan sumber:

 $\subset$ 

asim Ria

2. Dilarang mengumumkan dan memperbanyak sebagian atau seluruh karya tulis ini dalam bentuk apapun tanpa izin UIN Suska Riau

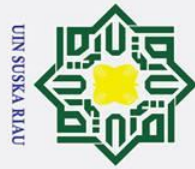

### $\odot$  $\pm$  $\overline{\omega}$  $\Leftrightarrow x \Leftrightarrow$ https:// ବେ SRJ Data Siswa Nama Data Siswa Nama menu **Tambah Data**  $\overline{Q}$  search Nama menu Nama menu Nama Kolom Nama Kolom Nama Kolom Nama Kolom Nama menu Data Data Data Data Nama menu Data Data Data Data Nama menu Data Data Data Data ı  $\omega$ **Gambar 73 Rancangan Antarmuka Siswa**  $\subset$ 31. Rancangan tampilan siswa (*edit*)

Berikut merupakan rancangan antarmuka siswa (*edit*):

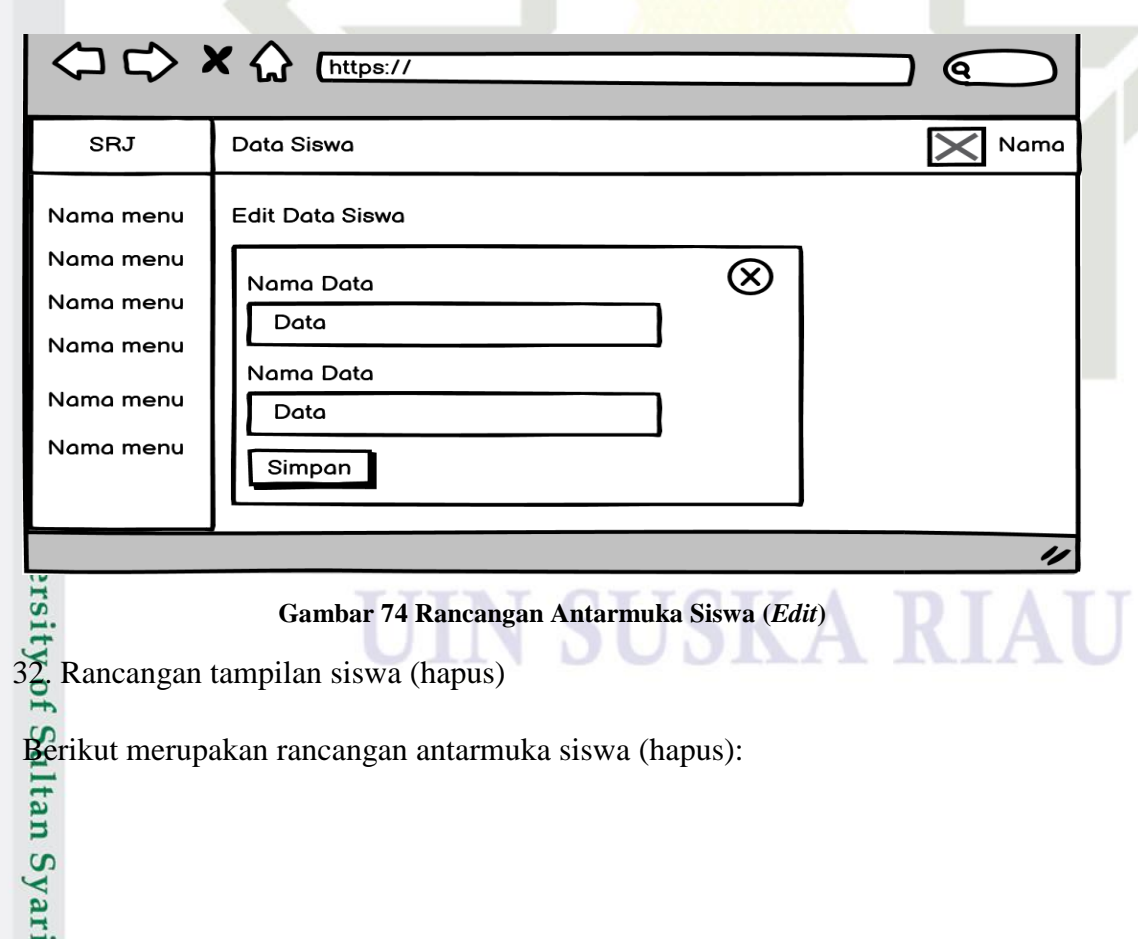

Hak Cipta Dilindungi Undang-Undang

- Dilarang mengutip sebagian atau seluruh karya tulis ini tanpa mencantumkan dan menyebutkan sumber:
- b. Pengutipan tidak merugikan kepentingan yang wajar UIN Suska Riau. a. Pengutipan hanya untuk kepentingan pendidikan, penelitian, penulisan karya ilmiah, penyusunan laporan, penulisan kritik atau tinjauan suatu masalah

f Kasim Ria

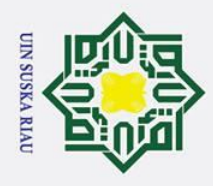

 $\odot$ 

Hak Cipta Dilindungi Undang-Undang

Dilarang mengutip sebagian atau seluruh karya tulis ini tanpa mencantumkan dan menyebutkan sumber:

a. Pengutipan hanya untuk kepentingan pendidikan, penelitian, penulisan karya ilmiah, penyusunan laporan, penulisan kritik atau tinjauan suatu masalah.

2. Dilarang mengumumkan dan memperbanyak sebagian atau seluruh karya tulis ini dalam bentuk apapun tanpa izin UIN Suska Riau

b. Pengutipan tidak merugikan kepentingan yang wajar UIN Suska Riau.

### $\pm$  $\overline{\omega}$  $\Leftrightarrow x \Leftrightarrow$ https:// ୧ Alert SRJ Data Sis Nama Apakah anda yakin menghapus data ini? Data Sis Nama menu Tambo search Nama menu  $No$ </u> Yes Nama menu Nama Kolom Nama Kolom Nama Kolom Nama Kolom Nama menu Data Data Data Data Nama menu Data Data Data Data Nama menu Data Data Data Data  $\overline{\nu}$  $\equiv$ **Gambar 75 Rancangan Antarmuka Siswa (Hapus)**

33. Rancangan tampilan rekomendasi peminatan

Berikut merupakan rancangan antarmuka rekomendasi peminatan:

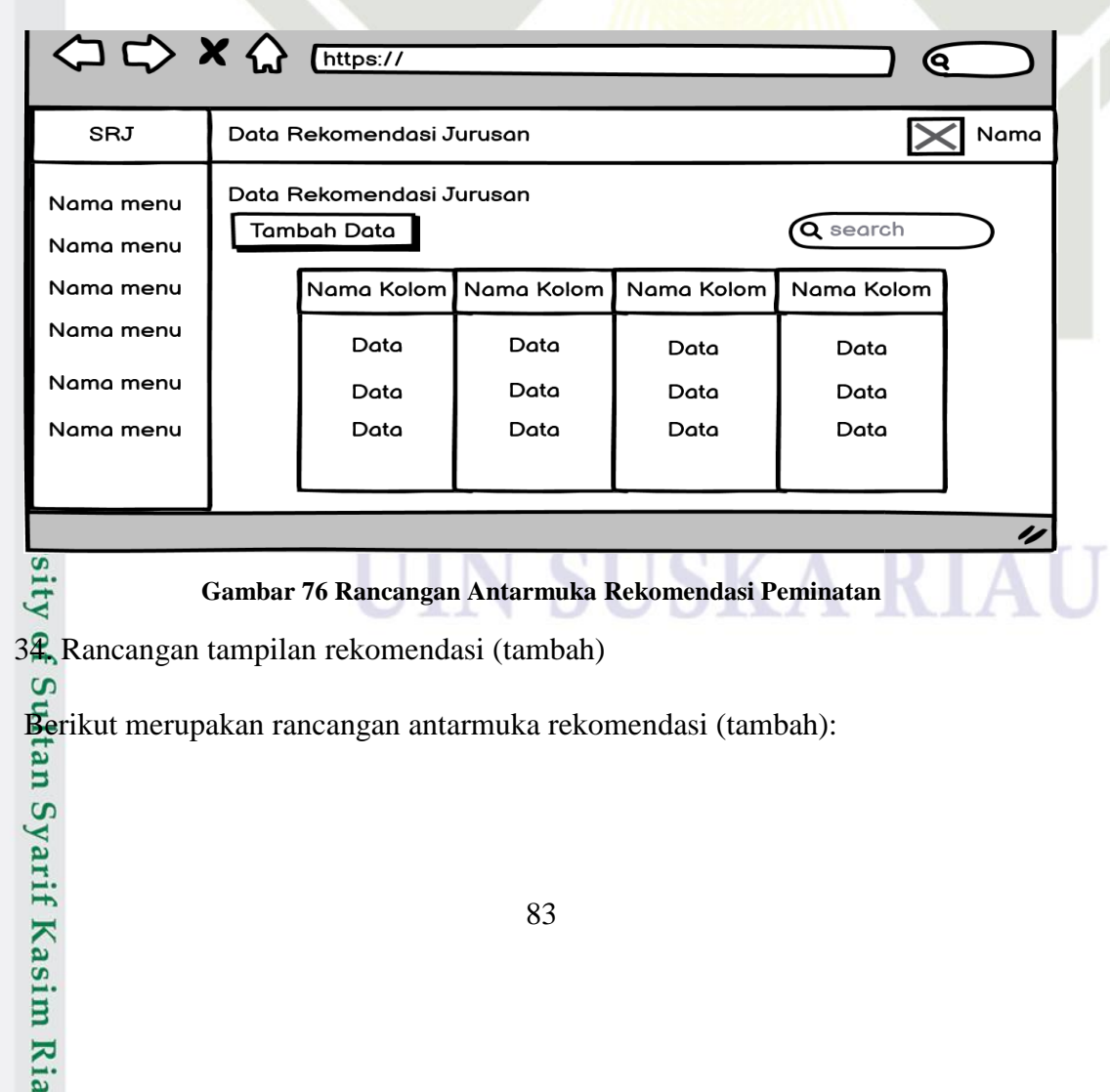

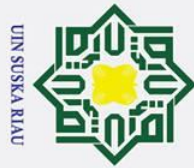

### $\odot$  $\pm$  $\overline{\omega}$  $\Leftrightarrow x \Leftrightarrow$ https:// ବେ SRJ Data Rekomendasi Jurusan Nama Nama menu Tambah Data Rekomendasi Jurusan Nama menu  $\circledR$ Nama Data Nama menu Nama menu Nama Data Nama menu Nama menu Simpan 4  $\subset$

**Gambar 77 Rancangan Antarmuka Rekomendasi (Tambah)**

35. Rancangan tampilan rekomendasi (*edit*)

Berikut merupakan rancangan antarmuka rekomendasi (*edit*):

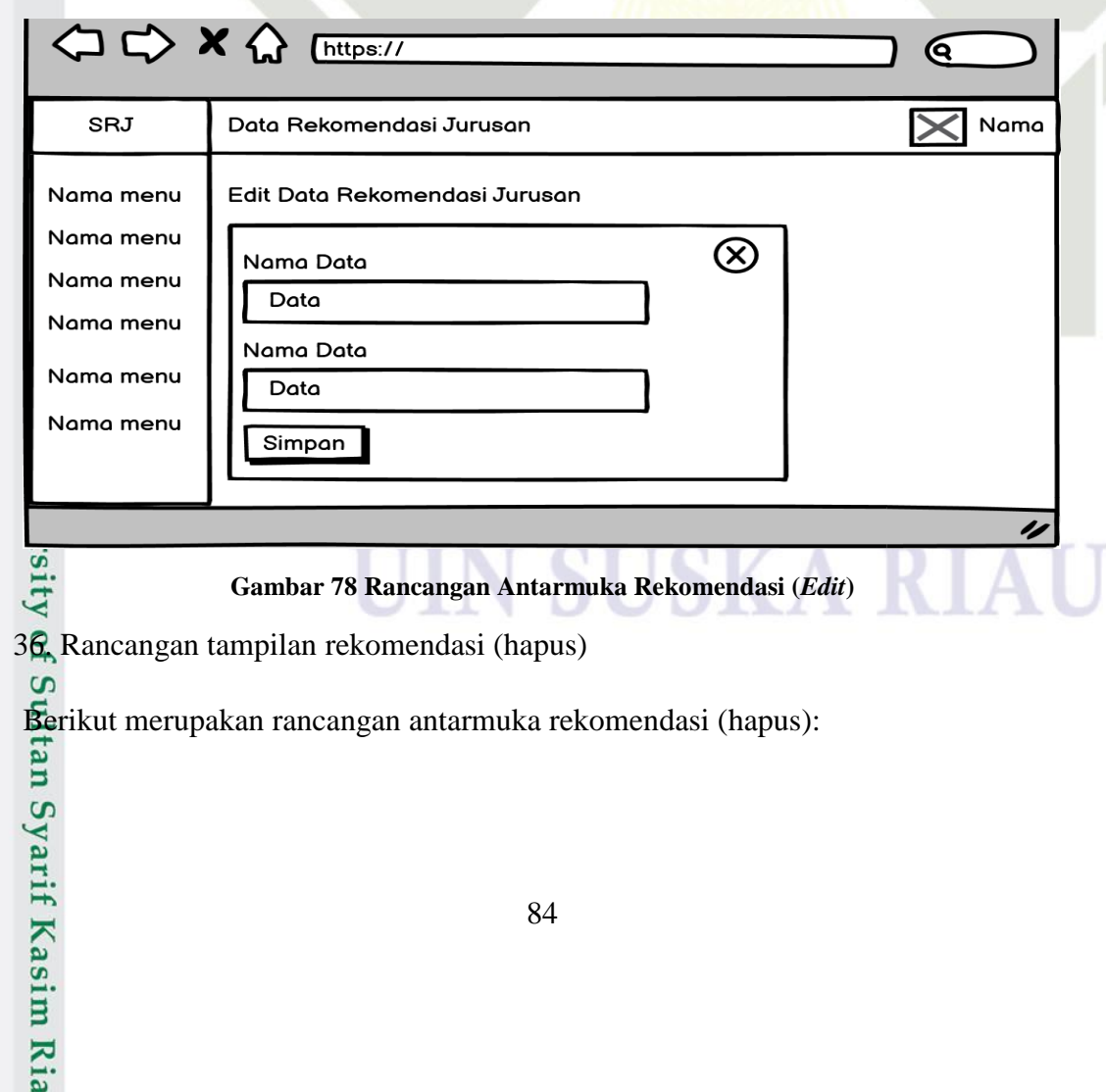

Hak Cipta Dilindungi Undang-Undang

. Dilarang mengutip sebagian atau seluruh karya tulis ini tanpa mencantumkan dan menyebutkan sumber:

2. Dilarang mengumumkan dan memperbanyak sebagian atau seluruh karya tulis ini dalam bentuk apapun tanpa izin UIN Suska Riau

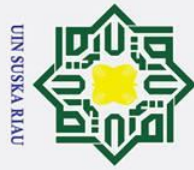

### $\odot$  $\pm$  $\overline{\omega}$  $\Leftrightarrow x \Leftrightarrow$ https:// ବେ Alert SRJ Data Re ╭ Nama Apakah anda yakin menghapus data ini? Data Re Nama menu Tambo search Nama menu  $No$ </u> Yes Nama menu Nama Kolom Nama Kolom Nama Kolom Nama Kolom Nama menu Data Data Data Data Nama menu Data Data Data Data Nama menu Data Data Data Data IJ  $\subset$ **Gambar 79 Rancangan Antarmuka Rekomendasi (Hapus)**

37. Rancangan tampilan ganti *password* admininstrator

Berikut merupakan rancangan antarmuka ganti *password* admininstrator:

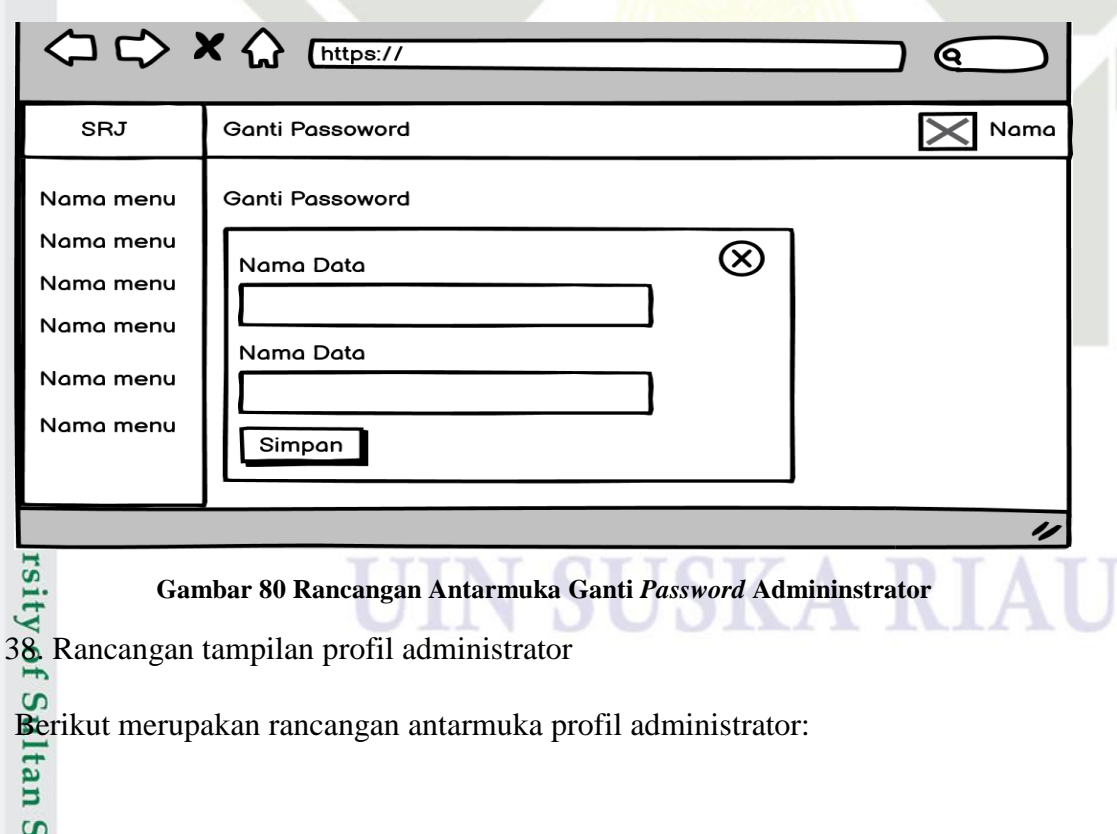

85

Hak Cipta Dilindungi Undang-Undang

- Dilarang mengutip sebagian atau seluruh karya tulis ini tanpa mencantumkan dan menyebutkan sumber:
- b. Pengutipan tidak merugikan kepentingan yang wajar UIN Suska Riau. a. Pengutipan hanya untuk kepentingan pendidikan, penelitian, penulisan karya ilmiah, penyusunan laporan, penulisan kritik atau tinjauan suatu masalah.

yarif Kasim Ria

2. Dilarang mengumumkan dan memperbanyak sebagian atau seluruh karya tulis ini dalam bentuk apapun tanpa izin UIN Suska Riau

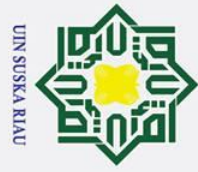

### $\odot$  $\pm$  $\overline{\mathbf{a}}$ <> <> x << Entrps:// ତ୍ SRJ  $\bm{\times}$ Nama Nama menu nama Informasi Pribadi Nama menu Nama Nama menu Nama menu Nama menu Nama menu  $\overline{\nu}$

### **Gambar 81 Rancangan Antarmuka Profil Administrator**

39. Rancangan tampilan dashboard siswa

Berikut merupakan rancangan antarmuka dashboard siswa:

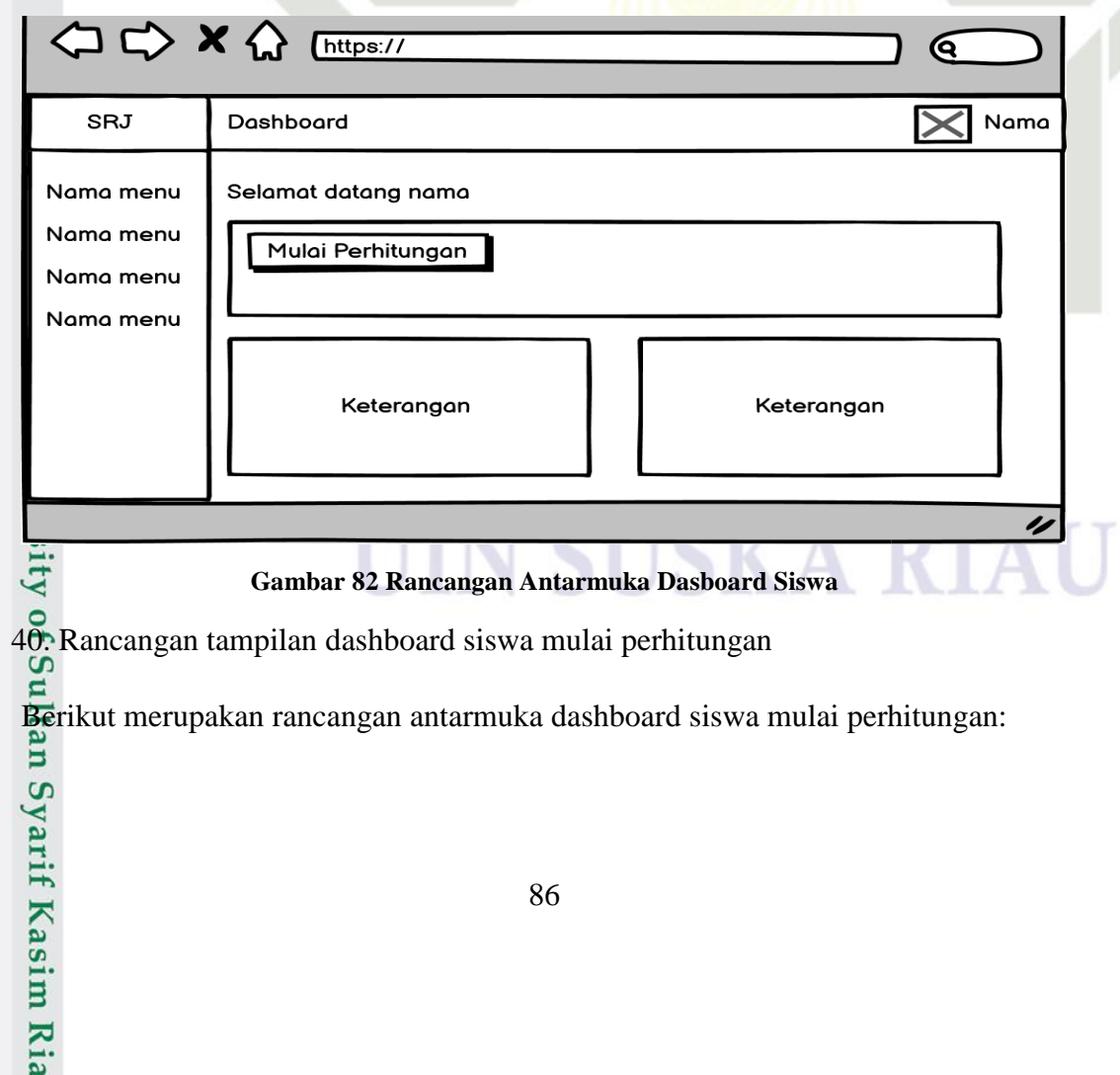

Hak Cipta Dilindungi Undang-Undang

- . Dilarang mengutip sebagian atau seluruh karya tulis ini tanpa mencantumkan dan menyebutkan sumber:
- b. Pengutipan tidak merugikan kepentingan yang wajar UIN Suska Riau. a. Pengutipan hanya untuk kepentingan pendidikan, penelitian, penulisan karya ilmiah, penyusunan laporan, penulisan kritik atau tinjauan suatu masalah.

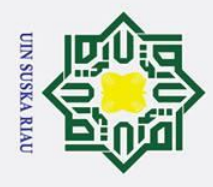

 $\odot$ 

Hak Cipta Dilindungi Undang-Undang

### $\pm$  $\overline{\omega}$  $\Leftrightarrow x \Leftrightarrow$ https:// ୧ SRJ Dashboard  $\bm{\times}$ Nama Nama menu Mulai Perhitungan Nama menu Nama Lengkap Nama Sekolah Nama menu Nama menu Jurusan Kelas Nilai  $\overline{\nu}$ g  $\subset$ **Gambar 83 Rancangan Antarmuka Dasboard Siswa Mulai Perhitungan**

41. Rancangan tampilan ganti *password* siswa

Berikut merupakan rancangan antarmuka ganti *password* siswa:

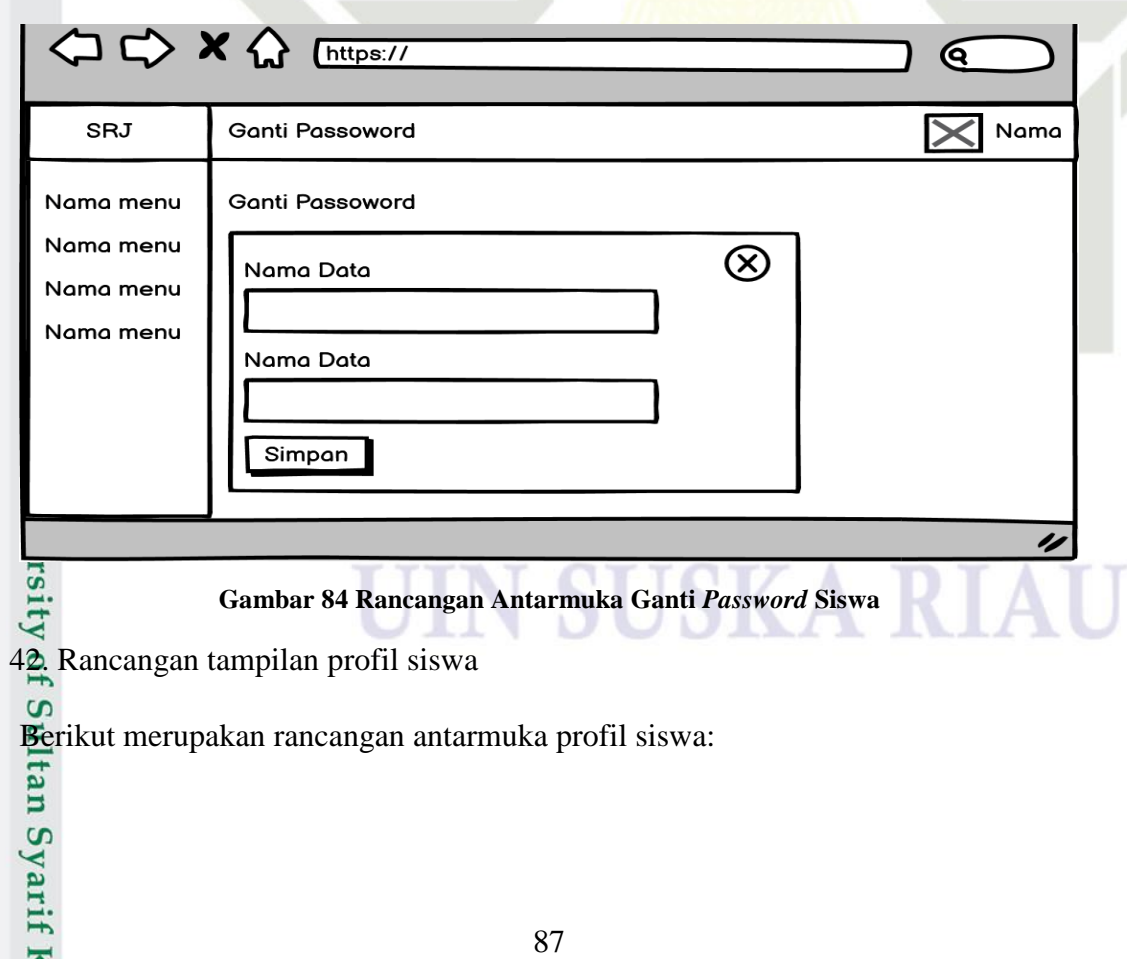

2. Dilarang mengumumkan dan memperbanyak sebagian atau seluruh karya tulis ini dalam bentuk apapun tanpa izin UIN Suska Riau b. Pengutipan tidak merugikan kepentingan yang wajar UIN Suska Riau.

a. Pengutipan hanya untuk kepentingan pendidikan, penelitian, penulisan karya ilmiah, penyusunan laporan, penulisan kritik atau tinjauan suatu masalah.

Kasim Ria

. Dilarang mengutip sebagian atau seluruh karya tulis ini tanpa mencantumkan dan menyebutkan sumber:

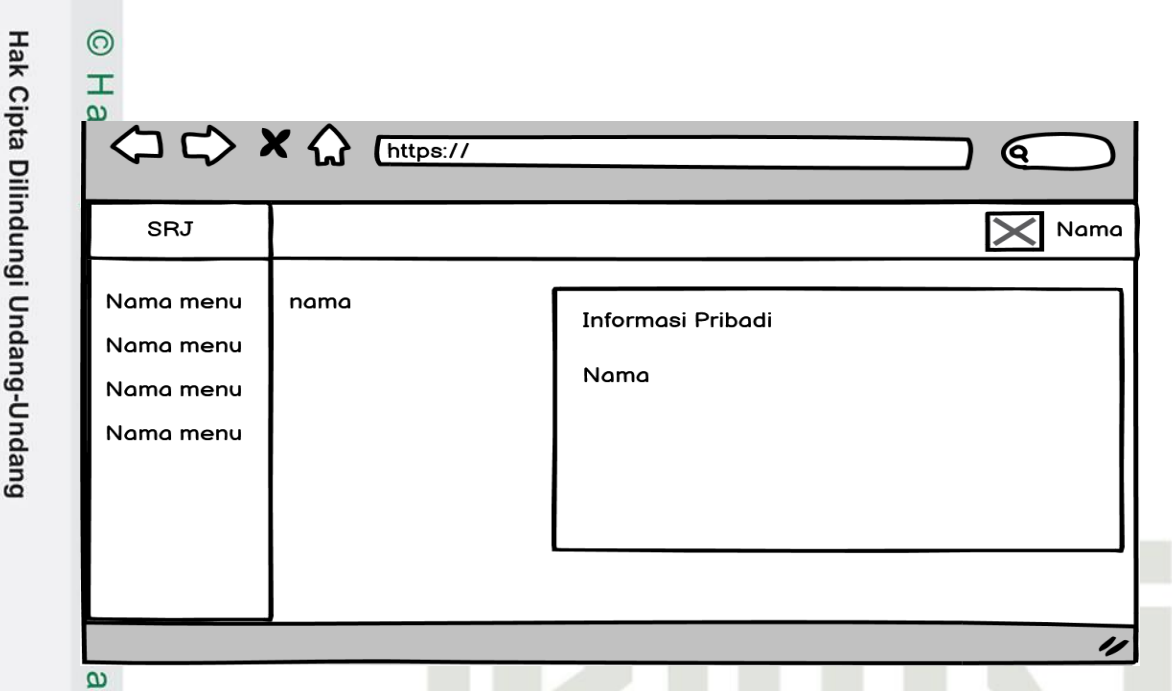

### **Gambar 85 Rancangan Antarmuka Profil Siswa**

### **4.5 Implementasi**

**UIN SUSKA RIAU** 

بع.

2. Dilarang mengumumkan dan memperbanyak sebagian atau seluruh karya tulis ini dalam bentuk apapun tanpa izin UIN Suska Riau

b. Pengutipan tidak merugikan kepentingan yang wajar UIN Suska Riau.

Dilarang mengutip sebagian atau seluruh karya tulis ini tanpa mencantumkan dan menyebutkan sumber:

 $\overline{\phantom{0}}$ 

Syarif Kasim Ria

. Pengutipan hanya untuk kepentingan pendidikan, penelitian, penulisan karya ilmiah, penyusunan laporan, penulisan kritik atau tinjauan suatu masalah

Implementasi merupakan pengembangan sistem darihasil analisa serta perancangan yangtelah dilakukan setelahnya sehingga menjadi sebuah sistem yang diharapkan dan mencapai tujuan. Berikut merupakan hasil implementasi dari analisan dan perancangan sebelumnya:

1. Tampilan *login*

Berikut merupakan hasil implementasi tampilan *login:*

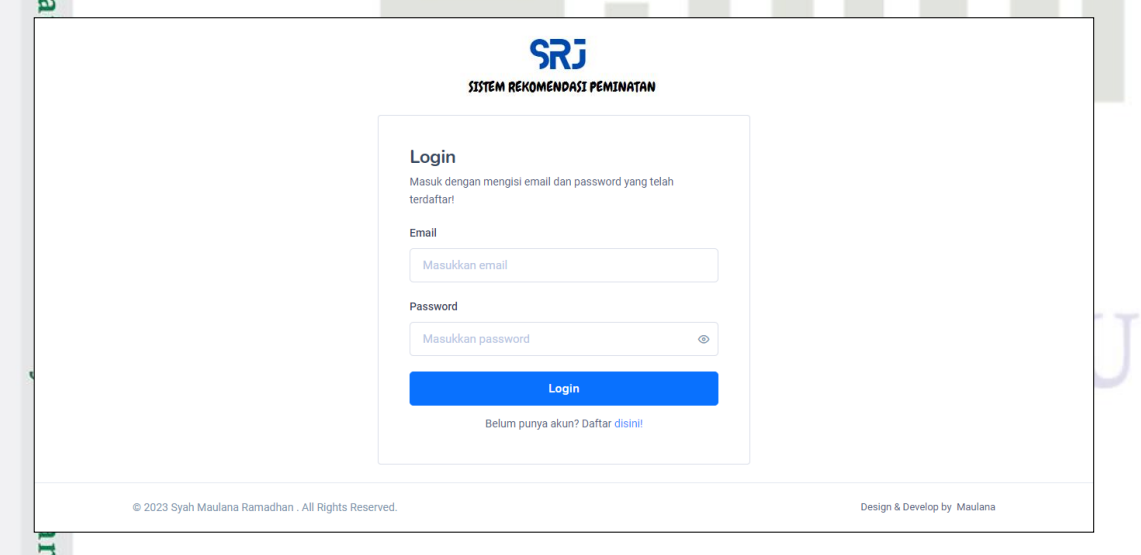

**Gambar 86 Tampilan** *Login*

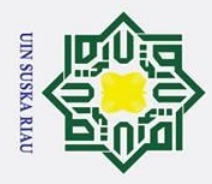

2. Dilarang mengumumkan dan memperbanyak sebagian atau seluruh karya tulis ini dalam bentuk apapun tanpa izin UIN Suska Riau

b. Pengutipan tidak merugikan kepentingan yang wajar UIN Suska Riau.

 $\frac{1}{25}$ <br> $\frac{25}{25}$  Tampilan daftar

 $\odot$ 

Hak Cipta Dilindungi Undang-Undang

. Dilarang mengutip sebagian atau seluruh karya tulis ini tanpa mencantumkan dan menyebutkan sumber:

a. Pengutipan hanya untuk kepentingan pendidikan, penelitian, penulisan karya ilmiah, penyusunan laporan, penulisan kritik atau tinjauan suatu masalah.

Berikut merupakan hasil implementasi tampilan daftar:

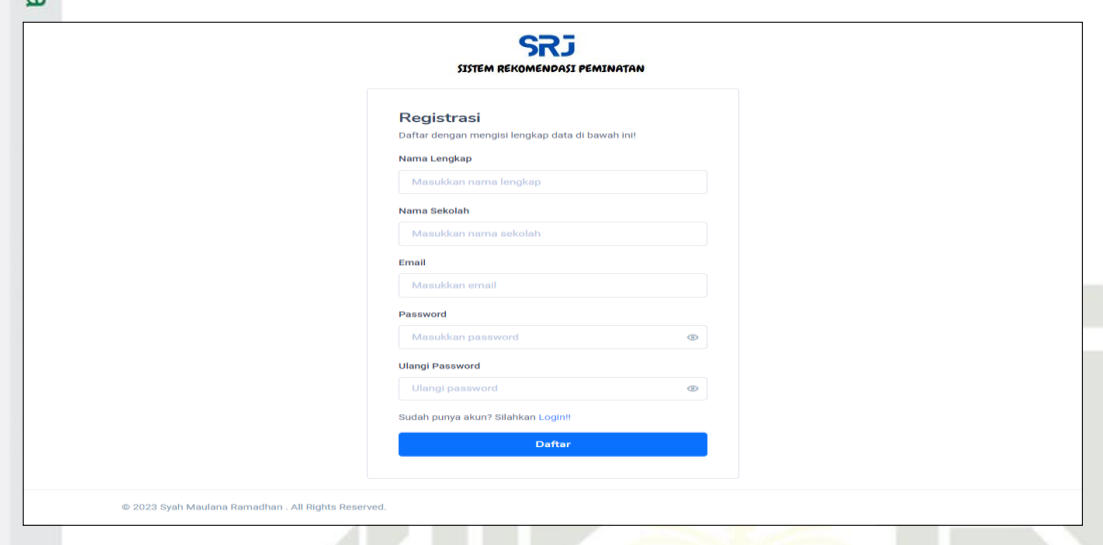

**Gambar 87 Tampilan Daftar**

3. Tampilan dashboard administrator

Berikut merupakan hasil implementasi tampilan dashboard administrator:

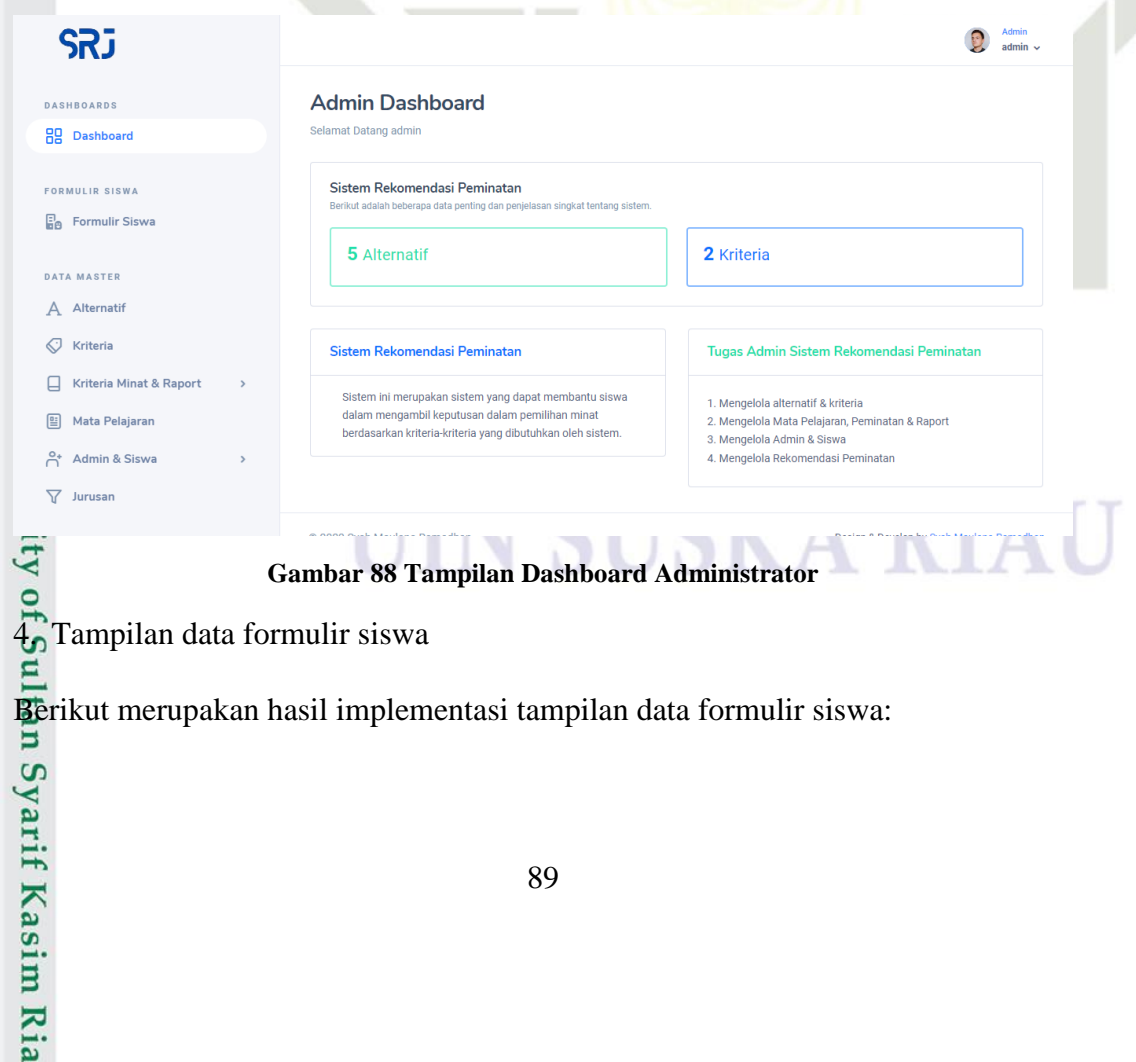

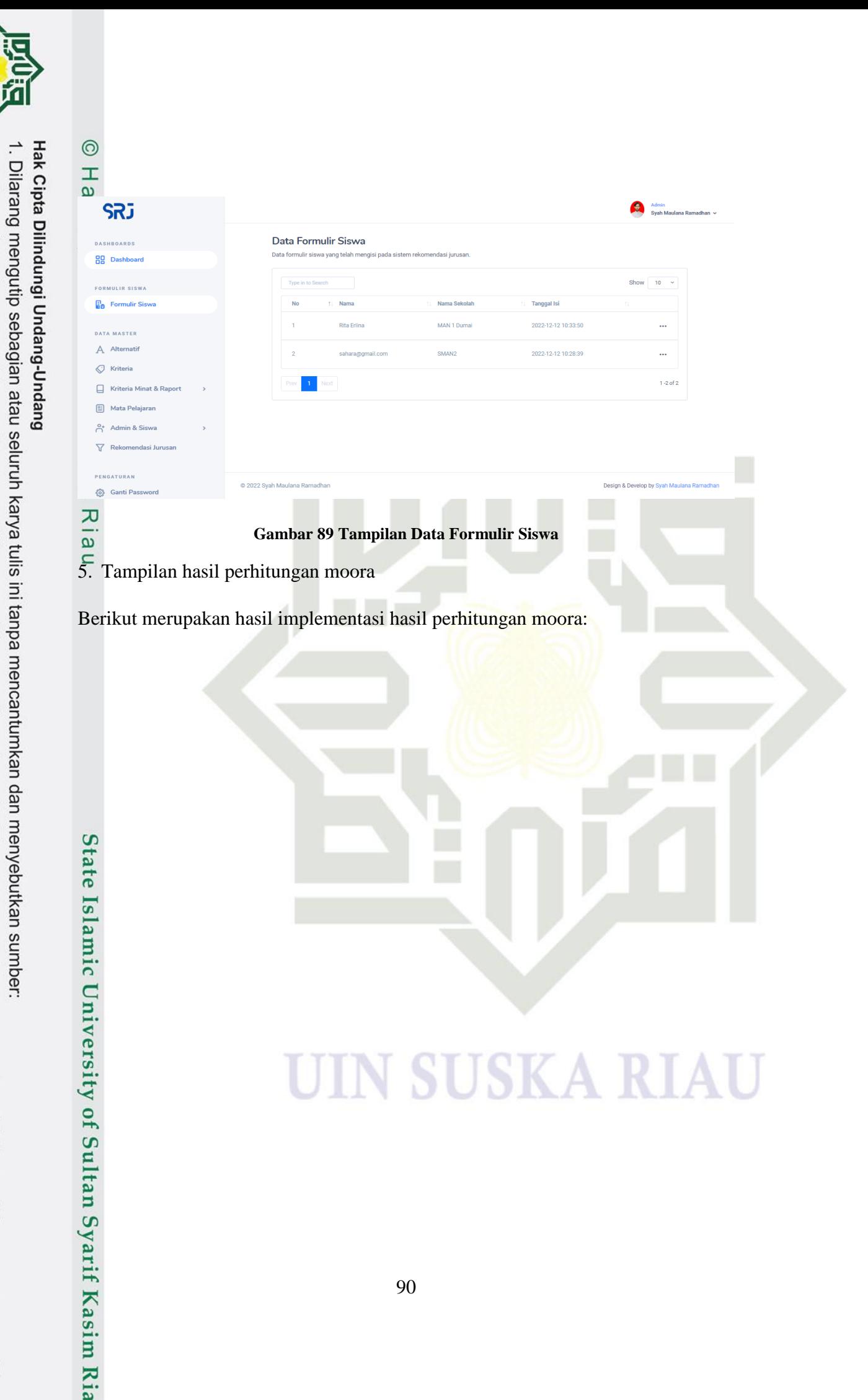

**UIN SUSKA RIAU** 

2. Dilarang mengumumkan dan memperbanyak sebagian atau seluruh karya tulis ini dalam bentuk apapun tanpa izin UIN Suska Riau.

a. Pengutipan hanya untuk kepentingan pendidikan, penelitian, penulisan karya ilmiah, penyusunan laporan, penulisan kritik atau tinjauan suatu masalah.

b. Pengutipan tidak merugikan kepentingan yang wajar UIN Suska Riau.

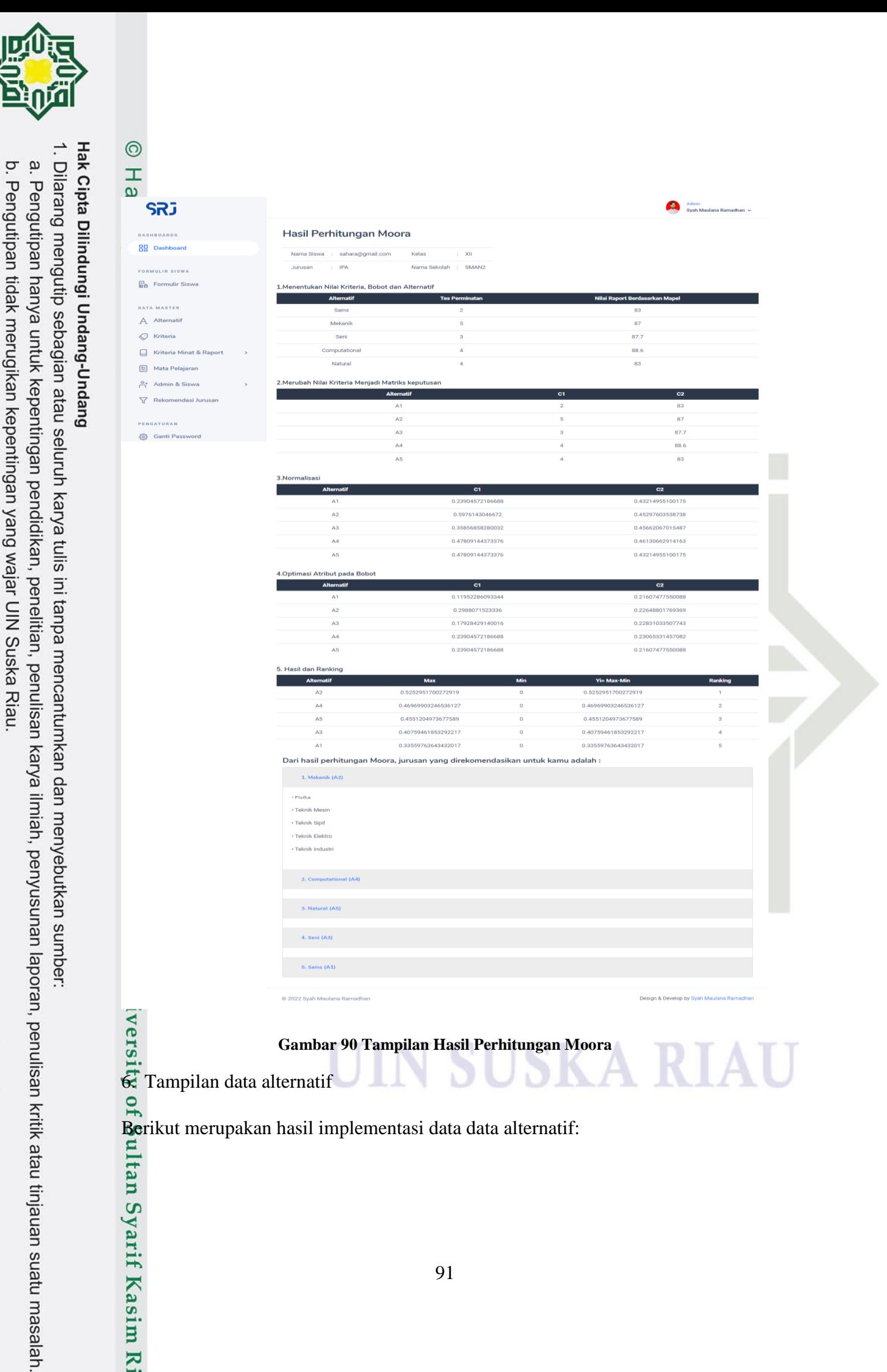

**UIN SUSKA RIAU** 

2. Dilarang mengumumkan dan memperbanyak sebagian atau seluruh karya tulis ini dalam bentuk apapun tanpa izin UIN Suska Riau

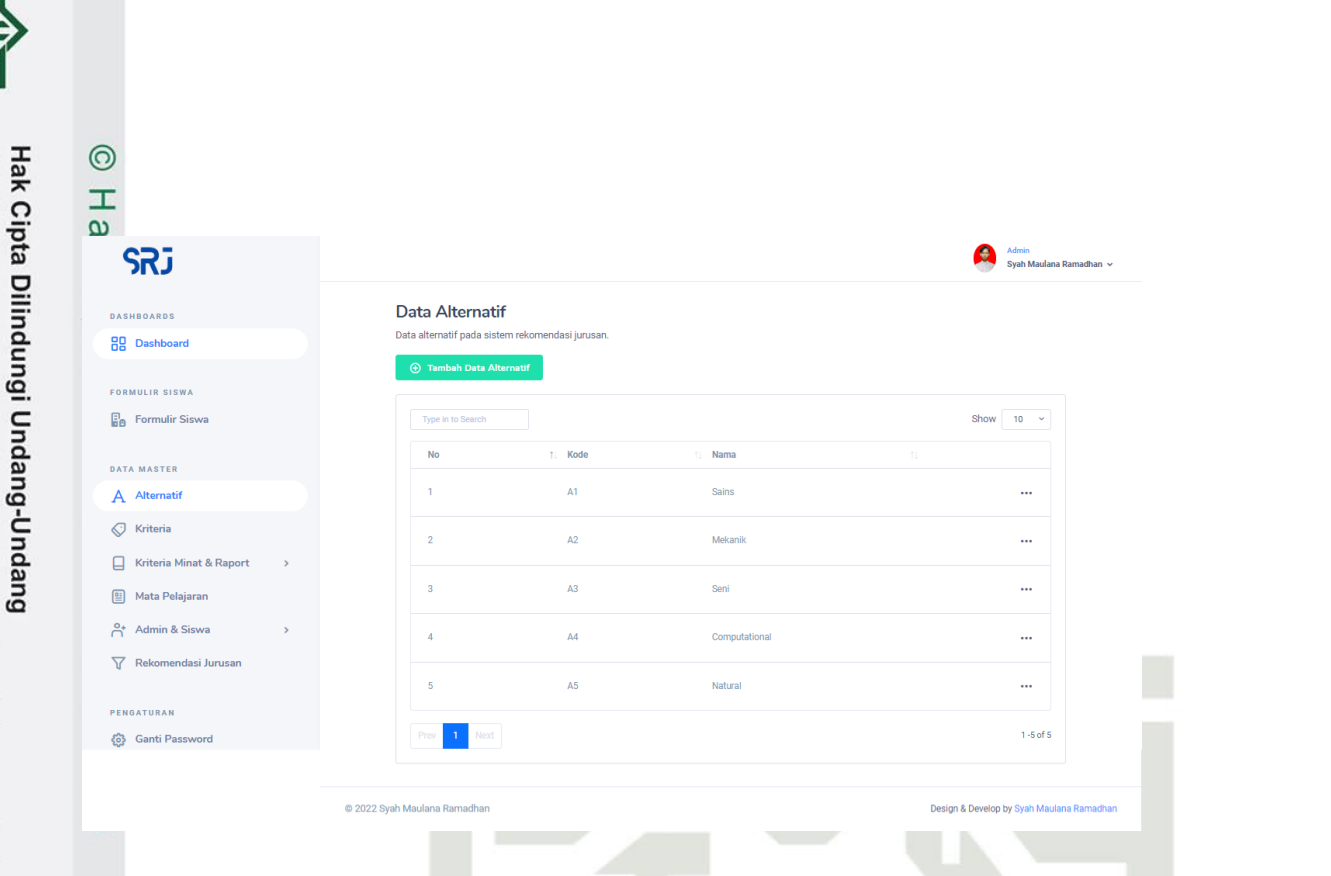

### **Gambar 91 Tampilan Data Alternatif**

7. Tampilan data alternatif (tambah)

**UIN SUSKA RIAU** 

2. Dilarang mengumumkan dan memperbanyak sebagian atau seluruh karya tulis ini dalam bentuk apapun tanpa izin UIN Suska Riau

b. Pengutipan tidak merugikan kepentingan yang wajar UIN Suska Riau.

. Dilarang mengutip sebagian atau seluruh karya tulis ini tanpa mencantumkan dan menyebutkan sumber:

a. Pengutipan hanya untuk kepentingan pendidikan, penelitian, penulisan karya ilmiah, penyusunan laporan, penulisan kritik atau tinjauan suatu masalah.

Berikut merupakan hasil implementasi data alternatif (tambah):

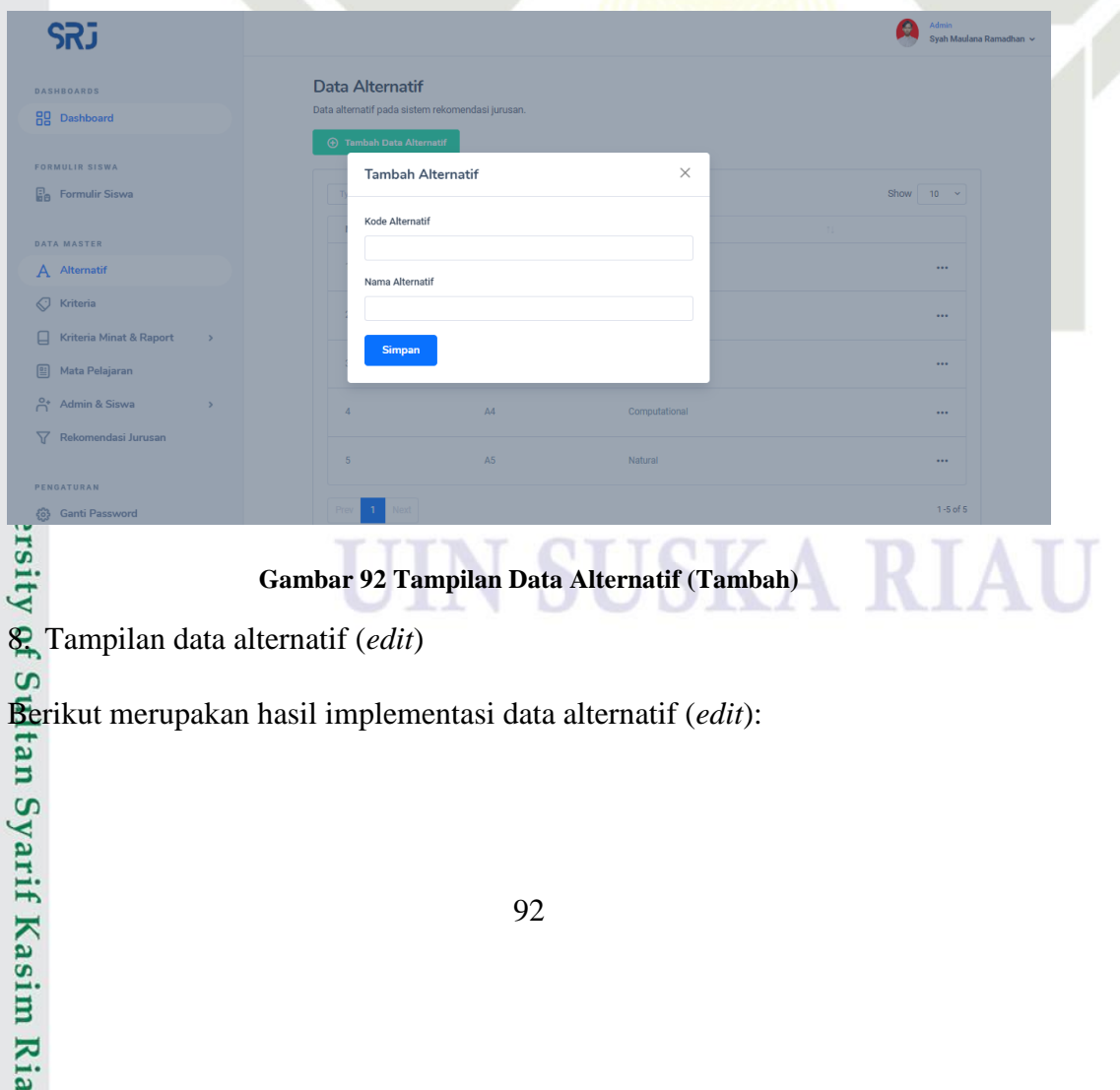

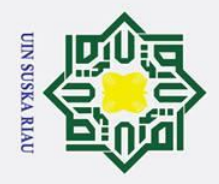

 $\odot$ 

Hak Cipta Dilindungi Undang-Undang

. Dilarang mengutip sebagian atau seluruh karya tulis ini tanpa mencantumkan dan menyebutkan sumber:

a. Pengutipan hanya untuk kepentingan pendidikan, penelitian, penulisan karya ilmiah, penyusunan laporan, penulisan kritik atau tinjauan suatu masalah.

2. Dilarang mengumumkan dan memperbanyak sebagian atau seluruh karya tulis ini dalam bentuk apapun tanpa izin UIN Suska Riau

b. Pengutipan tidak merugikan kepentingan yang wajar UIN Suska Riau.

### $\pm$  $\mathbf{\Omega}$ Admin SRJ Data Alternatif  $\times$ **Edit Alternatif**  $\overline{A}$ 1 Ubah  $\omega$ **Gambar 93 Tampilan Data Alternatif (***Edit***)**  $\subset$

9. Tampilan data alternatif (hapus)

Berikut merupakan hasil implementasi data alternatif (hapus):

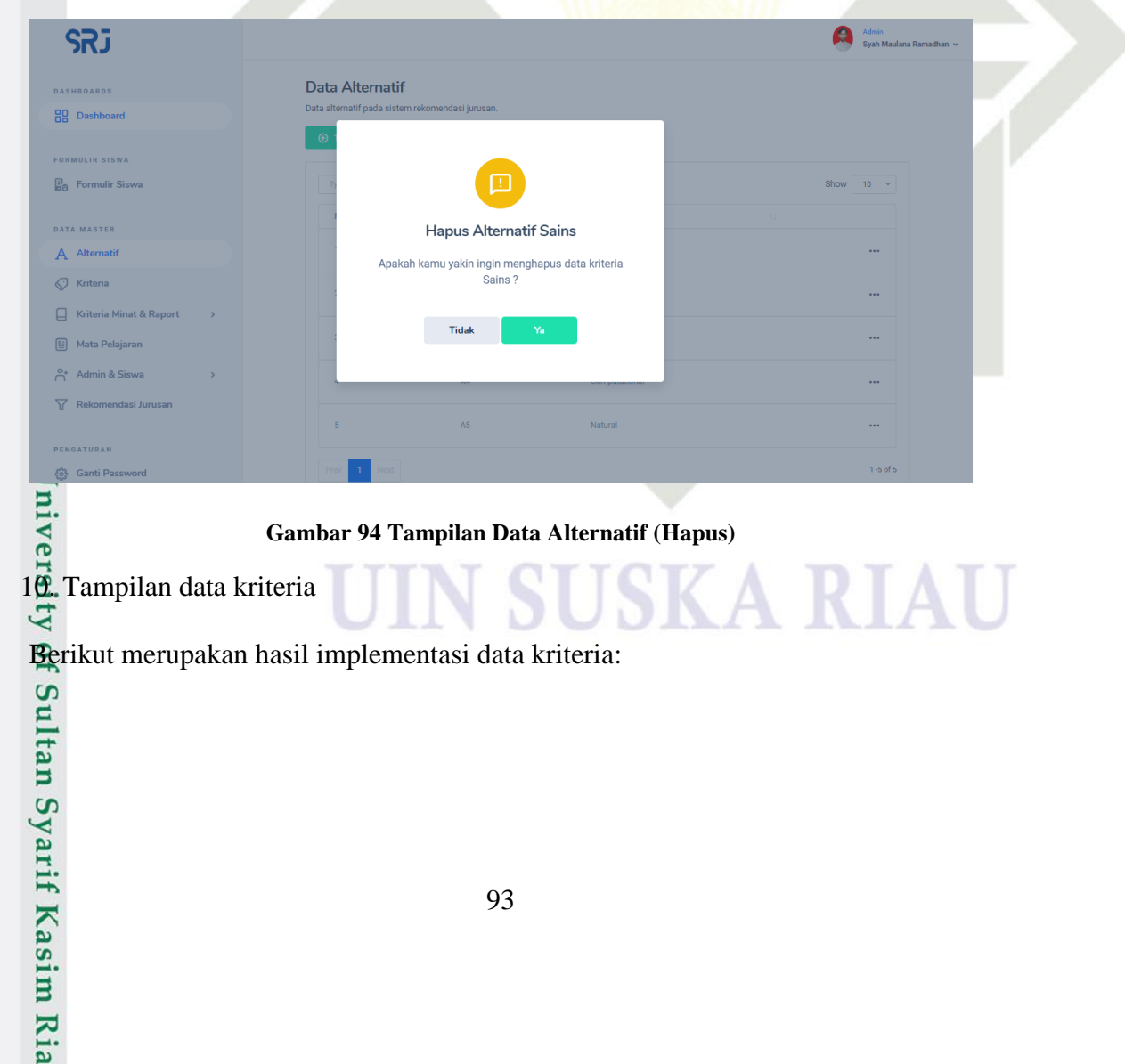
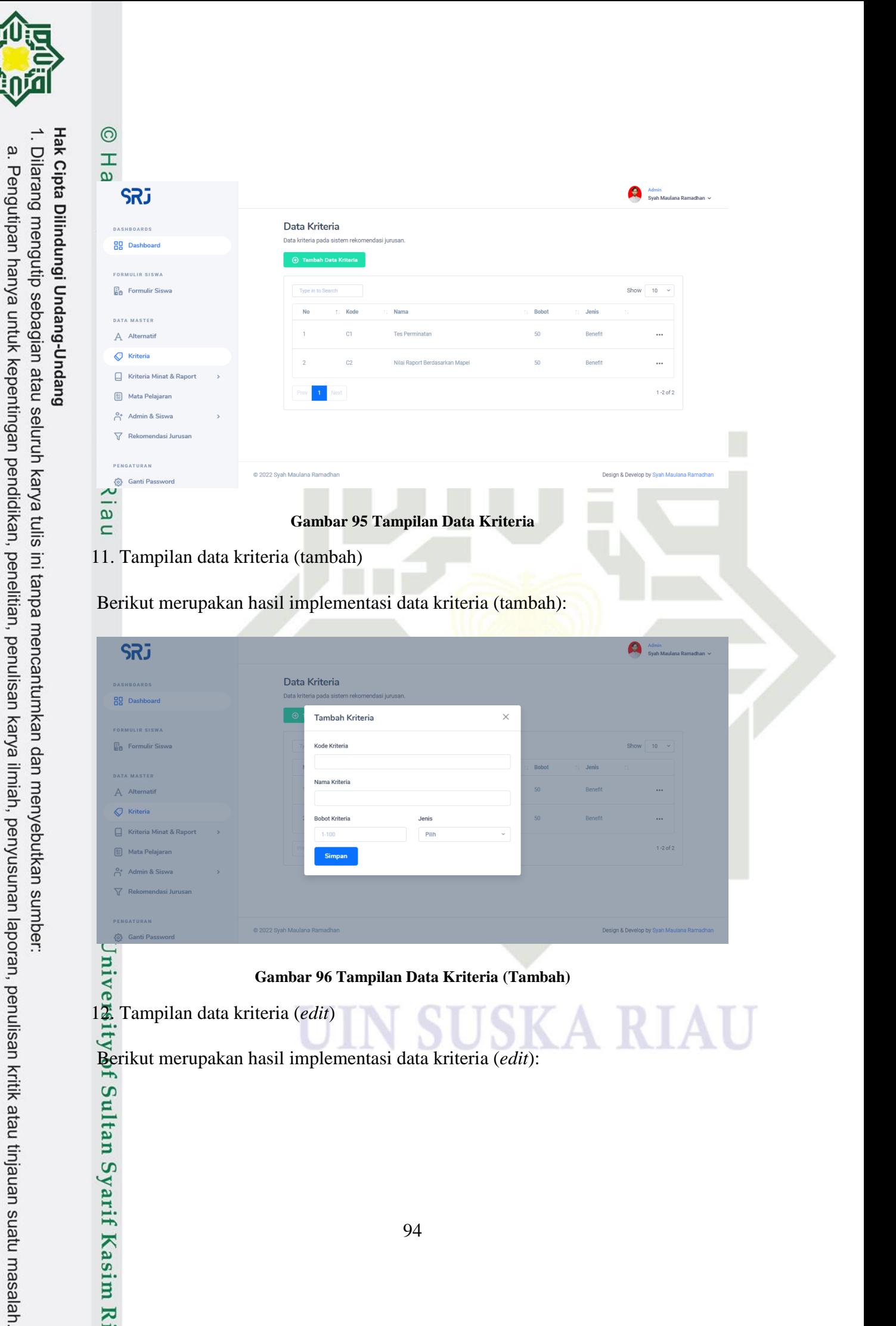

## **Gambar 96 Tampilan Data Kriteria (Tambah)**

G

**UIN SUSKA RIAU** 

Ï,

 $\sigma$ 

. Pengutipan tidak merugikan kepentingan yang wajar UIN Suska Riau.

Dilarang mengumumkan dan memperbanyak sebagian atau seluruh karya tulis ini dalam bentuk apapun tanpa izin UIN Suska Riau

Berikut merupakan hasil implementasi data kriteria (*edit*):

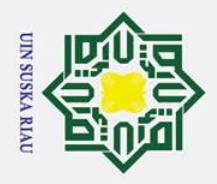

 $\rm \tilde{\Xi}$ 

 $\odot$ 

Hak Cipta Dilindungi Undang-Undang

Dilarang mengutip sebagian atau seluruh karya tulis ini tanpa mencantumkan dan menyebutkan sumber:

. Pengutipan hanya untuk kepentingan pendidikan, penelitian, penulisan karya ilmiah, penyusunan laporan, penulisan kritik atau tinjauan suatu masalah.

2. Dilarang mengumumkan dan memperbanyak sebagian atau seluruh karya tulis ini dalam bentuk apapun tanpa izin UIN Suska Riau

b. Pengutipan tidak merugikan kepentingan yang wajar UIN Suska Riau.

## $\pm$  $\mathbf{\Omega}$  $\bigcirc$  Admin SRJ Data Kriteria **Edit Kriteria**  $\times$  $C1$ Ubah  $\omega$ **Gambar 97 Tampilan Data Kriteria (***Edit***)**  $\overline{\phantom{0}}$

13. Tampilan data kriteria (hapus)

Berikut merupakan hasil implementasi data kriteria (hapus):

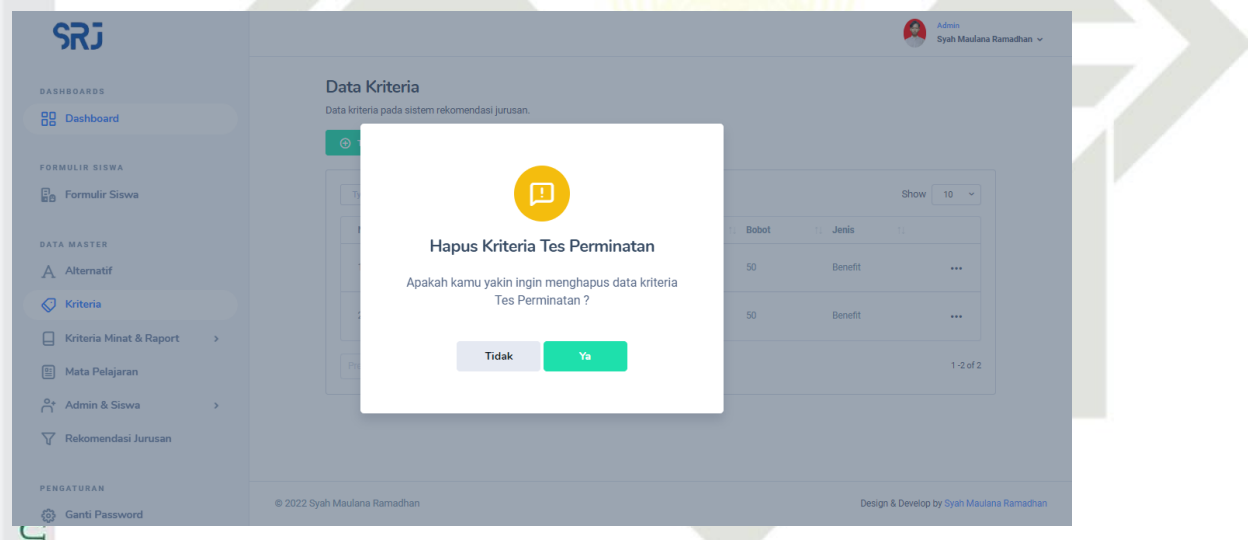

## **Gambar 98 Tampilan Data Kriteria (Hapus)**

EL<br>
Sambar<br>
14. Tampilan data perminatan

Berikut merupakan hasil implementasi data perminatan:

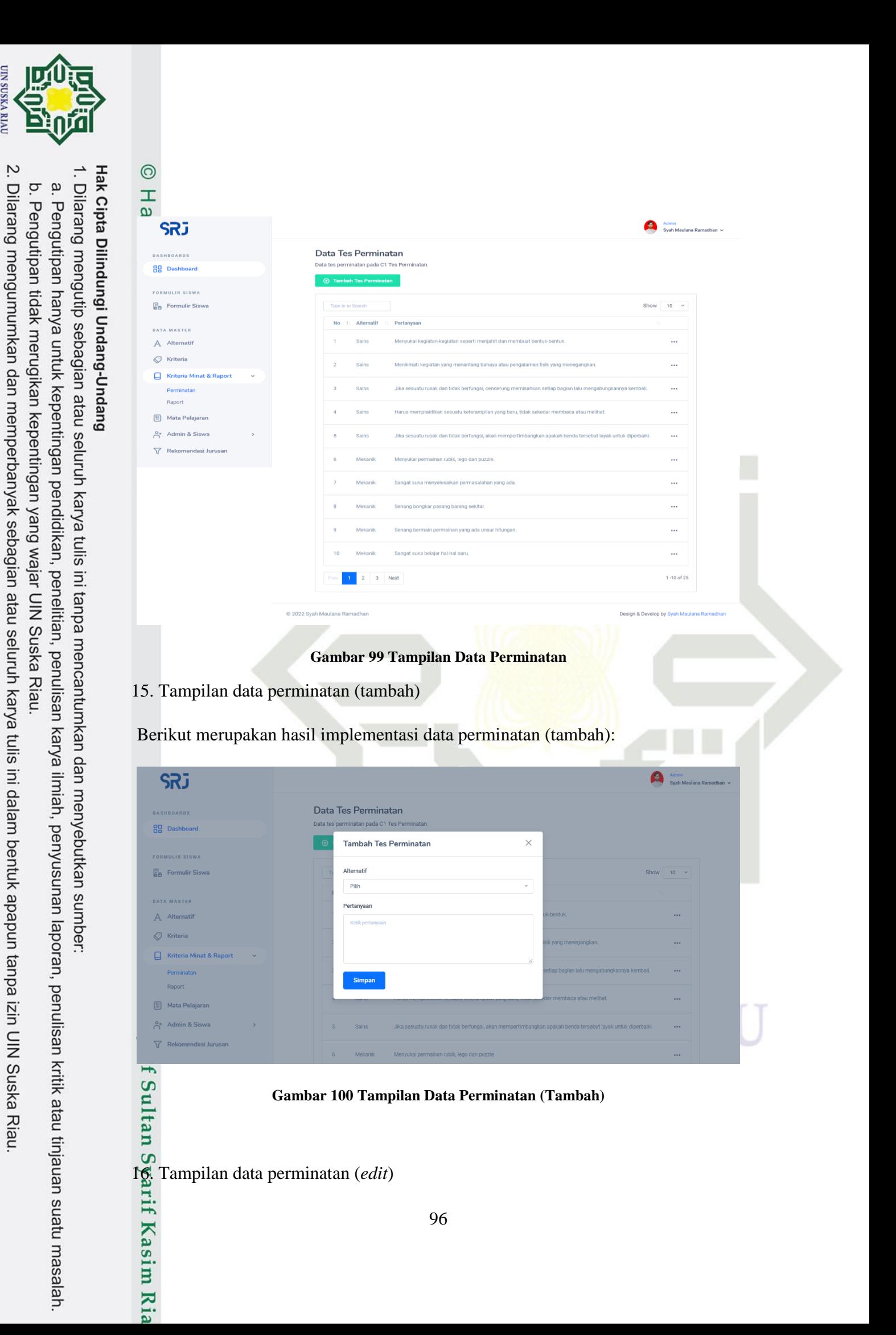

**UIN SUSKA RIAU** 

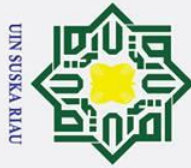

 $\odot$ 

- . Dilarang mengutip sebagian atau seluruh karya tulis ini tanpa mencantumkan dan menyebutkan sumber:
- b. Pengutipan tidak merugikan kepentingan yang wajar UIN Suska Riau. a. Pengutipan hanya untuk kepentingan pendidikan, penelitian, penulisan karya ilmiah, penyusunan laporan, penulisan kritik atau tinjauan suatu masalah.

sim Ria

2. Dilarang mengumumkan dan memperbanyak sebagian atau seluruh karya tulis ini dalam bentuk apapun tanpa izin UIN Suska Riau

Berikut merupakan hasil implementasi data perminatan (*edit*):

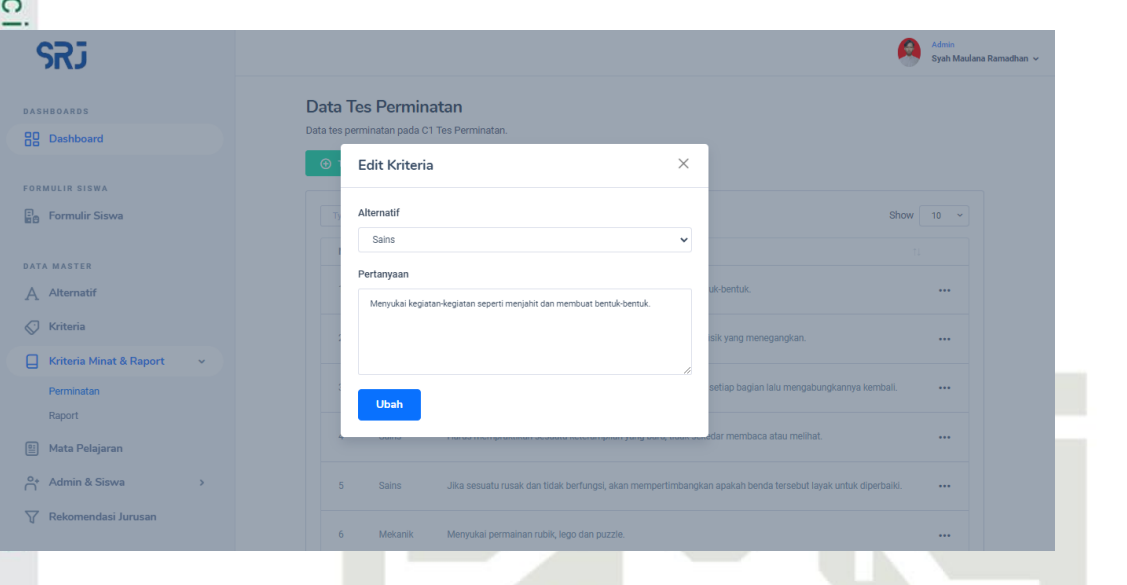

**Gambar 101 Tampilan Data Perminatan (***Edit***)**

17. Tampilan data perminatan (hapus)

Berikut merupakan hasil implementasi data perminatan (hapus):

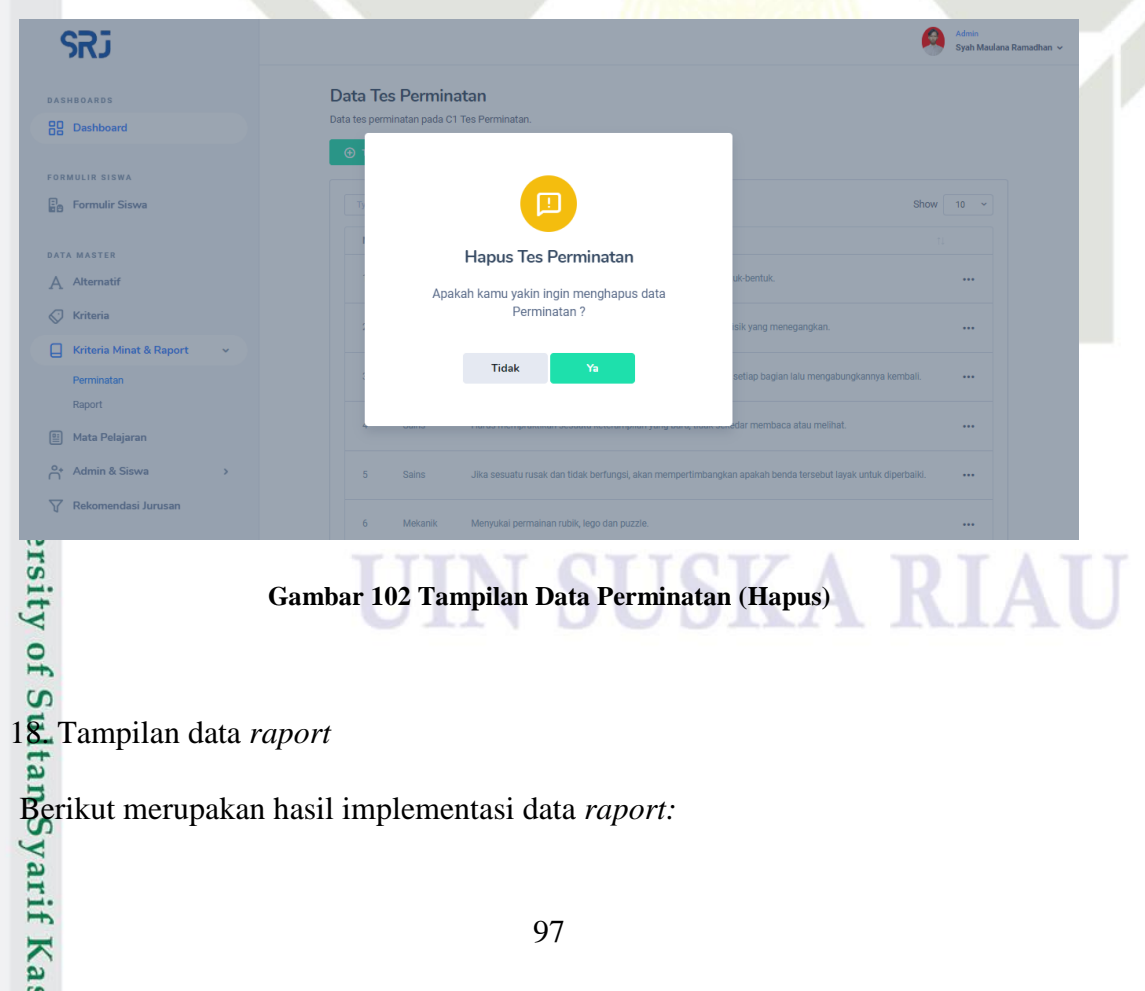

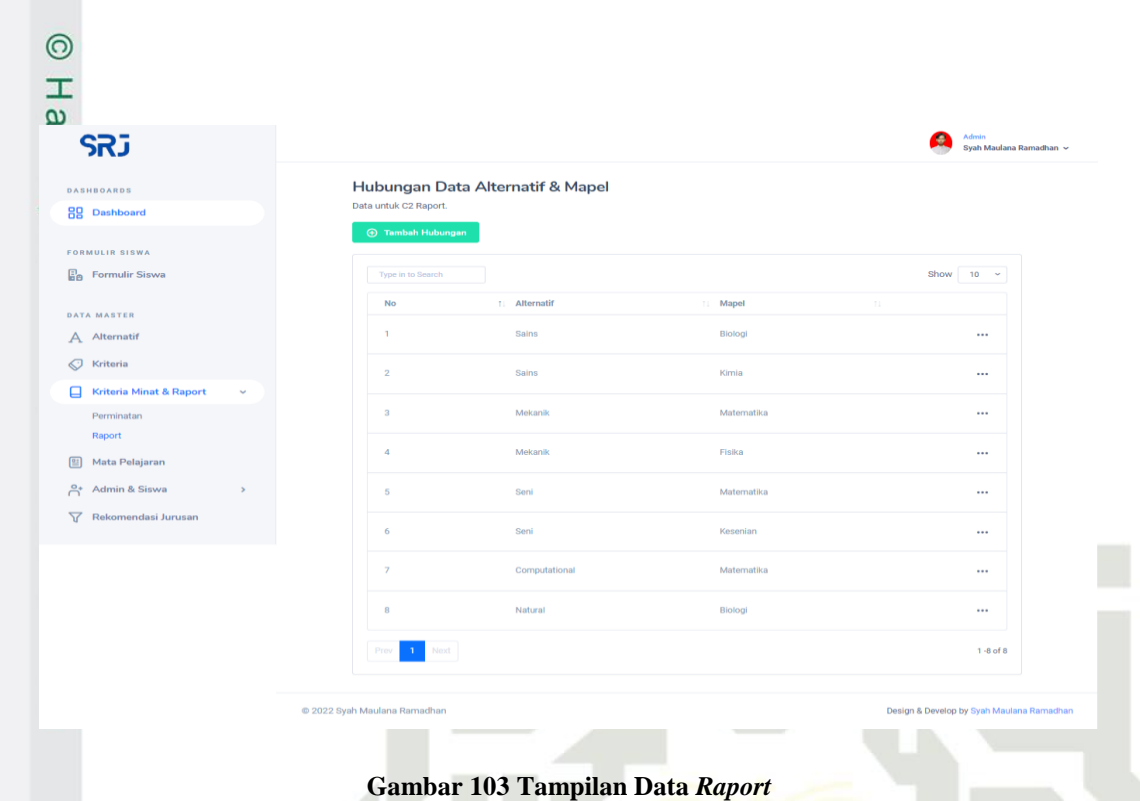

19. Tampilan data *raport* (tambah)

**UIN SUSKA RIAU** 

Hak Cipta Dilindungi Undang-Undang

. Dilarang mengutip sebagian atau seluruh karya tulis ini tanpa mencantumkan dan menyebutkan sumber:

a. Pengutipan hanya untuk kepentingan pendidikan, penelitian, penulisan karya ilmiah, penyusunan laporan, penulisan kritik atau tinjauan suatu masalah.

2. Dilarang mengumumkan dan memperbanyak sebagian atau seluruh karya tulis ini dalam bentuk apapun tanpa izin UIN Suska Riau.

b. Pengutipan tidak merugikan kepentingan yang wajar UIN Suska Riau.

Berikut merupakan hasil implementasi data *raport* (tambah):

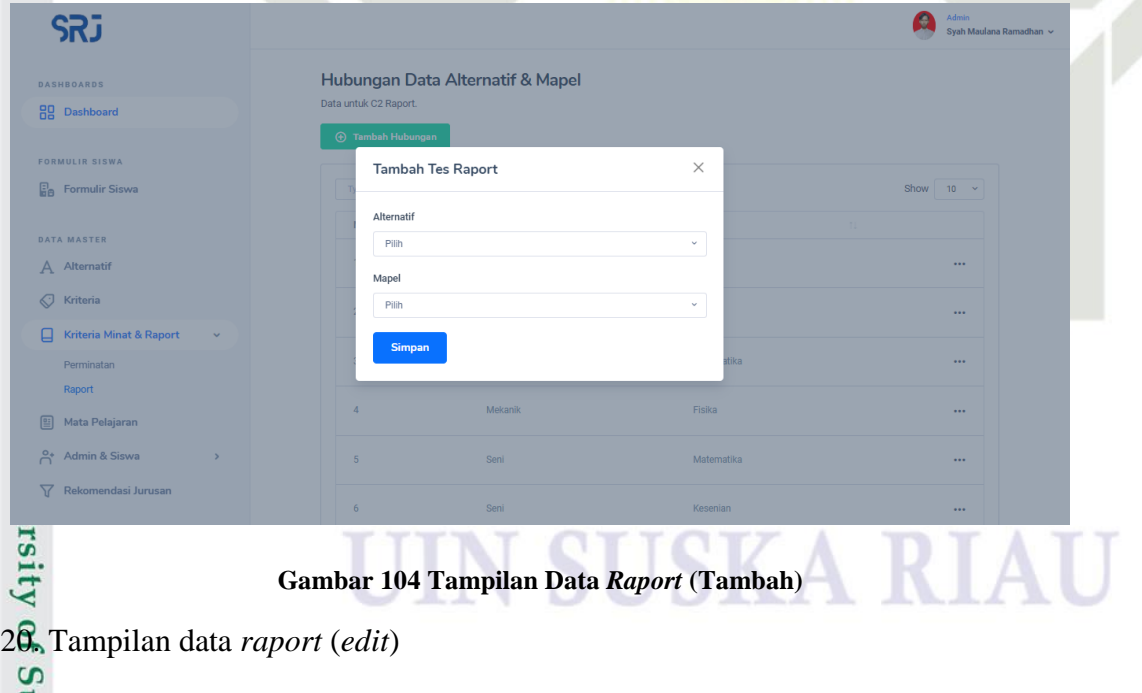

Berikut merupakan hasil implementasi data *raport* (*edit*):

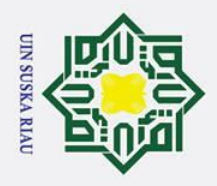

 $\odot$ 

Hak Cipta Dilindungi Undang-Undang

Dilarang mengutip sebagian atau seluruh karya tulis ini tanpa mencantumkan dan menyebutkan sumber:

a. Pengutipan hanya untuk kepentingan pendidikan, penelitian, penulisan karya ilmiah, penyusunan laporan, penulisan kritik atau tinjauan suatu masalah.

2. Dilarang mengumumkan dan memperbanyak sebagian atau seluruh karya tulis ini dalam bentuk apapun tanpa izin UIN Suska Riau

b. Pengutipan tidak merugikan kepentingan yang wajar UIN Suska Riau.

## $\pm$  $\mathbf{\Omega}$ Admin SRJ Hubungan Data Alternatif & Mapel  $\times$ Edit Kriteria Sain: Ubah  $\omega$ **Gambar 105 Tampilan Data Raport (***Edit***)**  $\subset$

21. Tampilan data *raport* (hapus)

Berikut merupakan hasil implementasi data *raport* (hapus):

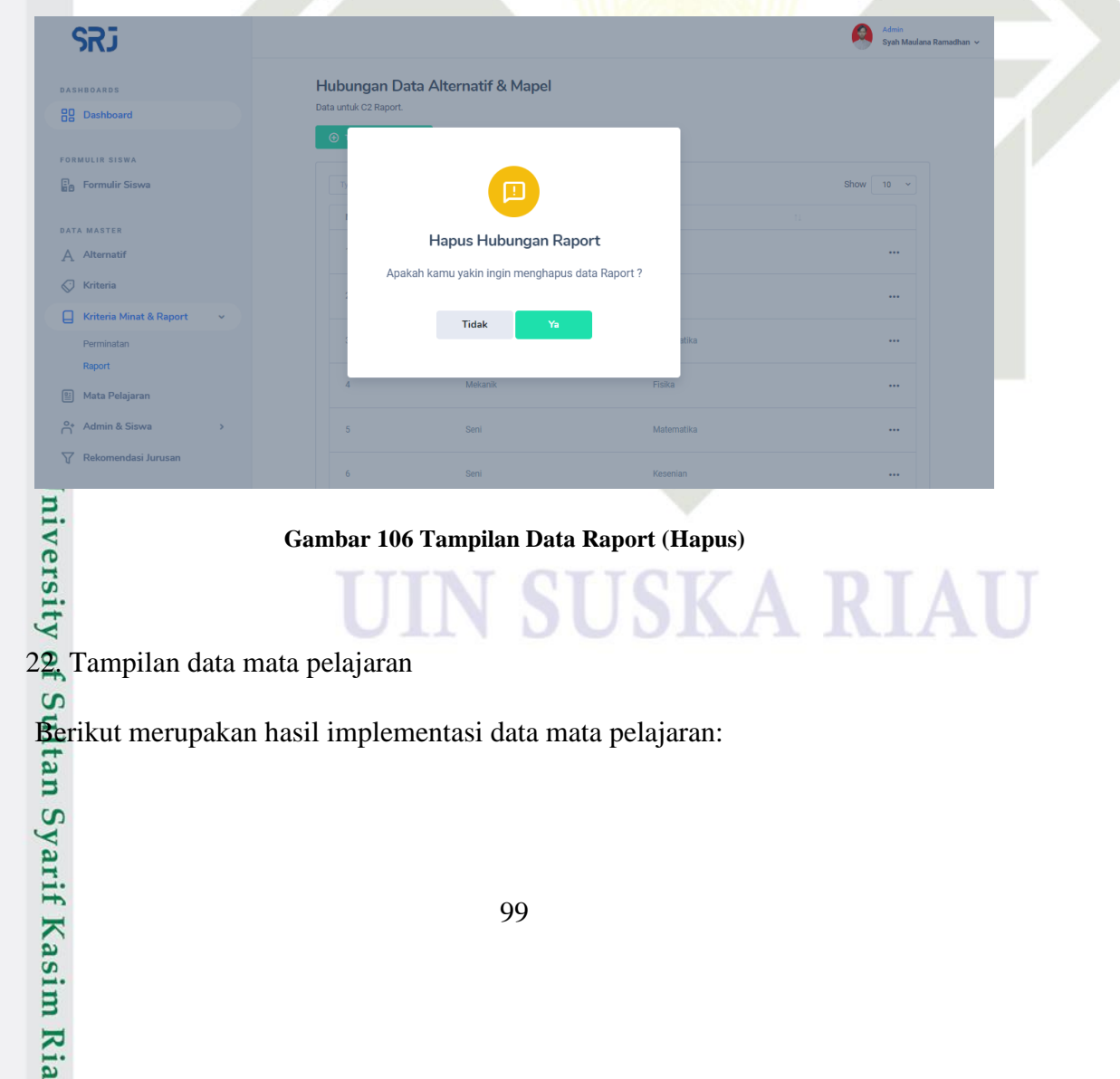

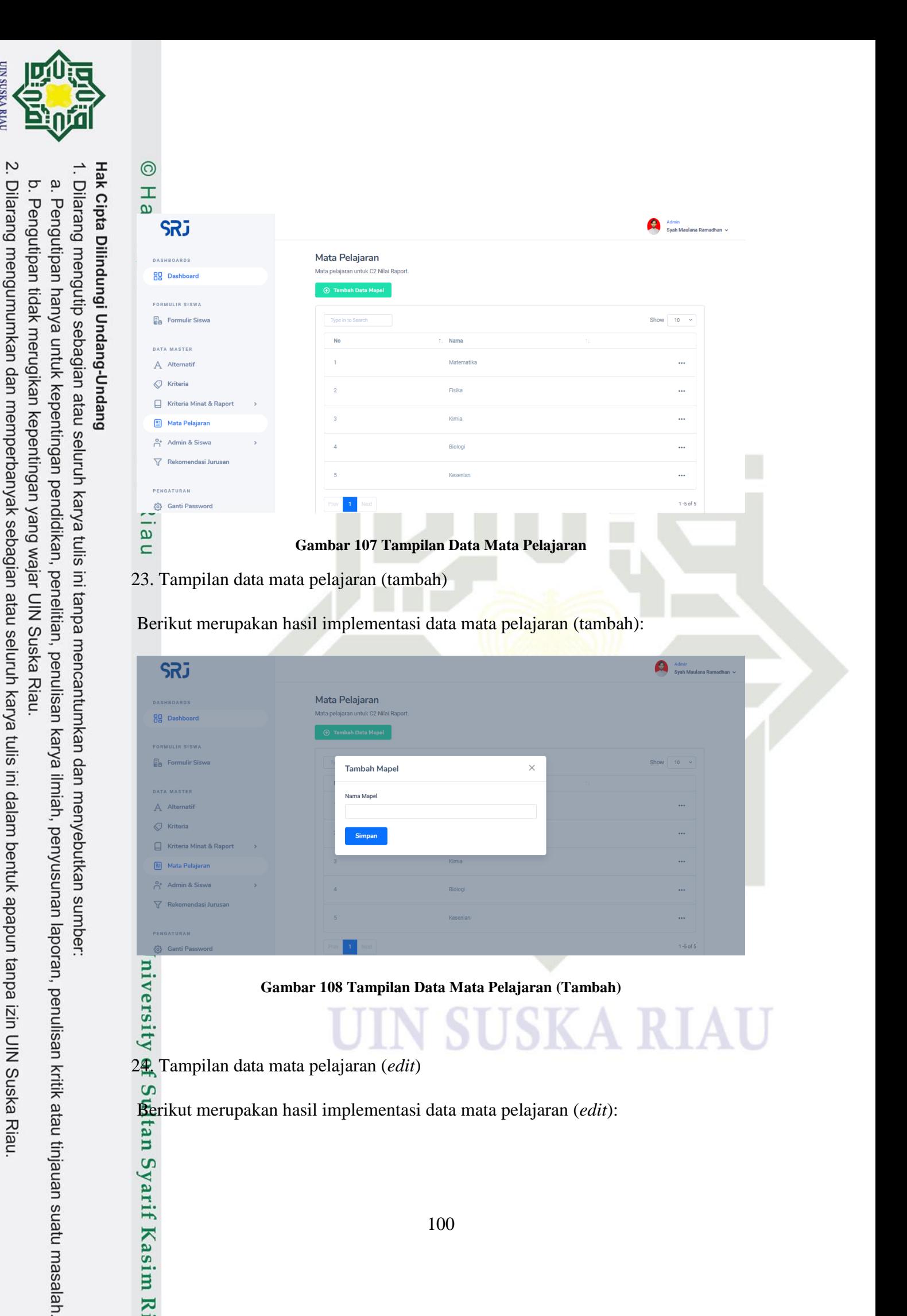

24. Tampilan data mata pelajaran (*edit*)

 $\overline{u}$ 

**UIN SUSKA RIAU** 

Berikut merupakan hasil implementasi data mata pelajaran (*edit*):

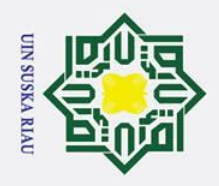

Dilarang mengutip sebagian atau seluruh karya tulis ini tanpa mencantumkan dan menyebutkan sumber:

a. Pengutipan hanya untuk kepentingan pendidikan, penelitian, penulisan karya ilmiah, penyusunan laporan, penulisan kritik atau tinjauan suatu masalah.

2. Dilarang mengumumkan dan memperbanyak sebagian atau seluruh karya tulis ini dalam bentuk apapun tanpa izin UIN Suska Riau

b. Pengutipan tidak merugikan kepentingan yang wajar UIN Suska Riau.

## $\odot$  $\pm$  $\mathbf{\Omega}$ A Admin SRJ Mata Pelajaran  $\times$ **Edit Mapel** Ubah  $\omega$ **Gambar 109 Tampilan Data Mata Pelajaran (***Edit***)**  $\blacksquare$

25. Tampilan data mata pelajaran (hapus)

Berikut merupakan hasil implementasi data mata pelajaran (hapus):

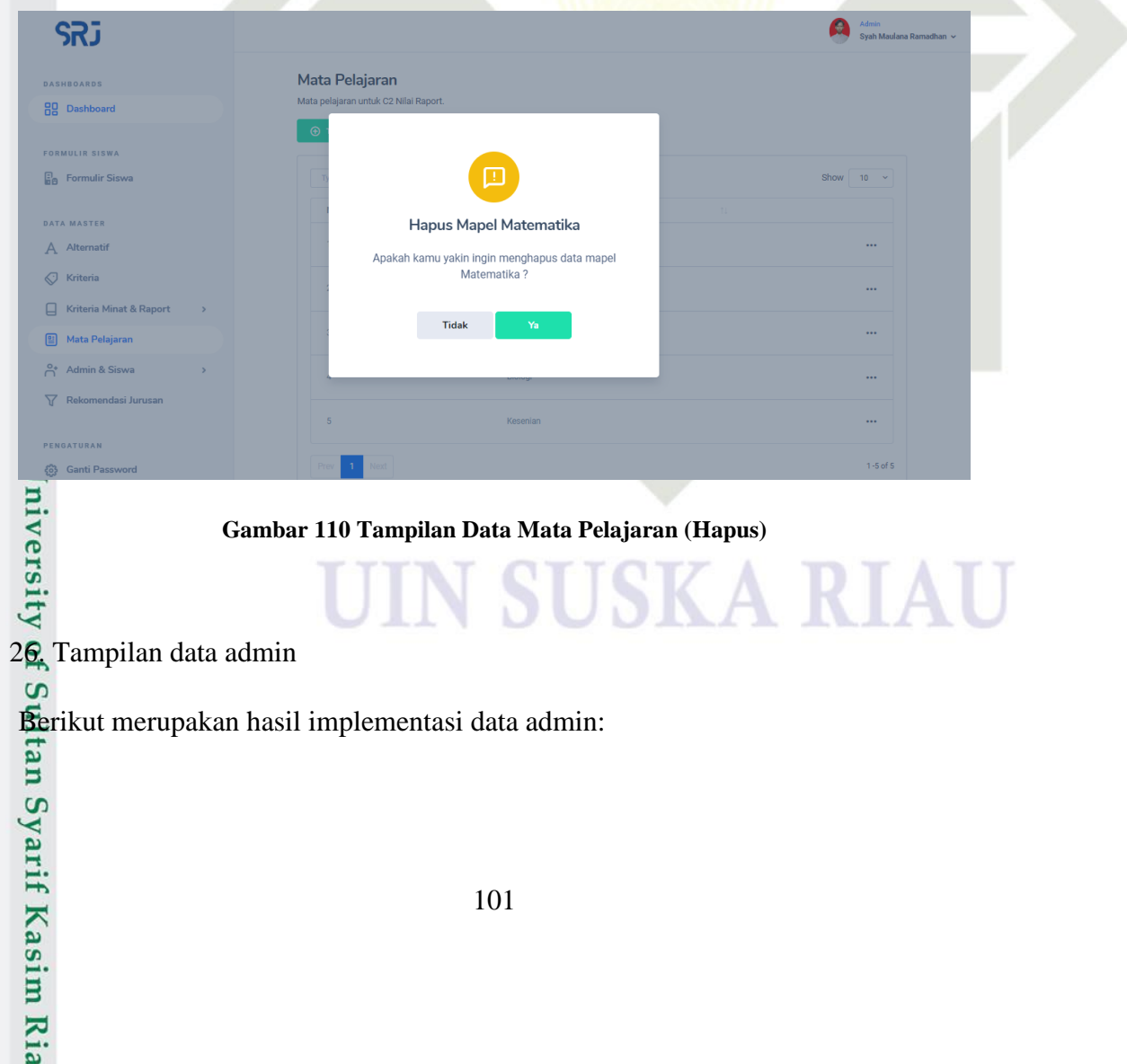

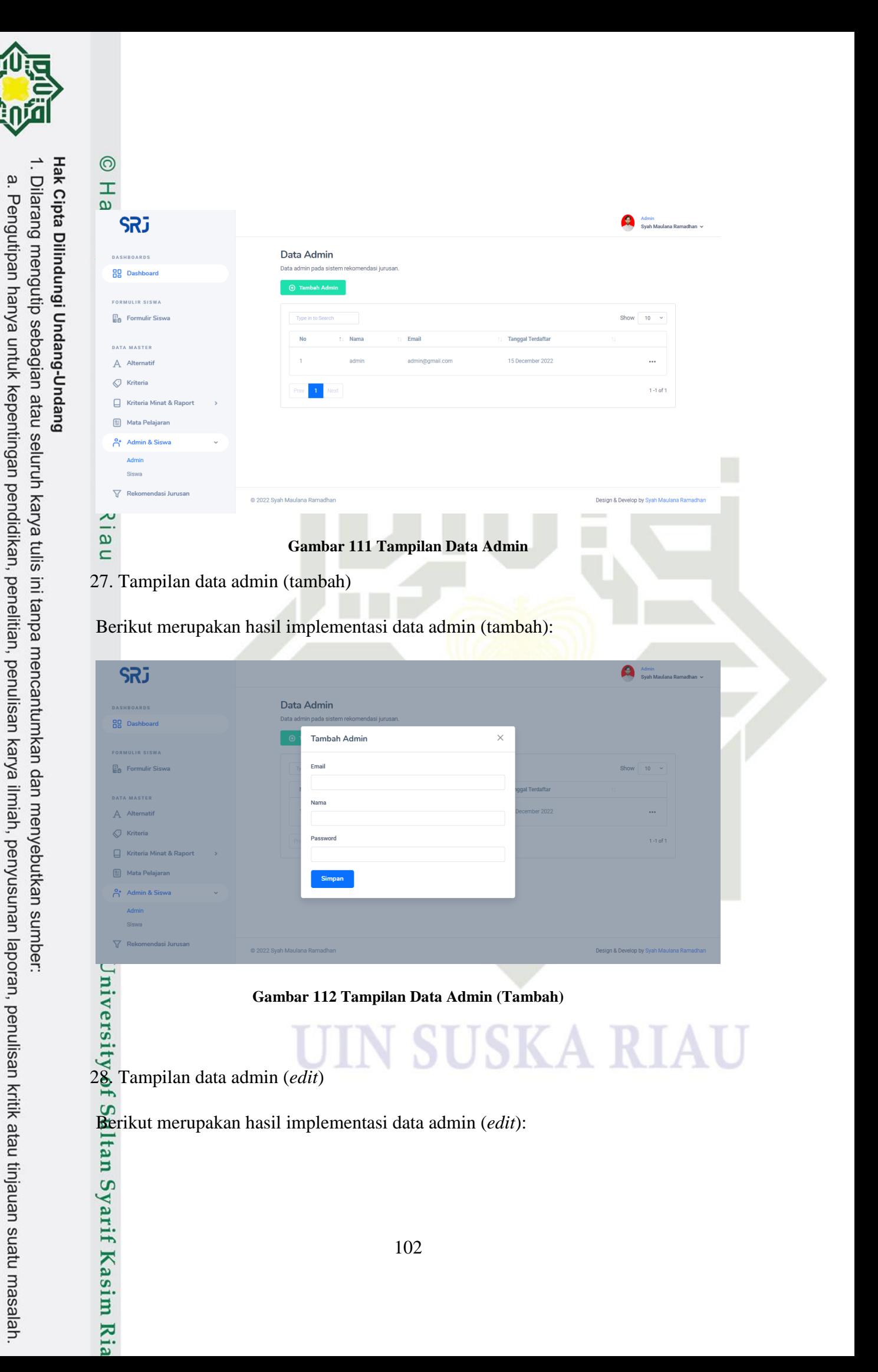

**UIN SUSKA RIAU** 

 $\sigma$ 

. Pengutipan tidak merugikan kepentingan yang wajar UIN Suska Riau.

2. Dilarang mengumumkan dan memperbanyak sebagian atau seluruh karya tulis ini dalam bentuk apapun tanpa izin UIN Suska Riau

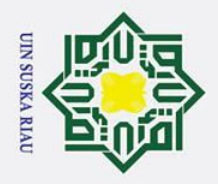

 $\rm \tilde{\Xi}$ 

Hak Cipta Dilindungi Undang-Undang

Dilarang mengutip sebagian atau seluruh karya tulis ini tanpa mencantumkan dan menyebutkan sumber:

. Pengutipan hanya untuk kepentingan pendidikan, penelitian, penulisan karya ilmiah, penyusunan laporan, penulisan kritik atau tinjauan suatu masalah.

2. Dilarang mengumumkan dan memperbanyak sebagian atau seluruh karya tulis ini dalam bentuk apapun tanpa izin UIN Suska Riau

b. Pengutipan tidak merugikan kepentingan yang wajar UIN Suska Riau.

## $\odot$  $\pm$  $\mathbf{\Omega}$ Admin SRJ Data Admin Edit Data Admin  $\times$ Ubah  $\omega$ **Gambar 113 Tampilan Data Admin (***Edit***)**  $\blacksquare$ 29. Tampilan data admin (hapus)

Berikut merupakan hasil implementasi data admin (hapus):

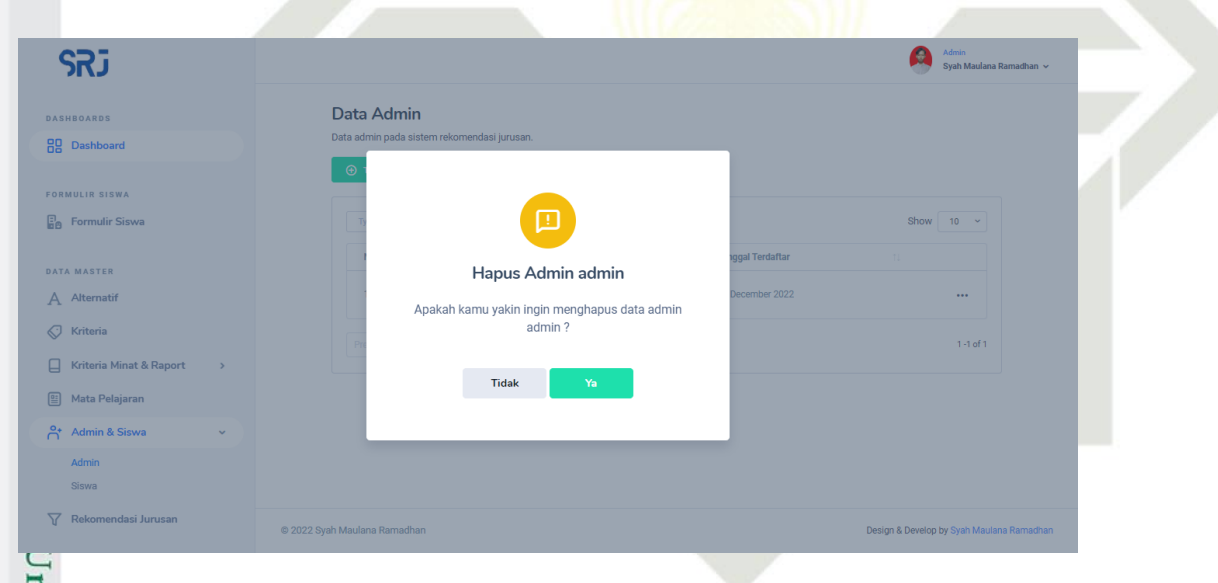

## **Gambar 114 Tampilan Data Admin (Hapus)**

Exercise Compilant data siswa<br>30. Tampilan data siswa<br>30. Takan hasi Berikut merupakan hasil implementasi data siswa:

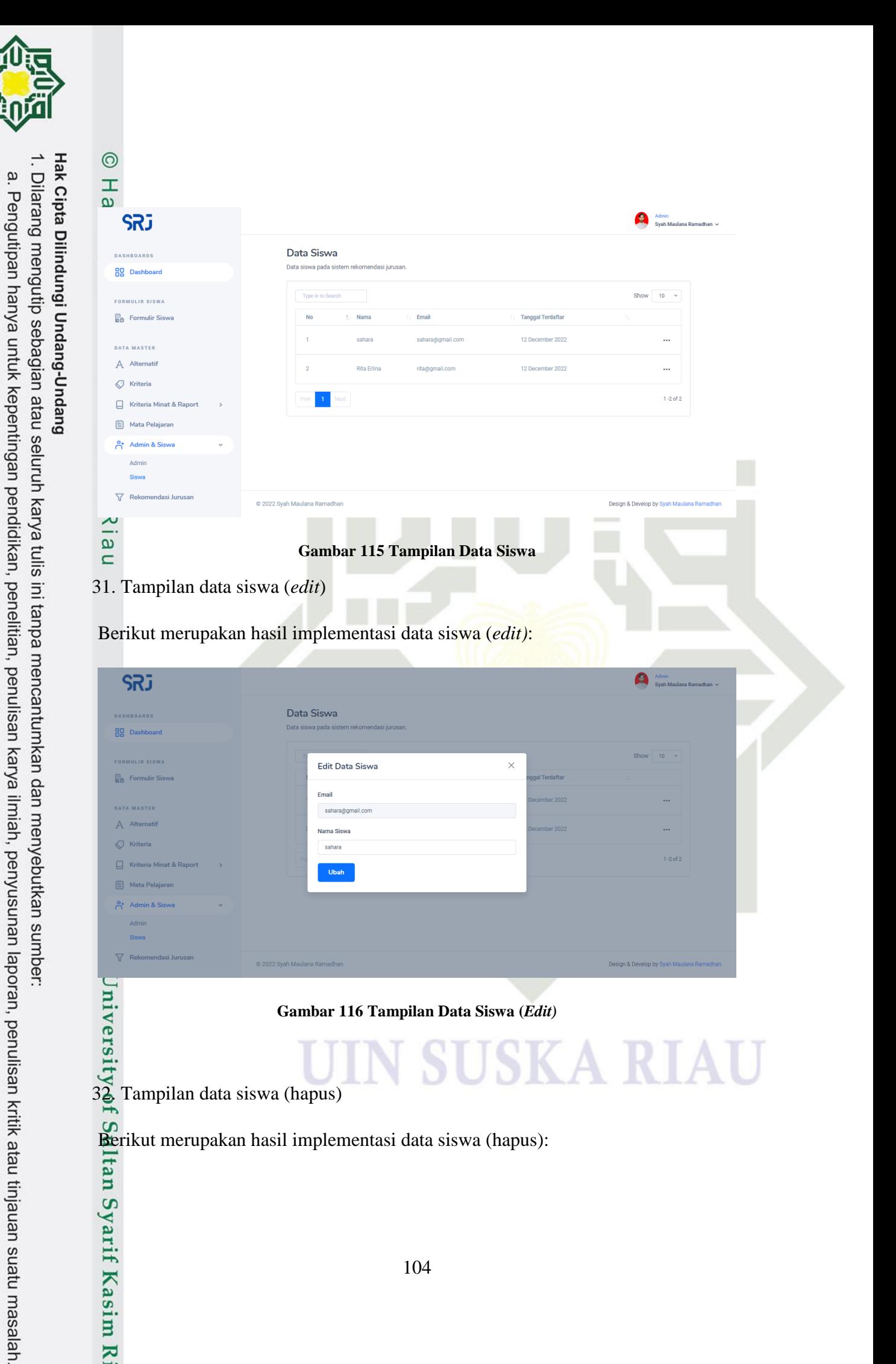

**UIN SUSKA RIAU** 

Ï,

 $\sigma$ 

. Pengutipan tidak merugikan kepentingan yang wajar UIN Suska Riau.

Dilarang mengumumkan dan memperbanyak sebagian atau seluruh karya tulis ini dalam bentuk apapun tanpa izin UIN Suska Riau

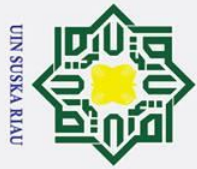

- Dilarang mengutip sebagian atau seluruh karya tulis ini tanpa mencantumkan dan menyebutkan sumber:
- 
- a. Pengutipan hanya untuk kepentingan pendidikan, penelitian, penulisan karya ilmiah, penyusunan laporan, penulisan kritik atau tinjauan suatu masalah.
- b. Pengutipan tidak merugikan kepentingan yang wajar UIN Suska Riau.

2. Dilarang mengumumkan dan memperbanyak sebagian atau seluruh karya tulis ini dalam bentuk apapun tanpa izin UIN Suska Riau

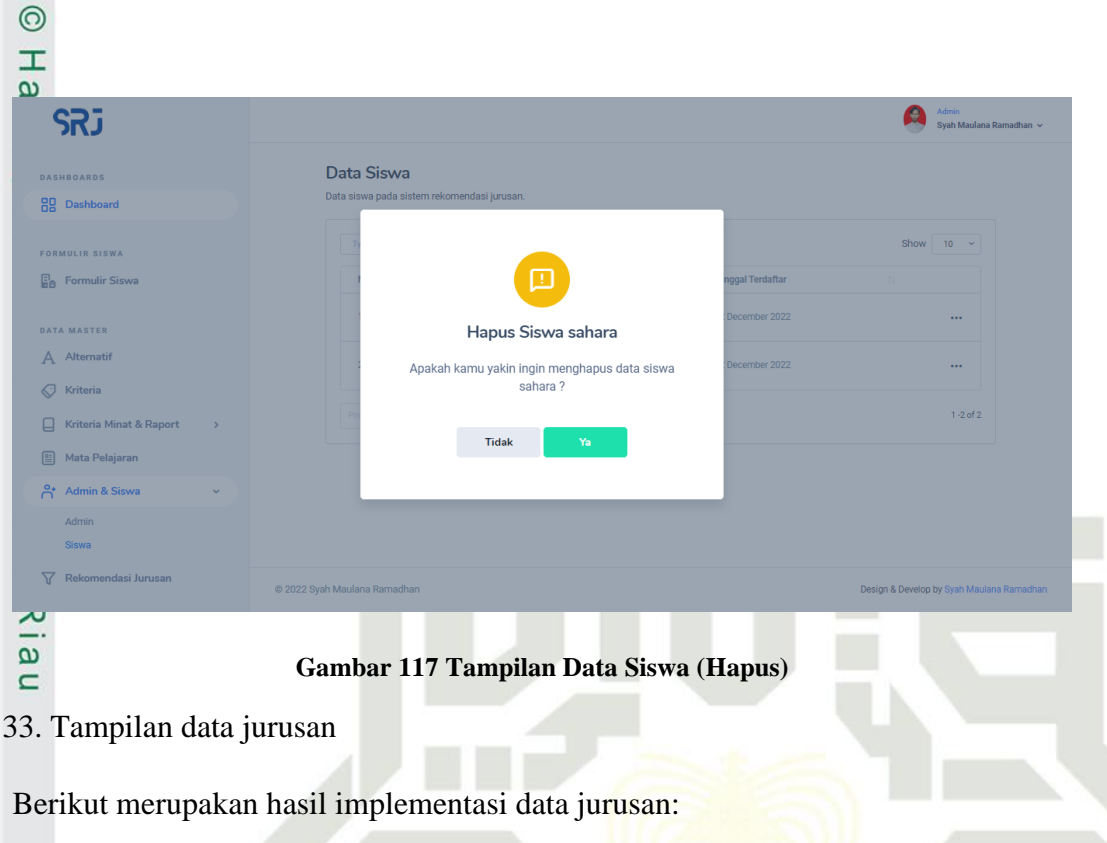

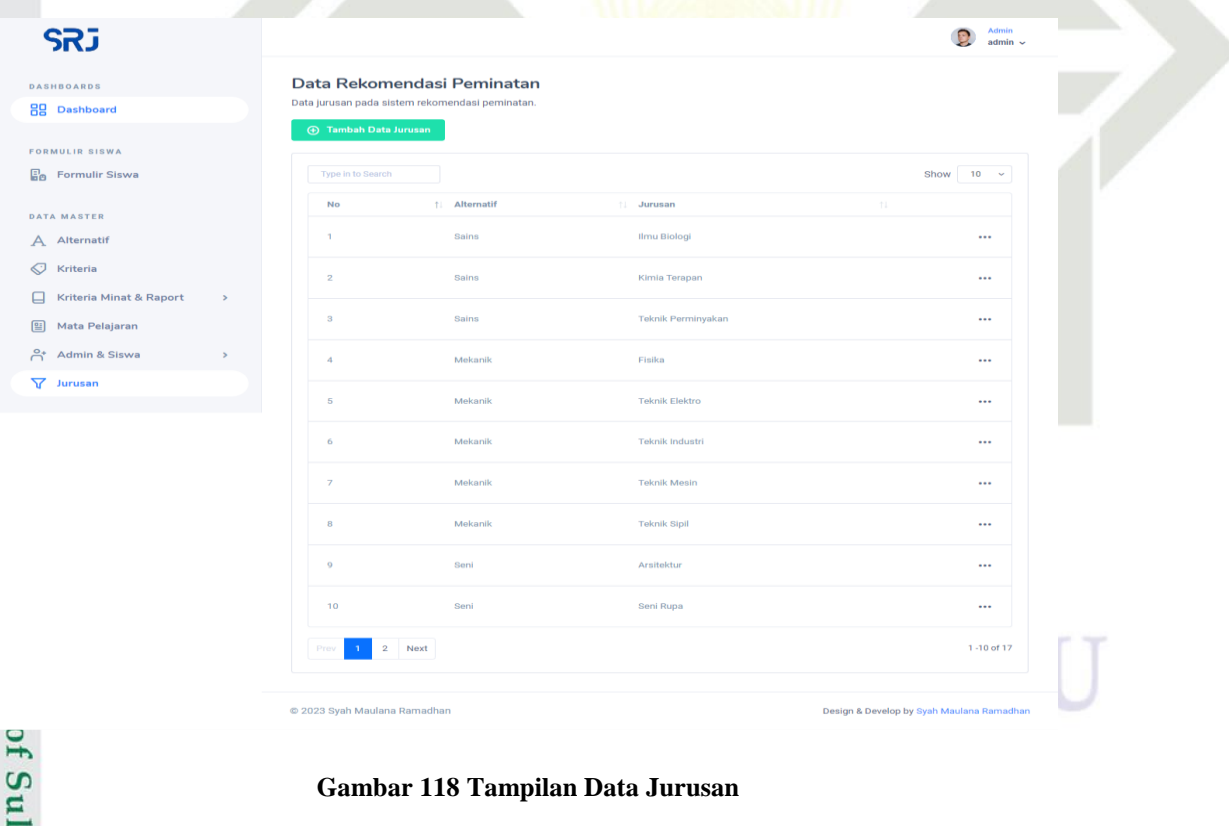

## **Gambar 118 Tampilan Data Jurusan**

34. Tampilan data jurusan (tambah)

Berikut merupakan hasil implementasi data jurusan (tambah):<br>  $\frac{1}{2}$ <br>  $\frac{1}{2}$ <br>  $\frac{1}{2}$ <br>  $\frac{1}{2}$ <br>  $\frac{1}{2}$ <br>  $\frac{1}{2}$ <br>  $\frac{1}{2}$ 

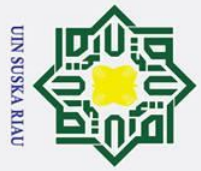

. Dilarang mengutip sebagian atau seluruh karya tulis ini tanpa mencantumkan dan menyebutkan sumber:

I

- a. Pengutipan hanya untuk kepentingan pendidikan, penelitian, penulisan karya ilmiah, penyusunan laporan, penulisan kritik atau tinjauan suatu masalah.
- b. Pengutipan tidak merugikan kepentingan yang wajar UIN Suska Riau.
- 

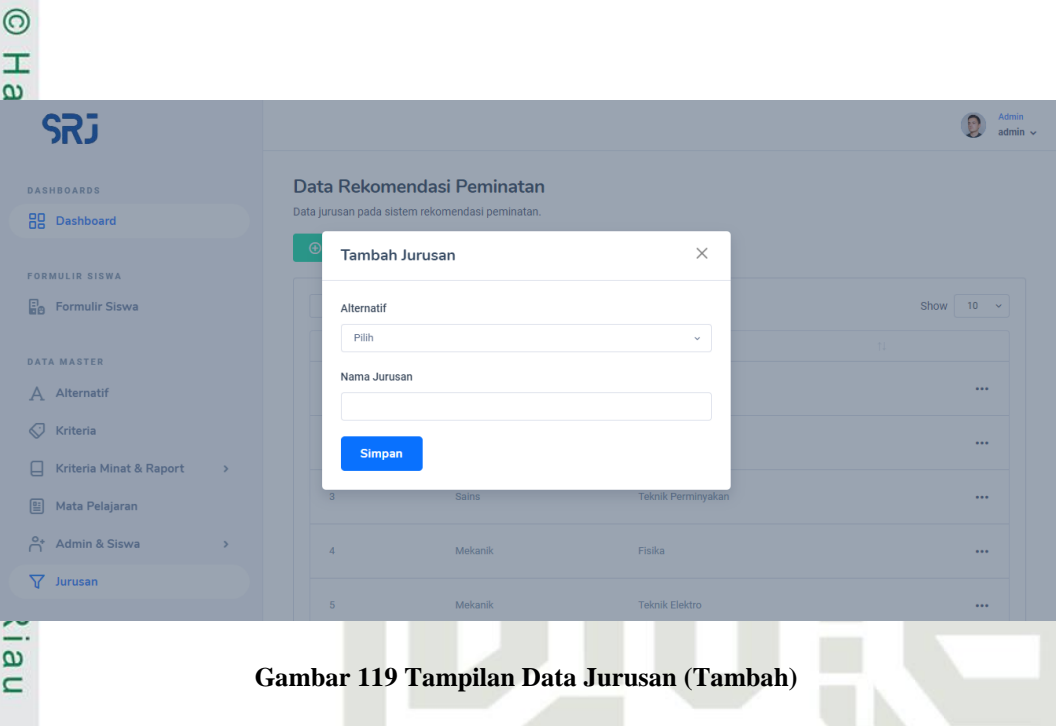

35. Tampilan data jurusan (*edit*)

Berikut merupakan hasil implementasi data rekomendasi jurusan (*edit*):

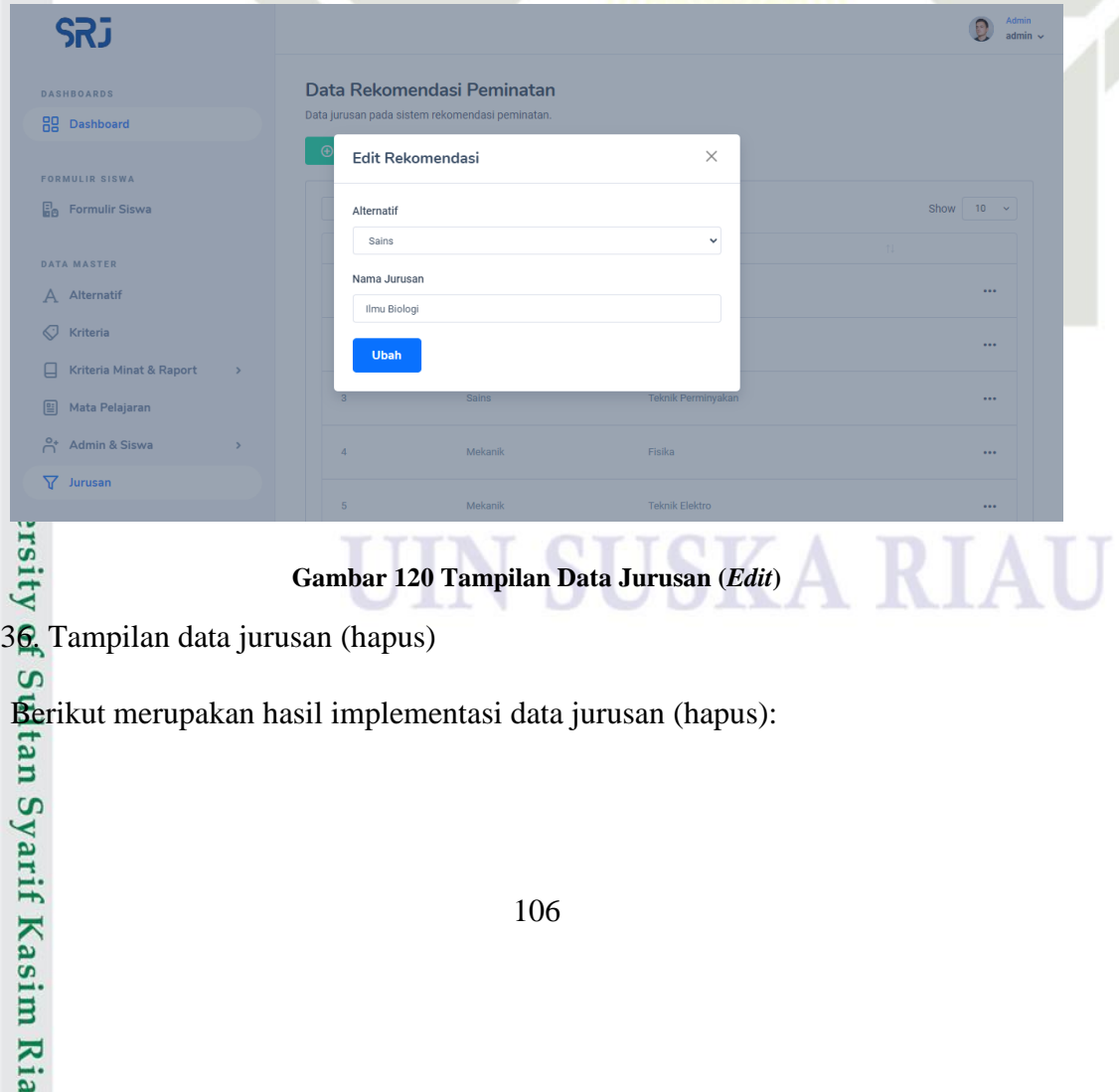

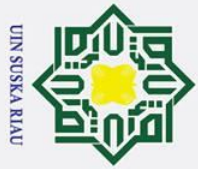

- Dilarang mengutip sebagian atau seluruh karya tulis ini tanpa mencantumkan dan menyebutkan sumber:
- a. Pengutipan hanya untuk kepentingan pendidikan, penelitian, penulisan karya ilmiah, penyusunan laporan, penulisan kritik atau tinjauan suatu masalah.

Ria

b. Pengutipan tidak merugikan kepentingan yang wajar UIN Suska Riau.

2. Dilarang mengumumkan dan memperbanyak sebagian atau seluruh karya tulis ini dalam bentuk apapun tanpa izin UIN Suska Riau

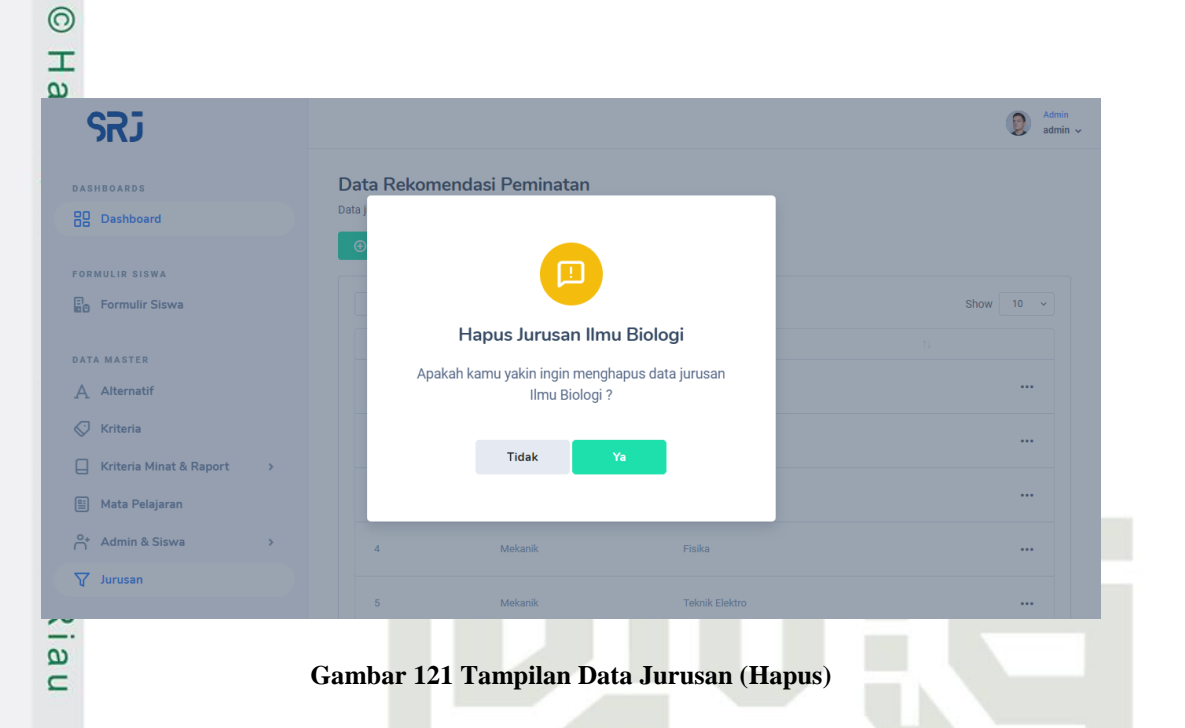

37. Tampilan ganti *password* administrator

Berikut merupakan hasil implementasi ganti *passwor* administrator:

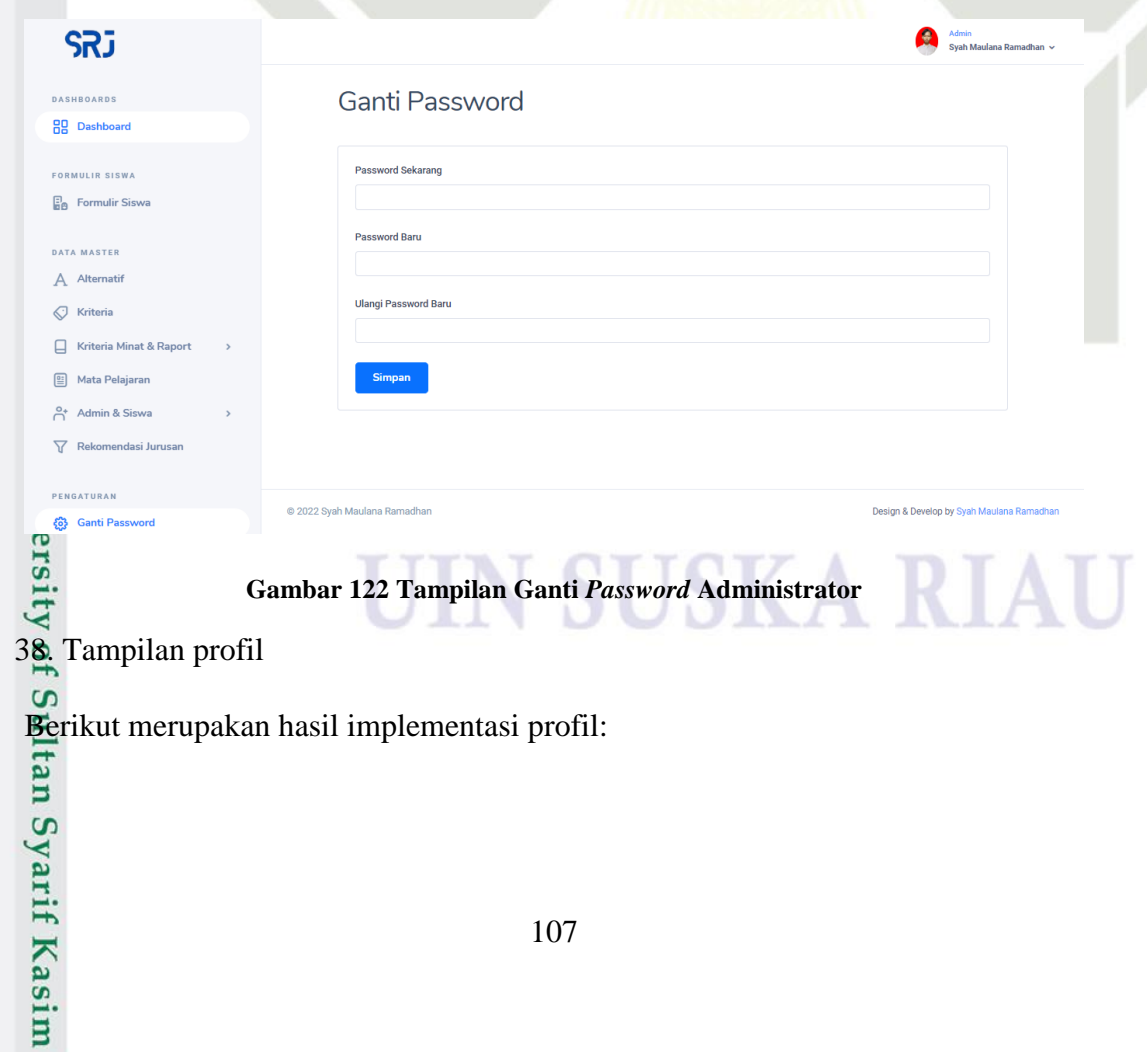

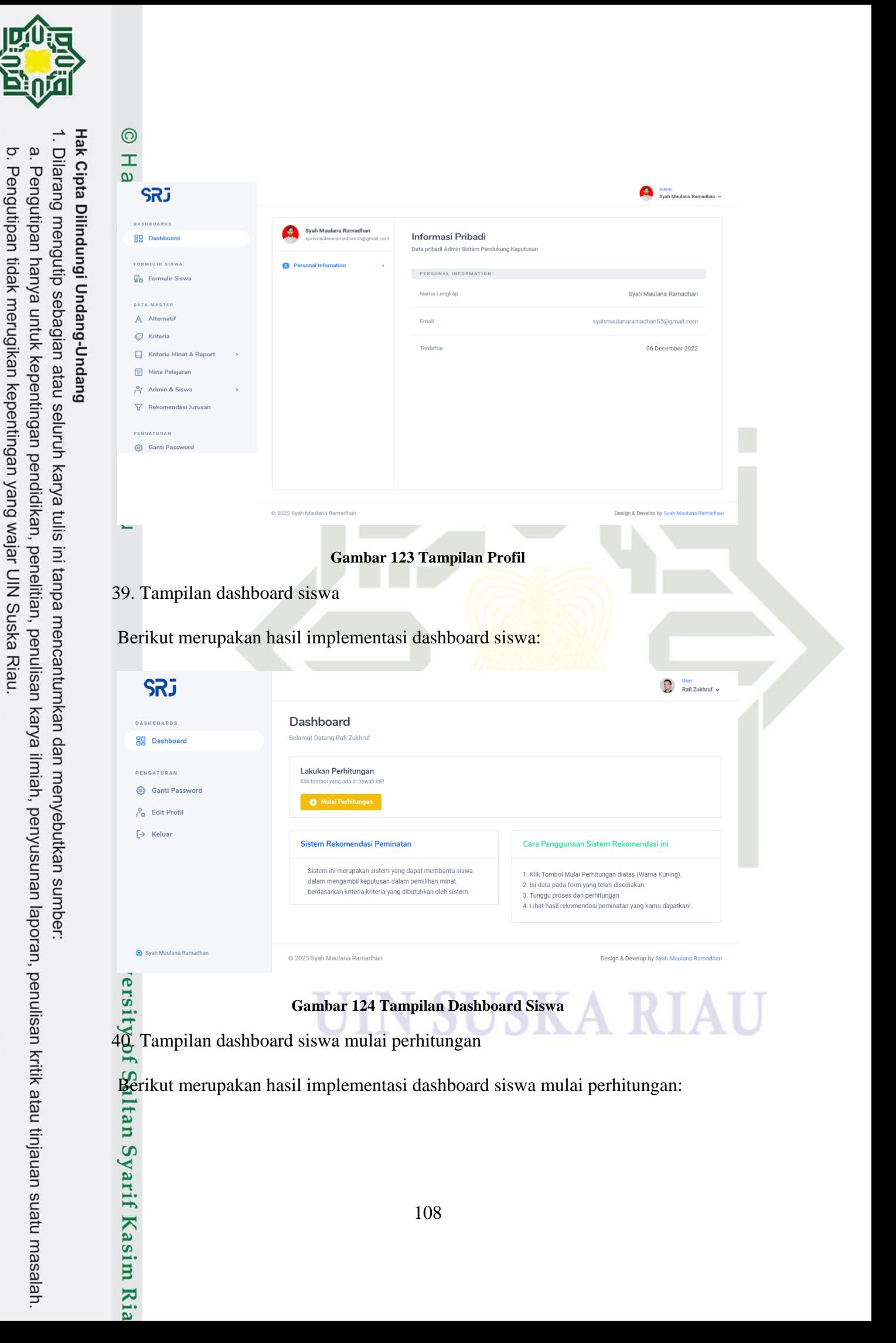

**OIN SUSKA RIAU** 

Ż.

Dilarang mengumumkan dan memperbanyak sebagian atau seluruh karya tulis ini dalam bentuk apapun tanpa izin UIN Suska Riau

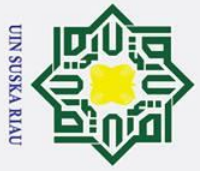

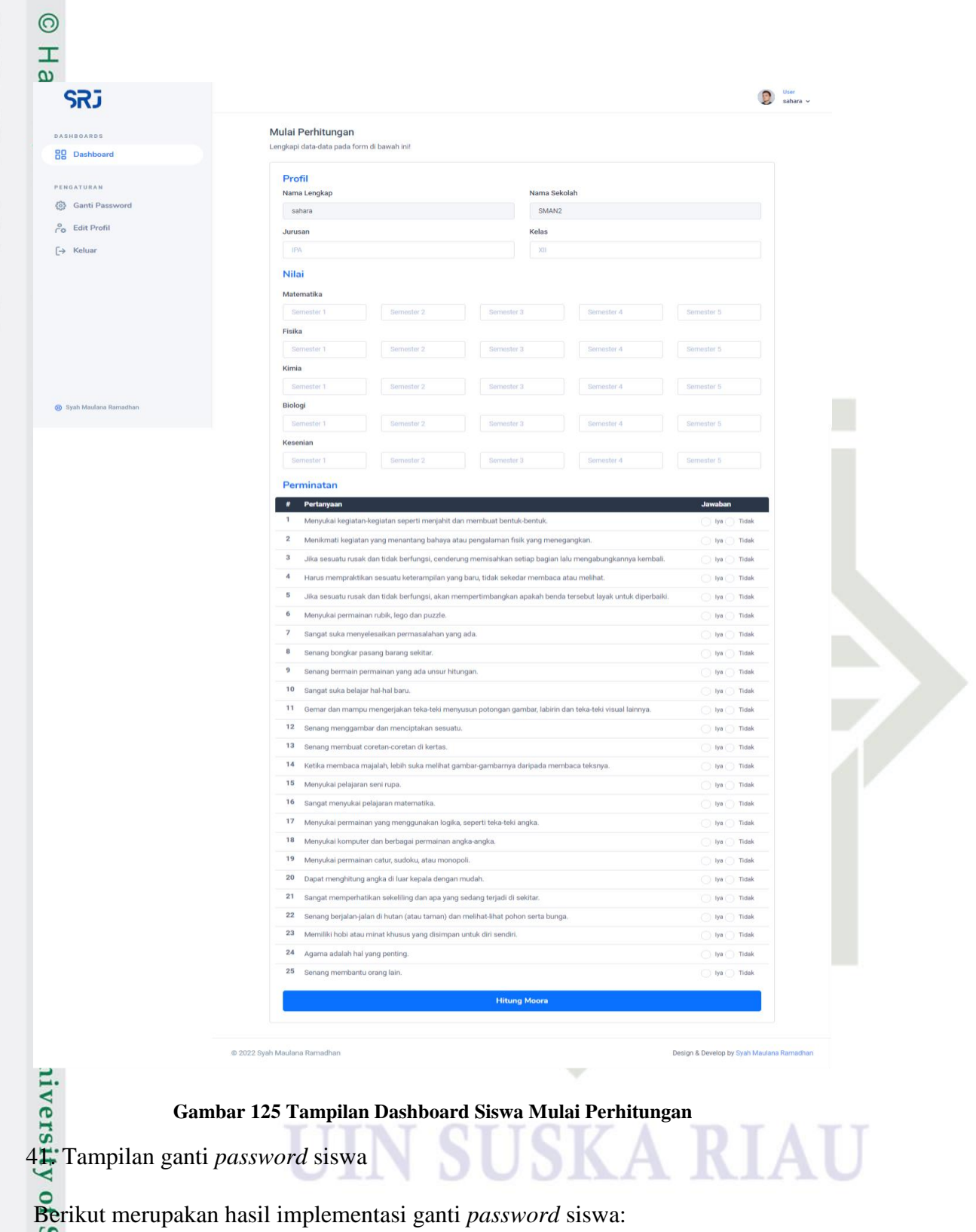

Sultan Syarif Kasim Ria

# Hak Cipta Dilindungi Undang-Undang

- 1. Dilarang mengutip sebagian atau seluruh karya tulis ini tanpa mencantumkan dan menyebutkan sumber:
- 
- a. Pengutipan hanya untuk kepentingan pendidikan, penelitian, penulisan karya ilmiah, penyusunan laporan, penulisan kritik atau tinjauan suatu masalah. b. Pengutipan tidak merugikan kepentingan yang wajar UIN Suska Riau.
- 2. Dilarang mengumumkan dan memperbanyak sebagian atau seluruh karya tulis ini dalam bentuk apapun tanpa izin UIN Suska Riau.

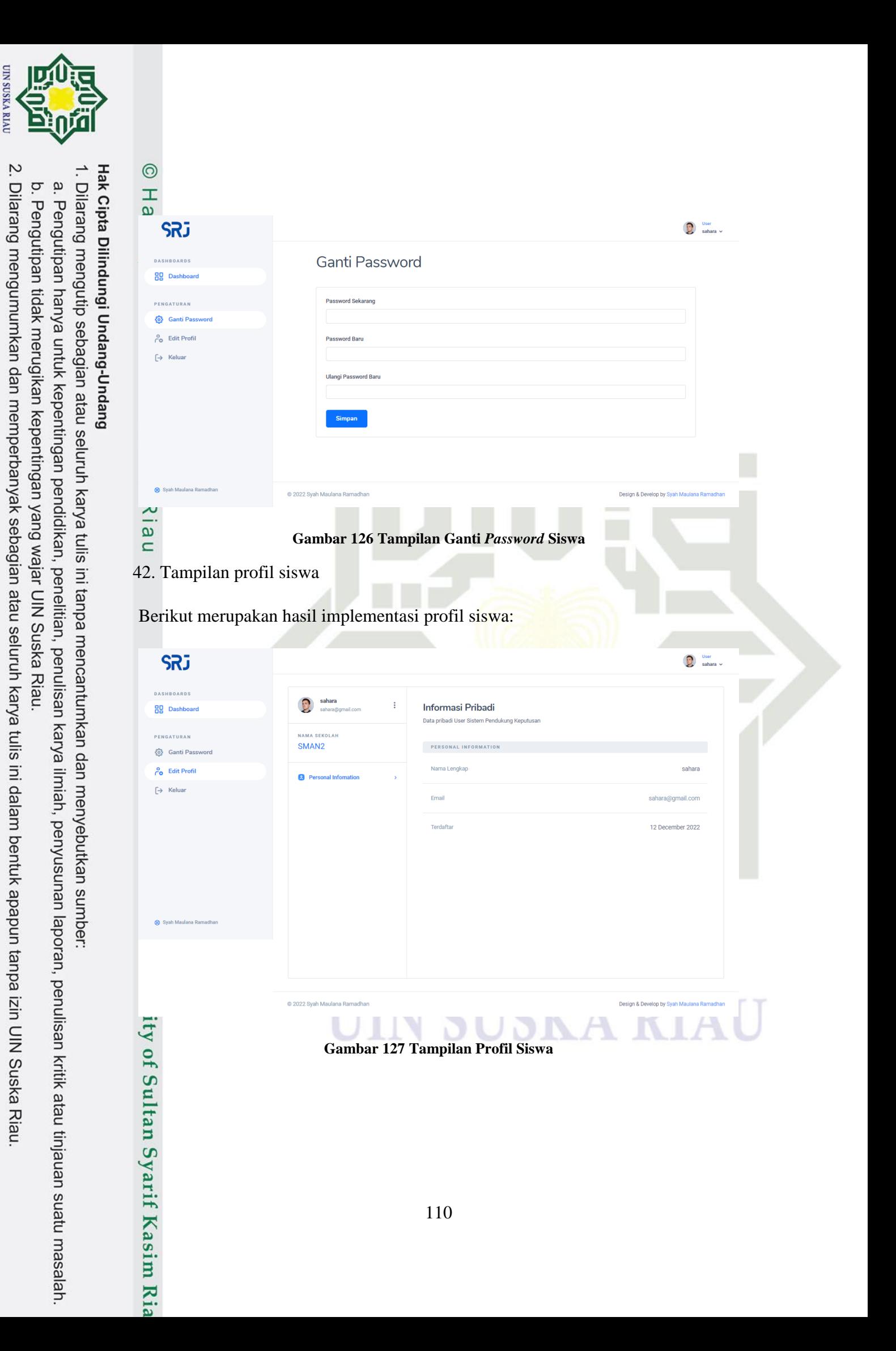

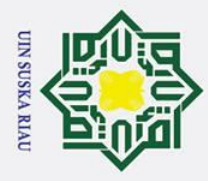

2. Dilarang mengumumkan dan memperbanyak sebagian atau seluruh karya tulis ini dalam bentuk apapun tanpa izin UIN Suska Riau

## Ha **4.6 Pengujian**

 $\odot$ 

 $\omega$ 

Hak Cipta Dilindungi Undang-Undang

Dilarang mengutip sebagian atau seluruh karya tulis i

b. Pengutipan tidak merugikan kepentingan yang wajar UIN Suska Riau.

Pengujian dilakukan setelah dilakukan implementasi selesai. Pengujian bertujuan untuk mengehetahui apakah sistem yang dibuat sudah sesuai dengan tujuan yang ditetapkan dan layak digunakan.

## $\sum_{1}$ **Pengujian dengan Metode** *Black Box*

Pengujian dengan metode *black box* dilakukan pada menu utama yang  $\overline{z}$ diuraikan sebagai berikut:

1. Pengujian modul *login*

Berikut merupakan tabel pengujian modul *login*:

 $\blacksquare$ **Tabel 46 Pengujian Modul** *Login*

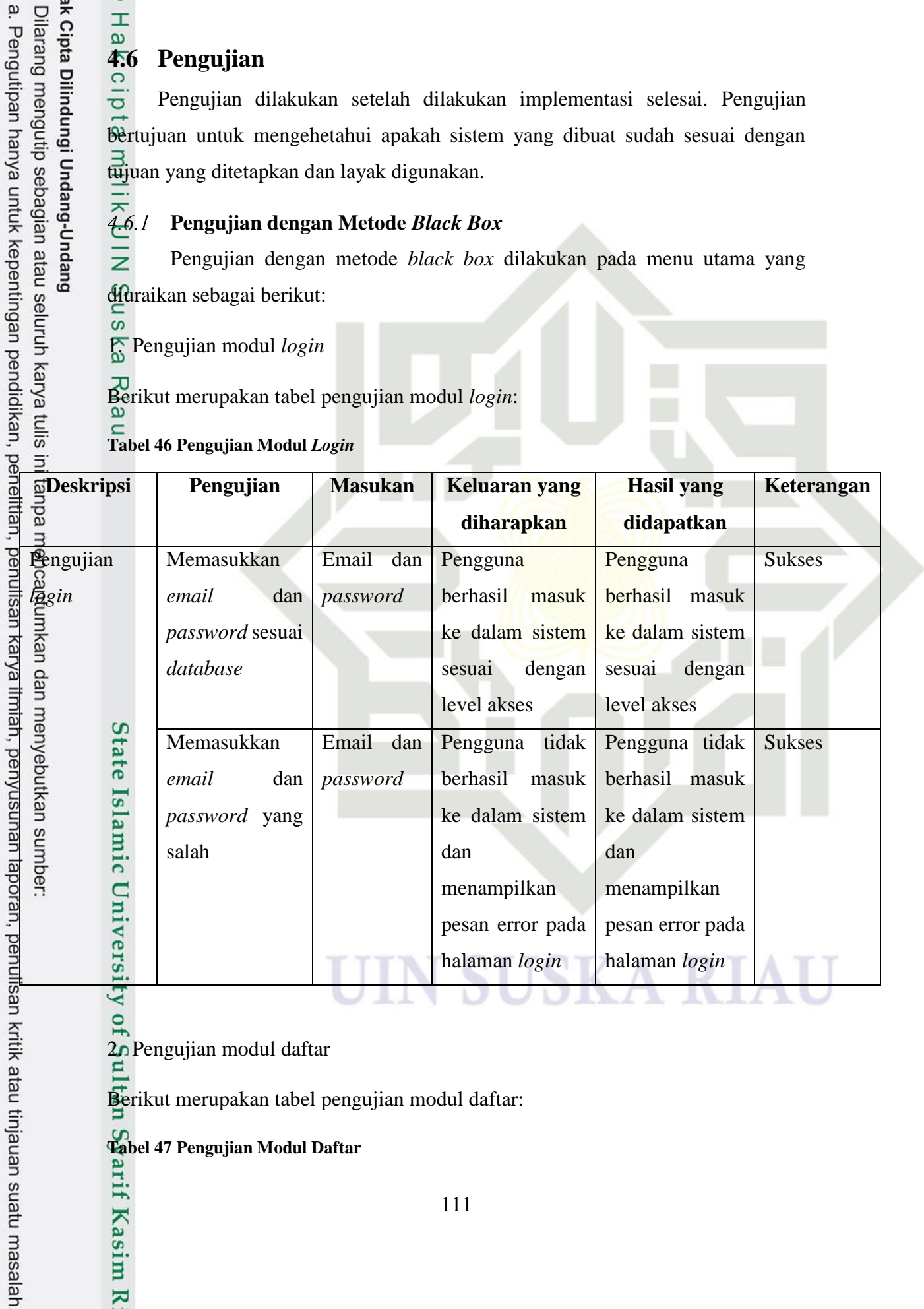

2. Pengujian modul daftar

Berikut merupakan tabel pengujian modul daftar:

**Tabel 47 Pengujian Modul Daftar**

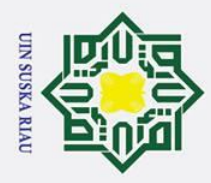

2. Dilarang mengumumkan dan memperbanyak sebagian atau seluruh karya tulis ini dalam bentuk apapun tanpa izin UIN Suska Riau.

b. Pengutipan tidak merugikan kepentingan yang wajar UIN Suska Riau.

Hak

 $\overrightarrow{C}$ 

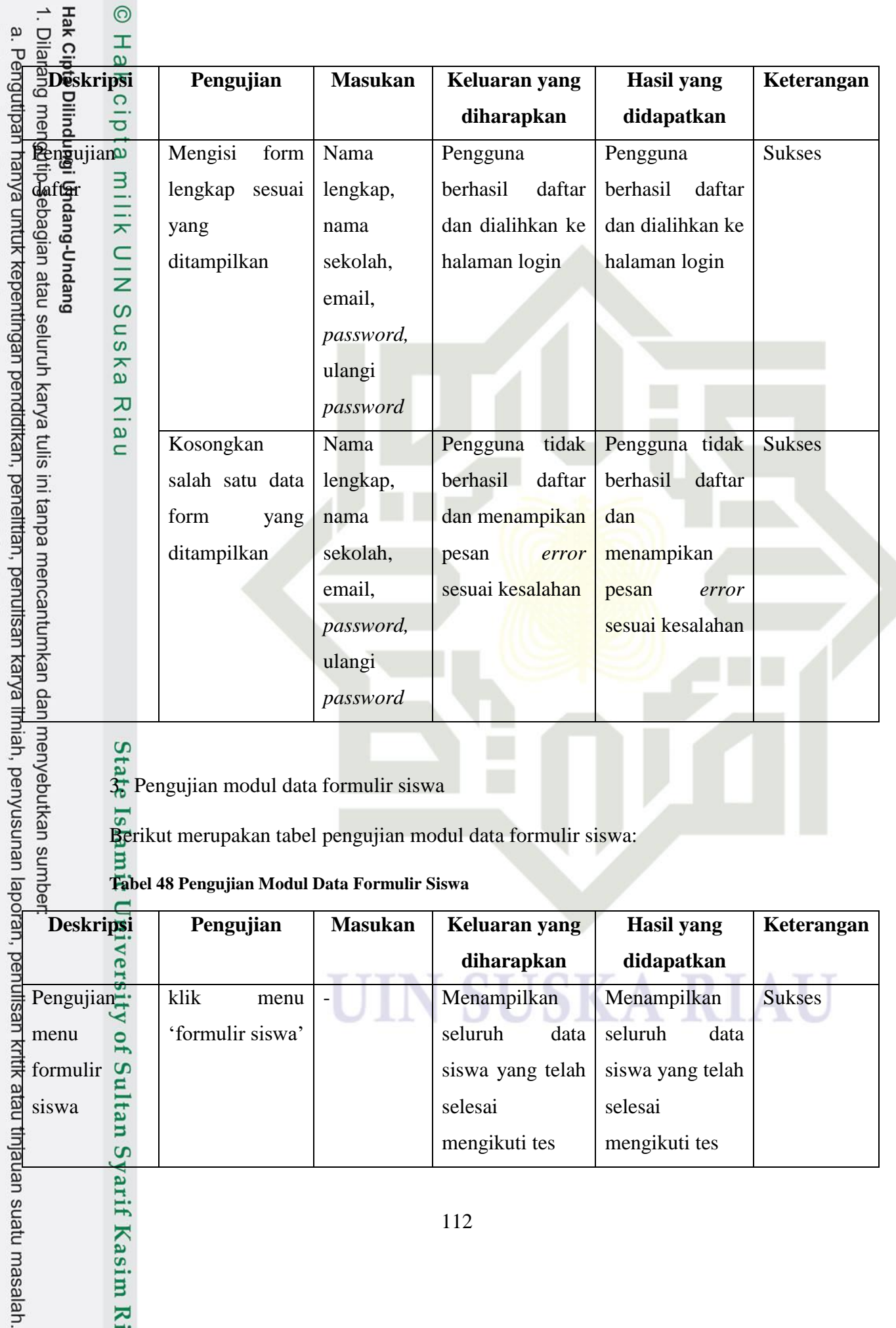

3. Pengujian modul data formulir siswa

Berikut merupakan tabel pengujian modul data formulir siswa:

## **Tabel 48 Pengujian Modul Data Formulir Siswa**

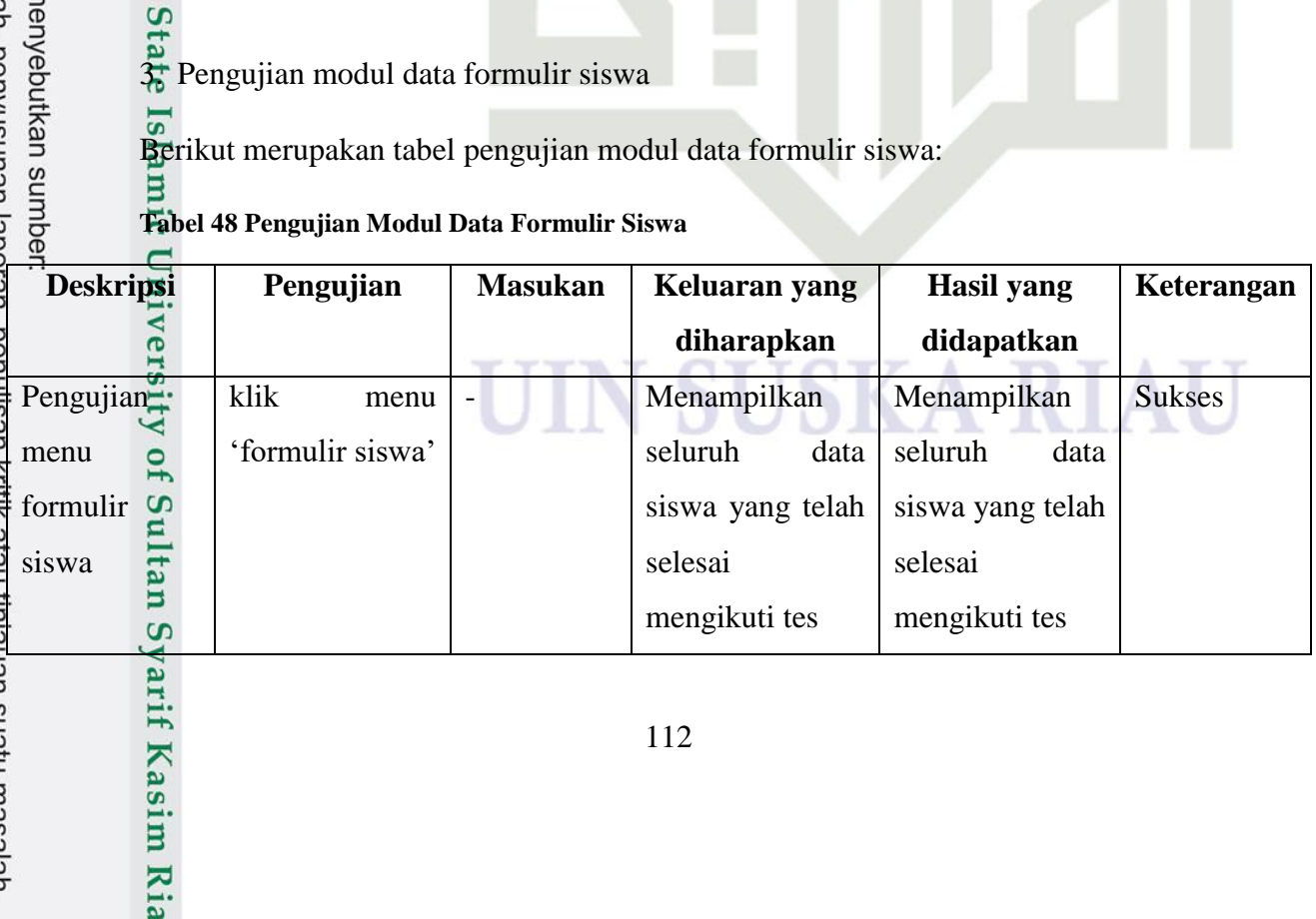

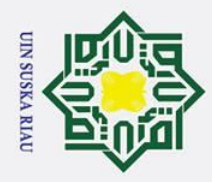

بهِ

siswa

 $\frac{1}{2}$ 

rif Kasim Ria

2. Dilarang mengumumkan dan memperbanyak sebagian atau seluruh karya tulis ini dalam bentuk apapun tanpa izin UIN Suska Riau. b. Pengutipan tidak merugikan kepentingan yang wajar UIN Suska Riau.

Pengujian l**ij**ha**t d**ata Klik '*action*' lihat Data siswa | Menampilkan hasil perhitungan siswa yang dipilih Menampilkan hasil perhitungan siswa yang dipilih Sukses

4. Pengujian modul data alternatif

 $\overline{\omega}$ <br>Berikut merupakan tabel pengujian modul data alternatif:

## **Tabel 49 Pengujian Data Alternatif**

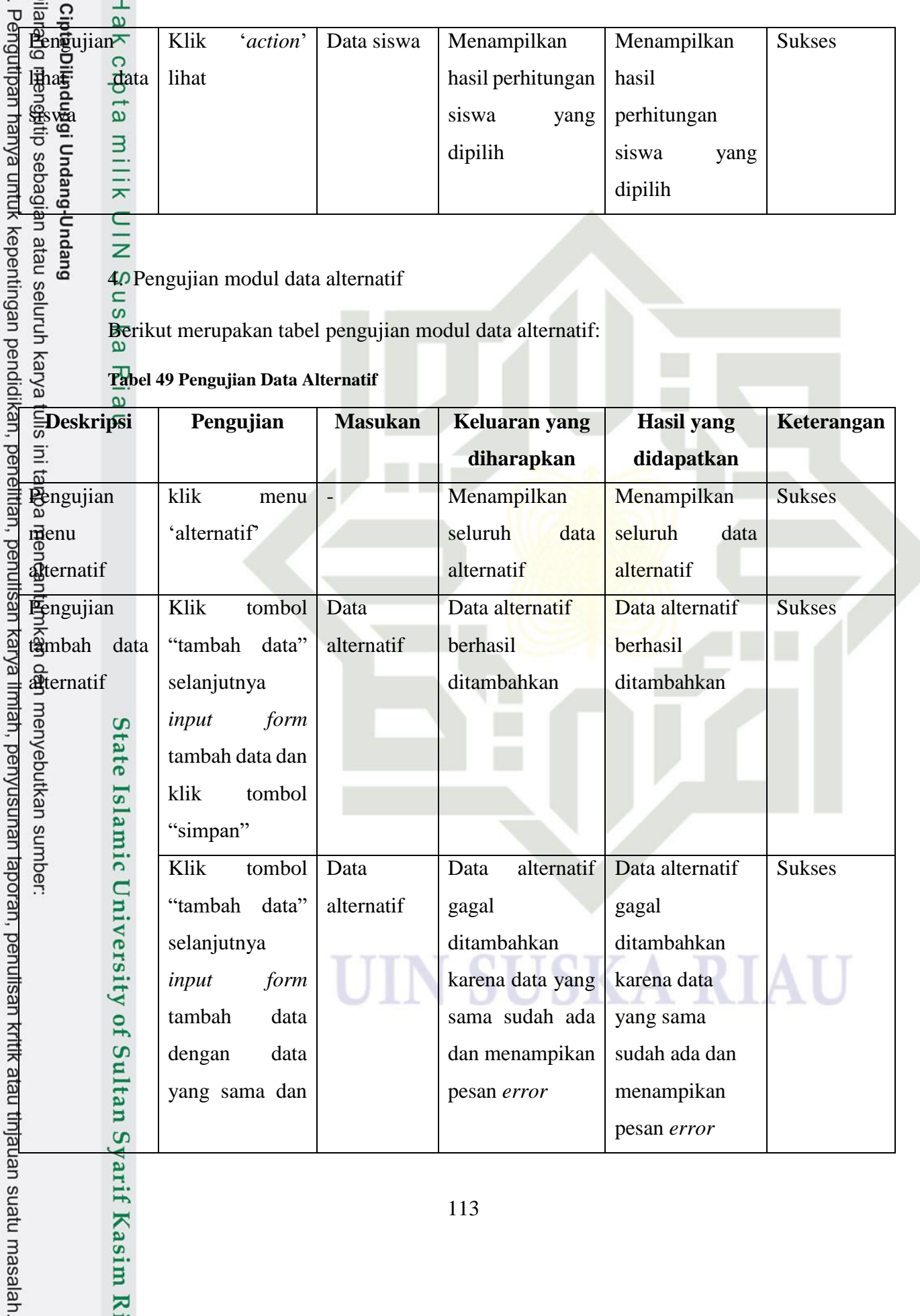

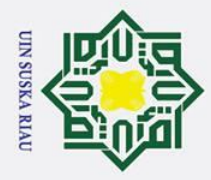

## 2. Dilarang mengumumkan dan memperbanyak sebagian atau seluruh karya tulis ini dalam bentuk apapun tanpa izin UIN Suska Riau. a. Péngutipan hanya untuk kepentingan pendidikan, penélitian, pe b. Pengutipan tidak merugikan kepentingan yang wajar UIN Suska Riau. λч tau tinjauan suatu masalah.

tan Syarif Kasim Ria

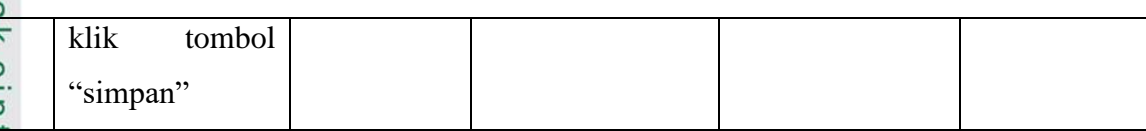

5. Pengujian modul data kriteria

Berikut merupakan tabel pengujian modul data kriteria:

## **Tabel 50 Pengujian Modul Data Kriteria**

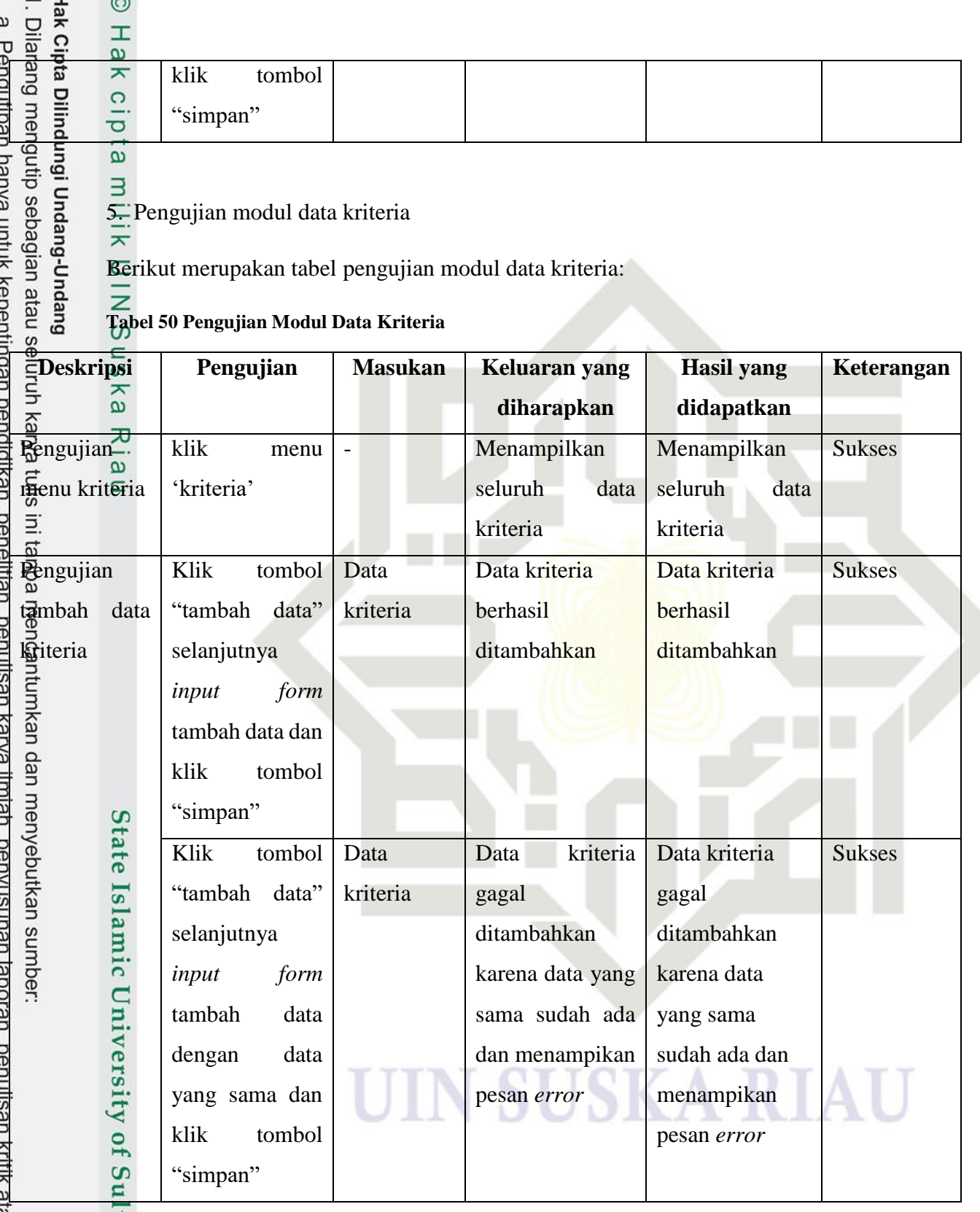

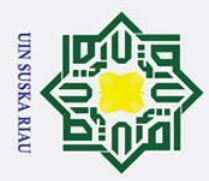

 $\odot$ 

2. Dilarang mengumumkan dan memperbanyak sebagian atau seluruh karya tulis ini dalam bentuk apapun tanpa izin UIN Suska Riau.

b. Pengutipan tidak merugikan kepentingan yang wajar UIN Suska Riau.

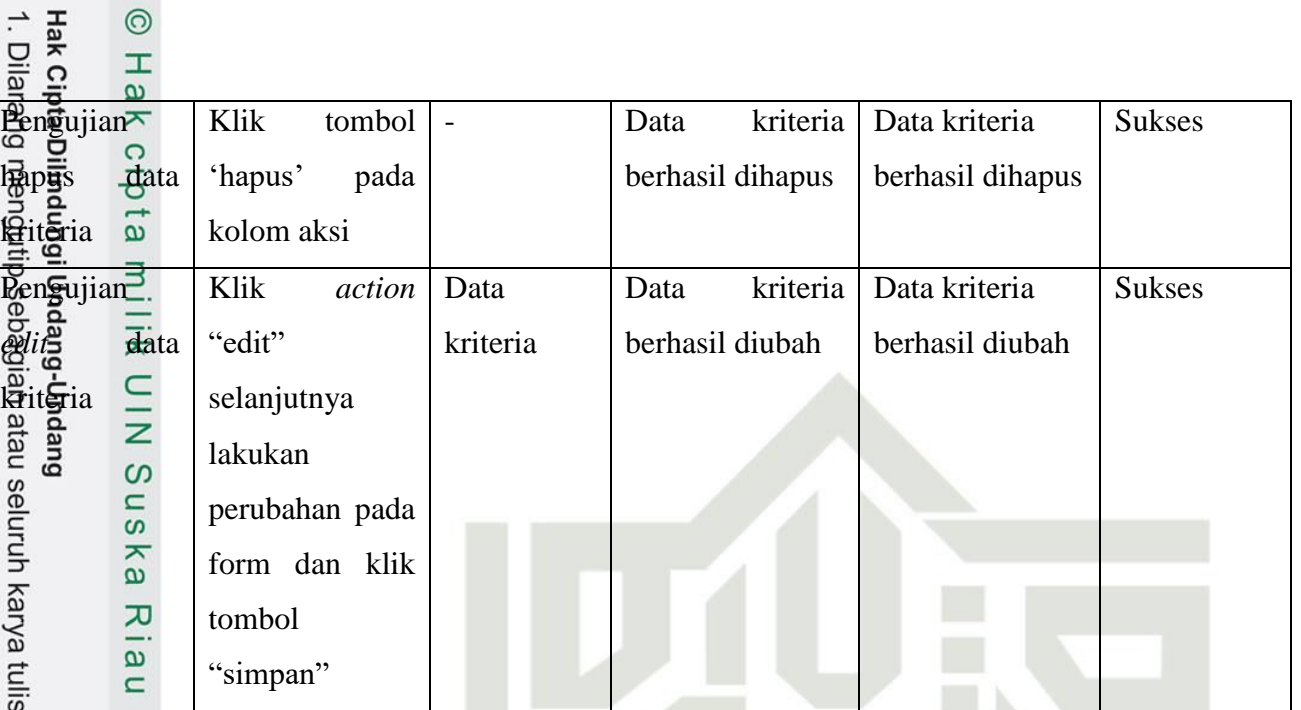

6. Pengujian modul data peminatan

Berikut merupakan tabel pengujian modul data peminatan:

## **Tabel 51 Pengujian Modul Data Peminatan**

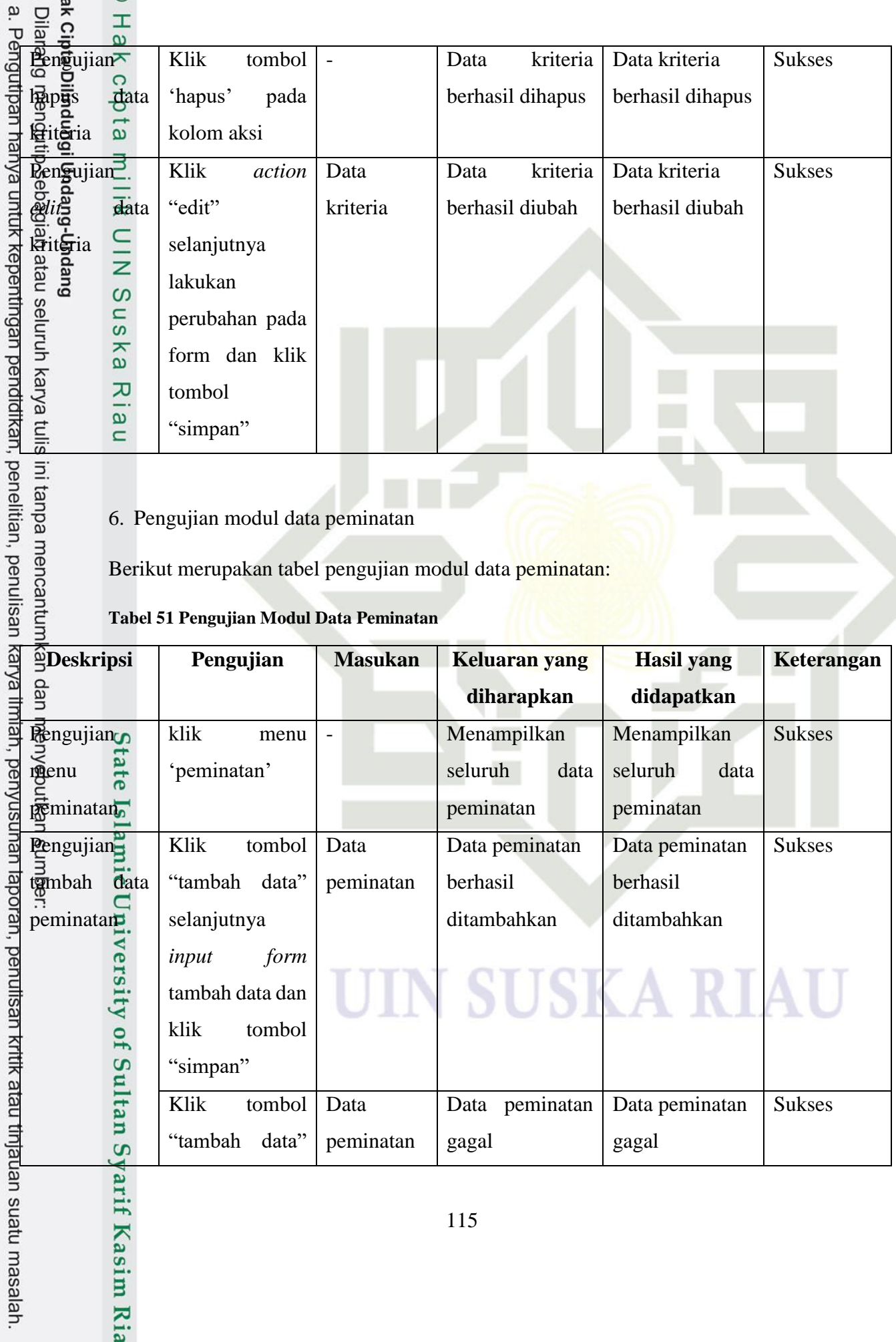

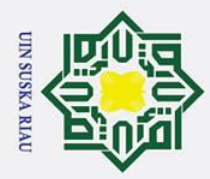

2. Dilarang mengumumkan dan memperbanyak sebagian atau seluruh karya tulis ini dalam bentuk apapun tanpa izin UIN Suska Riau. o, Leugurhau ruan una diwan mahazi kumani yang wajar on yo man i man

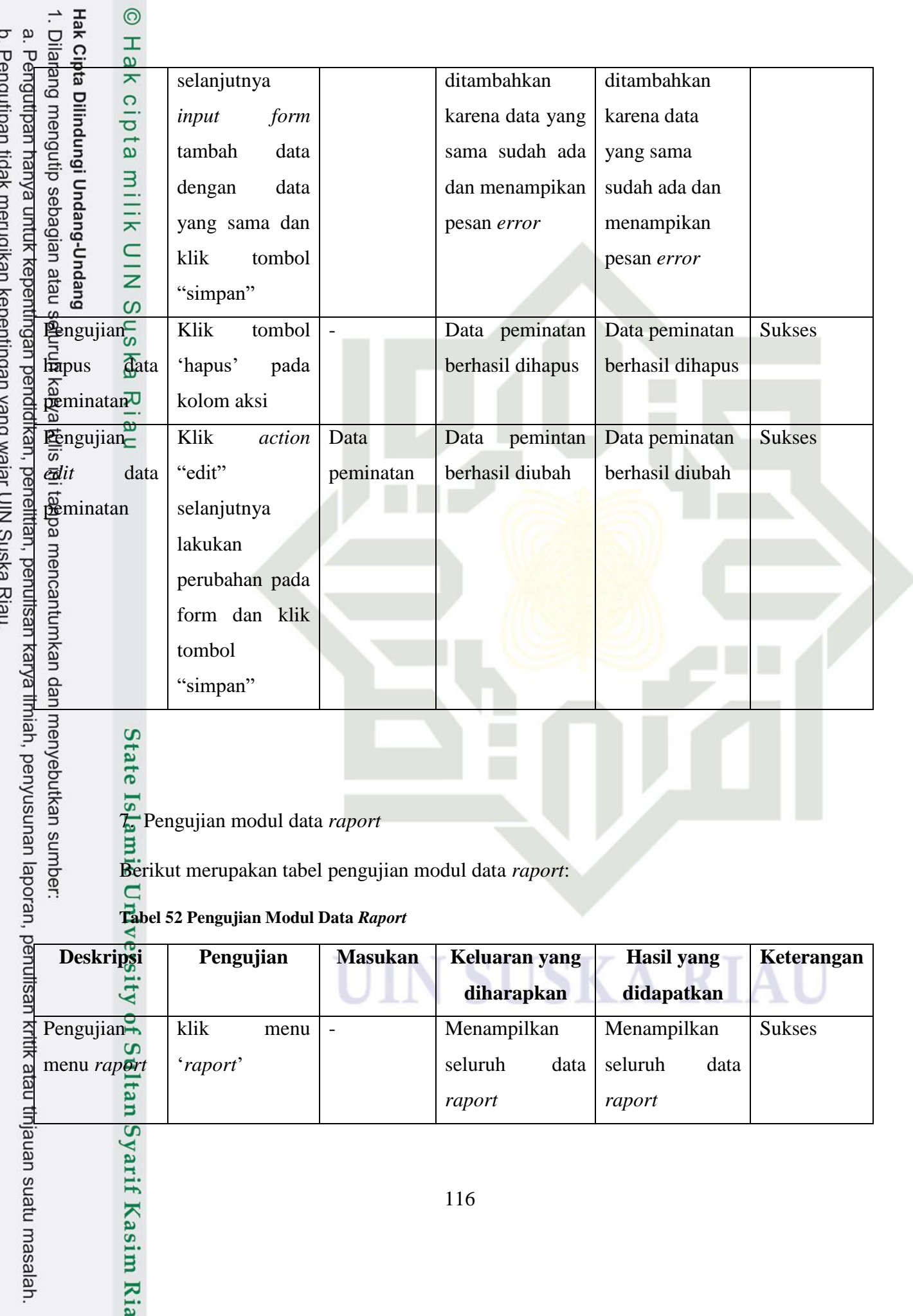

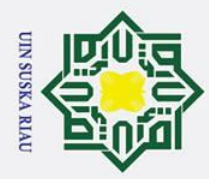

j

 $\circledcirc$ 

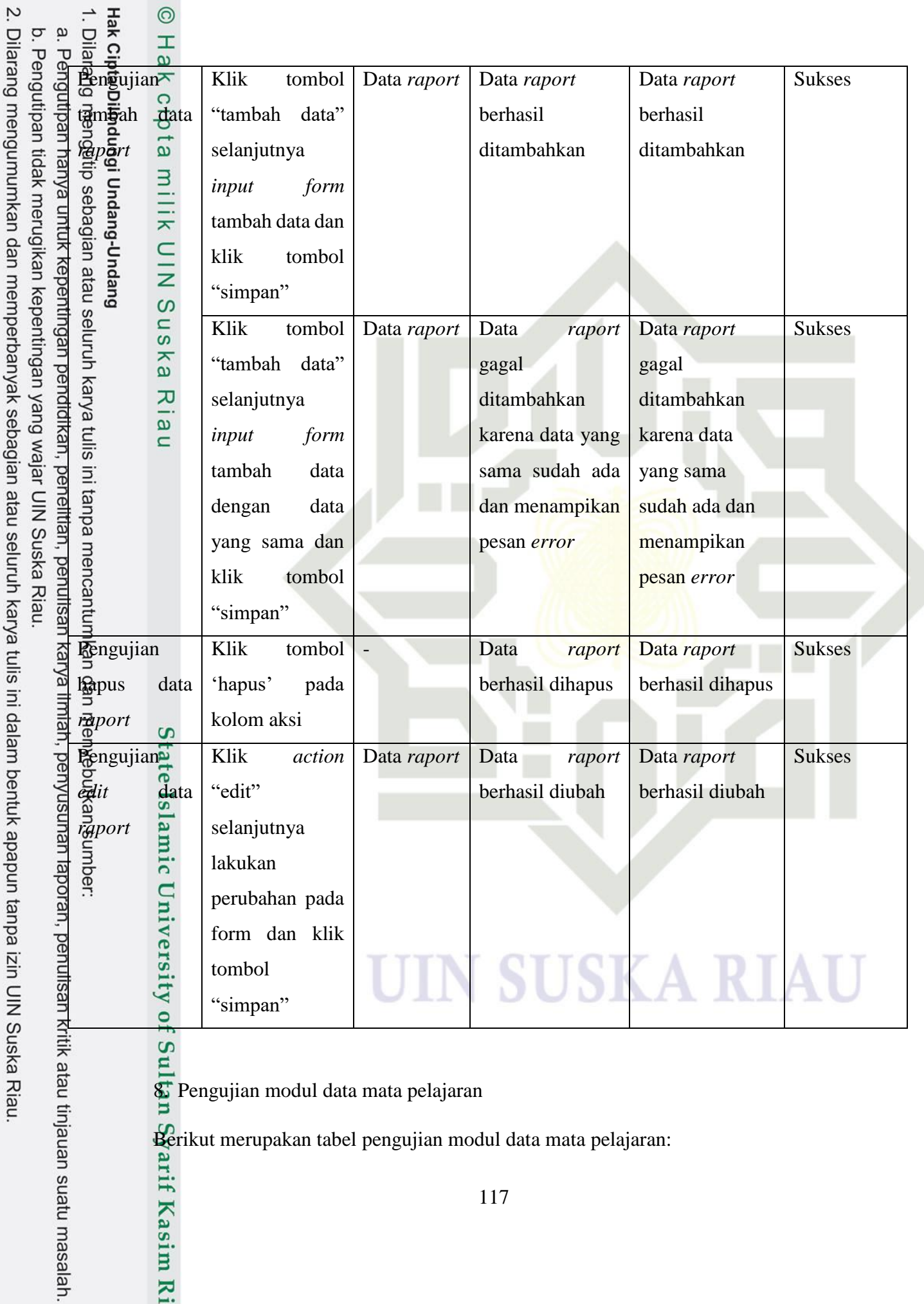

8. Pengujian modul data mata pelajaran

Berikut merupakan tabel pengujian modul data mata pelajaran:

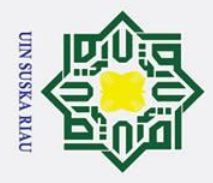

Hak Cipta Dj<br>1. Dilarang<br>a. Pengul<br>b. Pengul

## **Tabel 53 Pengujian Modul Mata Pelajaran**

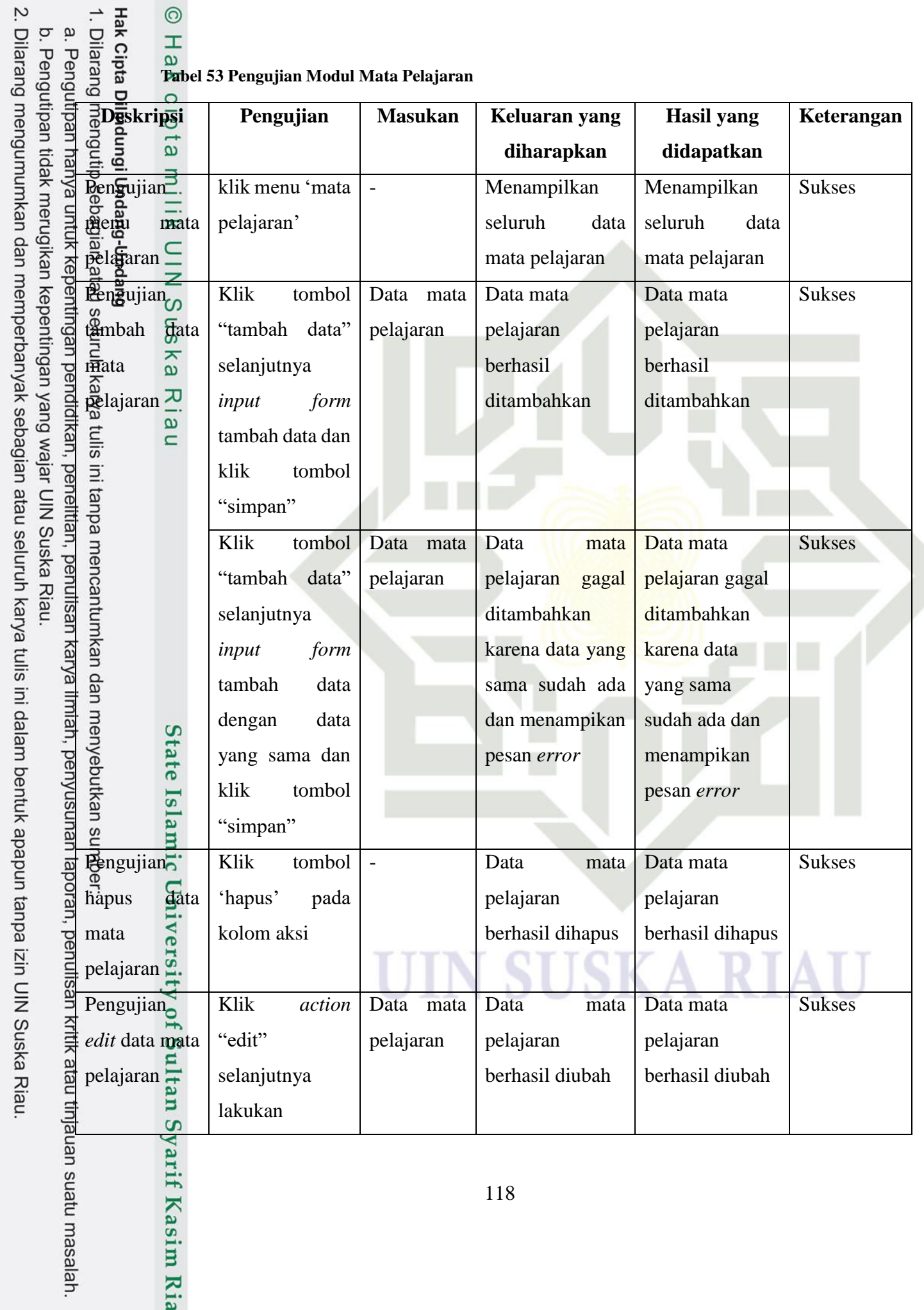

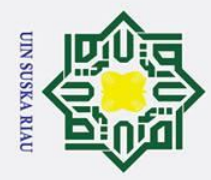

2. Dilarang mengumumkan dan memperbanyak sebagian atau seluruh karya tulis ini dalam bentuk apapun tanpa izin UIN Suska Riau. b. Pengutipan tidak merugikan kepentingan yang wajar UIN Suska Riau. a. Péngutipan hanya untuk kepentingan pendidikan, penelitian, pénulisan karya ilmiah, penyusunan laporan, penulisan kritik atau tinjauan suatu masalah.

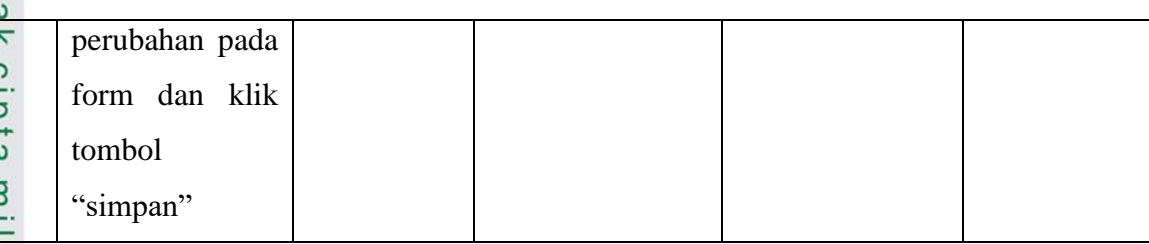

9. Pengujian modul data administrator

Berikut merupakan tabel pengujian modul data administrator:

## **Tabel 54 Pengujian Modul Data Administrator**

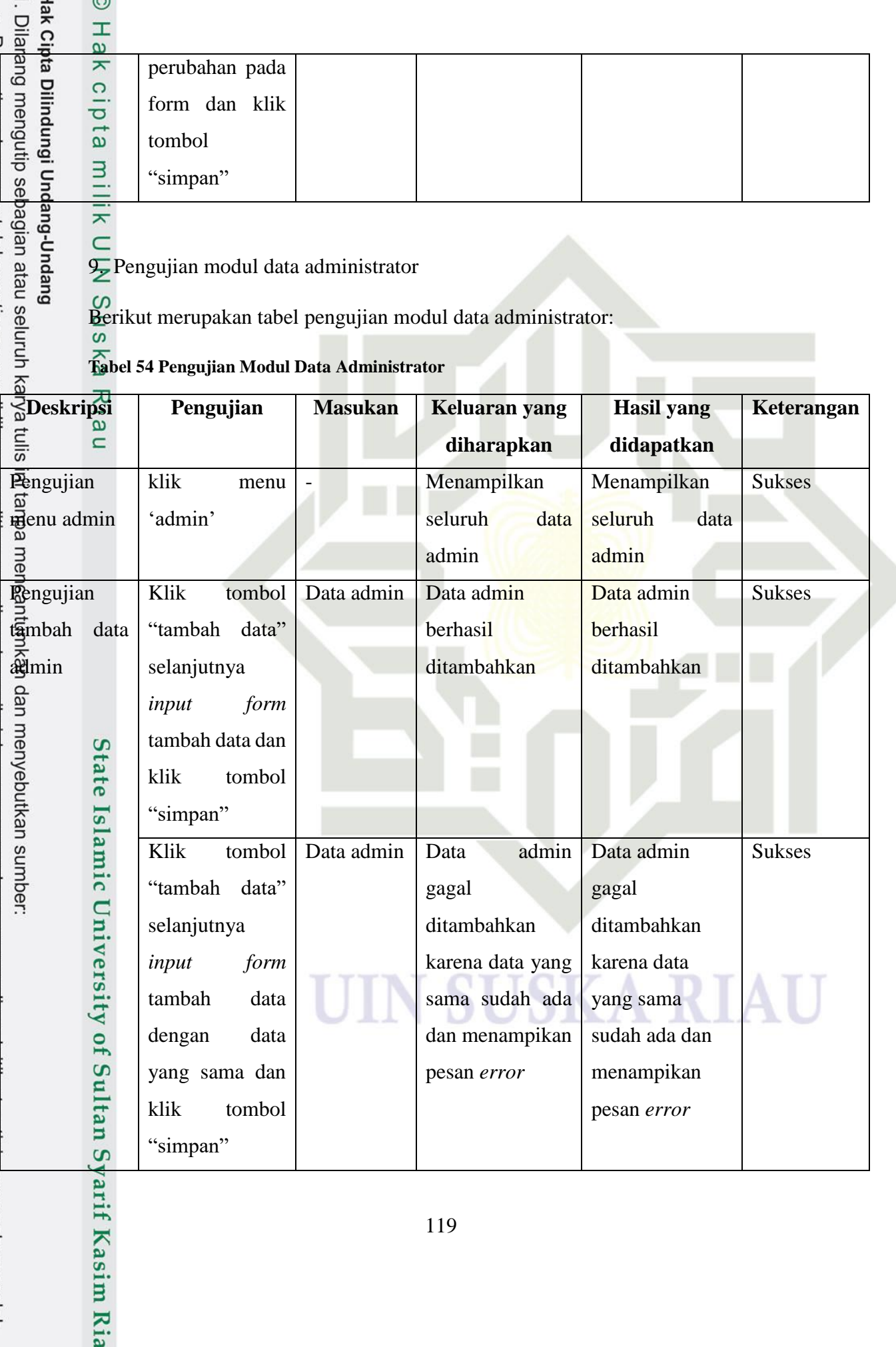

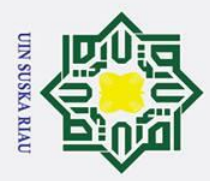

 $\odot$ 

 $\rightarrow$ 

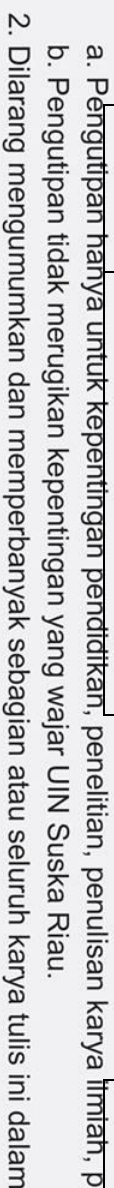

bentuk apapun tanpa izin UIN Suska Riau.

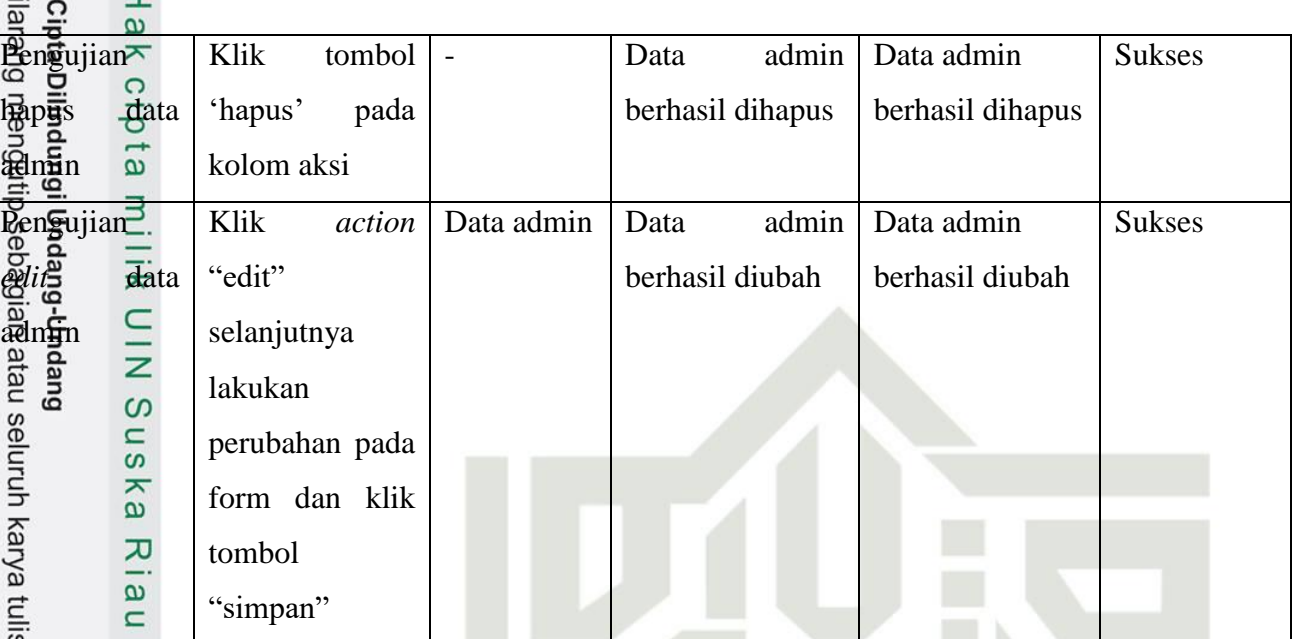

10. Pengujian modul data siswa

Berikut merupakan tabel pengujian modul data siswa:

## **Tabel 55 Pengujian Modul Siswa**

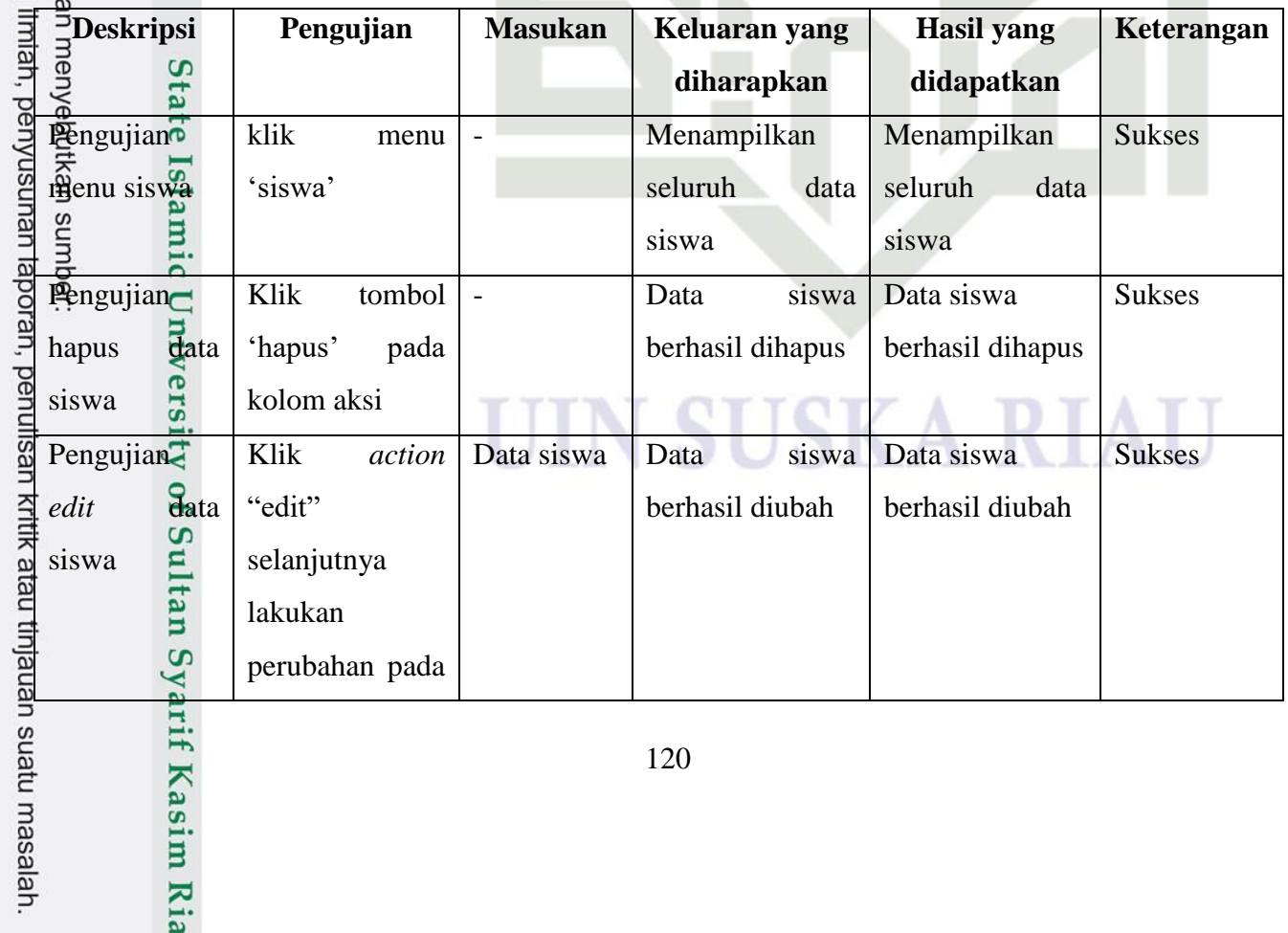

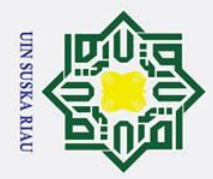

 $\odot$ 

Syarif Kasim Ria

Hak Cipta Dilindungi Undang-Undang

. Dilarang mengutip sebagian atau selur

2. Dilarang mengumumkan dan memperbanyak sebagian atau seluruh karya tulis ini dalam bentuk apapun tanpa izin UIN Suska Riau. b. Pengutipan tidak merugikan kepentingan yang wajar UIN Suska Riau. a. Pengutipan hanya untuk kepentingan pr

Hak cipta form dan klik tombol "simpan" ili m

11. Pengujian modul data jurusan

Berikut merupakan tabel pengujian modul data jurusan:<br>CO

## **Tabel 56 Pengujian Modul Jurusan**

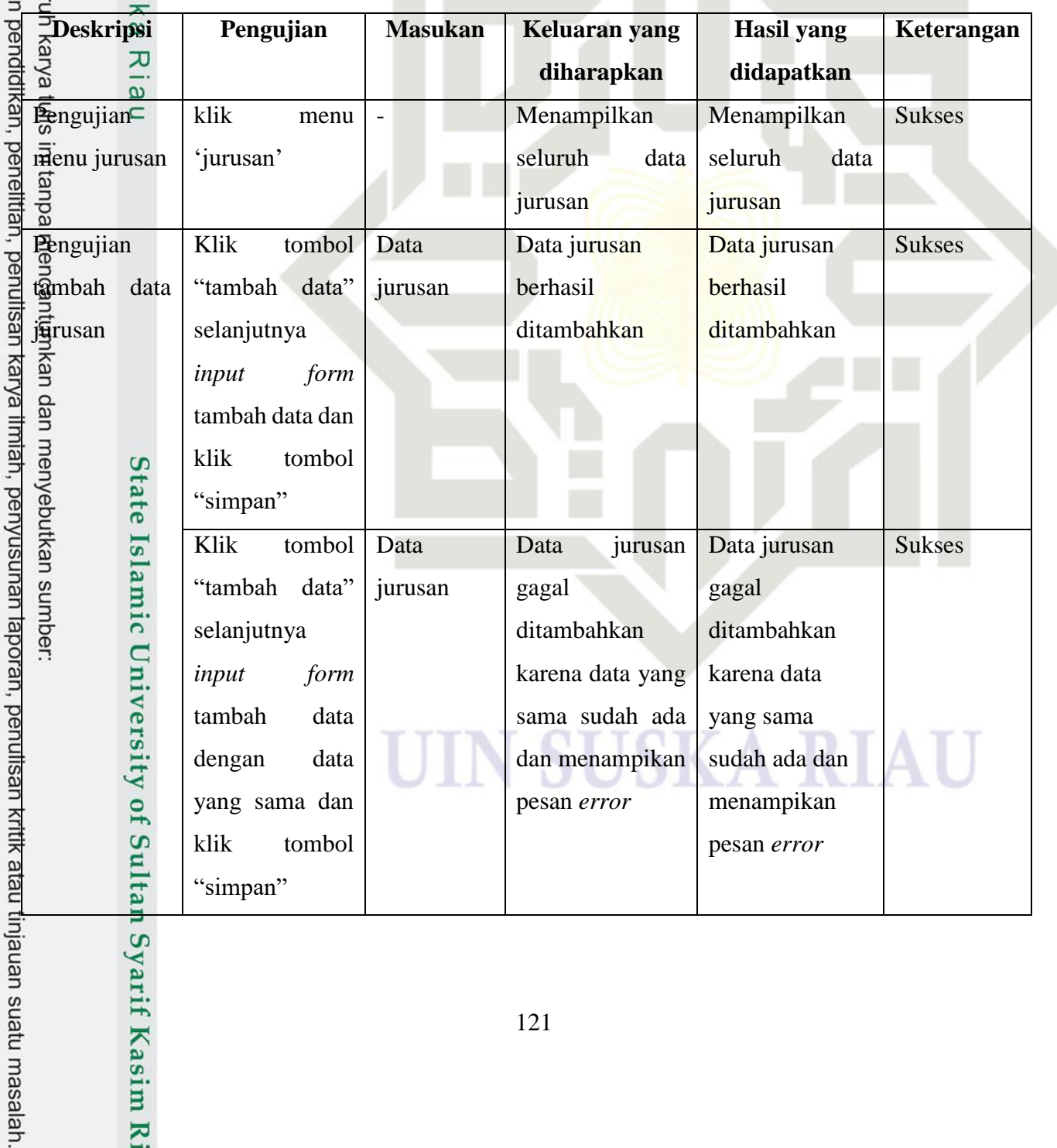

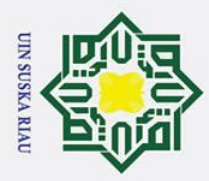

b. Pengutipan tidak merugikan kepentingan yang wajar UIN Suska Riau.

 $\odot$ 

 $\frac{1}{2}$ 

Syarif Kasim Ria

**Hak Ci** 

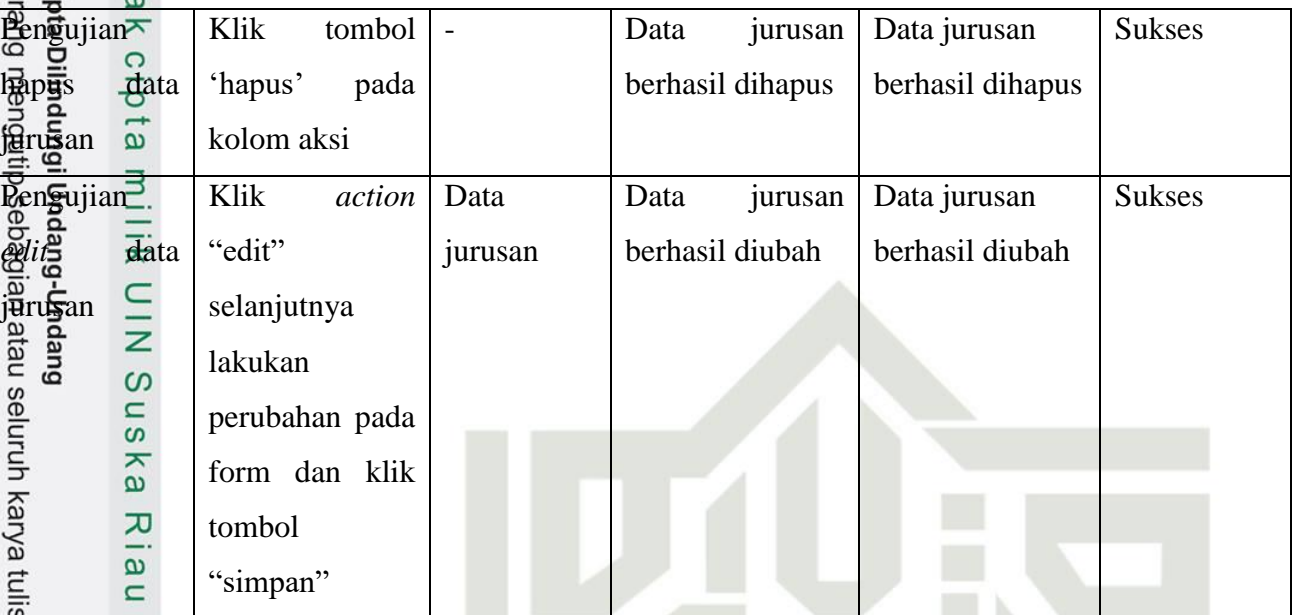

12. Pengujian modul ganti *password*

Berikut merupakan tabel pengujian modul ganti *password*:

## **Tabel 57 Pengujian Modul Ganti** *Password*

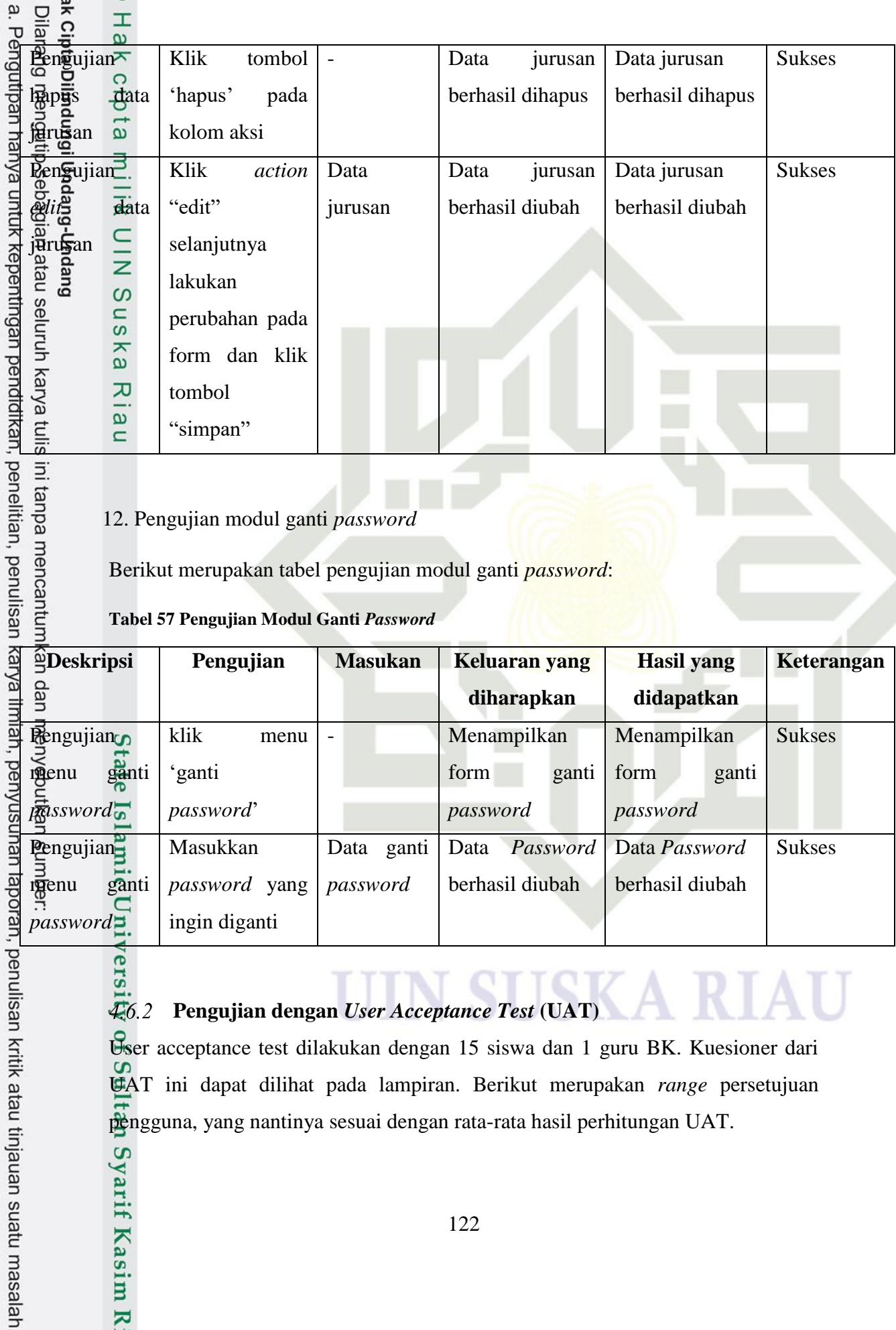

## $456.2$ **Pengujian dengan** *User Acceptance Test* **(UAT)**

User acceptance test dilakukan dengan 15 siswa dan 1 guru BK. Kuesioner dari UAT ini dapat dilihat pada lampiran. Berikut merupakan *range* persetujuan pengguna, yang nantinya sesuai dengan rata-rata hasil perhitungan UAT.

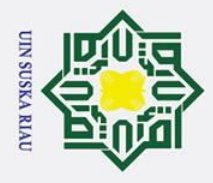

 $\odot$ 

I

 $\Omega$ 

 $\omega$ ka  $\overline{\mathbf{x}}$ 

arif Kasim Ria

Hak Cipta Dilindungi Undang-Undang

## $\omega$ **Tabel 58 Bobot** *Likert* **pada Alternatif Jawaban** *User Acceptance Test*

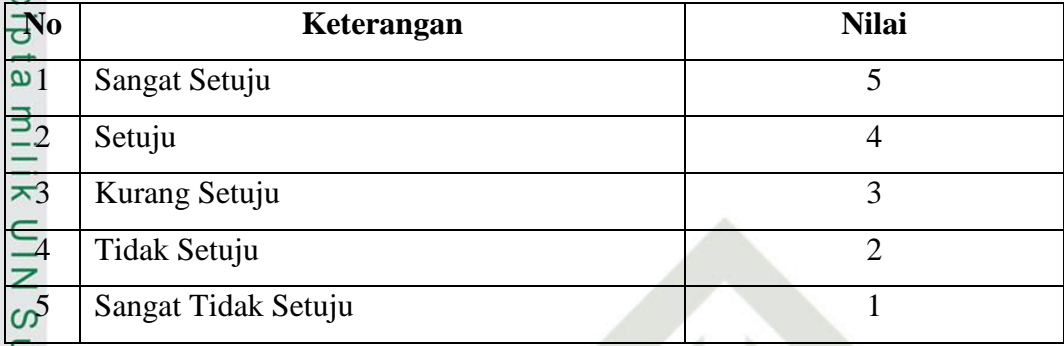

## Kategori dari *Interval* yang digunakan adalah :

## **Tabel 59 Kategori dan** *Interval* **pada Skala** *Likert*

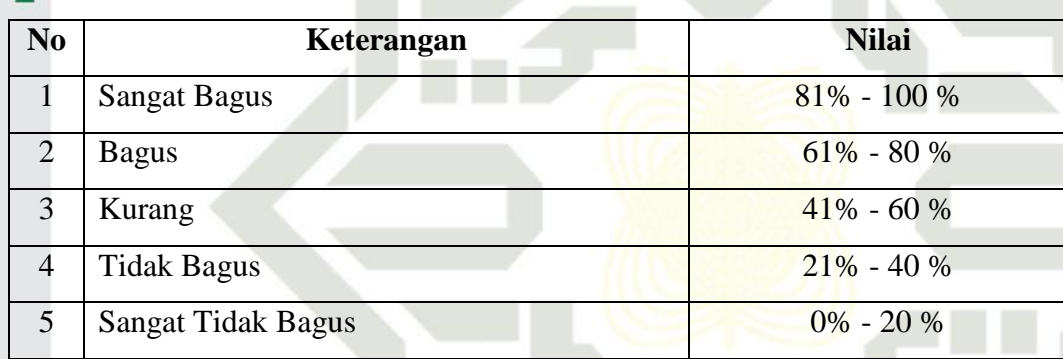

Berikut adalah tabel *User Acceptance Test Siswa*:

**Tabel 60 Hasil Perhitungan** *User Acceptance Test* **Siswa dengan Skala** *Likert*

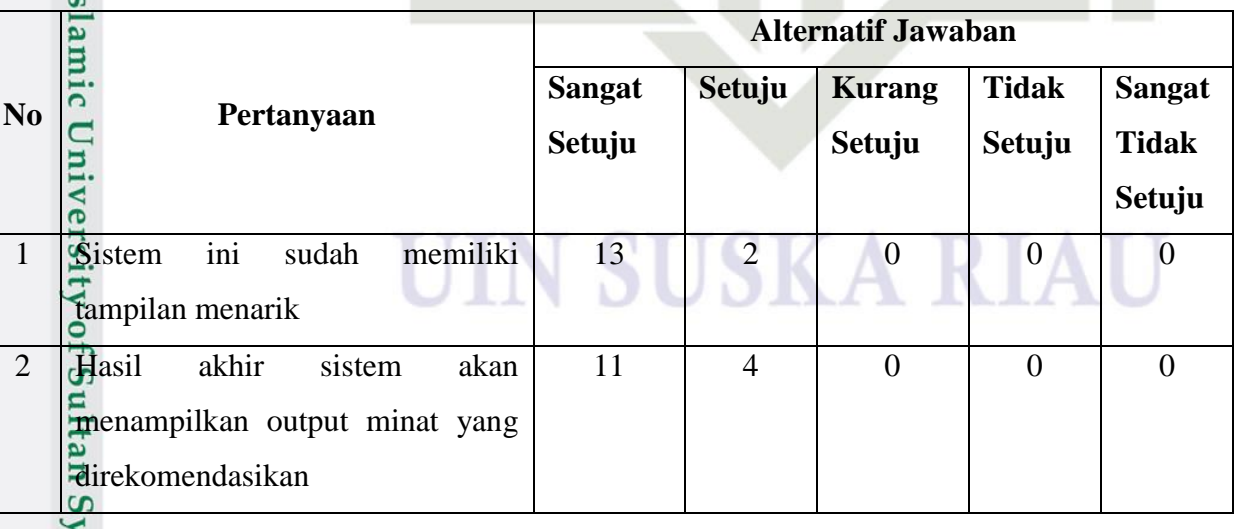

. Dilarang mengutip sebagian atau seluruh karya tulis ini tanpa mencantumkan dan menyebutkan sumber:

2. Dilarang mengumumkan dan memperbanyak sebagian atau seluruh karya tulis ini dalam bentuk apapun tanpa izin UIN Suska Riau

a. Pengutipan hanya untuk kepentingan pendidikan, penelitian, penulisan karya ilmiah, penyusunan laporan, penulisan kritik atau tinjauan suatu masalah.

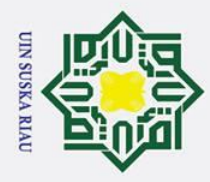

2. Dilarang mengumumkan dan memperbanyak sebagian atau seluruh karya tulis ini dalam bentuk apapun tanpa izin UIN Suska Riau. b. Pengutipan tidak merugikan kepentingan yang wajar UIN Suska Riau. a. Pengutipan hanya untuk kepentingan pendidikan, penelitian, penulisan karya ilmiah, penyusunan laporan, penulisan kritik atau tinjauan suatu masalah.

Kasim Ria

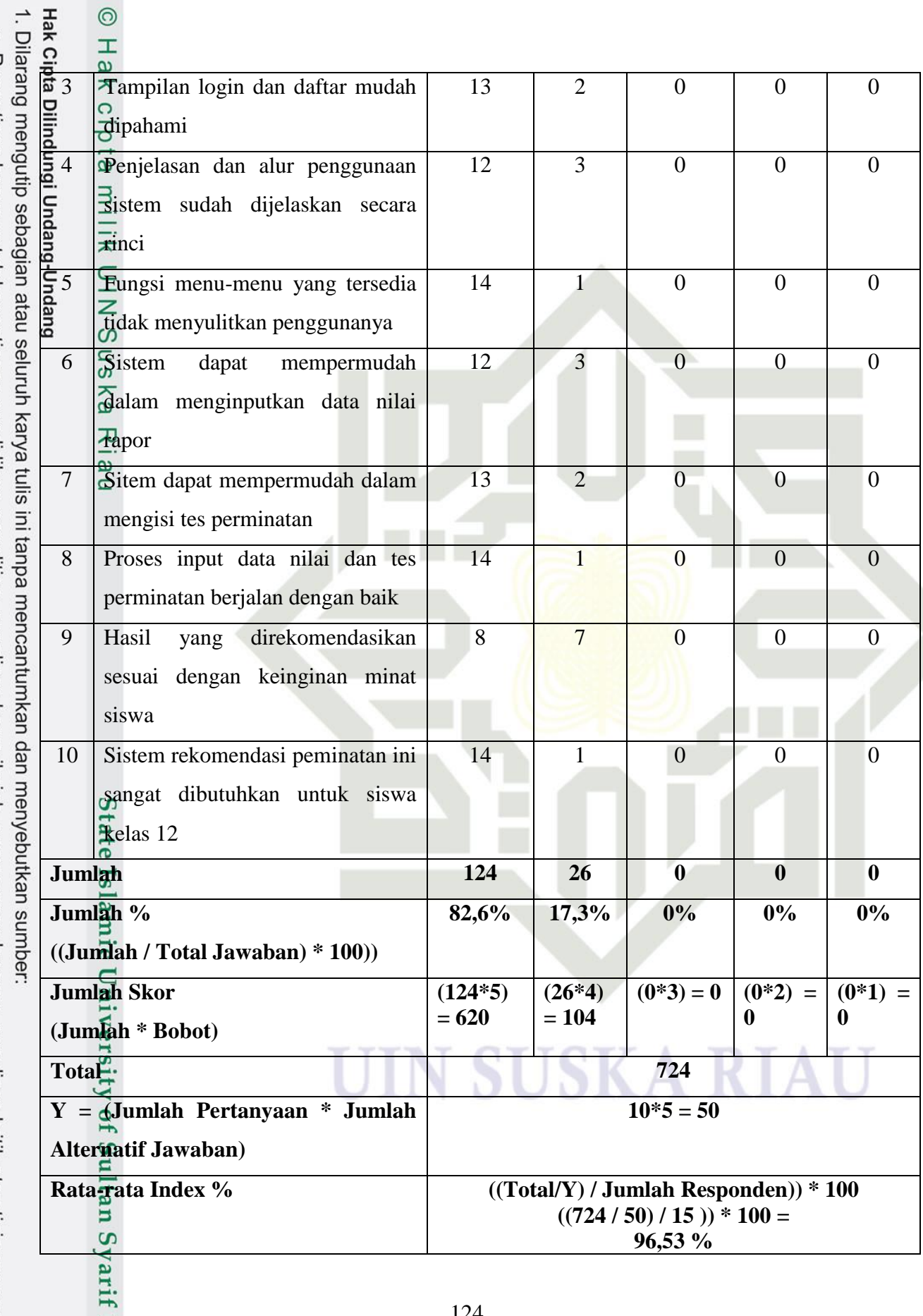

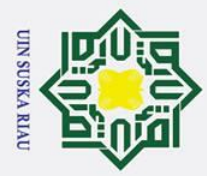

2. Dilarang mengumumkan dan memperbanyak sebagian atau seluruh karya tulis ini dalam bentuk apapun tanpa izin UIN Suska Riau

b. Pengutipan tidak merugikan kepentingan yang wajar UIN Suska Riau.

. Dilarang mengutip sebagian atau seluruh karya tulis ini tanpa mencantumkan dan menyebutkan sumber:

a. Pengutipan hanya untuk kepentingan pendidikan, penelitian, penulisan karya ilmiah, penyusunan laporan, penulisan kritik atau tinjauan suatu masalah.

Exategori<br>
Sangat Bagus<br>
Sangat Bagus<br>
Sangat Bagus<br>
Sangat Bagus<br>
Sangat Bagus<br>
Sangat Bagus<br>
Sangat Bagus<br>
Sangat Bagus<br>
Sangat Bagus<br>
Sangat Bagus<br>
Sangat Bagus<br>
Sangat Bagus<br>
Sangat Bagus<br>
Sangat Sangat Sangat Sangat d Dari hasil perhitungan *User Acceptance Test* diatas, dari 10 pertanyaan yang diajukan kepada 15 orang siswa didapatkan hasil 82,6% siswa menjawab pertanyaan **sangat setuju** dan 17,3% siswa menjawab **setuju**. Rata-rata index %nya adalah 96,53% dengan *interval* kategori sistem **sangat bagus** sesuai perhitungan menggunakan metode skala *likert*.

 $\omega$ Berikut tabel *User Accpetance Test* Guru BK:

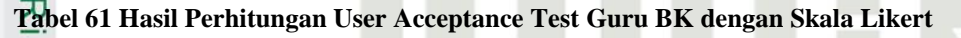

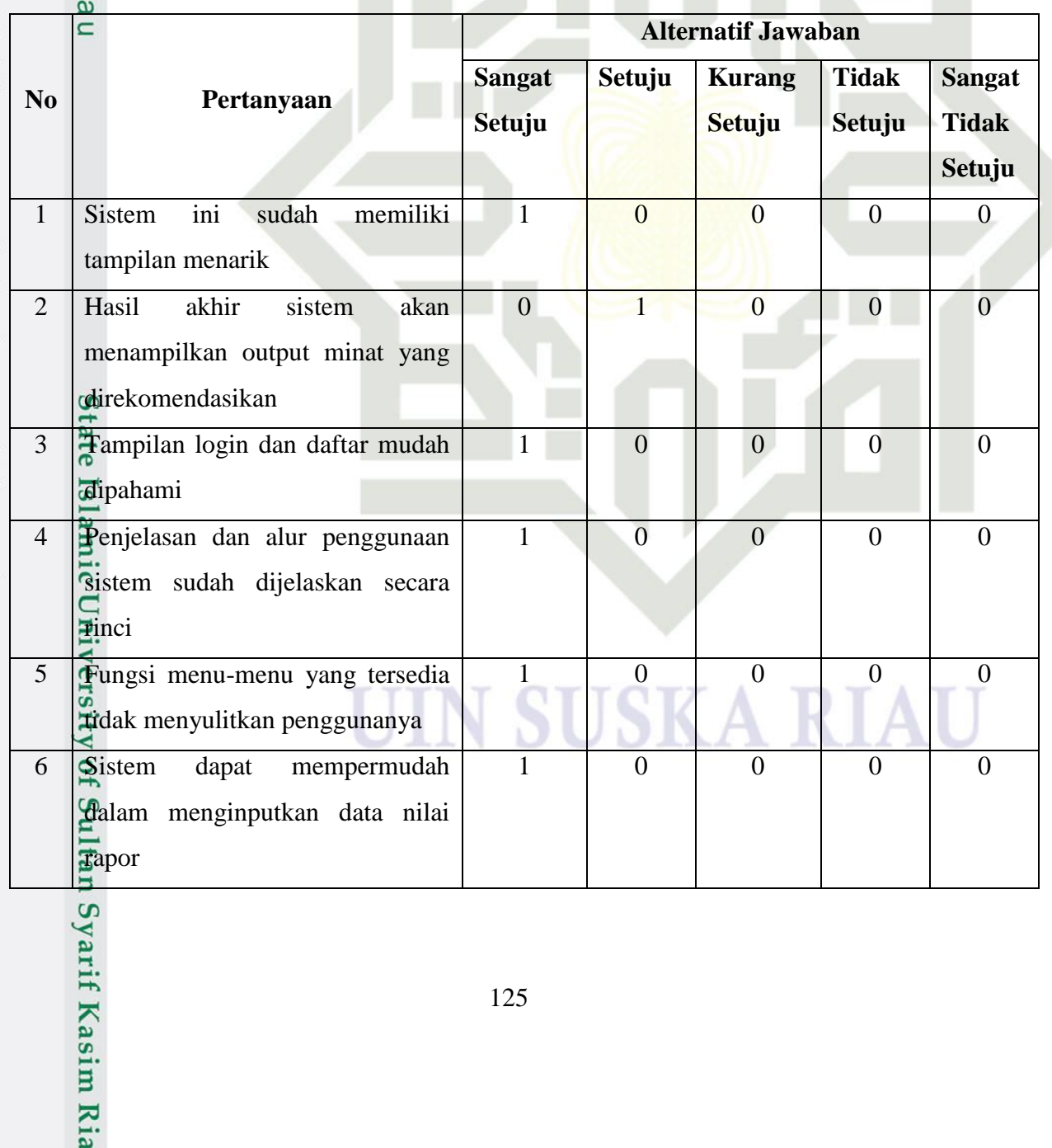

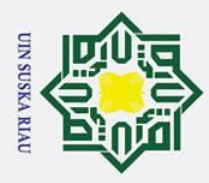

 $\odot$ 

 $\overline{\mathbf{T}}$ 

. Dilarang mengutip sebagian atau seluruh karya tulis ini tanpa mencantumkan dan menyebutkan sumber

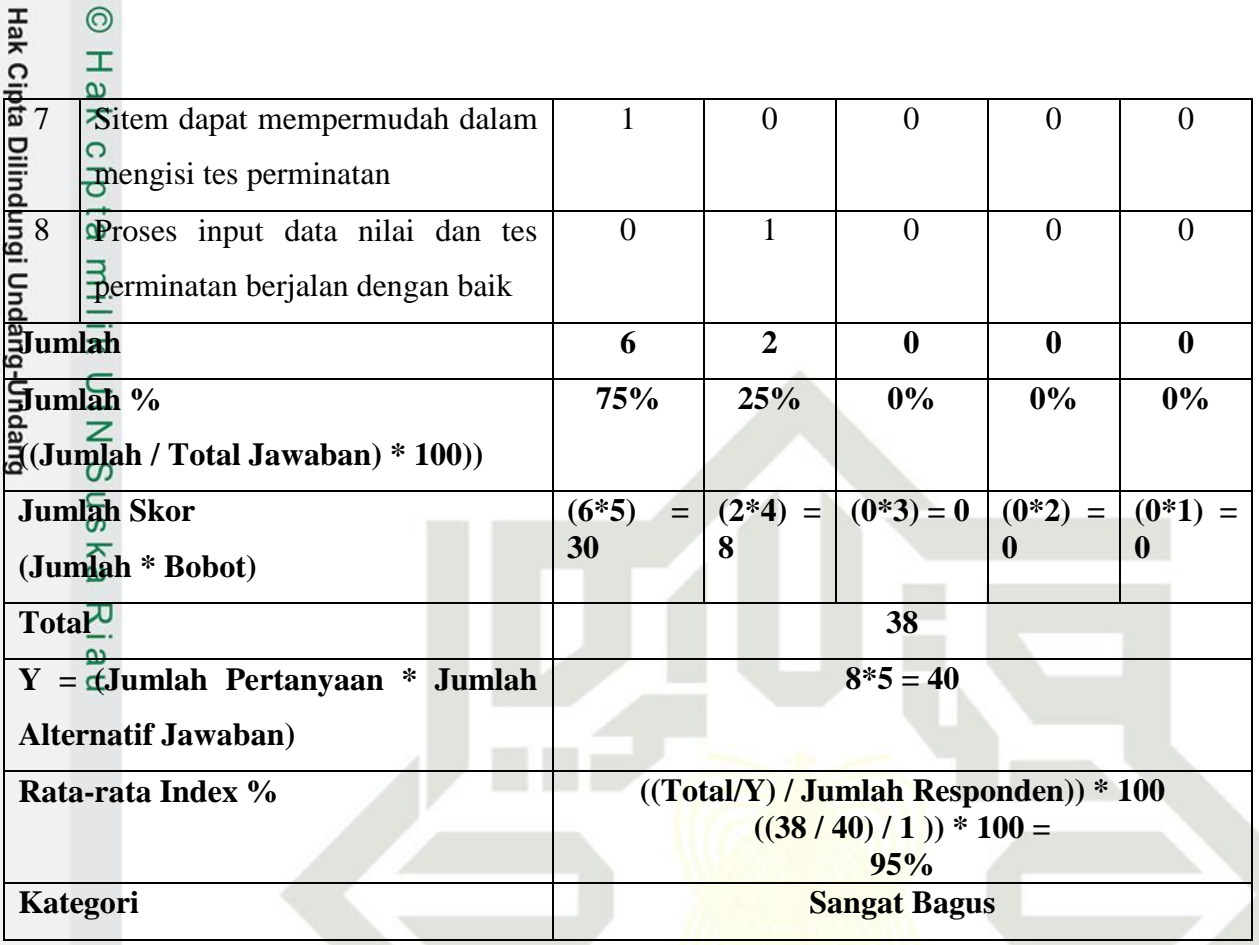

Dari hasil perhitungan *User Acceptance Test* diatas, dari 8 pertanyaan yang diajukan kepada 1 orang guru bk didapatkan hasil 75% guru bk menjawab pertanyaan **sangat setuju** dan 25% responden menjawab **setuju**. Rata-rata index %nya adalah 95% dengan *interval* kategori sistem **sangat bagus** sesuai perhitungan

**menggunakan metode skala** *likert***.**<br> **E**<br> **Setelah melakukan pengu** Setelah melakukan pengujian, maka didapatkanlah kesimpulan. Berikut adalah kesimpulan dari hasil pengujian.

- 1. Berdasarkan pengujian *Black box,* sistem dapat berjalan dengan baik dan menu" berfungsi dengan semestinya.
- 2. Berdasarkan hasil pengujian *User Acceptance Test* Siswa*,* sistem rekomendasi peminatan siswa kelas 12 SMA dapat berjalan dengan baik dan sesuai yang diharapkan dengan rata-rata interpretasi sebesar 96,53% yang didapatkan dari 15 orang responden siswa menggunakan metode perhitungan skala *Likert*

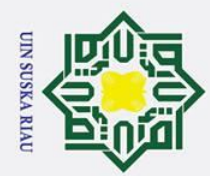

# State Islamic University of Sultan Syarif Kasim Ria

# Hak Cipta Dilindungi Undang-Undang

- 
- . Dilarang mengutip sebagian atau seluruh karya tulis ini tanpa mencantumkan dan menyebutkan sumber:
- a. Pengutipan hanya untuk kepentingan pendidikan, penelitian, penulisan karya ilmiah, penyusunan laporan, penulisan kritik atau tinjauan suatu masalah.
- b. Pengutipan tidak merugikan kepentingan yang wajar UIN Suska Riau.
- 2. Dilarang mengumumkan dan memperbanyak sebagian atau seluruh karya tulis ini dalam bentuk apapun tanpa izin UIN Suska Riau

**SUSKA RIA** 

3. Berdasarkan hasil pengujian *User Acceptance Test* Guru Bk*,* sistem

rekomendasi peminatan siswa kelas 12 SMA dapat berjalan dengan baik

dan sesuai yang diharapkan dengan rata-rata interpretasi sebesar 95%

yang didapatkan dari 1 orang responden guru bk menggunakan metode

perhitungan skala *Likert*